<span id="page-0-0"></span>UNIVERSIDADE TECNOLÓGICA FEDERAL DO PARANÁ DIRETORIA DE PESQUISA E PÓS-GRADUAÇÃO PROGRAMA DE PÓS-GRADUAÇÃO EM ENGENHARIA MECÂNICA

MATHEUS FERNANDO MOLLON

# PROJETO, IDENTIFICAÇÃO E CONTROLE DE UMA PLATAFORMA DE QUADRIROTOR

DISSERTAÇÃO DE MESTRADO

CORNÉLIO PROCÓPIO 2020

# MATHEUS FERNANDO MOLLON

# PROJETO, IDENTIFICAÇÃO E CONTROLE DE UMA PLATAFORMA DE QUADRIROTOR

Dissertação de mestrado apresentada ao Programa de Pós-graduação em Engenharia Mecânica da Universidade Tecnológica Federal do Paraná, como requisito parcial para a obtenção do título de Mestre.

Área de concentração: Ciências Mecânicas

Linha de pesquisa: Sistemas Dinâmicos

- Orientador: Márcio Mendonça Universidade Tecnológica Federal do Paraná (UTFPR)
- Coorientador: Marcio Aurelio Furtado Montezuma Universidade Tecnológica Federal do Paraná (UTFPR)

CORNÉLIO PROCÓPIO 2020

#### **Dados Internacionais de Catalogação na Publicação**

M727 Mollon, Matheus Fernando

Projeto, identificação e controle de uma plataforma de quadrirotor / Matheus Fernando Mollon. – 2020. 200 p. : il. color. ; 31 cm.

Orientador: Marcio Mendonça.

Coorientador: Marcio Aurelio Furtado Montezuma Dissertação (Mestrado) – Universidade Tecnológica Federal do Paraná. Programa

de Pós-Graduação em Engenharia Mecânica. Cornélio Procópio, 2020. Bibliografia: p. 186-193.

1. Sistemas embarcados (Computadores). 2. Drone. 3. Métodos de simulação. 4. Engenharia Mecânica – Dissertações. I. Mendonça, Marcio, orient. II. Montezuma, Marcio Aurelio Furtado, coorient. III. Universidade Tecnológica Federal do Paraná. Programa de Pós-Graduação em Engenharia Mecânica. IV. Título.

CDD (22. ed.) 620.1

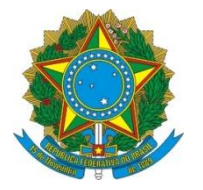

Ministério da Educação **Universidade Tecnológica Federal do Paraná** Câmpus Cornélio Procópio Programa de Pós-Graduação em Engenharia Mecânica

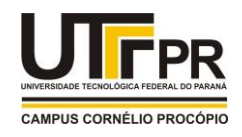

**Título da Dissertação Nº 047:** 

# **"Projeto, Identificação e Controle de Uma Plataforma de Quadrirotor".**

Por

# **Matheus Fernando Mollon**

Orientador: **Prof. Dr. Marcio Mendonça**

Esta dissertação foi apresentada como requisito parcial à obtenção do grau de **MESTRE EM ENGENHARIA MECÂNICA** – Área de Concentração: **Ciências Mecânicas,** linha de pesquisa: **Sistemas Dinâmicos**, pelo Programa de Pós-Graduação em Engenharia Mecânica – PPGEM – da Universidade Tecnológica Federal do Paraná – UTFPR – Câmpus Cornélio Procópio, às 16h00min do dia 03 de ABRIL de 2020. O trabalho foi aprovado pela Banca Examinadora, composta pelos professores:

\_\_\_\_\_\_\_\_\_\_\_\_\_\_\_\_\_\_\_\_\_\_\_\_\_\_\_\_\_\_\_ Prof.Dr. Marcio Mendonça (Orientador – UTFPR-CP)

 $\mathbb{E}[\mathbf{z} \rightarrow \mathbf{z}]$ Prof. Dr. Adriano Silva Borges (UTFPR-CP)

\_\_\_\_\_\_\_\_\_\_\_\_\_\_\_\_\_\_\_\_\_\_\_\_\_\_\_\_\_\_\_ Prof. Dr. Ricardo Breganon (IFPR-Jacarezinho)

### AGRADECIMENTOS

Agradeço aos meus pais pelo apoio na execução deste projeto e durante todo o mestrado.

Ao meu orientador prof. Dr. Márcio Mendonça e ao meu coorientador prof. Dr. Marcio Aurelio Furtado Montezuma, pela confiança, incentivo e apoio no desenvolvimento deste projeto.

A todos os professores que dedicaram seu tempo para auxiliar na construção do conhecimento nestes últimos anos.

Aos amigos do LaSisC (Laboratório de Sistemas Automatizados e Controle) da UTFPR-CP, Eduardo, Wagner, Umberto, Gabriel, Lucas, Blandown, Lillyane e tantos outros que passaram pelo laboratório, pela cooperação e amizade.

Em especial aos amigos Eduardo Hideki, Wagner Chaves, Wanderlei Malaquias, Lucas Niro e Umberto Xavier, pelo apoio e auxílio no desenvolvimento deste projeto.

A minha namorada Jéssica Silva pelo apoio e compreensão.

A CAPES pela bolsa de mestrado concedida, sem a qual seria impossível a realização deste trabalho.

E a todos que contribuíram para realização deste trabalho.

#### RESUMO

MOLLON, Matheus Fernando. Projeto, Identificação e Controle de Uma Plataforma de Quadri-rotor. 2020. [200](#page-200-0) f. Dissertação de mestrado – Programa de Pós-Graduação em Engenharia Mecânica, Universidade Tecnológica Federal do Paraná. Cornélio Procópio, 2020.

Esta dissertação apresenta o desenvolvimento do sistema de aquisição e controle de uma plataforma experimental de quadrirotor, em que seus rotores estão dispostos no formato de cruz ("+"). Além disso, este sistema pode ser configurado com dois ou três graus de liberdade, possibilitando o estudo de suas movimentações angulares de rolagem, arfagem e guinada. A modelagem do sistema é realizada pelo método da prototipagem virtual com auxílio dos softwares SolidWorks e ADAMS. O primeiro foi utilizado para construção do protótipo virtual 3D e identificação de suas propriedades de massa. Já o segundo, é baseado em técnicas de modelagem multicorpos, sendo empregado para obtenção das equações dinâmicas do sistema e geração de seus modelos linear e não linear. Com os modelos obtidos, foram implementadas as técnicas de controle seguidor com atribuição de autoestrutura, LQR-I e PI inspirado na controladora de voo Openpilot, visando controlar a atitude da aeronave. O software utilizado para construção, simulação e sintonia destes controladores foi o MATLAB/Simulink. Para implementação das técnicas de controle e validação dos modelos na plataforma experimental, foram desenvolvidas arquiteturas de aquisição cabeada e sem fio, para leitura dos sensores e acionamento dos atuadores do sistema. Para a primeira, a placa de aquisição PCI-6602 da National Instruments foi integrada ao software MATLAB/Simulink para realização do controle da aeronave. No entanto, os cabos de ligação dos sensores e atuadores limitavam a movimentação de guinada do sistema. Logo, foram implementadas duas arquiteturas de aquisição sem fio em um sistema embarcado na placa Freedom FRDM-K64F da NXP. Estas configurações, permitiram a utilização do microcontrolador como uma placa de aquisição sem fio, em que a interação com o software MATLAB/Simulink é baseada na comunicação por rádio frequência, através de protocolos seriais, eliminando a necessidade dos cabos. Somado a isso, para o funcionamento de uma das arquiteturas sem fio, as técnicas de controle foram embarcadas no microcontrolador do sistema, e uma interface para acionamento por rádio controle foi desenvolvida. Este aspecto é importante para o estudo do quadrirotor desacoplado da plataforma em trabalhos futuros, transformando este sistema embarcado em uma controladora simples de voo. Como forma de validação do trabalho, os controladores foram aplicados na planta de controle, sendo os resultados comparados com as respostas simuladas do sistema. Os resultados foram satisfatórios, visto que o modelo representou o comportamento do sistema real. A técnica de controle com melhor desempenho foi o controlador PI baseado no projeto Openpilot.

Palavras-chave: Quadrirotor. Plataforma Experimental. Sistemas Embarcados. VANT.

#### ABSTRACT

MOLLON, Matheus Fernando. Design, Identification and Control of a Quadrotor Platform. 2020. [200](#page-200-0) f. Dissertação de mestrado – Programa de Pós-Graduação em Engenharia Mecânica, Universidade Tecnológica Federal do Paraná. Cornélio Procópio, 2020.

This project presents the development of the acquisition and control system of an experimental quadrotor platform with its rotors arranged in plus configuration  $($ "+"). This platform can be configured with two or three degrees of freedom, allowing the study of its angular movements of Roll, Pitch and Yaw. System modeling is performed by the virtual prototyping method with the aid of SolidWorks and ADAMS softwares. The first one was used to build the 3D virtual prototype and to identify its mass properties. The second one is based on multibody modeling techniques and is used to obtain the dynamic equations of the system and to generate its linear and nonlinear models. The control techniques employed to stabilize the aircraft's attitude are the tracking system with eigenstructure assignment, LQR-I and PI inspired by the Openpilot flight controller. The MATLAB/Simulink software was used for the construction, simulation and tuning of these controllers. To implement the control strategies and validation of the obtained models in the experimental platform, a wired and wireless acquisition system were developed to read the sensors and drive the actuators of the system. For the first one, a PCI-6602 acquisition board from National Instruments has been integrated with MATLAB/Simulink software to perform aircraft control. However, the connecting cables of the sensors and actuators limited the yaw movement of the platform. Therefore, two wireless acquisition architectures were implemented in an embedded system on a NXP FRDM-K64F board. These configurations allowed the use of the microcontroller as a wireless acquisition board, where the interaction with MATLAB/Simulink software is based on radio frequency communication through serial protocols, eliminating the connection cables. In addition, for one of the wireless architectures, the control techniques were embedded in the FRDM-K64F's microcontroller and a radio control interface was developed. This aspect is important for the study of the decoupled quadrotor in future works, transforming this embedded system into a simple flight controller. In order to validate this project, the controllers were applied to the control plant and the results, were compared with the simulated system responses. The results were satisfactory, since the models represented the experimental platform behavior. The best performing control technique was the PI controller based on the Openpilot project.

Keywords: Quadrotor. Experimental Platform. Embedded Systems. UAV.

# LISTA DE FIGURAS

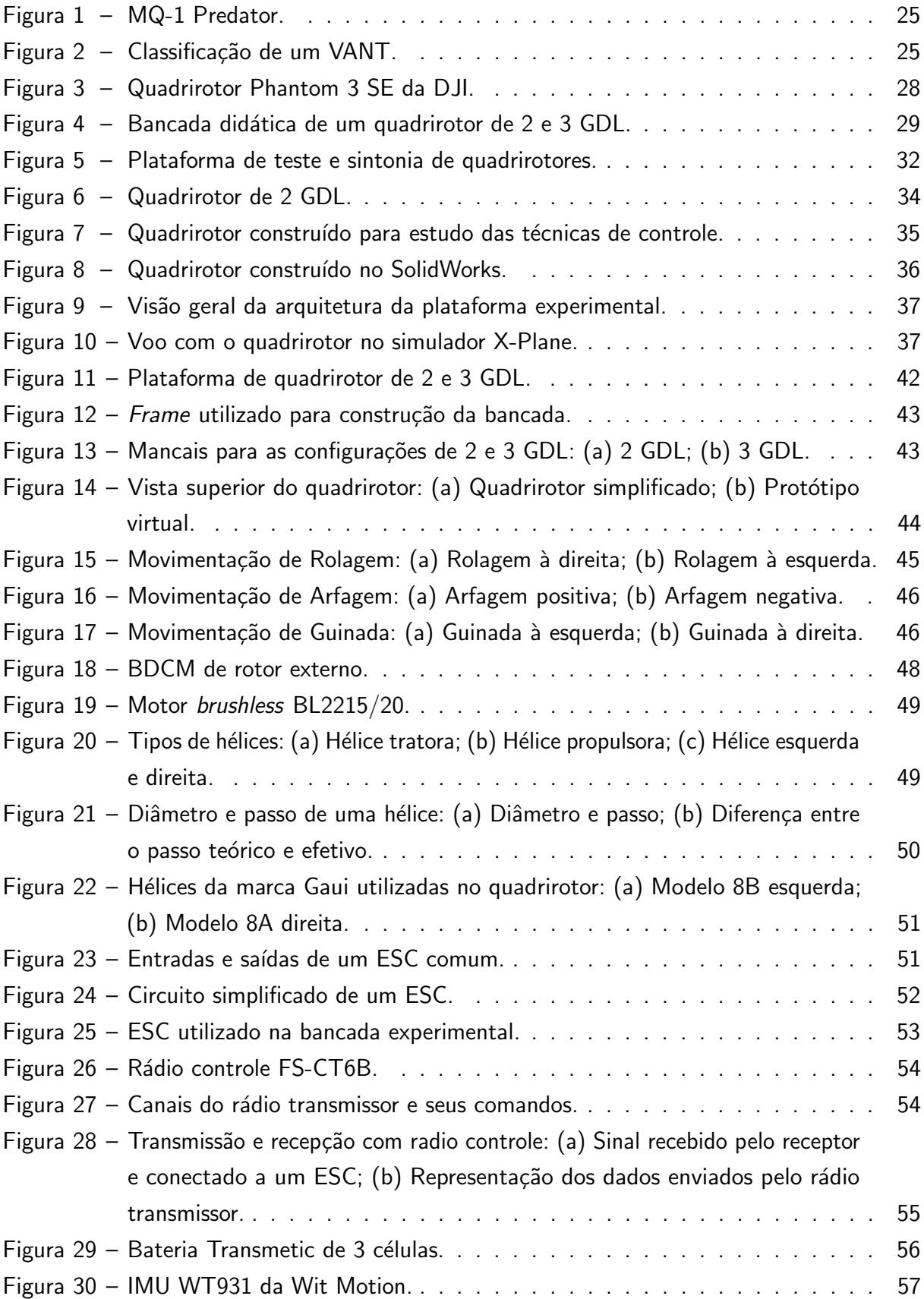

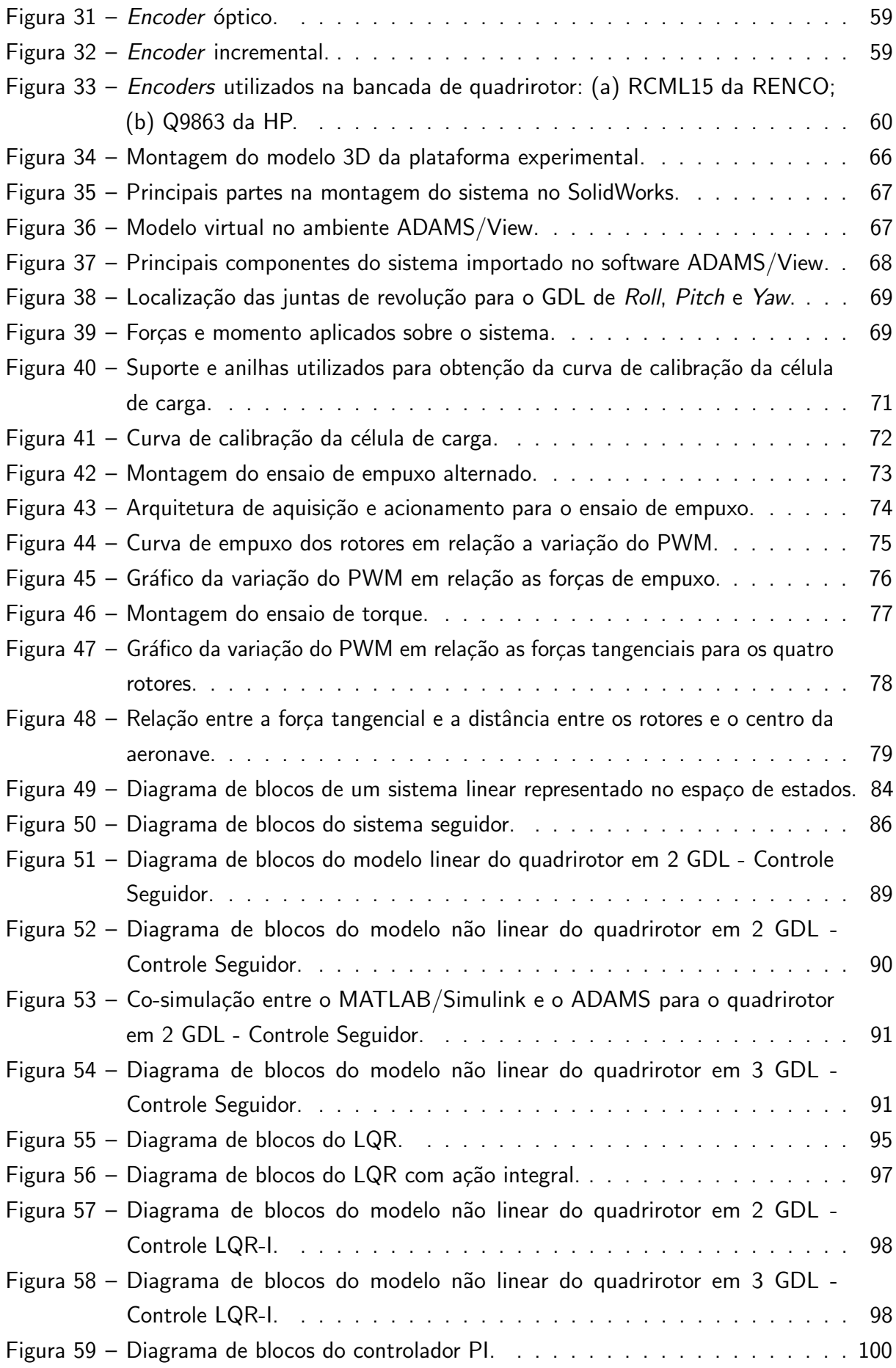

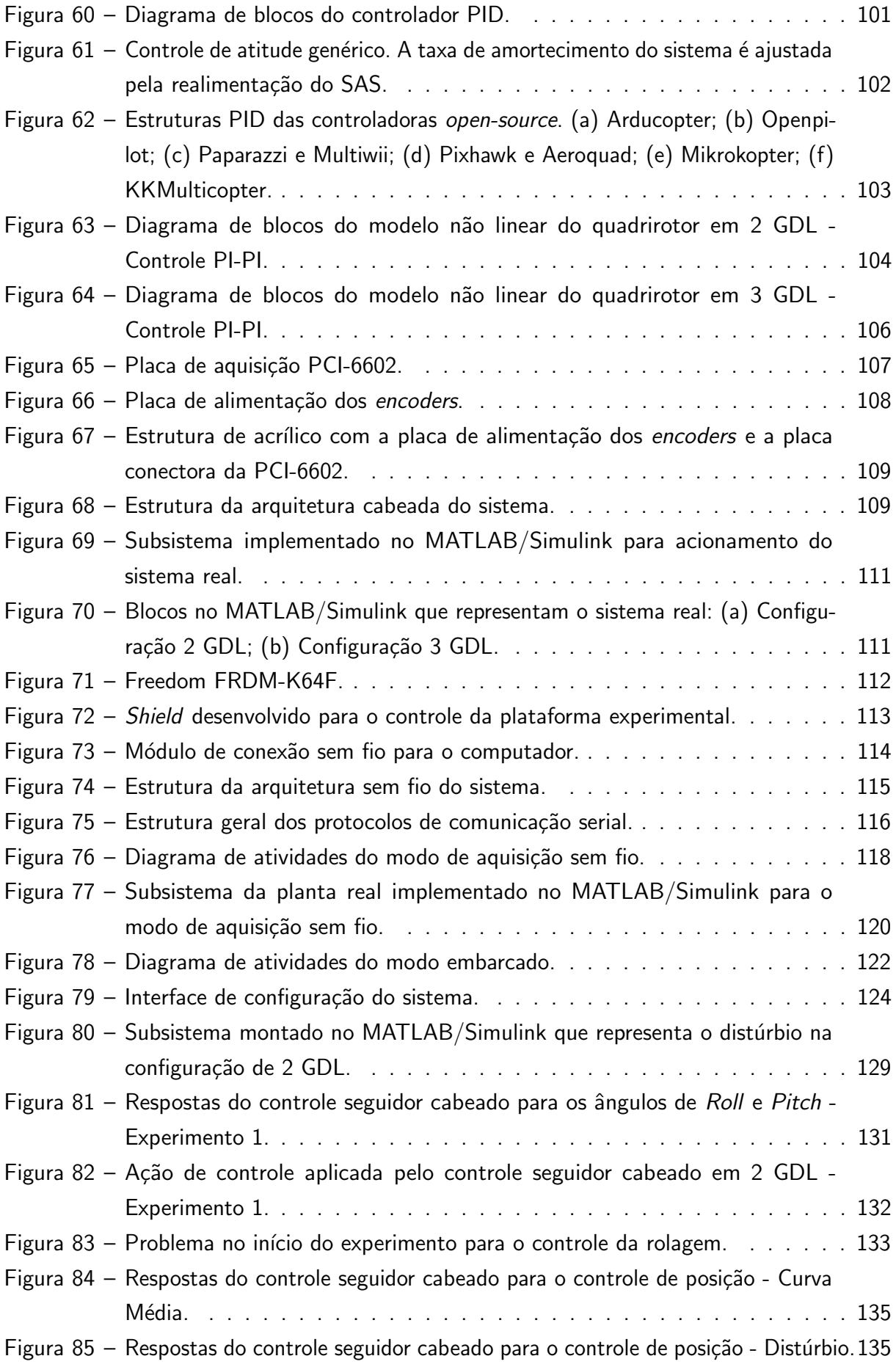

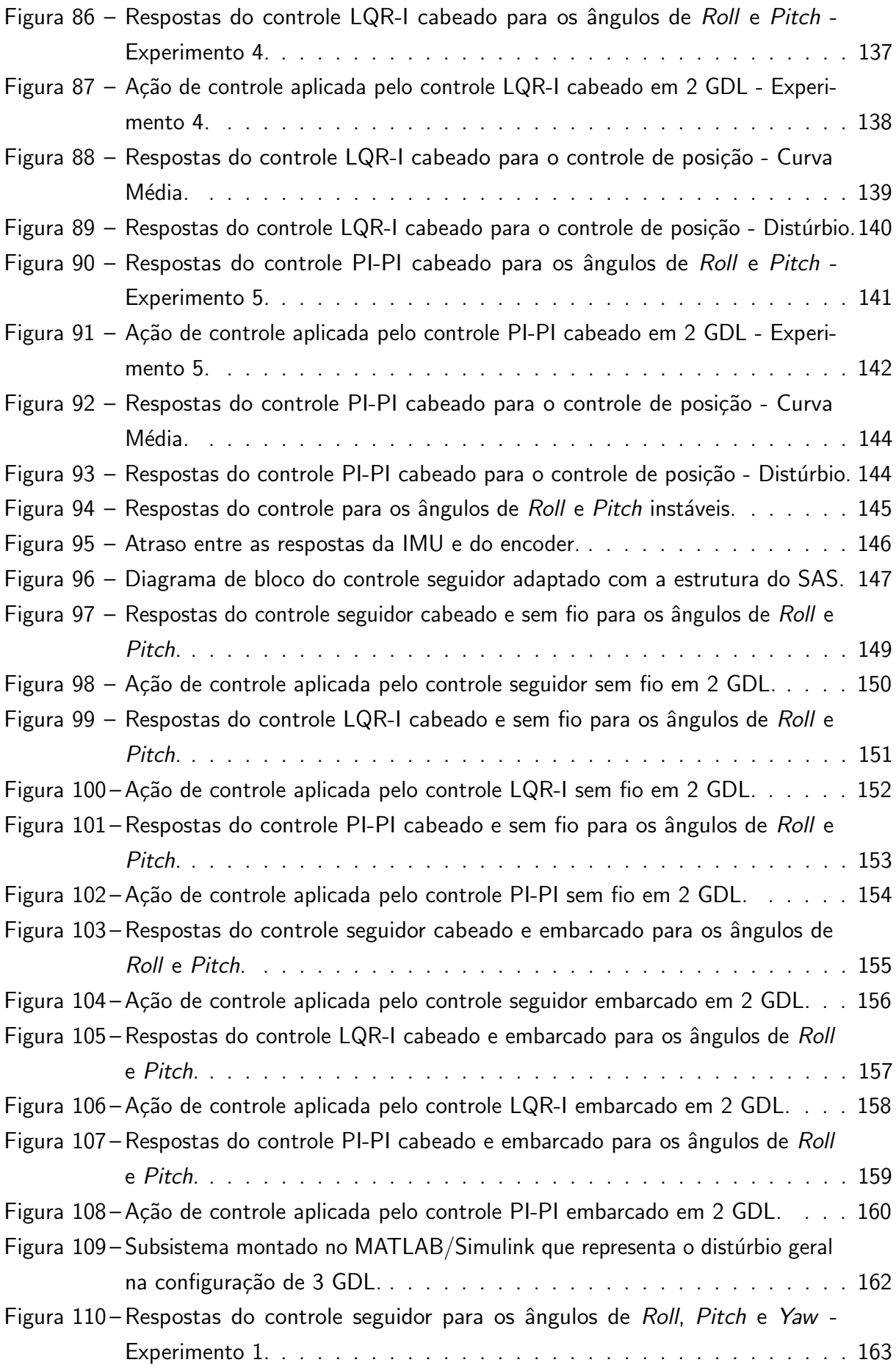

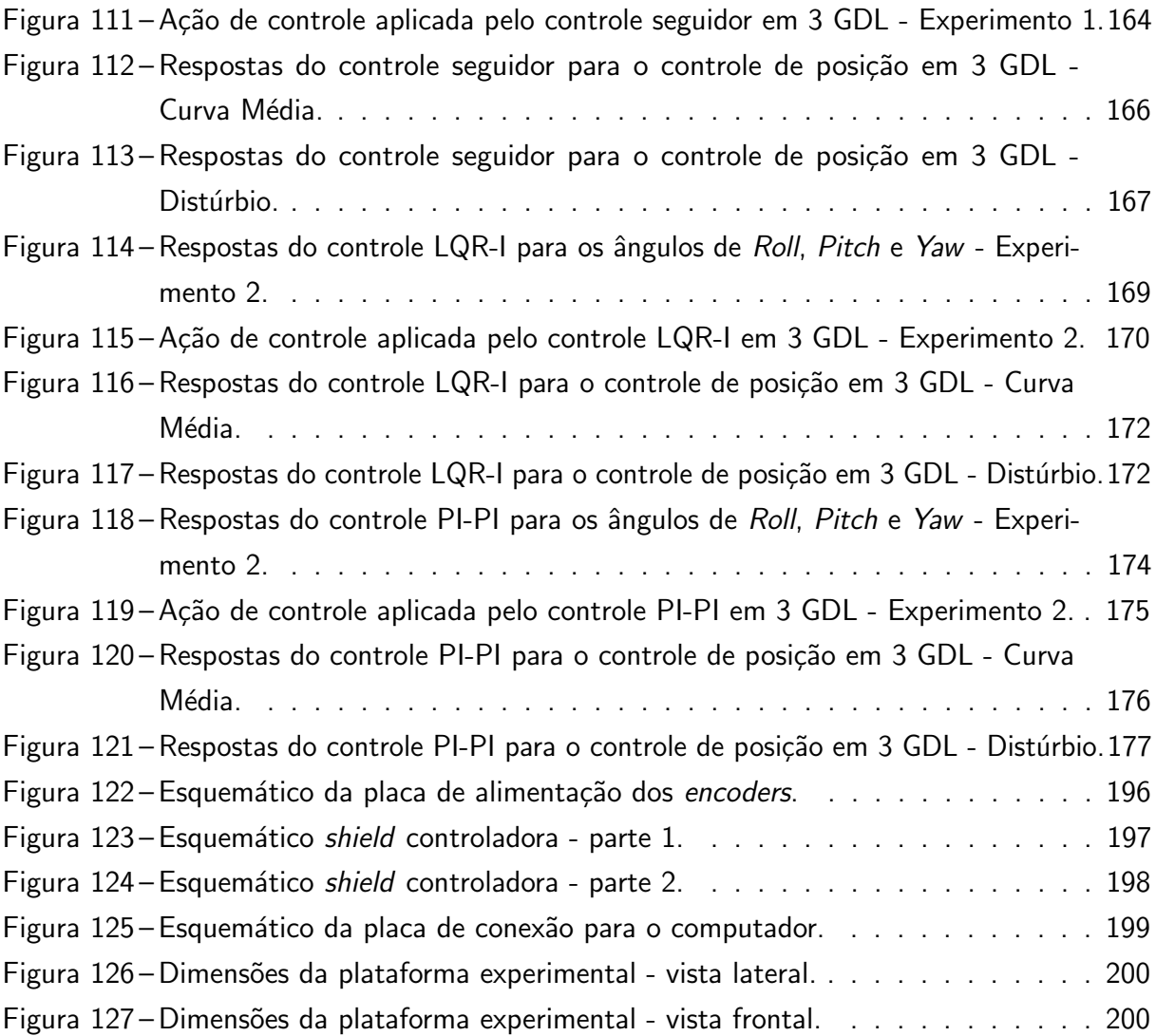

# LISTA DE QUADROS

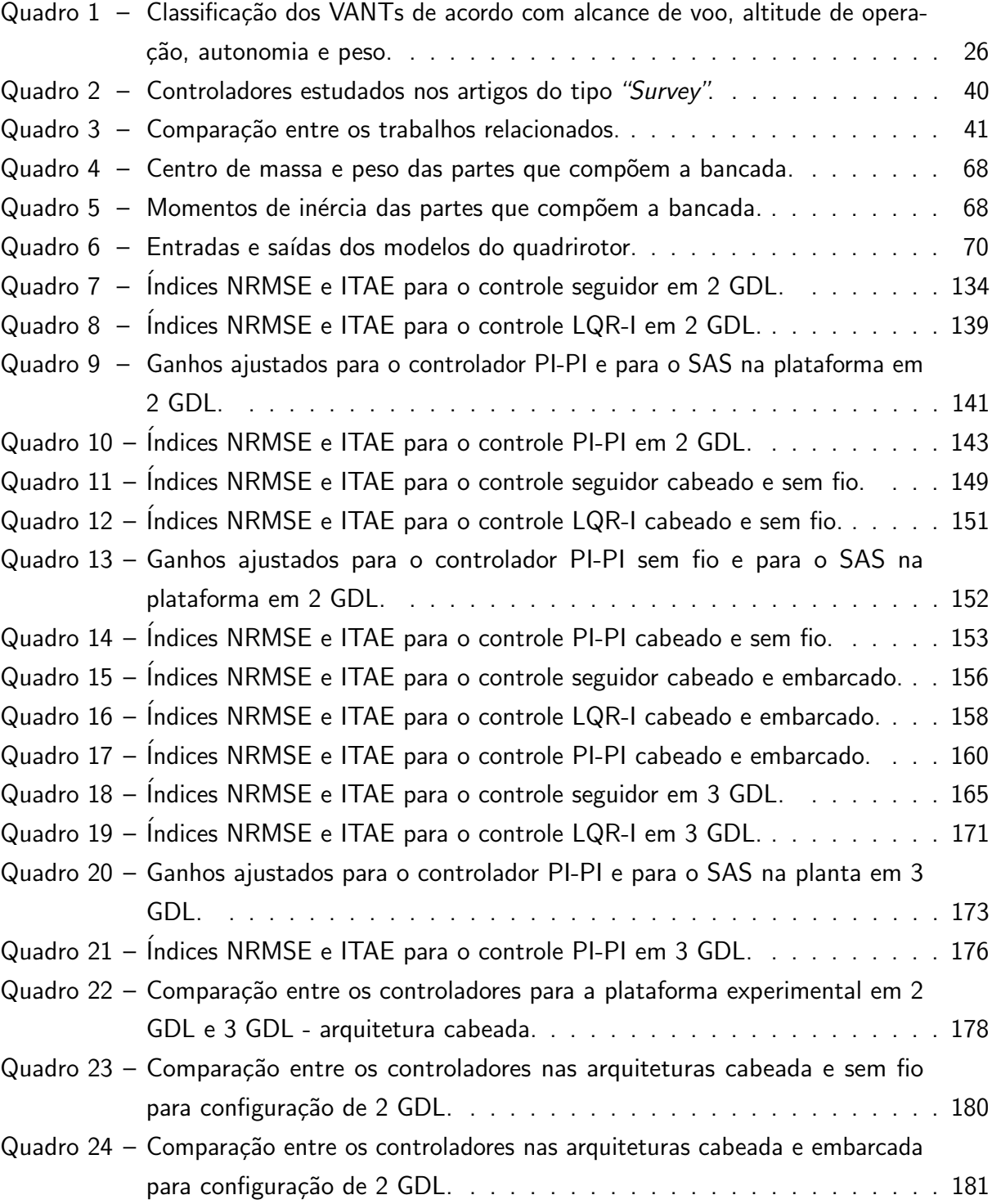

# LISTA DE TABELAS

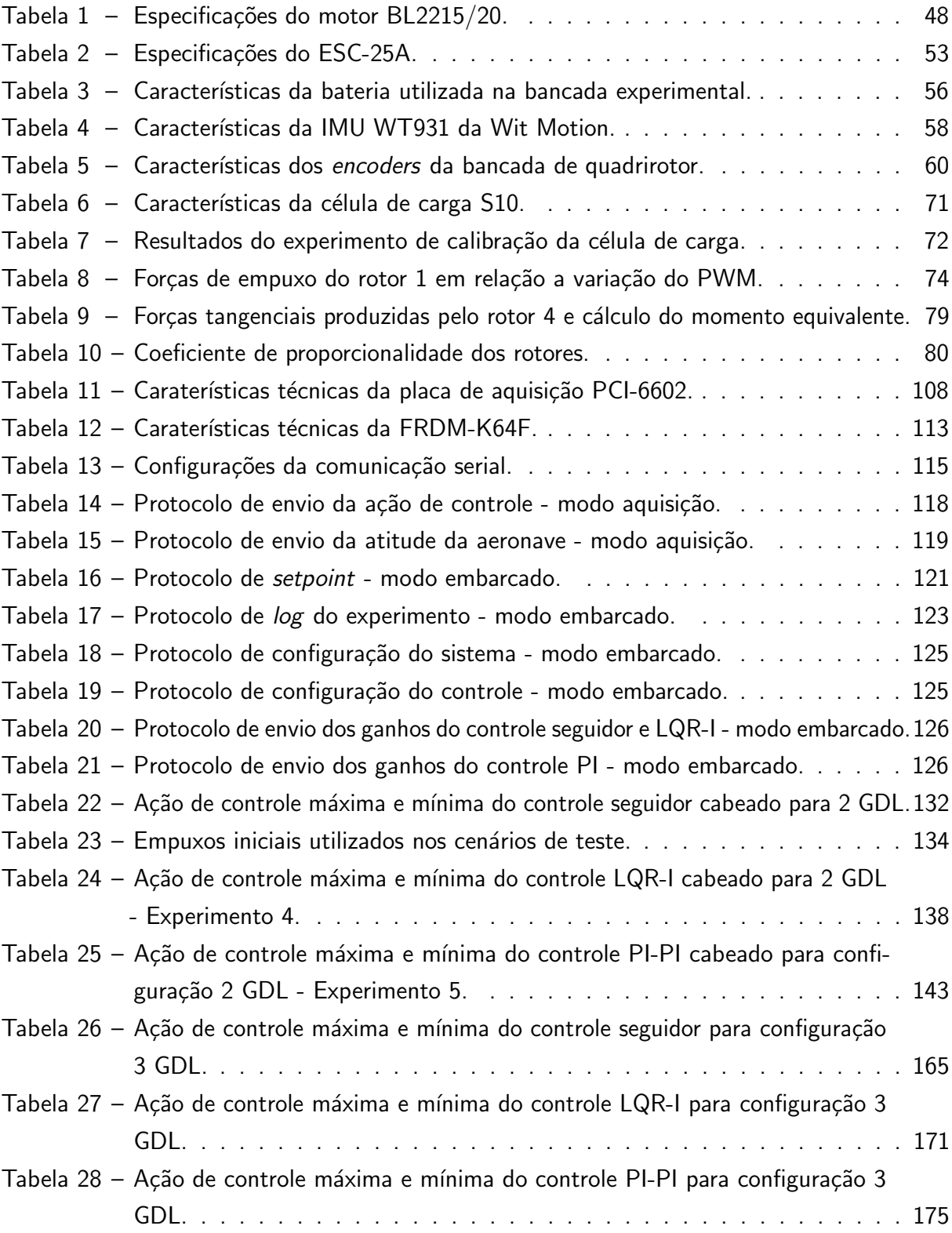

## LISTA DE ABREVIATURAS E SIGLAS

A/D Analógico/Digital ADAMS Automated Dynamic Analysis of Mechanical Systems BDCM Brushless Direct Current Motor BEC Battery Eliminator Circuit BELBIC Brain Emotional Learning Based Intelligent Controller CAD Computer Aided Design CAE Computer Aided Engineering CAM Computer Aided Manufacturing CC Corrente Contínua CI Circuito Integrado ESC Electronic Speed Control FET Field Effect Transistor FPU Float Point Unit FTDI Future Technology Devices International GDL Grau de Liberdade HIL Hardware-In-The-Loop HP Hewlett-Packard IMU Inertial Measurement Unit ITAE Integral Time-weighted Absolute Error LED Light-Emitting Diode LQG Linear-Quadratic Gaussian LQR Linear-Quadratic Regulator LQR-I Linear-Quadratic Regulator Integral MATLAB MATrix LABoratory

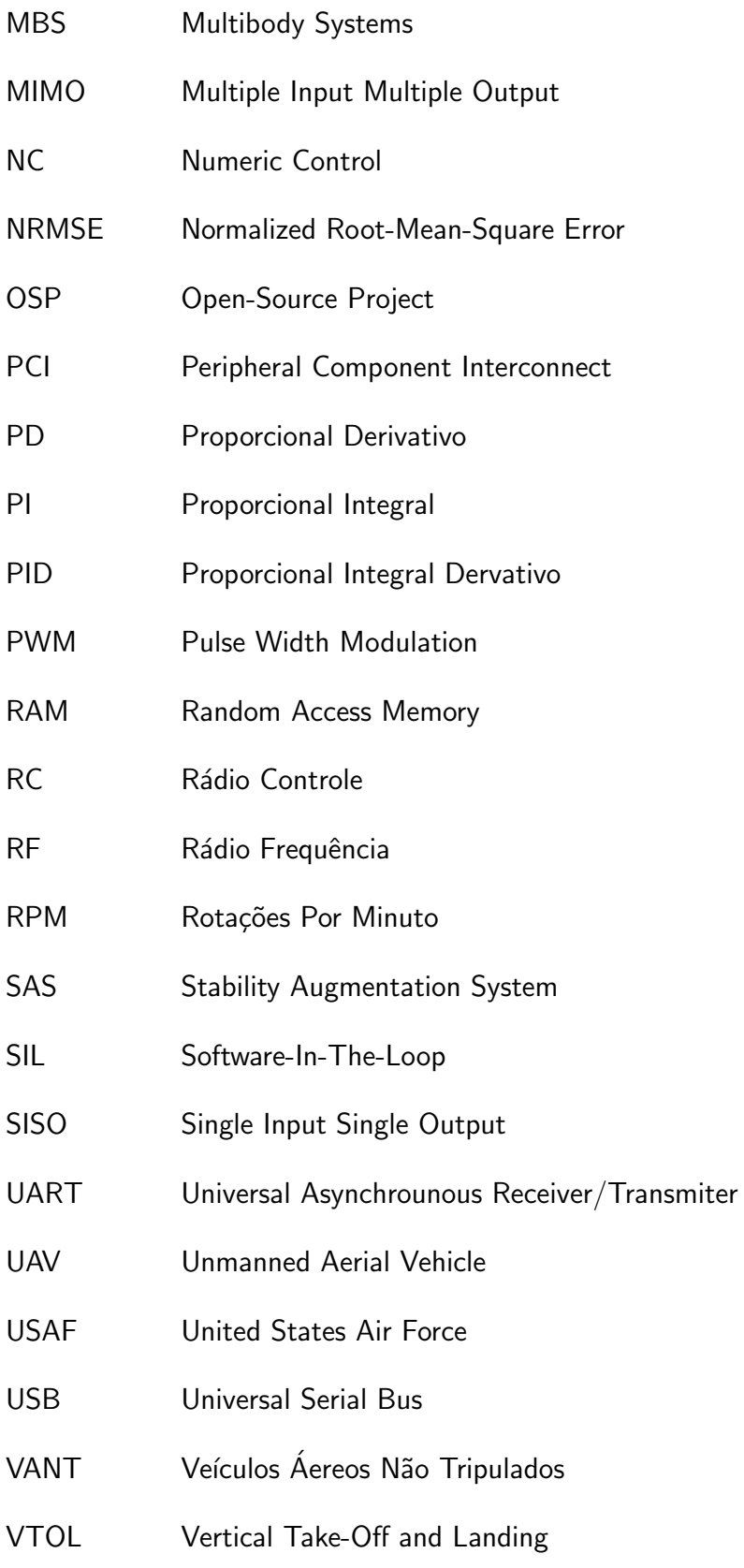

# LISTA DE SÍMBOLOS

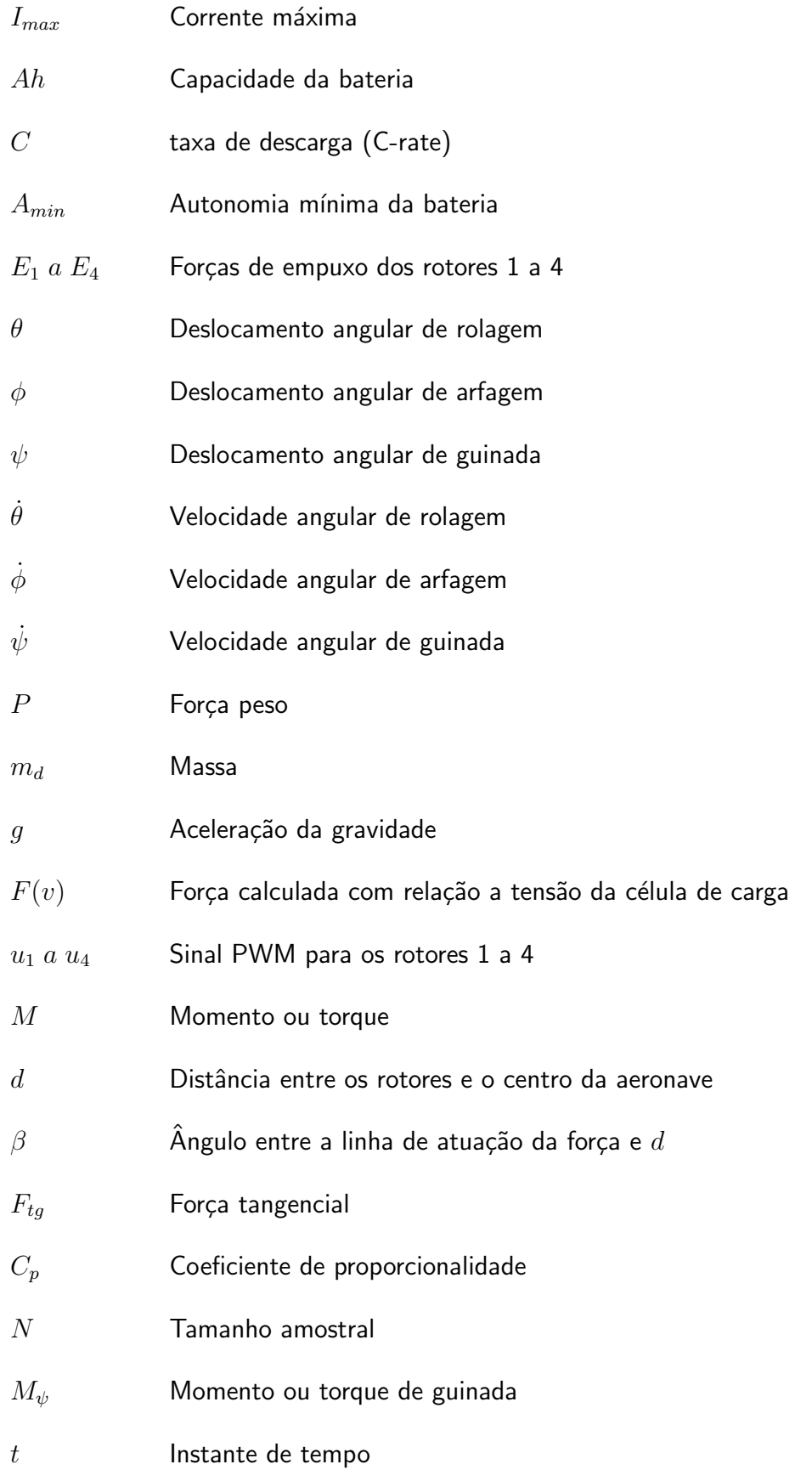

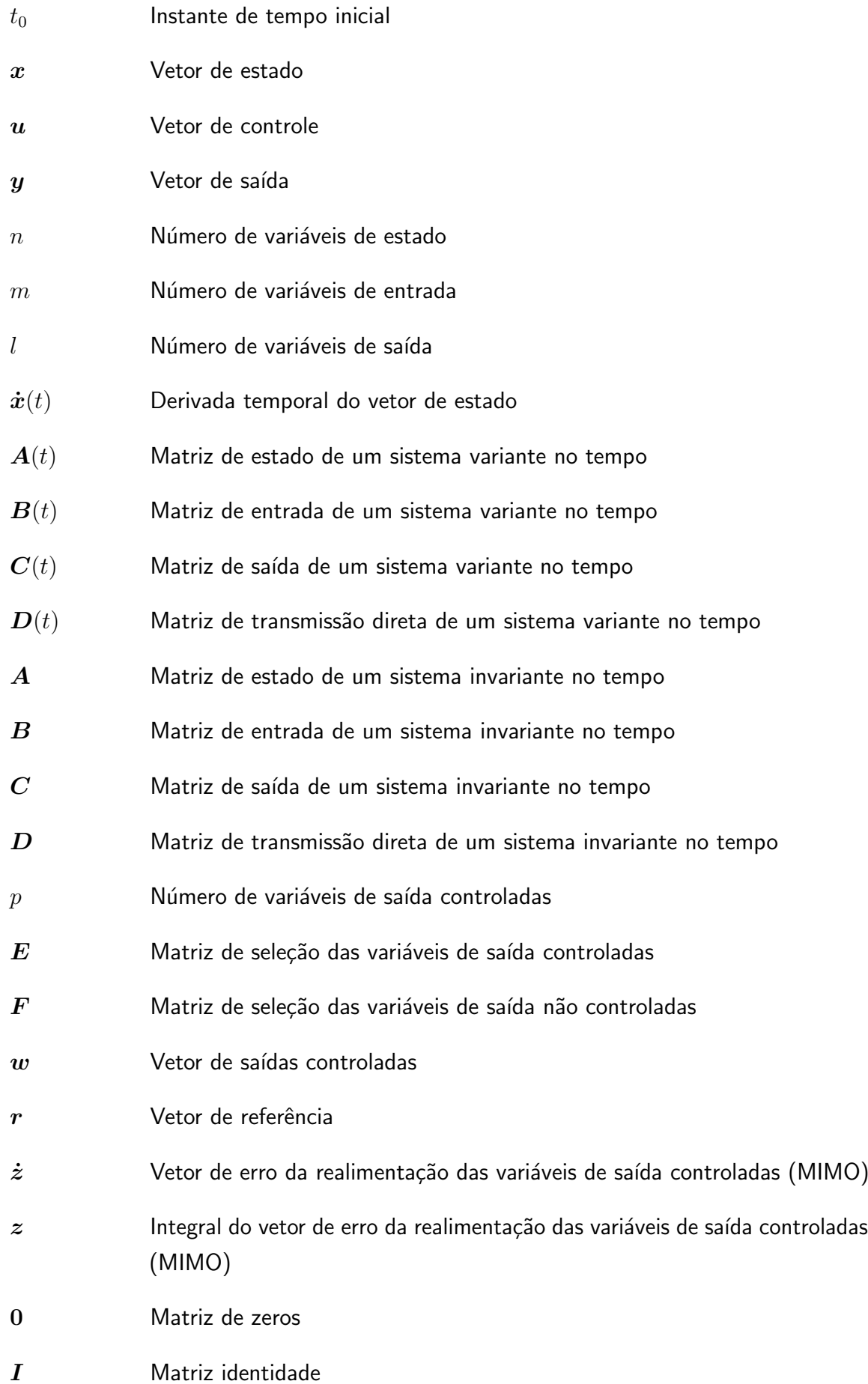

- $x'$ <sup>0</sup> Vetor de estado aumentado
- $\bar{A}$  Matriz de estado aumentada
- $\bar{B}$  Matriz de entrada aumentada
- $\bar{B}'$  Matriz de entrada de referência aumentada
- $\bar{C}$  Matriz de saída aumentada
- $\bar{K}$  Matriz de ganho da realimentação de estado do sistema aumentado do controle seguidor e LQR-I
- $K_1$  Matriz de ganho de realimentação de estado para um sistema linear MIMO
- $K_2$  Matriz de ganho relacionada a integral do erro da realimentação das variáveis de saída controladas
- $\dot{\boldsymbol{x}}'$ Derivada temporal do vetor de estado aumentado
- $A_{cl}'$ Matriz de estado do sistema aumentado do controle seguidor, em malha fechada
- $B'$  Matriz de entrada do sistema aumentado do controle seguidor, em malha fechada
- $K$  Matriz de ganho de realimentação de estado para um sistema linear MIMO
- $A_{cl}$  Matriz de estado do sistema em malha fechada
- $\sigma$  Autovalores de malha fechada
- $\boldsymbol{v}$  Conjunto de autovetores associados
- $\lambda_i$  Autovalor de malha fechada
- $v_i$  Autovetor associado
- $g_i$  Vetor obtido da relação entre o ganho de realimentação de estados  $K$ e o autovetor  $v_i$
- $\mathbf{S}(\lambda_i)$  Matriz obtida da relação entre os autovalores em malha fechada  $\lambda_i$  e os autovetores associados  $v_i$
- $ker \mathbf{S}(\lambda_i)$  Kernel ou espaço nulo de  $\mathbf{S}(\lambda_i)$
- $V$  Matriz formada pelos autovetores associados  $v_i$
- $G$  Na atribuição de autoestrutura completa é a matriz formada pelos vetores  $g_i$

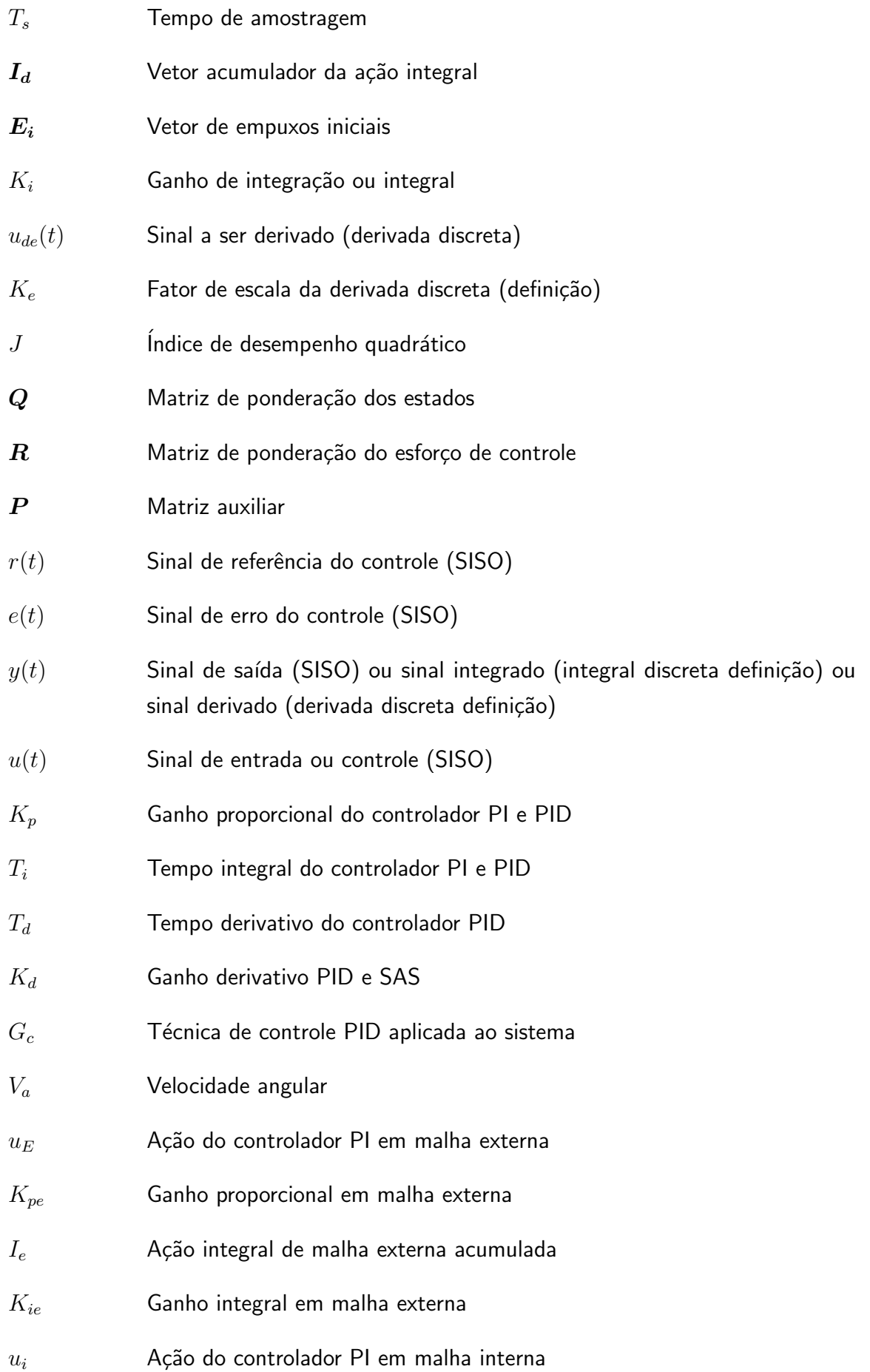

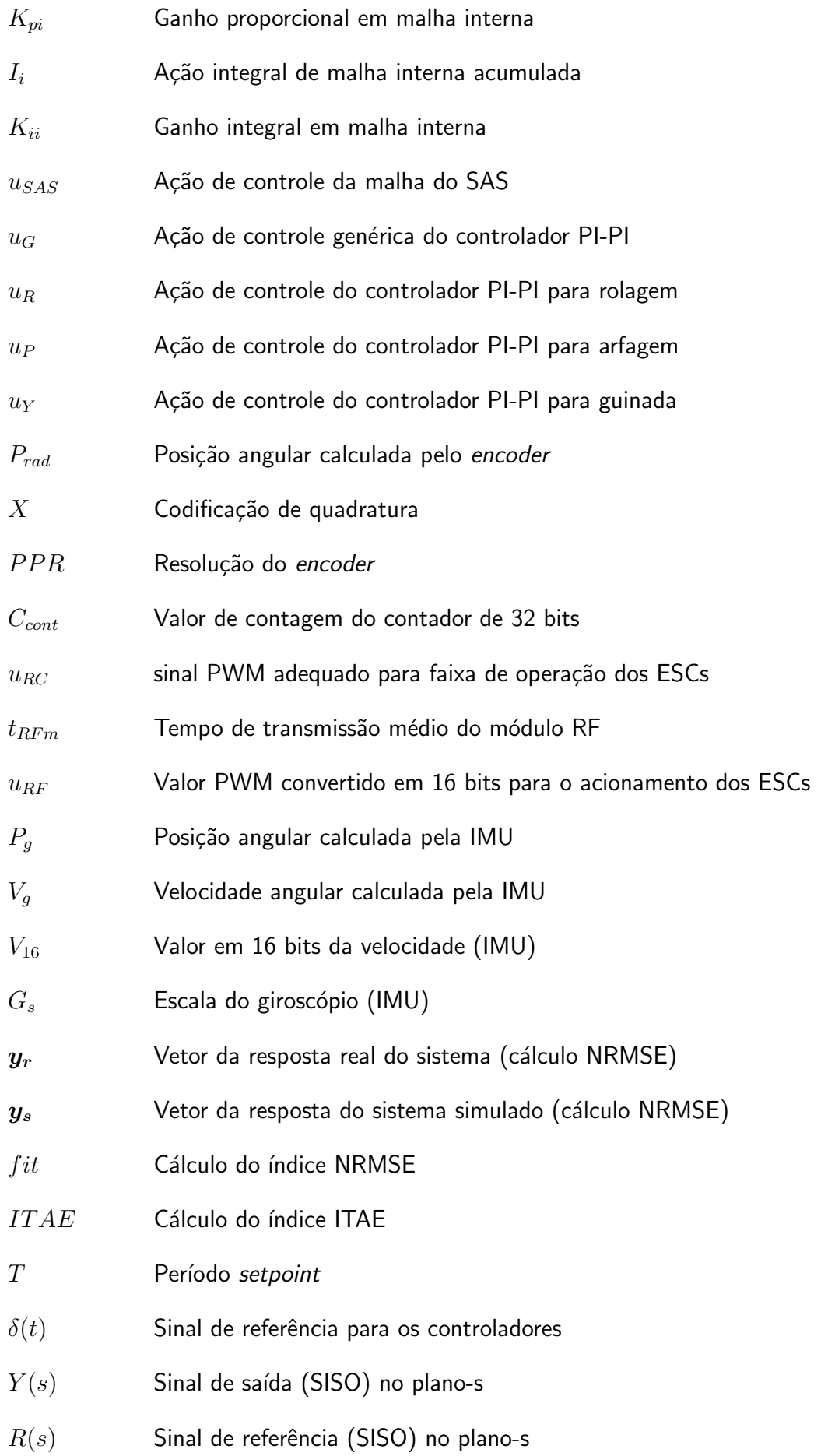

# **SUMÁRIO**

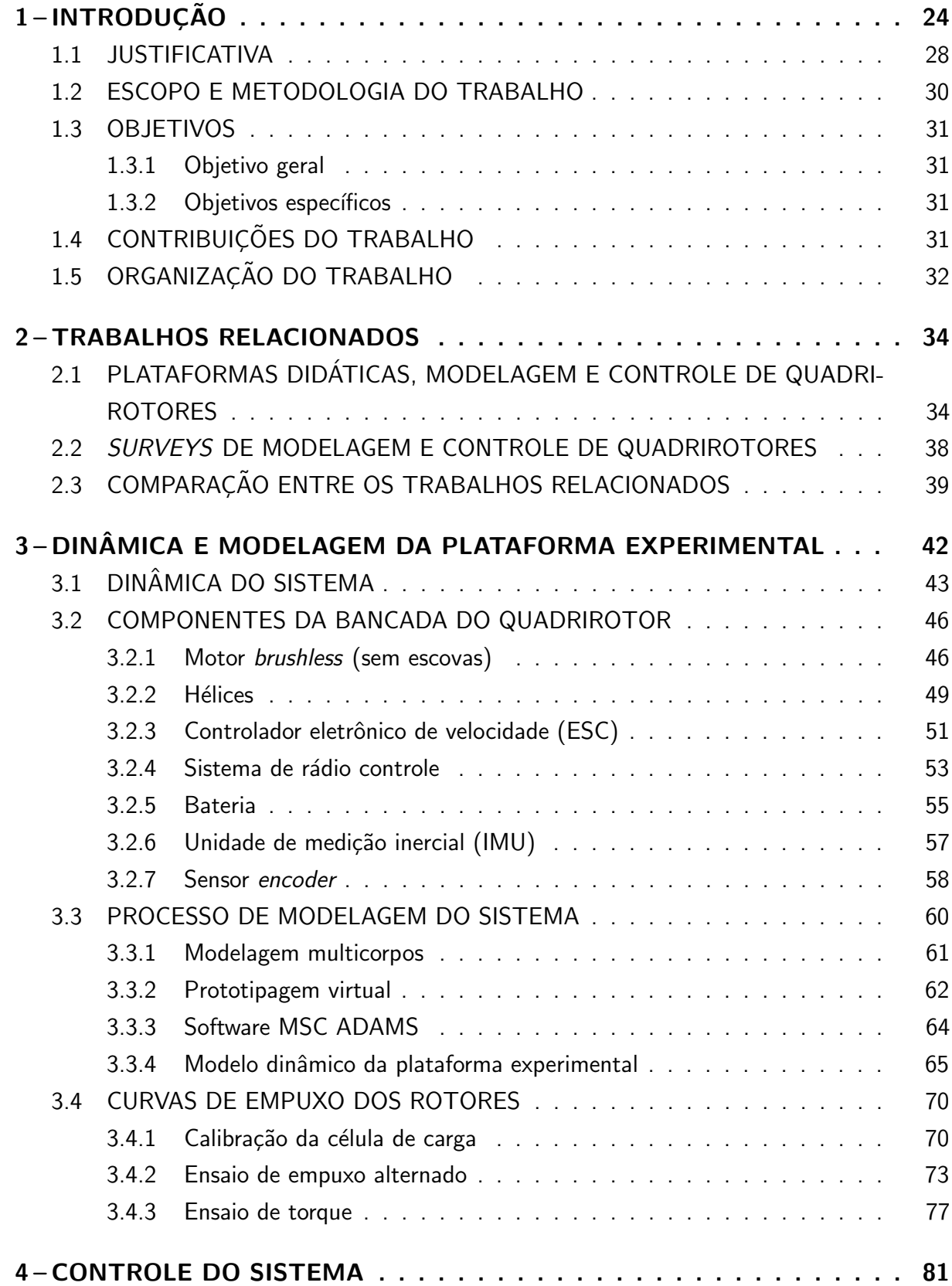

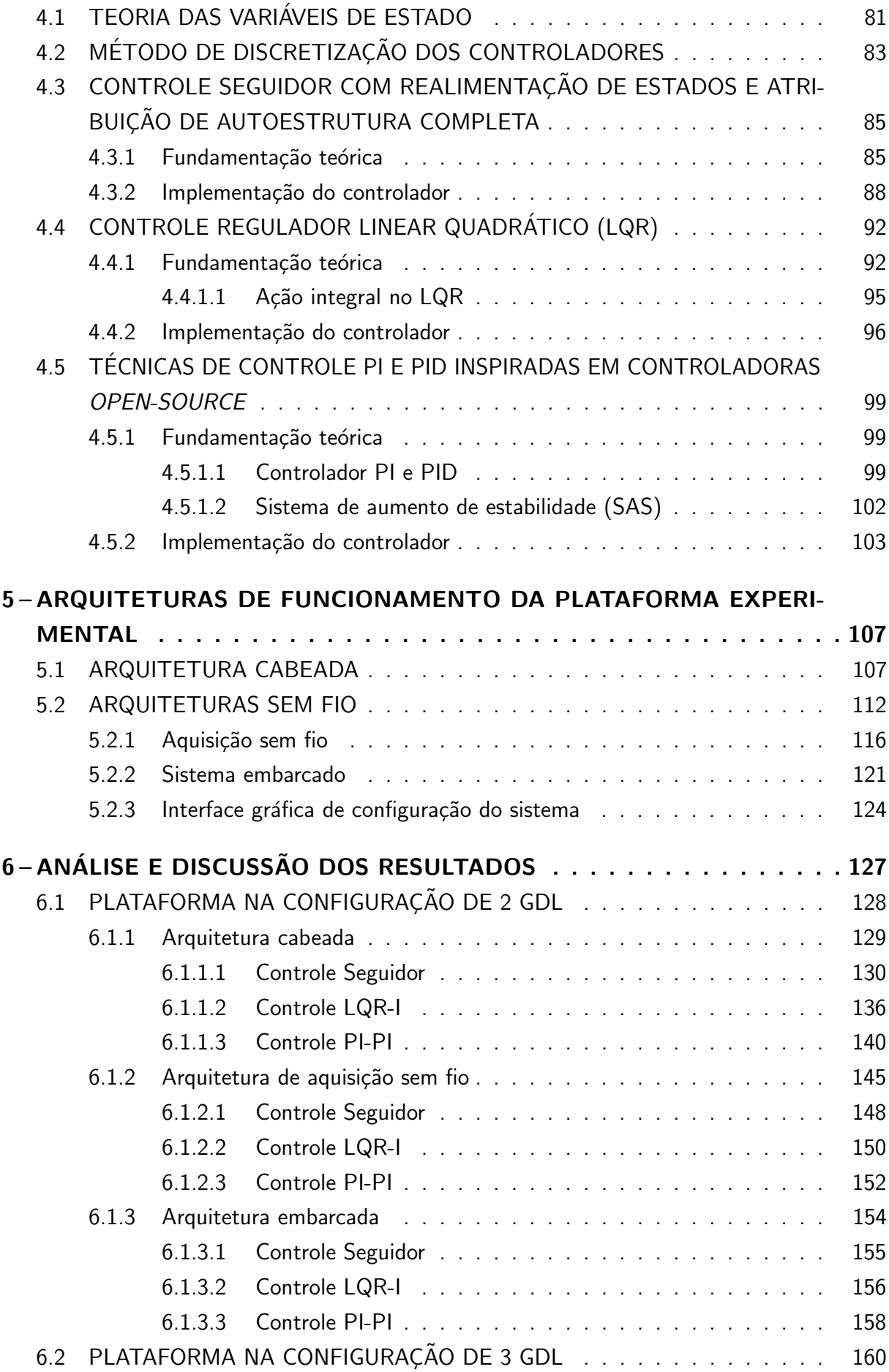

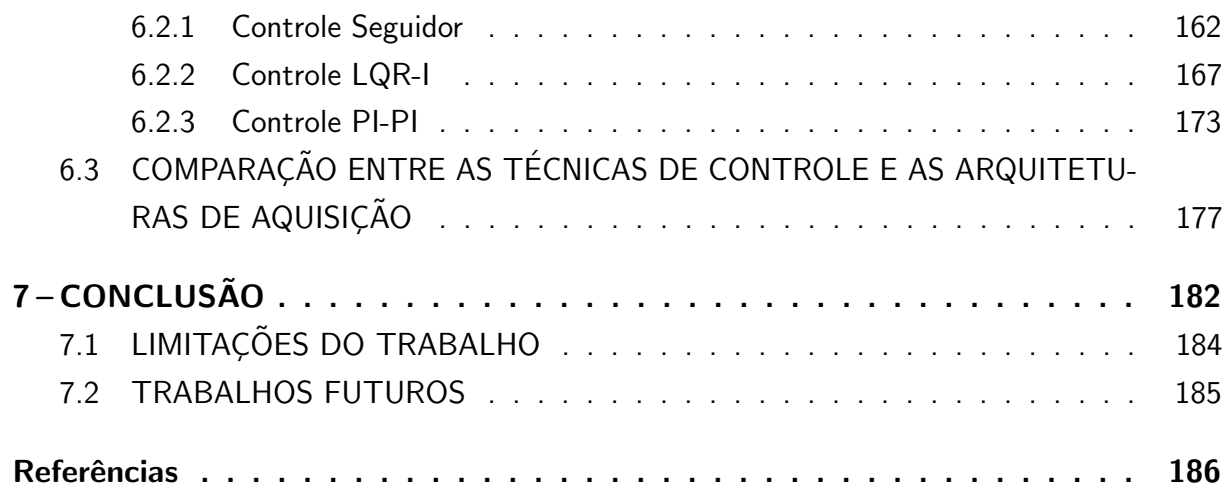

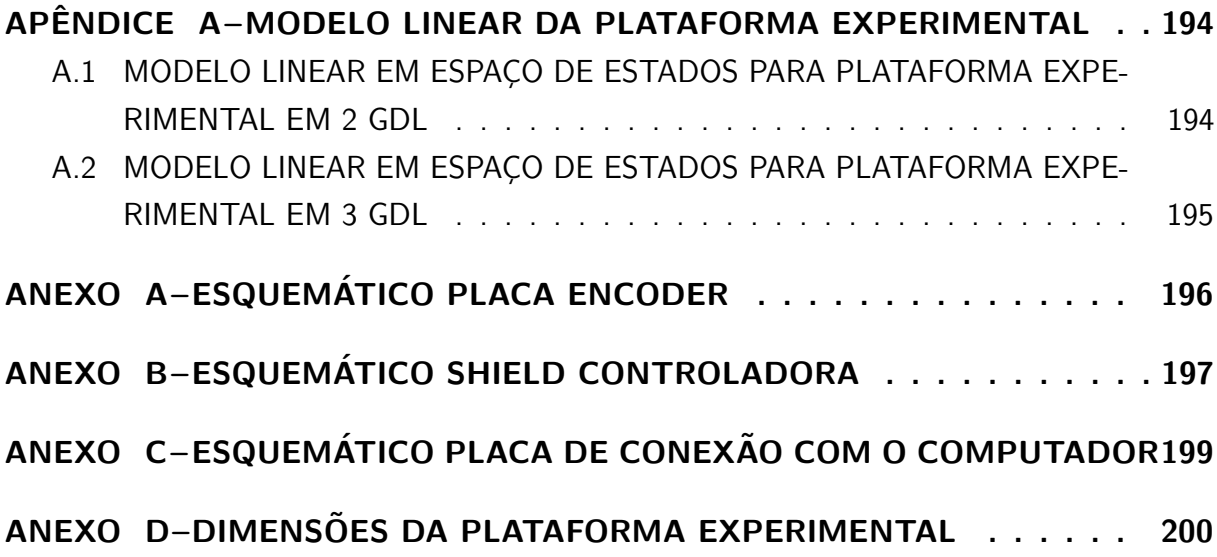

## <span id="page-24-0"></span>1 INTRODUÇÃO

Os Veículos Aéreos Não Tripulados (VANTs) ou Unmanned Aerial Vehicle (UAV) são aeronaves que podem operar de maneira autônoma por meio de planos de voo pré-programados ou de modo remoto, podendo carregar câmeras, sensores e equipamentos de comunicação para seu funcionamento. Todas as operações de voo da aeronave são realizadas sem a presença de um piloto humano abordo, incluindo a decolagem e aterrizagem [\(SADRAEY, 2017;](#page-191-0) [CARRILLO](#page-187-0) [et al.](#page-187-0), [2013\)](#page-187-0). Além disso, este sistema e suas funcionalidades são controlados por meio de um link de comunicação sem fio entre uma estação terrestre e o VANT [\(JACOB](#page-189-0) et al., [2016\)](#page-189-0).

Esse tipo de equipamento é utilizado em diversas áreas de aplicações, tanto militares quanto civis. Na área militar são empregados para mapeamento, exploração de áreas desconhecidas e intervenções em áreas críticas, sem qualquer risco pessoal e com custo mais eficiente se comparado a maneira tripulada tradicional [\(ISLAM; LIU; SADDIK, 2015;](#page-189-1) [SADRAEY, 2017\)](#page-191-0). No âmbito civil, os VANTs podem ser empregados na agricultura, manutenção de linhas de transmissão de dados, operações de resgate e salvamento, monitoramento ambiental, climático e de fronteiras, inspeção em redes elétricas e para fotografias aéreas como em [Esmaeili, Thwai](#page-187-1)[tes e Woods](#page-187-1) [\(2016\)](#page-187-1), onde VANTS do tipo quadrirotor auxiliaram na reconstrução virtual de patrimônios arquitetônicos antes de serem demolidos [\(BOUABDALLAH; BECKER; SIEGWART,](#page-186-1) [2007;](#page-186-1) [CARRILLO](#page-187-0) et al., [2013;](#page-187-0) [NWE](#page-191-1) et al., [2008;](#page-191-1) [SAMAD](#page-191-2) et al., [2013\)](#page-191-2).

Um exemplo de VANT é o MQ-1 Predator fabricado pela General Atomics, esta aeronave entrou em operação em 1995 como um dos modelos militares mais avançados. Além disso, este foi fornecido para força aérea dos Estados Unidos (USAF) com dois modos de operação: controle remoto ou autônomo, além da realização de missões de reconhecimento e ataque terra-ar. Em meados de 2002, este VANT foi o primeiro a realizar uma missão de ataque terrestre na guerra do Afeganistão [\(PAULA, 2012;](#page-191-3) [MALAQUIAS, 2017\)](#page-190-0). A Figura [1](#page-25-0) ilustra o MQ-1 Predator.

Os VANTS podem ser classificados por diversas métricas, sendo estas: configurações, tamanho, condições de operação, capacidade, peso médio de decolagem e qualquer combinação entre estes quesitos [\(VALAVANIS; VACHTSEVANOS, 2015\)](#page-192-0). O Quadro [1](#page-26-0) apresenta uma classificação com relação ao alcance de voo, altitude de operação, autonomia e peso da aeronave.

Além das categorias apresentadas no Quadro [1,](#page-26-0) os VANTS também podem ser classificados com relação ao princípio de voo e modo de propulsão, assim como as aeronaves convencionais. Segundo [Bouabdallah](#page-186-2) [\(2007\)](#page-186-2), os veículos aéreos podem ser divididos em "Mais Leves que o Ar" e "Mais Pesados que o Ar", além das subcategorias "Não Motorizados" e "Motorizados". A Figura [2](#page-25-1) apresenta o diagrama com estas categorias adaptado de [Bouabdallah](#page-186-2) [\(2007\)](#page-186-2).

Os balões e dirigíveis estão na categoria de VANTs "Mais leves que o ar", em que

<span id="page-25-0"></span>Figura 1 – MQ-1 Predator.

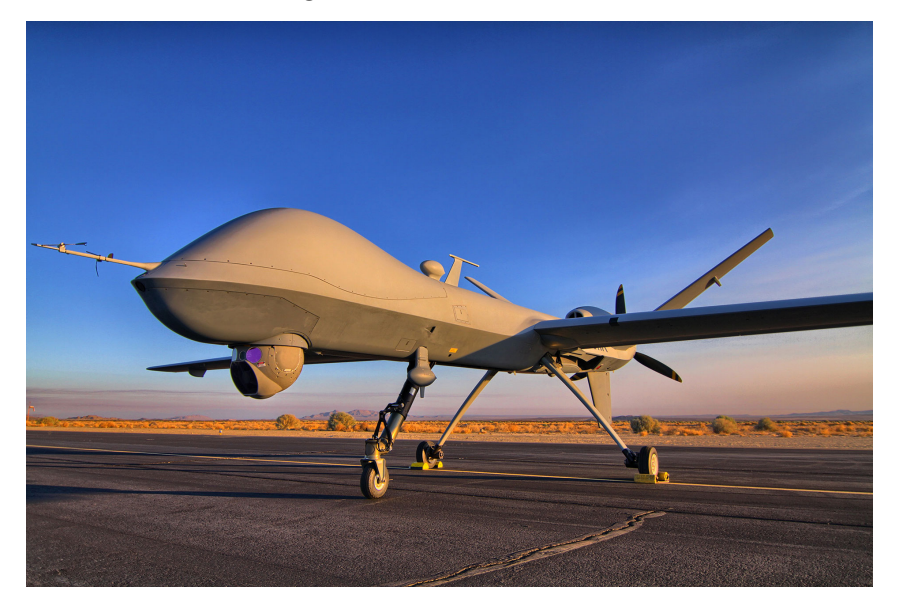

Fonte: [General Atomics](#page-188-0) [\(2019\)](#page-188-0).

Figura 2 – Classificação de um VANT.

<span id="page-25-1"></span>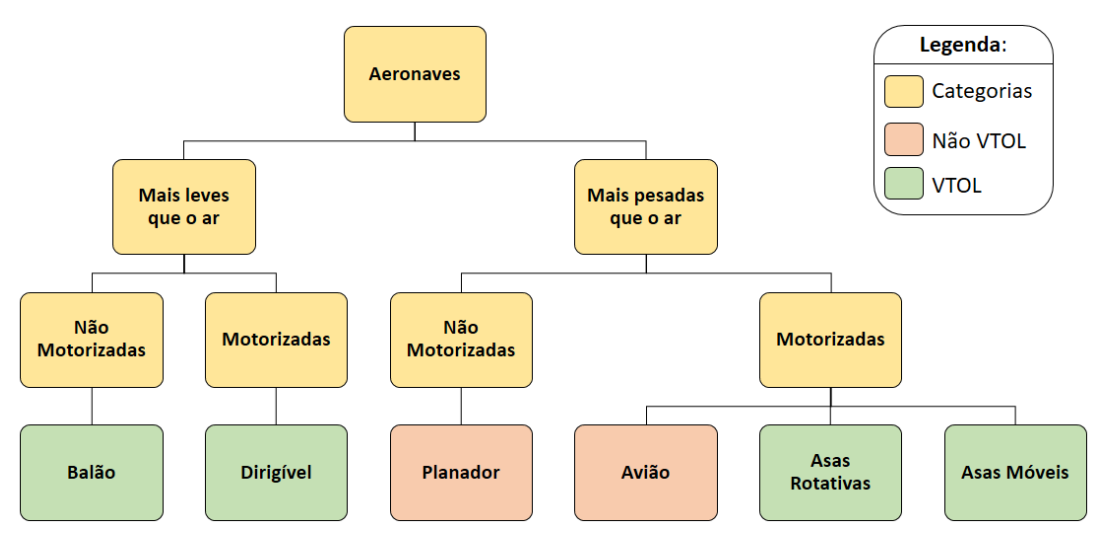

Fonte: Adaptado de [Bouabdallah](#page-186-2) [\(2007\)](#page-186-2).

pouca energia é utilizada para aeronave "flutuar", sendo sua utilização para o deslocamento da estrutura entre os locais desejados e para compensar as ações do vento [\(COSTA, 2012;](#page-187-2) [ELFES](#page-187-3) et al., [1998\)](#page-187-3). Desta maneira, possuem uma boa autonomia e alguns modelos podem chegar a dias e meses. Além disso, estas aeronaves apresentam baixa velocidade de cruzeiro e estão sujeitos as intempéries do clima, como chuvas e ventos, culminando em baixa precisão e manobrabilidade. Um de seus usos, está relacionado ao mapeamento de áreas extensas e na climatologia [\(COSTA, 2012;](#page-187-2) [CARRILLO](#page-187-0) et al., [2013\)](#page-187-0).

As aeronaves de asa fixa ou aviões são utilizadas no âmbito civil para missões de longa distância e alta altitude, sendo aplicadas em reconhecimento meteorológico e monitoramento

| <b>Classe</b>                     | Em<br>Inglês                                | <b>Massa</b><br>(kg) | <b>Alcance</b><br>(km) | <b>Altitude</b><br>de voo<br>(m) | <b>Autonomia</b><br>(horas) |
|-----------------------------------|---------------------------------------------|----------------------|------------------------|----------------------------------|-----------------------------|
| Micro                             | Micro                                       | $<$ 5                | $<$ 10                 | 250                              | $\mathbf{1}$                |
| Mini                              | Mini                                        | $<$ 30               | $<$ 10                 | $150 - 300$                      | $\leq$ 2                    |
| Alcance Fechado                   | Close Range<br>(CR)                         | $25 - 150$           | $10 - 30$              | 3.000                            | $2 - 4$                     |
| Alcance Curto                     | <b>Short Range</b><br>(SR)                  | $50 - 250$           | $30 - 70$              | 3.000                            | $3 - 6$                     |
| Alcance Médio                     | Medium<br>Range (MR)                        | $150 -$<br>500       | $70 - 200$             | 5.000                            | $6 - 10$                    |
| Alcance e<br>Autonomia Médio      | MR endurance<br>(MRE)                       | $500 -$<br>1.500     | >500                   | 8.000                            | $10 - 18$                   |
| Baixa Altitude<br>Alta penetração | Low Altitude<br>Deep Penetration<br>(LADP)  | $250 -$<br>2.500     | >250                   | $50 -$<br>9.000                  | $0, 5 - 1$                  |
| Baixa Altitude<br>Alta Autonomia  | Low Altitude<br>Long Endurance<br>(LALE)    | $15 - 25$            | >500                   | 3.000                            | >24                         |
| Média Altitude<br>Longa Autonomia | Medium Altitude<br>Long Endurance<br>(MALE) | $1.000 -$<br>1.500   | >500                   | 3.000                            | $24 - 48$                   |
| Alta Altitude<br>Longa Autonomia  | High Altitude<br>Long Endurance<br>(HALE)   | $2.500 -$<br>5.000   | >2.000                 | 20.000                           | $24 - 48$                   |

<span id="page-26-0"></span>Quadro 1 – Classificação dos VANTs de acordo com alcance de voo, altitude de operação, autonomia e peso.

Fonte: Adaptado de [Valavanis e Vachtsevanos](#page-192-0) [\(2015\)](#page-192-0).

ambiental [\(CARRILLO](#page-187-0) et al., [2013;](#page-187-0) [GHAZBI](#page-188-1) et al., [2016\)](#page-188-1). As principais vantagens desta categoria são a alta velocidade de cruzeiro e alta autonomia, permitindo sua utilização em vistorias de grandes áreas. Entretanto, para se manterem no ar, é necessário que haja uma velocidade mínima de sustentação, além de suas operações de pousos e decolagens necessitarem de um local apropriado, já que estas aeronaves não realizam pousos e decolagens verticais. Diante destas características, os aviões não são viáveis para vistorias detalhadas que demandam velocidades de cruzeiro menores [\(COSTA, 2012;](#page-187-2) [CARRILLO](#page-187-0) et al., [2013\)](#page-187-0).

As aeronaves de asas móveis são VANTs que visam reproduzir a maneira como pássaros ou insetos voam. Suas principais vantagens são o baixo consumo de energia e a possibilidade de decolar e pousar de maneira vertical, ou Vertical Take-off and Landing (VTOL). No entanto, suas maiores desvantagens são a baixa capacidade para carregar cargas e baixa resistência, além da dificuldade de construção e configuração [\(CARRILLO](#page-187-0) et al., [2013\)](#page-187-0).

As aeronaves de asas rotativas são do tipo VTOL e são empregadas em vistorias mais detalhadas, além de serem utilizadas em missões que necessitam pairar no ar. Dois exemplos desta categoria, são os helicópteros e os multirotores que apresentam grande precisão e manobrabilidade. Sua aplicação está voltada para inspeções onde o detalhamento e precisão são mais importantes do que a autonomia [\(COSTA, 2012\)](#page-187-2). Os multirotores têm sua altitude e posição controladas por meio da variação da velocidade de seus propulsores, ao passo que, os helicópteros utilizam sistemas complexos de angulação nas hélices superior e traseira, apresentando um rotor principal para empuxo e um rotor anti-torque na cauda da aeronave [\(COSTA, 2012;](#page-187-2) [CARRILLO](#page-187-0) et al., [2013\)](#page-187-0). Neste contexto, os multirotores apresentam custo operacional inferior, maior robustez e manutenção mais barata em relação aos helicópteros. Entretanto, uma desvantagem é que os multirotores possuem menor capacidade de carga [\(COSTA, 2012\)](#page-187-2).

O quadrirotor é um tipo de VANT multirotor que tem a capacidade de decolar e pousar verticalmente, além de possuir diversas vantagens, tais como: tamanho reduzido, baixo custo, capacidade de pairar em um ponto fixo, funcionamento silencioso, alto grau de agilidade, baixo custo de manutenção e simplicidade em sua construção, devido ao sistema ser composto de quatro rotores fixados em hastes e acoplados a um chassi [\(BOUABDALLAH; BECKER;](#page-186-1) [SIEGWART, 2007;](#page-186-1) [ISLAM; LIU; SADDIK, 2015;](#page-189-1) [KONG; CHEN; WANG, 2015;](#page-189-2) [RAHMAN](#page-191-4) et [al.](#page-191-4), [2016\)](#page-191-4).

Entretanto, o quadrirotor é considerado um sistema sub-atuado, já que apresenta seis graus de liberdade (GDL) e apenas quatro entradas independentes [\(HYSTAD; LEHN, 2015\)](#page-188-2), além de ser instável em malha aberta e necessitar de um sistema de controle de resposta rápida, sendo sua estabilização um problema de múltiplas entradas e saídas (MIMO, Multiple Input Multiple Output) que está sujeito a parâmetros incertos e distúrbios externos relacionados a incerteza de seu ambiente de voo, assim como forças de amortecimento aerodinâmicas não lineares e momentos giroscópicos. Este tipo de sistema, apresenta não linearidades associadas a seu modelo dinâmico, sendo um sistema não linear, além de apresentar alto grau de acoplamento entre sua dinâmica rotacional e translacional [\(ISLAM; LIU; SADDIK, 2015;](#page-189-1) [LI; SUN; JIN,](#page-189-3) [2015;](#page-189-3) [SAMPAIO](#page-191-5) et al., [2011\)](#page-191-5). A Figura [3](#page-28-0) apresenta um exemplo de quadrirotor utilizado para captura de vídeos, o Phantom 3 SE da DJI.

O controle de atitude deste tipo de aeronave é feito variando-se a velocidade relativa de seus quatro rotores, de modo a produzir os torques necessários para realização dos movimentos. Somado a isso, o quadrirotor apresenta um par de rotores que s˜ao rotacionados no sentido horário e outro no sentido anti-horário, visando cancelar os torques reativos produzidos pelos rotores e evitar que ocorra a movimentação de guinada  $(Yaw)$  indesejada [\(LI; SUN; JIN, 2015;](#page-189-3) [NWE](#page-191-1) et al., [2008;](#page-191-1) [GHAZBI](#page-188-1) et al., [2016\)](#page-188-1).

Na literatura, é possível encontrar diversas técnicas de controle que são utilizadas para a estabilização dos quadrirotores, sendo estas: controle Regulador Linear Quadrático (LQR), lógica Fuzzy, controle por modos deslizantes (sliding mode control), controle robusto, preditivo, Proporcional Integral Derivativo (PID), entre outros, segundo [Shraim, Awada e](#page-192-1) [Youness](#page-192-1) [\(2018\)](#page-192-1). A técnica PID é considerada clássica e utilizada em projetos de controladoras

<span id="page-28-0"></span>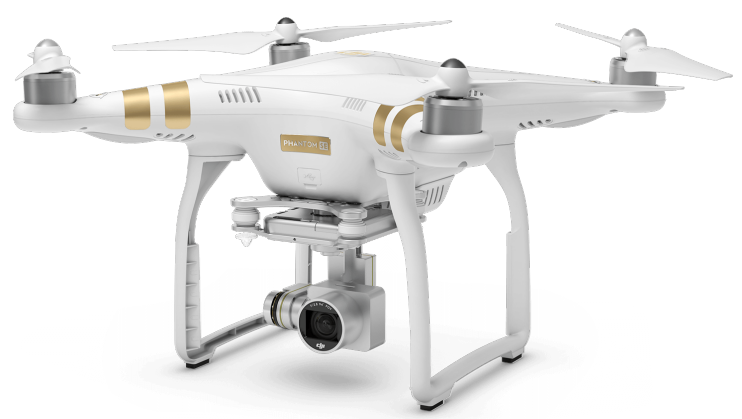

Figura 3 – Quadrirotor Phantom 3 SE da DJI.

Fonte: [DJI](#page-187-4) [\(2019\)](#page-187-4).

de voo *open-source*, como Multiwii<sup>[1](#page-0-0)</sup> e Arducopter<sup>[2](#page-0-0)</sup>, por exemplo, apresentadas no estudo de Lim [et al.](#page-189-4) [\(2012\)](#page-189-4).

## <span id="page-28-1"></span>1.1 JUSTIFICATIVA

A área de controle automático abrange desde a formulação matemática até o projeto e validação de controladores. Um bom engenheiro que atua na área de controle deve dominar uma grande variedade de conceitos e técnicas, além de ser capaz de aplicá-los em problemas reais na indústria. Algumas tarefas atribuídas a esse profissional são a modelagem matemática, análise, simulação, projeto e implementação de sistemas. Neste contexto, é necessário que o engenheiro tenha conhecimento sobre realimentação, estabilidade, robustez e principalmente da dinâmica do sistema, ou seja, como é o comportamento do mesmo em suas condições de funcionamento [\(JOHANSSON; GAFVERT; ASTROM, 1998\)](#page-189-5).

A necessidade de fornecer aos alunos uma boa base teórica, assim como sua correlação com os aspectos experimentais é um grande desafio para o ensino de controle automático. Neste âmbito, os laboratórios de controle são indispensáveis, já que os experimentos são utilizados para indicar como a teoria de controle é aplicada, além de evidenciar suas limitações [\(KHEIR](#page-189-6) et [al.](#page-189-6), [1996;](#page-189-6) [JOHANSSON; GAFVERT; ASTROM, 1998;](#page-189-5) [JOUANEH; PALM, 2011\)](#page-189-7). No entanto, em alguns casos, a parte experimental é realizada apenas em simuladores, os quais apresentam um certo grau de precisão por permitirem a inserção de perturbações e incertezas no modelo, porém estes não são correlacionados com os equipamentos reais para possibilitar a comparação e análise entre as respostas simuladas e do sistema de controle real [\(ECKHART; SCHAF;](#page-187-5) [SILVA, 2006;](#page-187-5) [SCHAF, 2006\)](#page-192-2). Neste âmbito, a criação de recursos didáticos como plataformas e kits experimentais são importantes para assimilar o conteúdo teórico, permitindo o confronto entre a teoria (simulações e conceitos) e a prática. Além disso, segundo [Bernstein](#page-186-3) [\(1998\)](#page-186-3), a

<sup>1</sup>http://www.multiwii.com/

<sup>2</sup>http://ardupilot.org/

parte experimental tem a capacidade de revelar rapidamente quais abordagens da teoria de controle são mais promissoras para um determinado sistema, auxiliando a definir os melhores rumos para estudos e pesquisas na área.

Baseado nestes aspectos e nas características dos quadrirotores, além do destaque desta tecnologia nos âmbitos de pesquisa e aplicações comerciais, estes sistemas poderiam ser empregados nos cursos de controle para consolidação dos conceitos relacionados à área de modo interativo. Desta maneira, a construção de plataformas experimentais como a de um quadrirotor, poderiam auxiliar no estudo e desenvolvimento de t´ecnicas de controle, resultando em vantagens para cursos e disciplinas na área de controle automático [\(RAHMAN](#page-191-4) et al., [2016;](#page-191-4) [MALAQUIAS, 2017\)](#page-190-0).

A construção de uma plataforma de quadrirotor além de permitir o estudo de diversas técnicas de controle para estabilização de suas posições angulares, também contribui para o estudo de modelagem do sistema, permitindo que pesquisadores e estudantes apliquem diferentes estratégias de modelagem para validação de seus modelos com a dinâmica do sistema real.

A Figura [4](#page-29-0) apresenta a plataforma experimental para estudo e controle de um quadrirotor de 2 e 3 GDL desenvolvida no Laboratório de Sistemas Automatizados e Controle (LaSisC). Este sistema foi projetado, construído e modelado no trabalho de [Malaquias](#page-190-0) [\(2017\)](#page-190-0). No entanto, o sistema de controle implementado no trabalho e o modelo obtido via prototipagem virtual, não foram validados no sistema real, apenas por meio de um simulador virtual desenvolvido no ambiente MATLAB/Simulink e no software ADAMS.

<span id="page-29-0"></span>Desta maneira, é necessário finalizar a construção da plataforma experimental por meio do desenvolvimento das interfaces de aquisição de dados e controle, de modo a deixar a plataforma funcional para uso em pesquisas.

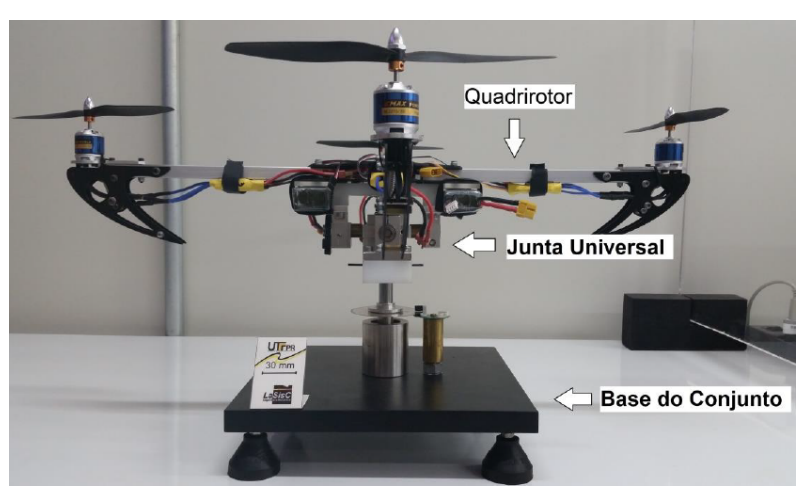

Figura 4 – Bancada didática de um quadrirotor de 2 e 3 GDL.

Fonte: [Malaquias](#page-190-0) [\(2017\)](#page-190-0).

#### <span id="page-30-0"></span>1.2 ESCOPO E METODOLOGIA DO TRABALHO

O foco deste trabalho está na construção das arquiteturas de aquisição de dados para a plataforma experimental, assim como em sua modelagem por prototipagem virtual nas configurações de 2 e 3 GDL, além da validação do modelo com o comportamento dinâmico do sistema real, por meio da implementação de três técnicas de controle.

Os sistemas de aquisição e controle da plataforma são divididos em três arquiteturas, uma cabeada e outras duas sem fio. A primeira utiliza a placa de aquisição PCI-6602 da National Instruments para o acionamento dos controladores eletrônicos de velocidade e leitura dos sensores do tipo encoder, responsáveis por mensurar as posições de rolagem (Roll), arfagem  $(Pitch)$  e guinada  $(Yaw)$  da aeronave. Entretanto, a presença dos fios que fazem a ligação dos sensores e atuadores, limitam a movimentação de guinada da estrutura e podem interferir no comportamento do sistema, necessitando de um sistema de aquisição sem fio.

As arquiteturas de aquisição sem fio foram desenvolvidas em um sistema embarcado na placa Freedom FRDM-K64F da NXP acoplado a plataforma experimental, responsável por dois modos de funcionamento: modo aquisição e embarcado. No primeiro, o microcontrolador ARM Cortex-M4 do sistema atua como uma placa de aquisição, em que a malha de controle  $\acute{e}$  feita no computador, o qual recebe os dados de atitude da aeronave via rádio frequência e retorna ao microcontrolador os comandos de acionamento dos rotores pelo mesmo meio de comunicação sem fio. No modo embarcado, a lei de controle é programada no microcontrolador que recebe do computador as posições de referência (setpoint) desejadas para cada um dos GDLs.

Com relação a estrutura da plataforma, foi necessário modificá-la para inserção do sistema de controle embarcado. Logo, o processo de prototipagem virtual para obtenção do modelo da estrutura foi refeito, adequando-o as modificações realizadas, sendo utilizado o software SolidWorks para identificação dos componentes da plataforma e o software ADAMS/View para construção do modelo dinâmico da aeronave.

O software utilizado para implementação das leis de controle foi o MATLAB/Simulink e as técnicas empregadas foram: controle seguidor com realimentação de estados e atribuição de autoestrutura completa<sup>[3](#page-0-0)</sup>, controle Regulador Quadrático Linear Integral (LQR-I) e controle Proporcional Integral (PI) inspirado na controladora de voo open-source, Openpilot<sup>[4](#page-0-0)</sup>. Estas leis de controle foram utilizadas para validação da plataforma experimental, em que as respostas do modelo e do sistema real foram confrontadas, além de uma breve comparação entre o desempenho de cada controlador na plataforma experimental nas três arquiteturas de aquisição. É importante salientar que os resultados para as arquiteturas sem fio são iniciais e foram obtidos apenas para a aeronave em 2 GDL, sendo os estudos na configuração de 3 GDL uma sugestão para trabalhos futuros.

 $3$ Notação: para facilitar a escrita no decorrer do texto, esta técnica é denominada apenas de controle seguidor ou controle seguidor com atribuição de autoestrutura.

 $4E$ ste projeto foi descontinuado, sendo substituído pelo LibrePilot em 2015. https://www.librepilot.org/

### <span id="page-31-0"></span>1.3 OBJETIVOS

Nesta seção são apresentados os objetivos geral (Subseção [1.3.1\)](#page-31-1) e específicos (Subse-ção [1.3.2\)](#page-31-2) deste trabalho.

# <span id="page-31-1"></span>1.3.1 Objetivo geral

O objetivo geral desta dissertação de mestrado é desenvolver o controle da plataforma experimental de quadrirotor nas suas configurações de  $2 \text{ e } 3$  GDL, além de construir as arquiteturas de aquisição de dados da estrutura, encontrar o modelo dinâmico do sistema por meio da prototipagem virtual e implementar as técnicas de controle seguidor com atribuição de autoestrutura, LQR-I e PI para o controle dos movimentos de rolagem, arfagem e guinada da aeronave, e para validação do modelo teórico obtido pelo ADAMS com o comportamento dinâmico da plataforma experimental.

## <span id="page-31-2"></span>1.3.2 Objetivos específicos

- Construir uma arquitetura de aquisição de dados cabeada com os sensores do tipo encoder e com os controladores eletrônicos de velocidade (ESCs) presentes na bancada;
- Desenvolver um hardware dedicado (controladora) acoplado ao quadrirotor para aquisição de dados nas arquiteturas sem fio e embarcada;
- Realizar os ensaios de empuxo e de torque dos rotores;
- Desenvolver um modelo virtual atualizado do quadrirotor nas configurações de 2 e 3 GDL com o auxílio dos softwares SolidWorks e ADAMS/View. O protótipo virtual é utilizado para obtenção dos modelos linear e não linear da estrutura;
- Implementar as técnicas de controle no software MATLAB/Simulink e no microcontrolador ARM Cortex-M4 da controladora;
- Simular os sistemas de controle por meio dos softwares MATLAB/Simulink e ADAMS/View;
- Aplicar as técnicas de controle à plataforma experimental;
- Analisar os resultados e comparar as respostas do sistema real e simulado, assim como o desempenho dos controladores;
- Comparar o desempenho dos controladores na arquitetura cabeada com os resultados obtidos nas arquiteturas de aquisição sem fio e embarcada.

# <span id="page-31-3"></span>1.4 CONTRIBUIÇÕES DO TRABALHO

As principais contribuições deste trabalho no desenvolvimento da plataforma experimental estão descritas abaixo:

• O modelo dinâmico da plataforma experimental para as configurações de 2 e 3 GDLs e o processo de modelagem por prototipagem virtual com aux´ılio dos softwares SolidWorks e ADAMS;

- Um breve estudo comparativo entre o desempenho das técnicas de controle seguidor com atribuição de autoestrutura, LQR-I e PI aplicadas sobre a plataforma experimental com base no índice ITAE. Os controladores também são utilizados para validação do modelo dinâmico do sistema, sendo avaliados pelo índice NRMSE;
- O desenvolvimento de três arquiteturas de aquisição de dados e controle com finalidades específicas. A ideia por trás das arquiteturas de aquisição está no desenvolvimento, teste e ajuste das leis de controle com segurança na plataforma experimental, e por meio da arquitetura embarcada, avaliar o desempenho das técnicas de controle em voos experimentais ou plataformas de teste com o quadrirotor livre, como a estrutura apresentada na Figura [5](#page-32-0) desenvolvida no trabalho de [Silva Neto](#page-192-3) [\(2019\)](#page-192-3). Entretanto, a validação e testes para o quadrirotor livre são sugestões para trabalhos futuros;
- <span id="page-32-0"></span>· Contribuição na formação de profissionais atrelados a área de controle automático e ´areas afins.

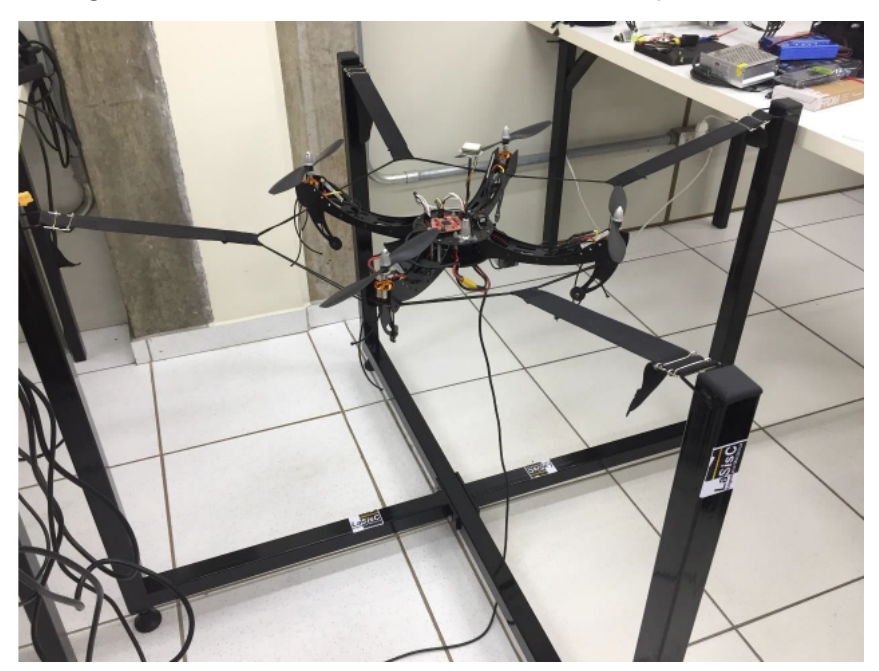

Figura 5 – Plataforma de teste e sintonia de quadrirotores.

Fonte: [Silva Neto](#page-192-3) [\(2019\)](#page-192-3).

# <span id="page-32-1"></span>1.5 ORGANIZAÇÃO DO TRABALHO

Esta dissertação está organizada da seguinte maneira:

O Capítulo [2](#page-34-1) apresenta uma revisão bibliográfica sobre os trabalhos que envolvem plataformas didáticas, modelagem e controle de quadrirotores, assim como pesquisas (surveys) que apresentam as principais técnicas de controle aplicadas neste tipo de aeronave.

No Capítulo [3](#page-42-1) é apresentada a dinâmica do sistema, assim como os componentes utilizados para construção da bancada, além do processo de modelagem por prototipagem virtual

para obtenção dos modelos linear e não linear da estrutura. Somado a isso, são apresentados os ensaios de empuxo utilizados para identificar o conjunto rotor e ESC.

O Capítulo [4](#page-81-0) apresenta as técnicas de controle desenvolvidas neste trabalho, assim como a fundamentação teórica de cada uma delas e suas implementações no software MA-TLAB/Simulink, além das leis de controle discretas utilizadas para programação da controladora.

No Capítulo [5](#page-107-1) são apresentadas as arquiteturas de funcionamento da plataforma experimental, sendo estas: arquitetura cabeada e duas sem fio. Somado a isso, é apresentado o modo de funcionamento de cada uma delas, assim como os hardwares utilizados para construção das mesmas e a implementação dos sistemas de aquisição no software MATLAB/Simulink e também, a lógica do *firmware* programado na controladora. Além disso, é apresentada uma interface de configuração da controladora e os protocolos seriais desenvolvidos.

O Capítulo [6](#page-127-0) apresenta os resultados obtidos deste trabalho, em que é verificado se as respostas da plataforma experimental são condizentes com o modelo obtido por prototipagem virtual, além de uma breve comparação entre o desempenho das técnicas de controles empregadas no trabalho.

Por fim, no Capítulo [7](#page-182-0) são apresentadas as considerações finais sobre o trabalho e os resultados obtidos, assim como as sugestões para os trabalhos futuros.

### <span id="page-34-1"></span>2 TRABALHOS RELACIONADOS

Neste capítulo são apresentados os trabalhos relacionados que embasam o desenvolvimento desta dissertação. A escolha dos mesmos está atrelada a modelagem e controle de quadrirotores, al´em do desenvolvimento de plataformas did´aticas voltadas ao estudo e pesquisa deste tipo de sistema. A Seção [2.1](#page-34-2) apresenta os trabalhos relacionados. Já na Seção [2.2,](#page-38-0) são apresentados artigos de revisão bibliográfica (Surveys) com enfoque nas principais técnicas de controle aplicadas em sistemas do tipo quadrirotor nos últimos 8 anos. Por fim, na Seção [2.3](#page-39-0) é apresentada uma comparação entre os trabalhos relacionados e o projeto desenvolvido nesta dissertação.

### <span id="page-34-2"></span>2.1 PLATAFORMAS DIDÁTICAS, MODELAGEM E CONTROLE DE QUADRIROTORES

Em [Sampaio](#page-191-5) et al. [\(2011\)](#page-191-5) é apresentado um quadrirotor com dois graus de liberdade acoplado a uma mesa de aço, como pode ser visto na Figura [6.](#page-34-0) Os estudos foram focados no controle de atitude da aeronave que compreende os movimentos de rolagem e arfagem, além do comportamento do controlador quando sujeito a distúrbios externos. A técnica de controle utilizada é o controle robusto baseado na norma  $H_{\infty}$ , tendo como base o modelo MIMO da aeronave. Como resultados, o controlador apresentou um desempenho satisfatório com capacidade de rejeitar ruídos e distúrbios externos, além de suprimir as incertezas do modelo matem´atico baseado no formalismo de Newton-Euler. Outro trabalho semelhante a este, está em [Breganon](#page-186-4) et al. [\(2011\)](#page-186-4), no qual o mesmo sistema de quadrirotor é estudado, porém a modelagem é feita por prototipagem virtual, com o auxílio do software de modelagem dinâmica ADAMS, responsável por gerar o modelo em espaço de estados do sistema.

<span id="page-34-0"></span>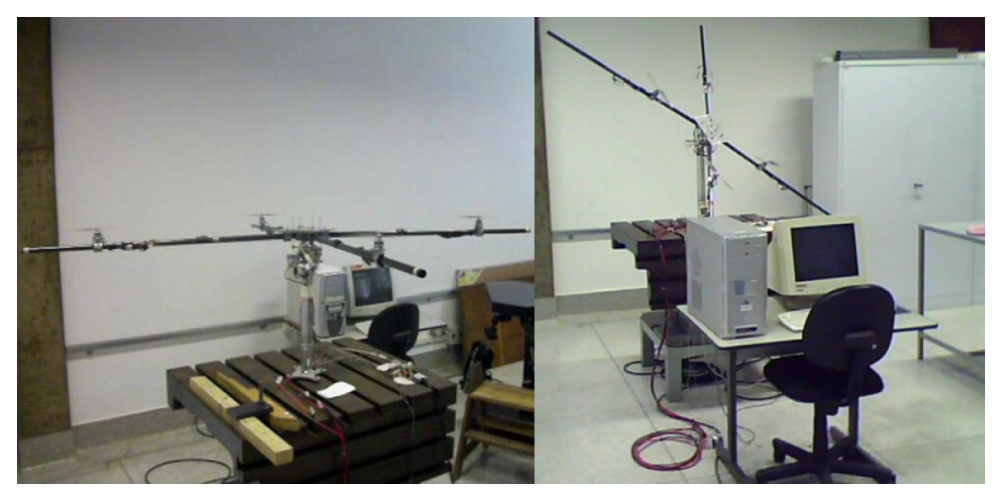

Figura 6 – Quadrirotor de 2 GDL.

Fonte: [Sampaio](#page-191-5) et al. [\(2011\)](#page-191-5).

Lim [et al.](#page-189-4) [\(2012\)](#page-189-4) apresenta um estudo de projetos open-source (OSPs) para controladoras de quadrirotores. No geral, são destacados oito principais OSPs: Arducopter, Openpilot, Paparazzi, Multiwii, Pixhawk, Aeroquad, Mikrokopter e KKMulticopter. Os autores descrevem detalhadamente o hardware de cada OSP, assim como, a composição dos sensores utilizados em cada unidade de medição inercial, análise dos algoritmos implementados para estimação da atitude da aeronave, estrutura dos algoritmos de controle baseados em PID, sistema de aumento de estabilidade (SAS) e o destaque dos principais projetos de pesquisa que utilizam estes OSPs como controladores de voo em suas aplicações.

Em [Alves](#page-186-5) [\(2012\)](#page-186-5), é realizado um estudo comparativo entre técnicas de controle lineares e não lineares aplicadas na estabilização de um quadrirotor. Além disso, o modelo dinâmico da aeronave é feito com base na metodologia de modelagem matemática de Newton-Euler. Com base no modelo, são projetados quatro controladores, os quais são: controlador PID, LQR, controle baseado na teoria de Lyapunov e Backstepping. Estes, são aplicados para controlar a atitude da aeronave. Por fim, os resultados do desempenho dos controladores são comparados em simulações e na implementação real no quadrirotor, sendo que a técnica de controle com melhores resultados na estabilização da aeronave foi o controlador não linear Backstepping. A Figura [7](#page-35-0) ilustra o quadrirotor desenvolvido para obtenção das respostas do sistema.

<span id="page-35-0"></span>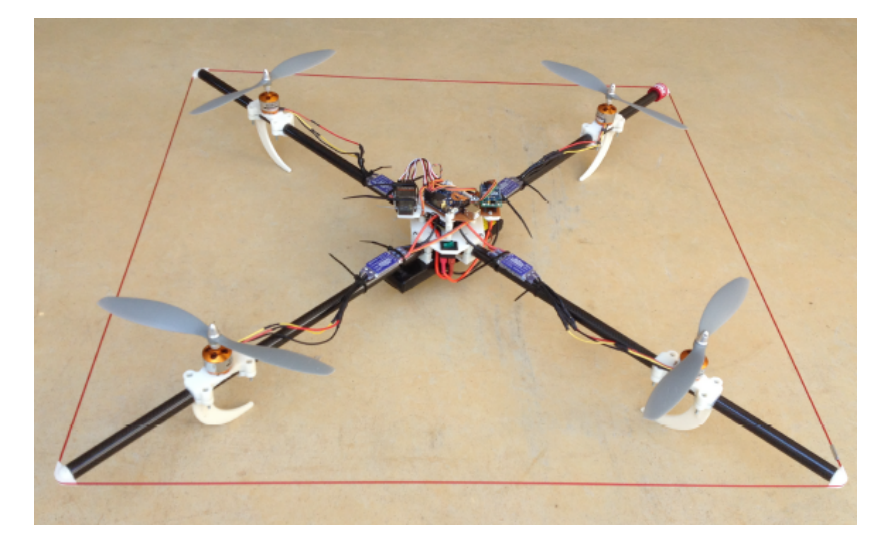

Figura  $7$  – Quadrirotor construído para estudo das técnicas de controle.

#### Fonte: [Alves](#page-186-5) [\(2012\)](#page-186-5).

[Elsamanty](#page-187-6) et al. [\(2013\)](#page-187-6) apresenta uma metodologia para identificação dos parâmetros de um quadrirotor utilizando o software SolidWorks, cuja função é obter as propriedades de massa e os momentos de inércia das peças que constituem a aeronave. Somado a isso, é identificada uma relação direta entre o sinal PWM (Pulse Width Modulation) de controle e as forças e momentos associados ao sistema. O modelo matemático é deduzido pelas equações de Newton-Euler. Um algoritmo baseado no filtro complementar é utilizado para estimar a atitude do quadrirotor por meio de uma unidade de medição inercial (IMU). O controle implementado é baseado na técnica de linearização por realimentação, sendo os resultados obtidos satisfatórios
<span id="page-36-0"></span>na estabilização da atitude da aeronave. A Figura [8](#page-36-0) ilustra o quadrirotor construído no software SolidWorks.

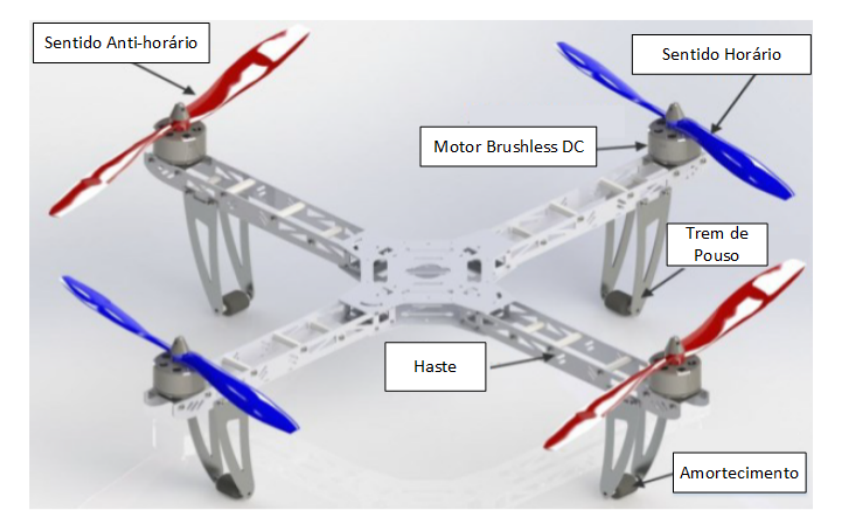

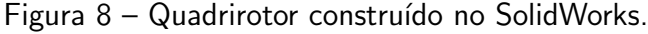

Fonte: [Elsamanty](#page-187-0) et al. [\(2013\)](#page-187-0).

[Kong, Chen e Wang](#page-189-0) [\(2015\)](#page-189-0) apresentam o desenvolvimento de uma plataforma experimental para estudos envolvendo a modelagem matemática e técnicas de controle aplicados a quadrirotores. O sistema consiste em um computador com o software Labwindows/CVI e um quadrirotor com um microcontrolador  $STM32<sup>1</sup>$  $STM32<sup>1</sup>$  $STM32<sup>1</sup>$  da STMicroelectronics, como ilustrado na Figura [9.](#page-37-0) O primeiro é um sistema supervisório utilizado para executar o algoritmo de controle em tempo real, onde todos os parâmetros podem ser alterados sem a necessidade de manipular o firmware do microcontrolador. Já o segundo, tem seu funcionamento semelhante a um sistema de aquisição, em que há sensores acoplados a plataforma para medição de sua atitude e atuadores para acionamento de seus rotores. Por meio de um protocolo serial e um sistema de comunicação sem fio, a atitude da aeronave é enviada ao computador, e este retorna a ação de controle calculada pelo controlador que deve ser aplicada nos rotores. Como forma de validação, foi aplicado um controle baseado na técnica backstepping, apresentando resultados satisfatórios na estabilização da plataforma.

Em [Figueiredo, Bittar e Saotome](#page-188-0) [\(2014\)](#page-188-0), é desenvolvido uma plataforma de simulação de quadrirotor para pesquisa e treinamento de pesquisadores na área de veículos aéreos não tripulados. A modelagem matemática do sistema é baseada no formalismo de Newton-Euler. O simulador é desenvolvido com uma implementação do tipo Software-In-The-Loop (SIL), com o objetivo de testar a plataforma com o simulador de voo X-plane, avaliar a dinâmica da aeronave e as condições do ambiente de voo, além da integração com o software MATLAB/Simulink para simular a lei de controle implementada para o sistema. Como forma de validação, as respostas obtidas pelo simulador são comparadas ao modelo matemático do quadrirotor utilizando a lei de controle PI-D para estabilização da atitude e altitude da aeronave. Os resultados foram

<sup>1</sup>https://www.st.com/en/microcontrollers-microprocessors/stm32-32-bit-arm-cortex-mcus.html

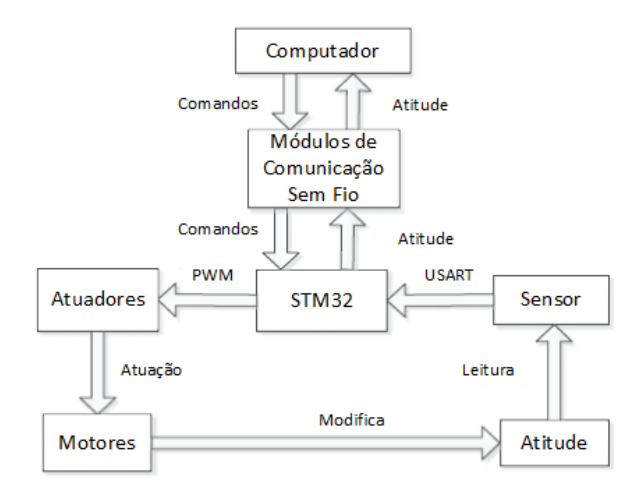

<span id="page-37-0"></span>Figura 9 – Visão geral da arquitetura da plataforma experimental.

Fonte: Adaptado de [Kong, Chen e Wang](#page-189-0) [\(2015\)](#page-189-0).

<span id="page-37-1"></span>satisfatórios, já que as respostas do simulador e do modelo matemático foram próximas. A Figura [10](#page-37-1) ilustra o voo do quadrirotor no simulador de voo X-plane.

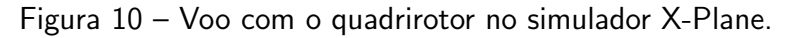

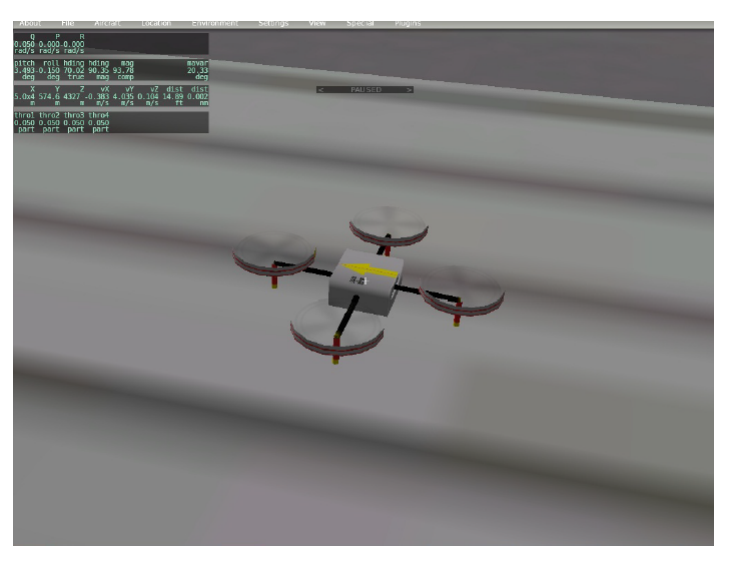

Fonte: [Figueiredo, Bittar e Saotome](#page-188-0) [\(2014\)](#page-188-0).

Em [Najm](#page-190-0) et al. [\(2015\)](#page-190-0), é apresentado o controle e modelagem de um quadrirotor, cujas hastes de fixação dos rotores apresentam comprimento variável. Esta variação é realizada por meio de motores de passo instalados no interior das hastes, os quais são responsáveis por aumentar ou diminuir o comprimento das mesmas, conforme a necessidade do controlador. Segundo os autores, a variação das hastes é realizada para alterar a movimentação do quadrirotor ao invés da utilização da abordagem clássica que consiste na variação das velocidades dos motores. A modelagem do sistema é baseada nas equações de Newton-Euler e também em uma função matemática para o cálculo da posição ideal da haste para realizar os movimentos

da aeronave. Como forma de validação, foi aplicado um controlador PD nas simulações, sendo os resultados satisfatórios, já que o controlador seguiu as referências desejadas.

[Malaquias](#page-190-1) [\(2017\)](#page-190-1) apresenta o desenvolvimento de um simulador virtual que representa a dinâmica de um quadrirotor de 2 e 3 GDL. Além disso, o modelo dinâmico do sistema é obtido pela técnica da prototipagem virtual com o auxílio dos softwares SolidWorks e ADAMS/View. O sistema de controle utilizado é o seguidor com realimentação de estados e atribuição de autoestrutura completa, para o controle das posições angulares de rolagem (Roll), arfagem  $(Pitch)$  e guinada  $(Yaw)$ . Como validação da técnica de controle aplicada, são realizadas co-simulações entre os softwares MATLAB/Simulink e o ADAMS para sinais de referência como: entrada degrau, onda senoidal e triangular. Como resultado, o controle se mostrou eficiente na estabilização da aeronave e eficaz perante a introdução de ruído branco no sistema.

#### 2.2 SURVEYS DE MODELAGEM E CONTROLE DE QUADRIROTORES

[Li e Song](#page-189-1) [\(2012\)](#page-189-1), [Li, Sun e Jin](#page-189-2) [\(2015\)](#page-189-2) e [Shraim, Awada e Youness](#page-192-0) [\(2018\)](#page-192-0) são artigos que visam estudar as principais técnicas de controle, modelagem e identificação que são empregadas em sistemas do tipo quadrirotor encontrados na literatura. Estes trabalhos são classificados como "surveys". Nos dois primeiros trabalhos, é apresentada a dinâmica de funcionamento de um quadrirotor e realizado um estudo sobre as principais técnicas de controle empregadas nestes sistemas. [Li e Song](#page-189-1) [\(2012\)](#page-189-1) realiza um estudo sobre oito técnicas de controle distintas aplicadas em quadrirotores, além de apresentar uma tabela comparativa entre as técnicas com base em suas vantagens e desvantagens.

[Li, Sun e Jin](#page-189-2) [\(2015\)](#page-189-2), realiza um estudo sobre quinze técnicas de controle, classificandoas em controladores lineares, controladores não lineares baseados em modelo e controladores baseados na aprendizagem. Como resultado, é apresentada uma tabela comparativa com todos os controladores, na qual os mesmos são avaliados em relação a serem: robustos, adaptativos, ótimos e inteligentes, além da capacidade de rastreamento, rápida convergência de suas repostas, precisão, simplicidade, rejeição a distúrbios, comportamento a parâmetros não modelados, dificuldade de sintonia manual e ruídos nas respostas.

Em [Shraim, Awada e Youness](#page-192-0) [\(2018\)](#page-192-0) é apresentado um estudo mais aprofundado com relação aos quadrirotores, sendo investigados suas principais configurações, modelagem e identificação, técnicas de controle empregadas, sistemas de prevenção de colisões e diagnósticos de falhas em voo. Com relação a modelagem do sistema, são destacados dois métodos clássicos para obtenção das equações diferenciais que são o formalismo de Newton-Euler e o método de Lagrange. Com relação ao controle, são estudadas onze técnicas de controle, as quais são divididas em lineares e não lineares. Como validação dos controladores, é realizado um estudo de caso em que os mesmos são avaliados com relação ao rastreamento de trajetórias complexas (contendo rampas, degraus e movimentos helicoidais) e consumo energético. No geral, o controle por modos deslizantes de segunda ordem apresentou o melhor desempenho no rastreio das trajetórias na maioria dos critérios avaliados. Somado a isso, com relação ao menor

consumo energético, os controladores PID, linearização com realimentação e backstepping integral apresentaram os melhores resultados.

O Quadro [2](#page-40-0) ilustra as técnicas de controle estudadas nestes três artigos, classificando-as de acordo com cada trabalho.

# 2.3 COMPARAÇÃO ENTRE OS TRABALHOS RELACIONADOS

Esta dissertação é a continuação do trabalho desenvolvido em [Malaquias](#page-190-1) [\(2017\)](#page-190-1), o qual construiu a bancada e implementou um simulador virtual que representa a dinâmica do sistema. Neste contexto, a continuação deste trabalho envolve o desenvolvimento da instrumentação e validação dos controladores na planta real. As técnicas de controle utilizadas são o controle seguidor com atribuição de autoestrutura completa implementado em [Malaquias](#page-190-1) [\(2017\)](#page-190-1), o LQR e técnicas de controle PI baseadas nas implementações de controladoras open-source apresentadas em Lim [et al.](#page-189-3) [\(2012\)](#page-189-3). Somado a isso, é desenvolvido um sistema de aquisição sem fio para controle da planta, semelhante ao apresentado em [Kong, Chen e Wang](#page-189-0) [\(2015\)](#page-189-0), além do modo embarcado, que apresenta as técnicas de controle implementadas no firmware do microcontrolador, assim como em [Alves](#page-186-0) [\(2012\)](#page-186-0). A modelagem do sistema é realizada por prototipagem virtual, sendo semelhante a [Malaquias](#page-190-1) [\(2017\)](#page-190-1) e [Breganon](#page-186-1) et al. [\(2011\)](#page-186-1).

O quadro [3](#page-41-0) apresenta uma comparação entre os trabalhos relacionados e o projeto desenvolvido nesta dissertação.

Quadro 2 – Controladores estudados nos artigos do tipo "Survey".

<span id="page-40-0"></span>

| <b>Survey</b>                  | <b>Técnicas de Controle</b>                                                       |  |  |
|--------------------------------|-----------------------------------------------------------------------------------|--|--|
| (LI; SONG, 2012)               | PID inteligente, LQR, $H_{\infty}$ , Controle Por Modos Deslizantes, Linearização |  |  |
|                                | com Realimentação, Controle Adaptativo e Backstepping.                            |  |  |
|                                | <b>Lineares:</b> PID, LQR, LQG, $H_{\infty}$ .                                    |  |  |
| (LI; SUN; JIN, 2015)           | Não-lineares: Controle Por Modos Deslizantes, Linearização com Realimentação,     |  |  |
|                                | Backstepping, Controle Preditivo, Controle Robusto, Controle Adaptativo e         |  |  |
|                                | Técnica de Saturação Aninhada.                                                    |  |  |
|                                | Baseados em aprendizagem: Fuzzy, Redes Neurais, Reforço de Aprendizagem,          |  |  |
|                                | Aprendizado Iterativo, Baseados em Memória e BELBIC.                              |  |  |
|                                | <b>Lineares:</b> PID, LQR, $H_{\infty}$                                           |  |  |
| (SHRAIM; AWADA; YOUNESS, 2018) | Não-lineares: Critério de Lyapunov, Controle por Modos Deslizantes, Backstepping, |  |  |
|                                | Linearização com Realimentação, Redes Neurais e Lógica Fuzzy, Controle Preditivo, |  |  |
|                                | Controle Adaptativo e Controle Robusto.                                           |  |  |

Fonte: Autoria Própria.

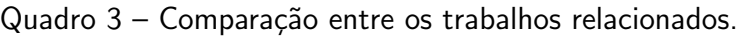

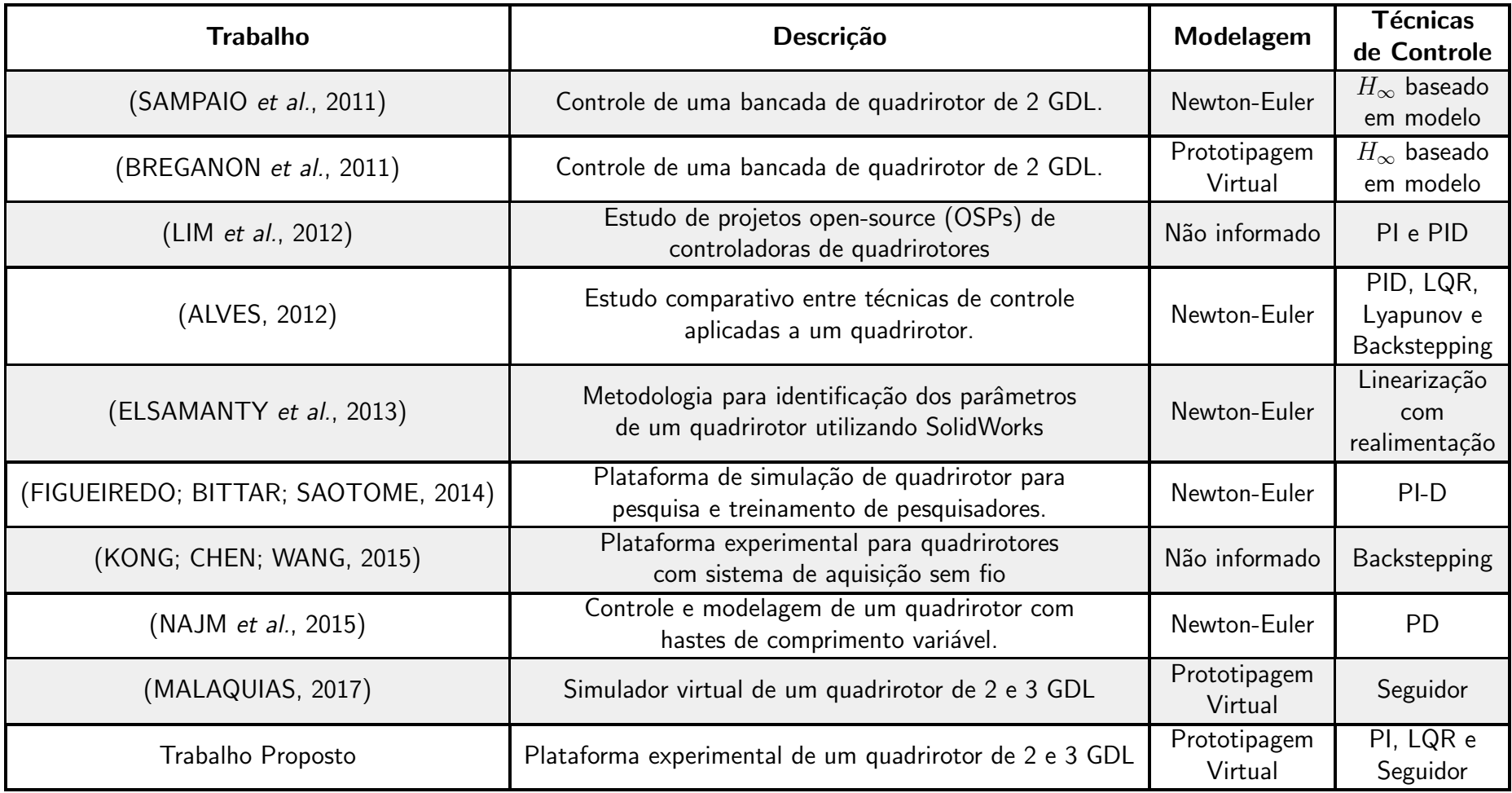

<span id="page-41-0"></span>Fonte: Autoria Própria.

### 3 DINÂMICA E MODELAGEM DA PLATAFORMA EXPERIMENTAL

O sistema de controle modelado e estudado nesta dissertação é diferente de um quadrirotor convencional de 6 GDL, sendo considerada apenas a parte rotacional da aeronave que está representada em uma bancada experimental, como pode ser visto na Figura [11.](#page-42-0) Esta plataforma possibilita o estudo do quadrirotor com uma configuração de 2 ou 3 GDL<sup>[1](#page-0-0)</sup> que representa a atitude da aeronave, a qual é composta pelos ângulos de rolagem, arfagem e guinada. O Anexo [D](#page-200-0) apresenta as dimensões da plataforma.

<span id="page-42-0"></span>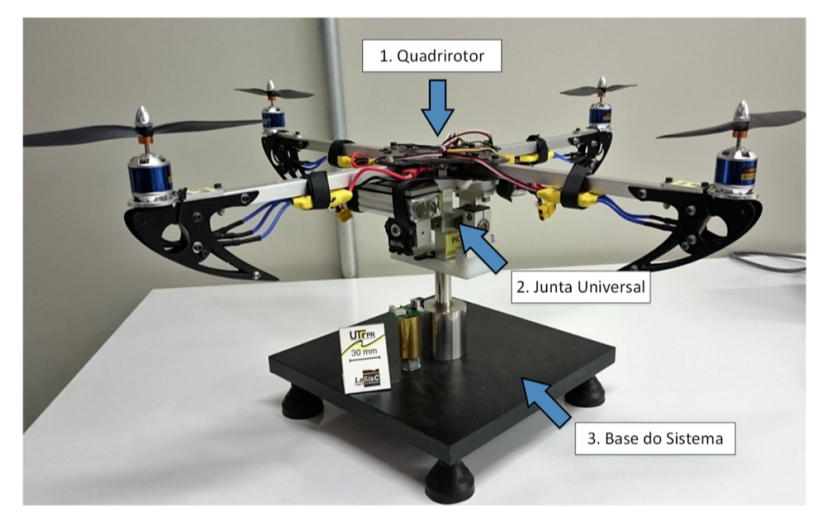

Figura 11 – Plataforma de quadrirotor de 2 e 3 GDL.

Fonte: Adaptado de [Malaquias](#page-190-1) [\(2017\)](#page-190-1).

A plataforma experimental presente na Figura [11](#page-42-0) é constituída de três principais partes. A primeira é o *frame* ou chassi do quadrirotor, o qual é do modelo CSL-X525 da HobbyKing com 600 mm de envergadura, composto de quatro hastes de alumínio e peças em fibra de carbono, visando a redução do peso da aeronave, além de parafusos, arruelas e porcas que acompanham o kit. A Figura [12](#page-43-0) ilustra o frame desmontado e suas peças. O sistema é composto de quatro motores, quatro controladores eletrônicos de velocidade (ESCs) e duas baterias para alimentação, os quais são detalhados na Seção [3.2.](#page-46-0)

A segunda parte da plataforma é a junta universal instrumentada que possibilita os 2 GDL (rolagem e arfagem) estudados na Subseção [3.3.4.](#page-65-0) Por fim, a terceira parte da estrutura é a sua base, a qual é composta de materiais mais pesados como o aço carbono e inoxidável, com uma massa de 12.236,47 gramas. Sua principal função, é sustentar a bancada e possibilitar, quando desejado, a adição do terceiro grau de liberdade, a guinada. A Figura [13](#page-43-1) ilustra os mancais desenvolvidos para a configuração de 2 GDL (Figura [13a](#page-43-1)), em que são estudados

 $1A$  bancada experimental também permite o estudo de 1 GDL para rolagem ou arfagem por meio de travas individuais para cada GDL. Entretanto, como o objetivo do trabalho é o estudo do quadrirotor em 2 e 3 GDL, esta configuração não será estudada.

<span id="page-43-0"></span>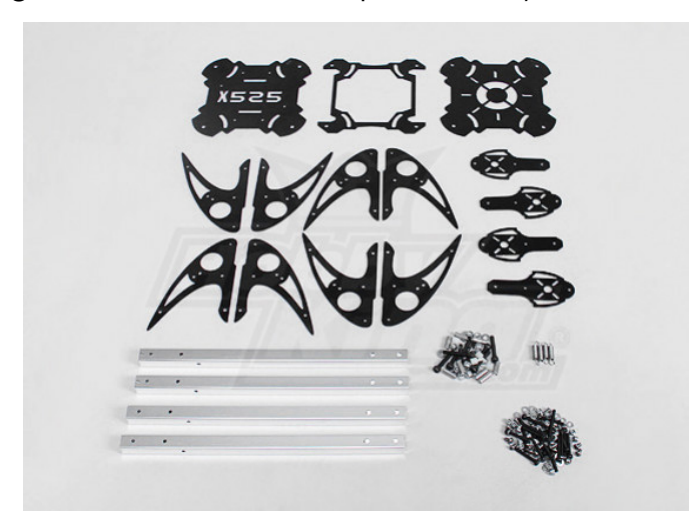

Figura 12 – Frame utilizado para construção da bancada.

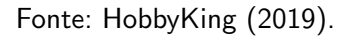

apenas os ângulos de rolagem e arfagem, mantendo o ângulo de guinada fixo, e a configuração de 3 GDL (Figura [13b](#page-43-1)) em que todos os graus de liberdade podem ser estudados.

<span id="page-43-1"></span>Figura 13 – Mancais para as configurações de 2 e 3 GDL: (a) 2 GDL; (b) 3 GDL.

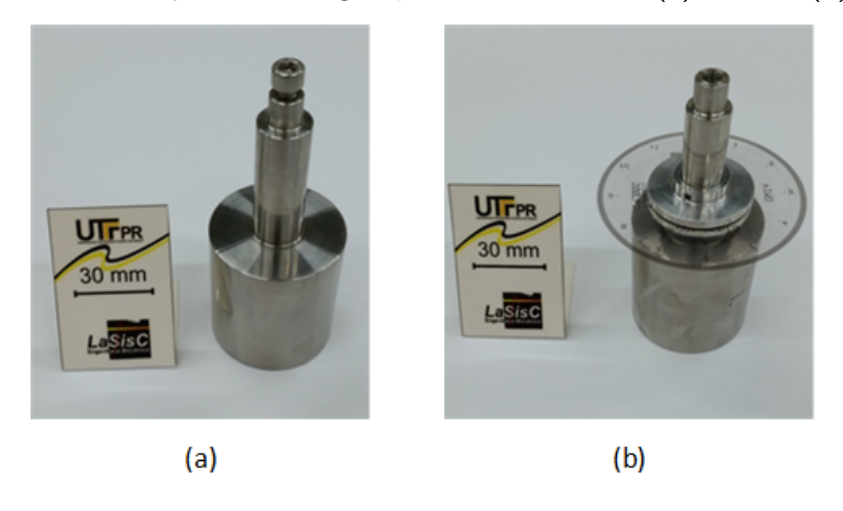

Fonte: [Malaquias](#page-190-1) [\(2017\)](#page-190-1).

# 3.1 DINÂMICA DO SISTEMA

Para explicação da dinâmica da bancada, é posicionado um sistema de coordenadas no centro da estrutura, em que sobre as hastes estão os eixos  $X$  e  $Y$ , sendo o eixo  $Z$  perpendicular a eles. Nas extremidades da haste sobre o eixo X estão os rotores 1 e 3, os quais são compostos de hélices do tipo "esquerda", sendo rotacionadas no sentido horário. De forma semelhante, sobre as extremidades da haste do eixo Y estão os rotores 2 e 4 que apresentam hélices do tipo "direita" e são rotacionadas no sentido anti-horário. A diferença no sentido de rotação de cada par de rotores é necessária para cancelar os torques reativos produzidos pelos mesmos e evitar

que ocorra uma movimentação de guinada indesejada, permitindo que a aeronave paire no ar. Além disso, em cada um dos eixos do sistema de coordenadas estão fixados sensores do tipo encoder para medir o deslocamento angular de rolagem, arfagem e guinada.

A descrição do posicionamento do eixo de coordenadas atribui uma configuração em cruz ao quadrirotor da bancada. Neste contexto, para an´alise dos movimentos da aeronave, sua frente é orientada de acordo com o rotor 1. Além disso, como a estrutura pode apresentar no máximo 3 GDL, então o deslocamento angular de rolagem é representado por  $\theta$  e descreve a rotação em torno do eixo X. O deslocamento angular de arfagem é dado por  $\phi$  e constitui o angulo de rotação em torno do eixo Y. Já o deslocamento de guinada, é representado por  $\psi$  e descreve a rotação em torno do eixo Z. Logo, a aeronave apresenta seis possíveis movimentações que são descritas abaixo. A Figura [14](#page-44-0) apresenta a orientação da aeronave de maneira mais generalizada e também com base no protótipo virtual da bancada, em que R1 a R4, representam os rotores 1 a 4.

<span id="page-44-0"></span>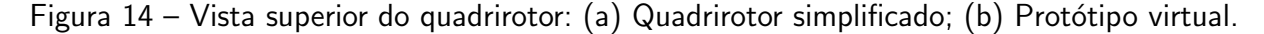

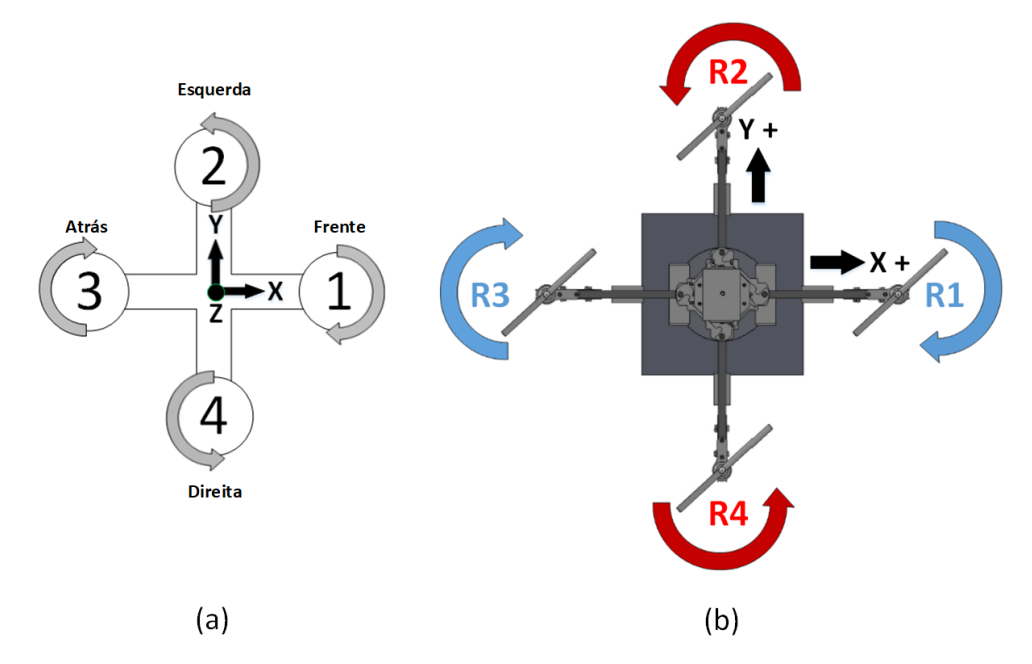

Fonte: Autoria Própria.

Os dois primeiros movimentos da estrutura estão associados a rolagem à direita e à esquerda. A rolagem à direita é atingida mantendo os rotores  $1$  e  $3$  com a mesma força de empuxo, ao passo que, aumenta-se a força de empuxo sobre o rotor 2 e se diminui, na mesma proporção, sobre o rotor 4. Este procedimento, gera um momento diferencial, rotacionando o quadrirotor de maneira positiva sobre o eixo X. Se a aeronave n˜ao estivesse acoplada a bancada, este movimento iria produzir um deslocamento translacional à direita, no sentido negativo do eixo Y. O procedimento para rolagem à esquerda é análogo, porém o aumento da força de empuxo é sobre o rotor 4 e a diminuição é sobre o rotor 2, o que acarreta em uma rotação

negativa sobre o eixo X, e se aeronave estivesse desacoplada, a mesma teria um deslocamento translacional positivo sobre o eixo Y. A Figura [15](#page-45-0) ilustra os movimentos de rolagem.

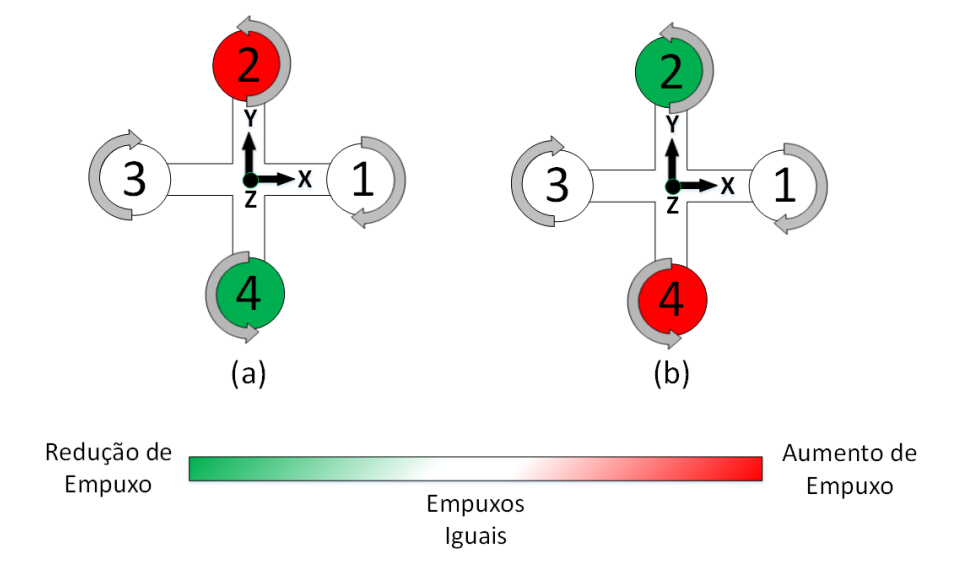

<span id="page-45-0"></span>Figura 15 – Movimentação de Rolagem: (a) Rolagem à direita; (b) Rolagem à esquerda.

O terceiro e o quarto movimentos estão atrelados a arfagem positiva e negativa. Para obter a arfagem positiva, deve-se manter as mesmas forças de empuxo para os rotores 2 e 4, ao passo que, é aumentada a força de empuxo sobre o rotor 1, e na mesma proporção, diminuída sobre o rotor 3. Desta maneira, é gerado um momento diferencial, rotacionando o sistema no sentido positivo do eixo Y. Se o quadrirotor não estivesse preso a bancada, esse procedimento culminaria em um deslocamento translacional negativo sobre o eixo X, levando a aeronave "para trás". O procedimento para arfagem negativa é semelhante, porém o aumento da força de empuxo é sobre o rotor 3 e a diminuição é sobre o rotor 1, acarretando em um rotação negativa sobre o eixo Y. Nesta configuração, para o quadrirotor livre, haveria um deslocamento translacional positivo sobre o eixo X, levando a aeronave "para frente". A Figura [16](#page-46-1) ilustra os movimentos de arfagem.

As duas últimas possibilidades de movimentação estão associadas a guinada à esquerda e à direita. A guinada à esquerda é obtida aumentando-se as forças de empuxo dos rotores 1 e 3, e reduzindo na mesma proporção, as forças de empuxo dos rotores 2 e 4. Tal procedimento produz um momento diferencial, rotacionando o sistema no sentido anti-horário em torno do eixo Z. A movimentação de guinada à direita é semelhante a anterior, porém o aumento das forças de empuxo se da nos rotores  $2$  e 4, ao passo que as forças de empuxo nos rotores  $1$  e 3 s˜ao reduzidas. Desta forma, o sistema tende a rotacionar em torno do eixo Z no sentido horário. A Figura [17](#page-46-2) ilustra os movimentos de guinada.

Fonte: Autoria Própria.

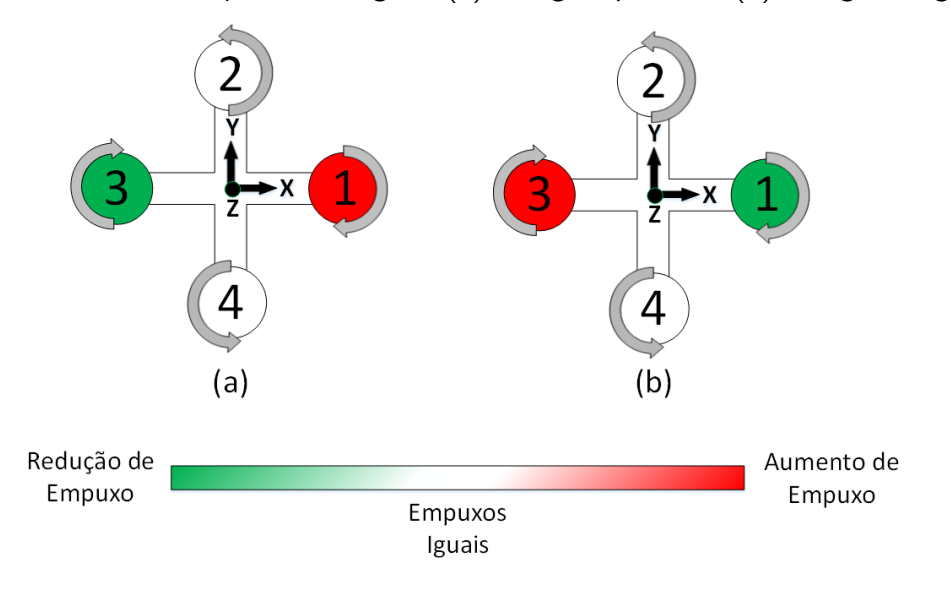

<span id="page-46-1"></span>Figura 16 – Movimentação de Arfagem: (a) Arfagem positiva; (b) Arfagem negativa.

Fonte: Autoria Própria.

<span id="page-46-2"></span>Figura 17 – Movimentação de Guinada: (a) Guinada à esquerda; (b) Guinada à direita.

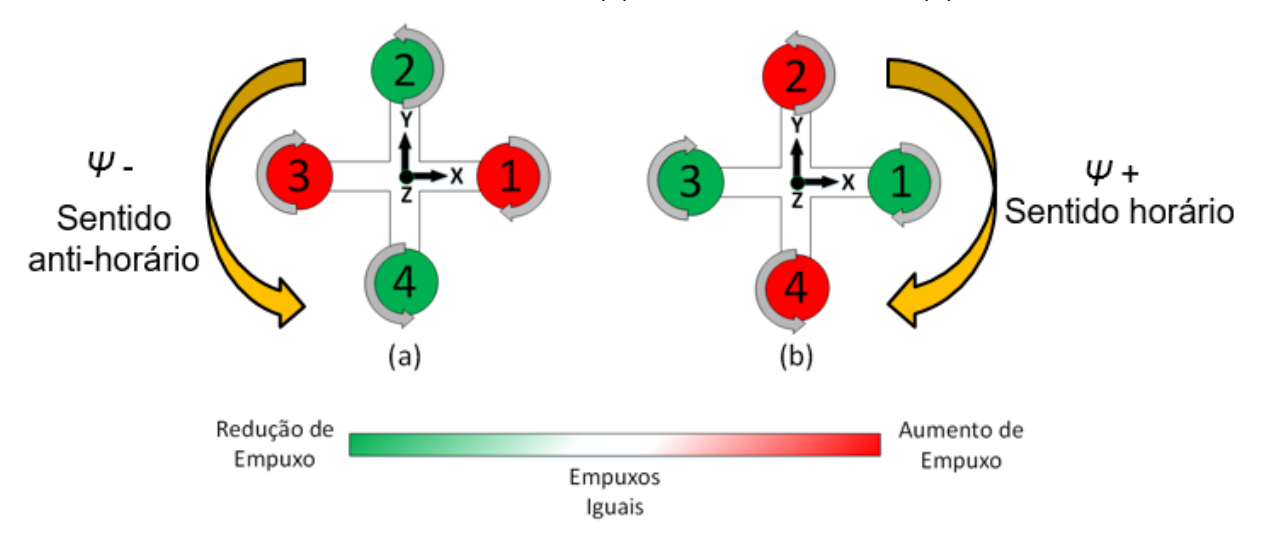

Fonte: Autoria Própria.

## <span id="page-46-0"></span>3.2 COMPONENTES DA BANCADA DO QUADRIROTOR

Esta seção apresenta os principais componentes de um quadrirotor e da plataforma experimental, os quais estão descritos nas subseções abaixo.

# 3.2.1 Motor brushless (sem escovas)

Os motores de corrente contínua sem escovas ou Brushless DC motors (BDCM) são compostos de um rotor com imã permanente e um estator fixo onde o enrolamento de armadura

está acoplado [\(BARTELT, 2005\)](#page-186-4). Este enrolamento pode ser monofásico, difásico e trifásico, sendo a última configuração a mais utilizada [\(YEDAMALE, 2003\)](#page-193-0). Os motores do tipo BDCM não utilizam escovas para comutação do dispositivo, sendo utilizados comutadores eletrônicos para o mesmo processo. Além disso, este tipo de motor apresenta diversas vantagens sobre os motores de corrente continua (CC) com escovas e motores indutivos, sendo estas [\(BARTELT,](#page-186-4) [2005;](#page-186-4) [YEDAMALE, 2003\)](#page-193-0):

- Melhor resposta dinâmica;
- Maior eficiência:
- Vida útil maior:
- Redução de ruídos;
- Pode atingir velocidades altas;
- Menor peso e tamanho;
- Capacidade em lidar com altas cargas sem sobreaquecimento.

Por outro lado, a maior desvantagem dos BDCM em relação aos motores de indução e com escovas, está na comutação eletrônica necessária para seu funcionamento, que apesar de não haver desgastes frequentes como nos comutadores mecânicos, há uma maior complexidade e custo do sistema devido a presença do inversor eletrônico e o uso de imãs permanentes [\(YEDAMALE, 2003;](#page-193-0) [GIERAS, 2010\)](#page-188-3).

Um típico BDCM contém um conversor e um sensor para aferir o posicionamento do rotor. O conversor é o comutador eletrônico, responsável por transformar a corrente de armadura em pulsos de tensão CC. Estes pulsos são aplicados aos enrolamentos do estator para produzir um campo magn´etico rotacional, o qual atrai os im˜as permanentes do rotor, levando-os a seguir o campo magnético e rotacionar o sistema, de modo que o fluxo magnético do rotor se alinhe ao fluxo do estator. A posição angular do rotor pode ser determinada por sensores do tipo Hall, encoders e resolvers, sendo utilizada para realimentação do conversor, o qual envia os pulsos na sequência e no tempo apropriado para manter o sincronismo com a posição do rotor [\(BARTELT, 2005;](#page-186-4) [YEDAMALE, 2003;](#page-193-0) [SANCHEZ](#page-192-2) et al., [2011\)](#page-192-2).

No entanto, a inserção de sensores para medir a posição angular do rotor aumenta os custos de produção e o tamanho do motor. Desta maneira, o controle de motor BDCM sem sensoriamento é o método mais comum em comutadores comerciais. A técnica de controle sem a utilização de sensores é baseada na detecção da posição angular por meio da força contraeletromotriz do motor. No geral, em um motor BDCM apenas duas das três fases são simultaneamente excitadas, sendo o terceiro enrolamento utilizado para medir a tensão produzida pela força contraeletromotriz e estabelecer uma estratégia de comutação para controlar a posição ou a velocidade do rotor [\(SANCHEZ](#page-192-2) et al., [2011;](#page-192-2) [GIERAS, 2010\)](#page-188-3). Algumas destas estratégias são citadas em [Gieras](#page-188-3) [\(2010\)](#page-188-3).

Os comutadores eletrônicos utilizados neste procedimento podem ser constituídos por transistores de efeito de campo ou tiristores em comutação forçada. Com base em um BDCM

trifásico, conectado em estrela ou delta, são utilizados seis transistores acionados como chaves para uma ponte inversora trifásica e seis diodos de roda livre para proteção da abertura das chaves [\(HENDERSHOT; MILLER, 1994;](#page-188-4) [D'AVILA](#page-187-1) et al., [2011;](#page-187-1) [GIERAS, 2010\)](#page-188-3).

Os BDCM podem ser classificados em diversas categorias, dependendo do número de fases, polos, ranhuras e do tipo de rotor. Para aplicações que requerem velocidades altas e constantes, como em sistemas de quadrirotores, o motor de rotor externo (Outrunner) deve ser utilizado na construção do projeto, sendo empregado neste trabalho, motores do tipo sensorless (sem sensoriamento). A Figura [18](#page-48-0) ilustra o BDCM de rotor externo [\(HENDERSHOT; MILLER,](#page-188-4) [1994\)](#page-188-4).

Figura 18 – BDCM de rotor externo.

<span id="page-48-0"></span>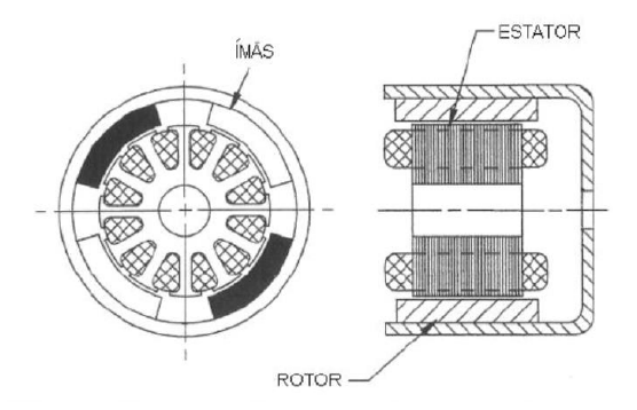

Fonte: [Hendershot e Miller](#page-188-4) [\(1994\)](#page-188-4).

<span id="page-48-1"></span>Os quatro motores utilizados no quadrirotor e suas respectivas hélices, são responsáveis pela sustentação da estrutura. Desta maneira, o peso total da aeronave não deve ser maior que força total produzida pelos quatro motores. O motor brushless utilizado na bancada é da marca EMAX modelo BL2215/20 de 1200KV e pode ser visualizado na Figura [19.](#page-49-0) As suas principais características estão ilustradas na Tabela [1.](#page-48-1)

| Especificações Técnicas      |                 |  |  |
|------------------------------|-----------------|--|--|
| Tensão de alimentação        | 7,4 V a 11,1 V  |  |  |
| Número de células da bateria | 2 a 3 LiPo      |  |  |
| Corrente máxima              | 22A             |  |  |
| Corrente sem carga           | 0.5A            |  |  |
| Tipo do motor                | Outrunner       |  |  |
| Velocidade                   | 1200 KV (RPM/V) |  |  |
| Massa                        | 59 gramas       |  |  |
| Sugestão de ESC              | 25 A            |  |  |

Tabela  $1$  – Especificações do motor BL2215/20.

Fonte: [EMAX](#page-187-2) [\(2019a\)](#page-187-2) e [WGS Aeromodelos](#page-192-3) [\(2019\)](#page-192-3).

Figura 19 – Motor brushless BL2215/20.

<span id="page-49-0"></span>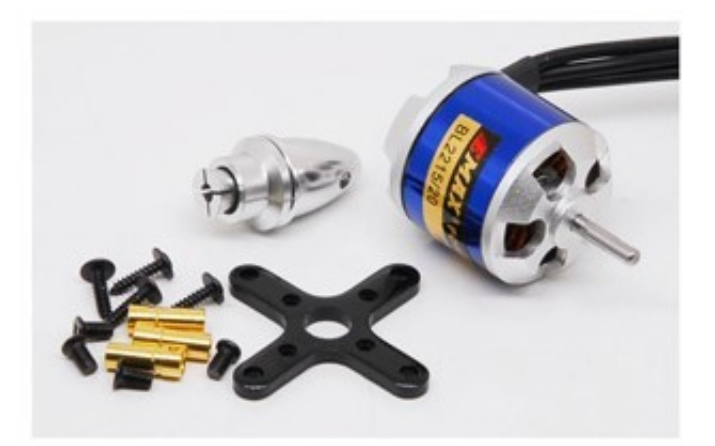

Fonte: [EMAX](#page-187-2) [\(2019a\)](#page-187-2).

## 3.2.2 Hélices

A hélice é responsável por transformar a energia mecânica do motor na potência necessária para propulsão da aeronave. As hélices podem ser classificadas em tratoras (tractor propeller) ou propulsoras (pusher propeller) e esquerdas ou direitas. Uma hélice tratora (Figura [20a](#page-49-1)), em linguagem simplificada, "puxa" a aeronave, sendo colocada na frente do centro de massa da mesma. Já a hélice propulsora (Figura [20b](#page-49-1)), "empurra" a aeronave, sendo instalada atrás do centro de massa do sistema. As hélices esquerda ou direita são classificadas de acordo com o sentido de rotação. A Figura [20c](#page-49-1) ilustra a configuração da hélices esquerda e direita [\(COLAREJO; RODRIGUES, 1964\)](#page-187-3).

<span id="page-49-1"></span>Figura 20 – Tipos de hélices: (a) Hélice tratora; (b) Hélice propulsora; (c) Hélice esquerda e direita.

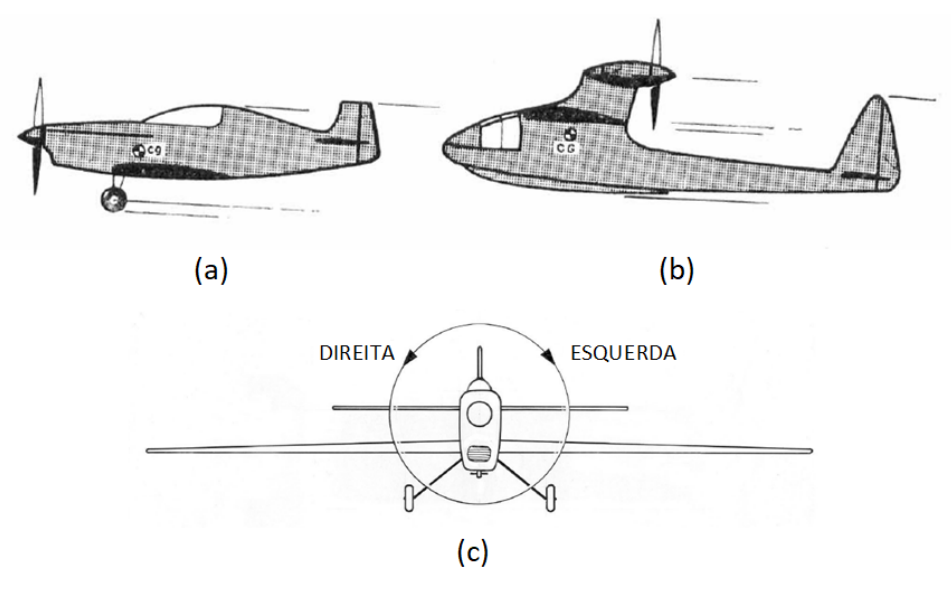

Fonte: Adaptado de [Colarejo e Rodrigues](#page-187-3) [\(1964\)](#page-187-3).

As duas principais características de uma hélice são o diâmetro e o passo. O primeiro é o diâmetro da circunferência descrito de uma extremidade a outra das pás em rotação. Já o segundo, é a distância percorrida pela hélice em uma rotação completa. Esta distância é denominada de passo teórico. Entretanto, como o ar é um meio viscoso, a real distância percorrida é menor e recebe o nome de passo efetivo ou avanço. A diferença entre passo teórico e o passo efetivo é chamado de recuo [\(COLAREJO; RODRIGUES, 1964;](#page-187-3) [HOMA, 2003\)](#page-188-5). A Figura [21a](#page-50-0) ilustra o diâmetro e o passo de uma hélice, ao passo que a Figura [21b](#page-50-0) ilustra de maneira detalhada a diferença entre os passos teórico e efetivo.

<span id="page-50-0"></span>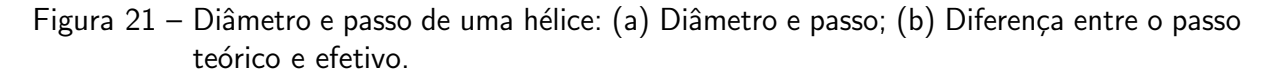

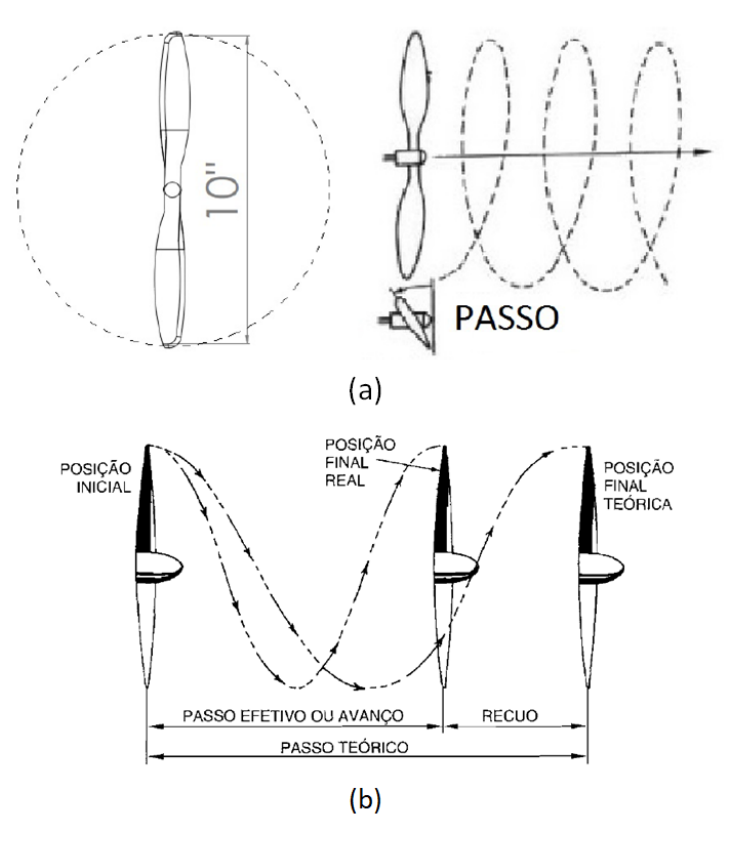

Fonte: Adaptado de [Homa](#page-188-5) [\(2003\)](#page-188-5) e [Alves](#page-186-0) [\(2012\)](#page-186-0).

A notação utilizada para descrever a hélice é da forma: "diâmetro  $\times$  passo", todos medidos em polegadas. Neste contexto, a hélice utilizada neste projeto é de 8,0" x 4,5", o que significa que seu diâmetro é de 8,0 polegadas e seu passo é de 4,5 polegadas. No entanto, como o sistema apresenta pares de motores que giram em sentidos opostos, s˜ao utilizados dois pares de hélices opostas, como pode ser visto na Figura [22.](#page-51-0) Um par de hélice é esquerda (sentido horário) e outro direita (sentido anti-horário).

<span id="page-51-0"></span>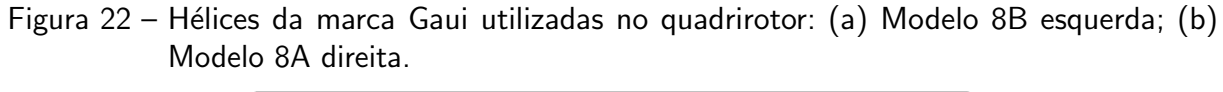

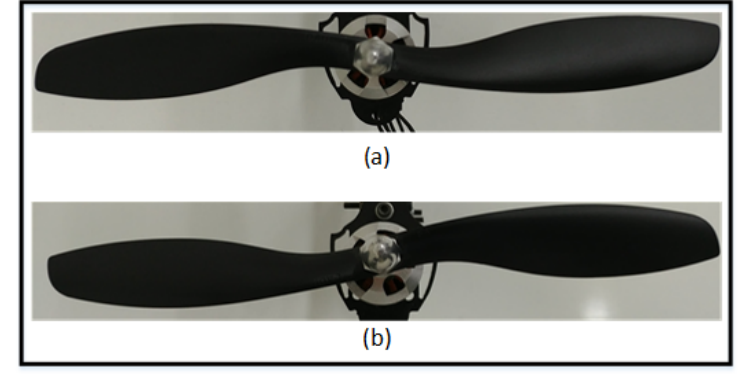

Fonte: Autoria Própria.

### 3.2.3 Controlador eletrônico de velocidade (ESC)

O controlador eletrônico de velocidade ou Eletronic Speed Controller (ESC) é um circuito eletrônico, cujo propósito é alterar a velocidade e a direção de um motor elétrico [\(ALVES, 2012;](#page-186-0) [HOBBYKING, 2018\)](#page-188-6). Neste contexto, o ESC interpreta um sinal de controle e gera, de modo eletrônico em sua saída, um sinal trifásico. Logo, este dispositivo pode ser dividido em duas partes: uma responsável pelo controle e outra de potência [\(ALVES, 2012\)](#page-186-0). A Figura [23](#page-51-1) ilustra um ESC comum.

<span id="page-51-1"></span>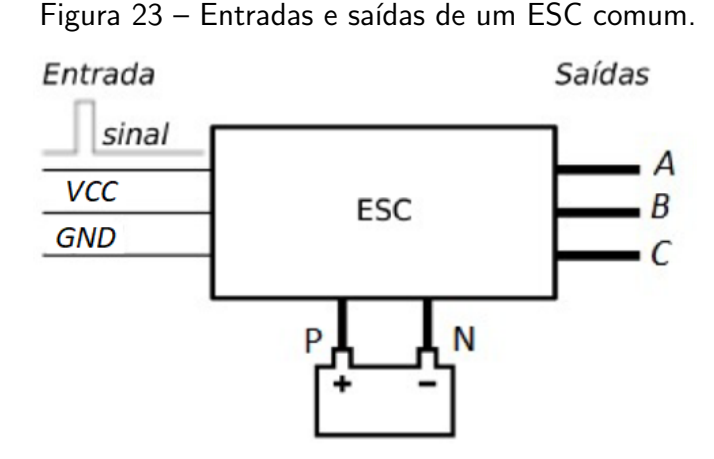

Fonte: Adaptado de [Alves](#page-186-0) [\(2012\)](#page-186-0).

Os sinais A, B e C situados à direita do ESC na Figura [23,](#page-51-1) são as saídas trifásicas que devem ser conectadas ao motor elétrico. Os terminais "P" e "N" são de alimentação do circuito do controlador, sendo "P" o terminal positivo e "N" o terminal ligado ao GND. A entrada denominada "sinal" é entrada do sinal de controle do ESC.

A grande maioria dos ESCs apresentam um circuito eliminador de bateria ou Battery Eliminator Circuit (BEC), no qual é incorporado um regulador de tensão destinado a alimentação

de outros dispositivos, como receptores e servos motores, por exemplo, o que elimina a necessidade de uma bateria extra para alimentação destes circuitos [\(ALVES, 2012;](#page-186-0) [HOBBYKING,](#page-188-6) [2018\)](#page-188-6). Neste âmbito, em um ESC que contém o circuito BEC, os sinais denominados como "VCC" e "GND" na Figura [23](#page-51-1) são as saídas de alimentação para os circuitos externos.

O sinal de controle interpretado pelo ESC é do tipo modulação por largura de pulso ou Pulse-Width Modulation (PWM). Neste contexto, este dispositivo interpreta sinais de entrada entre 1 ms a 2 ms, sendo o primeiro, o comando para o motor permanecer parado e o segundo, utilizado para rotacionar o motor em sua velocidade máxima. É possível atingir velocidades intermediárias em qualquer instante dentro do intervalo de 1 ms a 2 ms [\(ALVES,](#page-186-0) [2012;](#page-186-0) [HOBBYKING, 2018\)](#page-188-6).

Com relação a parte de controle do ESC, pode-se dizer que é constituída de um microcontrolador, responsável pela leitura do sinal PWM, interpretação da velocidade de rotação desejada e geração de três outros sinais do tipo trapezoidal defasados entre si em 120 graus. Estes sinais, são utilizados para a comutação eletrônica dos motores a partir da variação no chaveamento dos transistores de efeito campo (FETs), que formam a ponte inversora trifásica, a qual tem a capacidade de alimentar os enrolamentos do motor, funcionando também como uma chave para ligar e desligar o enrolamento, de acordo com o sinal de controle PWM desejado [\(ALVES, 2012;](#page-186-0) [HOBBYKING, 2018\)](#page-188-6). A Figura [24](#page-52-0) mostra o interior, de maneira simplificada, de um ESC.

<span id="page-52-0"></span>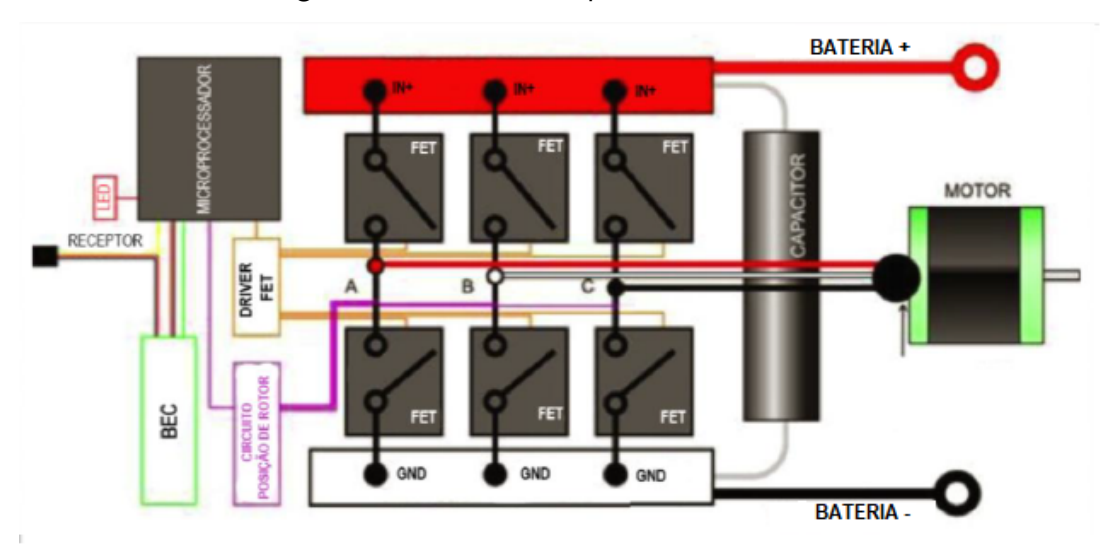

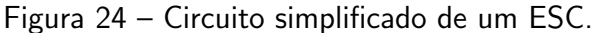

Fonte: Adaptado de [HobbyKing](#page-188-6) [\(2018\)](#page-188-6).

O ESC utilizado no quadrirotor deste projeto é do modelo ESC-25A da EMAX, sendo suas características apresentadas na Tabela [2](#page-53-0) e seu modelo ilustrado na Figura [25.](#page-53-1)

<span id="page-53-1"></span>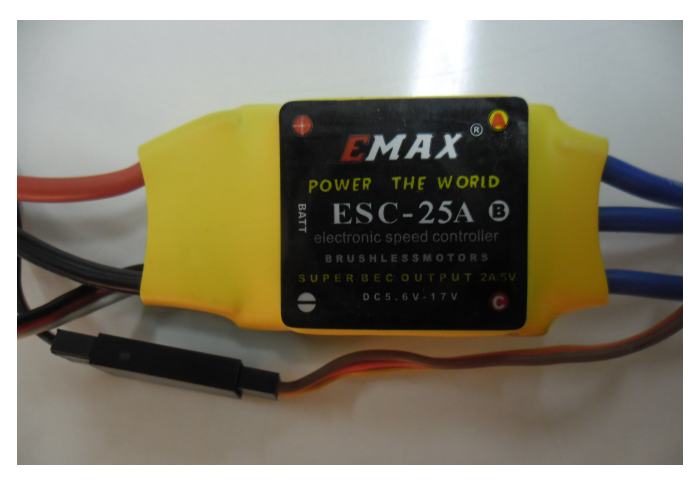

Figura 25 – ESC utilizado na bancada experimental.

Fonte: Autoria Própria.

Tabela 2 – Especificações do ESC-25A.

<span id="page-53-0"></span>

| Especificações Técnicas      |              |  |  |
|------------------------------|--------------|--|--|
| Tensão de alimentação        | 5,6 V a 17 V |  |  |
| Número de células da bateria | 2 a 4 LiPo   |  |  |
| Corrente                     | 25 A         |  |  |
| Massa                        | 31 gramas    |  |  |
| RFC.                         | 5 V/2 A      |  |  |

Fonte: [EMAX](#page-187-4) [\(2019b\)](#page-187-4).

#### 3.2.4 Sistema de rádio controle

O sistema de rádio controle (RC) é composto de um transmissor (TX) e um receptor (RX), cuja comunicação se dá por Rádio Frequência (RF). Este sistema é utilizado para controlar dispositivos remotamente, como aeromodelos, automodelos e quadrirotores, por exemplo. A Figura [26](#page-54-0) ilustra o rádio utilizado neste trabalho, o qual é da marca Fly Sky modelo FS-CT6B e frequência de 2,4 GHz [\(ALVES, 2012\)](#page-186-0).

Este tipo de sistema pode apresentar vários canais, sendo que quatro deles são essenciais para movimentação de um quadrirotor, já que controlam a aceleração (Throttle), guinada (Yaw), rolagem (Roll) e arfagem (Pitch) da aeronave. A Figura [27](#page-54-1) ilustra os canais essenciais para a movimentação do sistema. Estes, são representados pelos sitcks A e B. O primeiro controla a aceleração do sistema e o movimento de guinada. Ao empurrar o sitck A para cima ou para baixo, aumenta-se ou diminui-se a velocidade dos motores e, quando este é empurrado para direita ou esquerda, a aeronave entra em rotação no sentido horário ou anti-horário [\(ALVES, 2012\)](#page-186-0).

<span id="page-54-0"></span>Figura 26 – Rádio controle FS-CT6B.

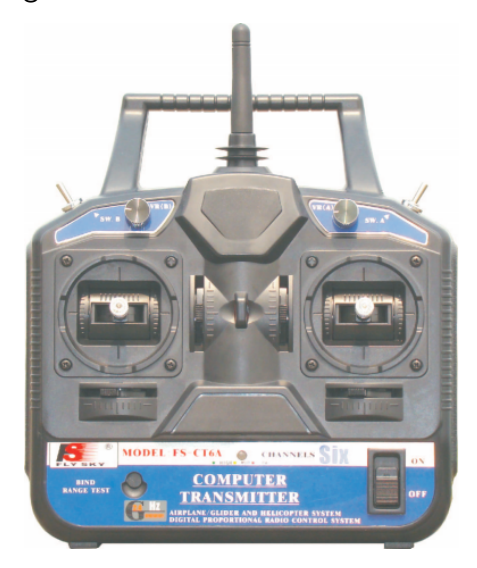

Fonte: [Fly Sky](#page-188-7) [\(2019\)](#page-188-7).

Figura 27 – Canais do rádio transmissor e seus comandos.

<span id="page-54-1"></span>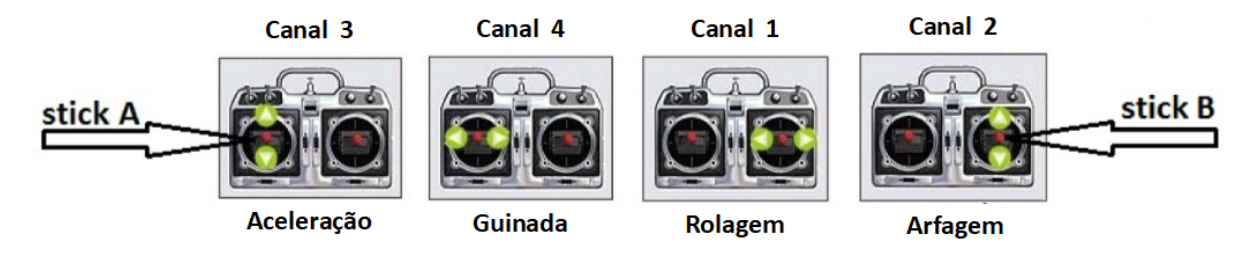

Fonte: Adaptado de [Alves](#page-186-0) [\(2012\)](#page-186-0).

Já o sitck B, é responsável pelo controle da rolagem e arfagem. Quando este é empurrado para esquerda ou direita, a aeronave tende a ter a rolagem negativa ou positiva, movimentando-se para esquerda ou direita. Alterando a posição do *stick* para cima ou para baixo, a aeronave tende a ter uma arfagem negativa ou positiva, movimentando-se para frente ou para trás [\(ALVES, 2012\)](#page-186-0).

Os comandos de voo gerenciados pelos canais do rádio transmissor são enviados ao receptor do rádio, o qual é responsável pelo recebimento e decodificação dos dados em sinais do tipo PWM. Estes, seguem o padrão Futaba com frequência de 50 Hz ou 20 ms de período, e o intervalo dos sinais de controle varia entre 1 ms a 2 ms. Logo, o receptor pode ser ligado diretamente ao ESC para acionamento dos motores ou em controladoras de voo para indicar a referência nos algoritmos de controle, os quais enviam a ação de controle para os ESCs [\(ALVES,](#page-186-0) [2012\)](#page-186-0). A Figura [28a](#page-55-0), ilustra o sinal advindo de um receptor e conectado ao ESC, como um exemplo, e a Figura [28b](#page-55-0) a representação do intervalo de 1 ms a 2 ms no transmissor do rádio.

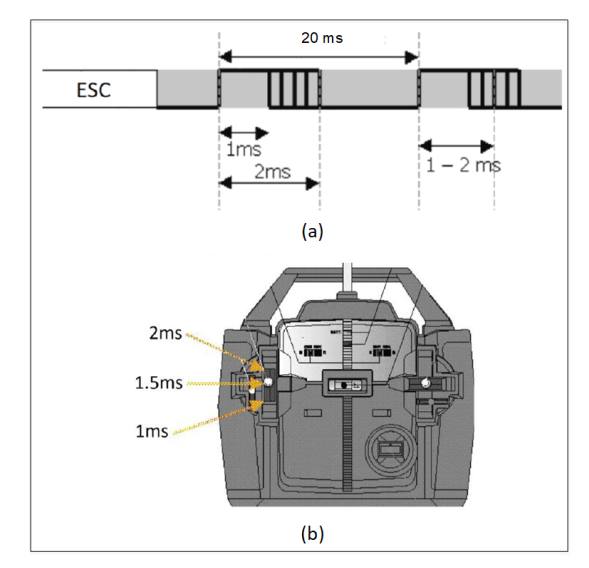

<span id="page-55-0"></span>Figura 28 – Transmissão e recepção com radio controle: (a) Sinal recebido pelo receptor e conectado a um ESC; (b) Representação dos dados enviados pelo rádio transmissor.

Fonte: Adaptado de [Silva Neto](#page-192-4) [\(2019\)](#page-192-4).

## 3.2.5 Bateria

Baterias são dispositivos de armazenamento que facilitam a conversão de energia química em elétrica, e vice-versa. De modo geral, estes dispositivos consistem de um par de eletrodos (ânodo e cátodo) imersos em um eletrólito. Segundo Saha [et al.](#page-191-1) [\(2011\)](#page-191-1), há diversos tipos de baterias recarregáveis disponíveis no mercado. No entanto, as baterias de maior destaque são as baseadas em Li-ion devido a uma grande variedade de aplicações, sendo estas: alimentação de ferramentas, carros elétricos, aplicações espaciais, entre outras. As principais vantagens destas baterias em relação as outras, segundo Saha [et al.](#page-191-1) [\(2011\)](#page-191-1) são:

- · Os eletrodos de uma bateria de Li-ion são feitos de um tipo de lítio leve e carbono, o que resulta em alta densidade de energia, se comparadas a outras químicas como chumbo-ácido, NiMH (níquel-hidreto metálico) ou NiCd (níquel cádmio);
- Apresentam baixa taxa de auto descarga, o que significa que elas podem segurar sua carga por longos períodos de tempo;
- Possuem um longo ciclo de vida, podendo ter centenas de ciclos de carga e descarga sem degradação significante em sua capacidade.

As baterias de Lítio-Polímero (LiPo) compostas do íon-polímero possuem o mesmo processo químico que as células de Li-ion, há uma diferença apenas no eletrólito que é em gel e o cátodo a base de polímetros [\(SAHA](#page-191-1) et al., [2011\)](#page-191-1). Desta maneira, diante das características apresentadas acima, as baterias LiPo foram utilizadas como fonte de alimentação do quadrirotor deste projeto. A Figura [29](#page-56-0) ilustra a bateria utilizada, sendo que suas características estão na Tabela [3.](#page-56-1)

<span id="page-56-0"></span>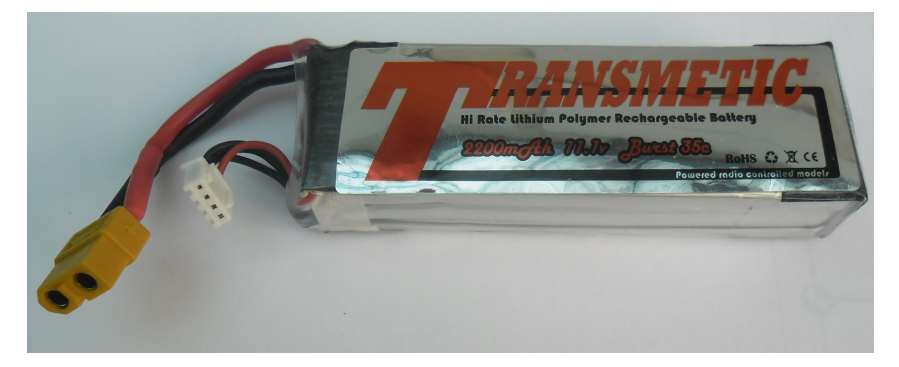

Figura 29 – Bateria Transmetic de 3 células.

Fonte: Autoria Própria.

<span id="page-56-1"></span>Tabela 3 – Características da bateria utilizada na bancada experimental.

| Especificações Técnicas |            |
|-------------------------|------------|
| Marca                   | Transmetic |
| Tensão nominal          | $11,1$ V   |
| Numero de células       | 3          |
| C-rate                  | 35 C       |
| Capacidade              | 2.200 mAh  |
| Massa                   | 169 gramas |
|                         |            |

Fonte: Autoria Própria.

Uma das formas de se medir o desempenho de uma bateria é analisar sua corrente de saída, a qual também pode ser utilizada para determinar as perdas internas da bateria. Neste contexto, uma das características mais analisadas é a taxa descarga da bateria, a qual é chamada de C-Rate [\(SAHA](#page-191-1) et al., [2011\)](#page-191-1).

<span id="page-56-2"></span>Para exemplificar, a bateria de 2.200 mAh escolhida para o projeto, possui uma taxa de descarga de 35C. Logo, a corrente máxima que pode ser fornecida aos motores de maneira contínua é dada na Equação [\(1\)](#page-56-2):

$$
I_{max} = Ah \cdot C \tag{1}
$$

<span id="page-56-3"></span>em que  $I_{max}$  é a corrente máxima,  $Ah$  é a capacidade da bateria e  $C$  é a taxa de descarga  $(C$ -rate) da bateria. Substituindo os valores na Equação  $(1)$ , tem-se:

$$
I_{max} = (2.200 \, mAh \, ou \, 2.2 \, Ah) \cdot 35C = 77 \, A \tag{2}
$$

<span id="page-56-4"></span>Com base na corrente máxima fornecida pela bateria na Equação [\(2\)](#page-56-3), é possível estimar sua autonomia por meio da Equação [\(3\)](#page-56-4):

$$
A_{min} = \frac{Ah}{I_{max}} \tag{3}
$$

em que  $A_{min}$  é a autonomia mínima da bateria em minutos. Substituindo os valores na Equação [\(3\)](#page-56-4), tem-se:

$$
A_{min} = \frac{2,2 \; Ah}{77 \; A} = 0,0285 \; h = 1,71 \; min \tag{4}
$$

Supondo que a corrente drenada pelos motores atinja a capacidade máxima dos ESCs que é de 25 A, teria-se um total de 100 A exigidos pelos motores, o que não é possível atingir com apenas uma bateria, como ilustrado na Equação [\(2\)](#page-56-3). Desta maneira, foram utilizadas duas baterias em paralelo para somar a capacidade de corrente entre elas. Assim, a Equação [\(5\)](#page-57-0) ilustra o novo cálculo de corrente máxima:

$$
I_{max} = 4,4 Ah \cdot 35C = 154 A \tag{5}
$$

<span id="page-57-1"></span><span id="page-57-0"></span>Logo, o circuito com duas baterias é suficiente para suprir a corrente necessária aos 4 motores. Além disso, a autonomia mínima também é aumentada, conforme Equação [\(6\)](#page-57-1):

$$
A_{min} = \frac{4,4 \; Ah}{100 \; A} = 0,044 \; h = 2,64 \; min \tag{6}
$$

### 3.2.6 Unidade de medição inercial (IMU)

A unidade de medição inercial ou *Inertial Measurement Unit* (IMU) é um dispositivo eletrônico que mede a velocidade e orientação de um objeto, assim como as forças gravitacionais que atuam sobre ele. Estes dados são obtidos através da combinação de sensores do tipo acelerômetro, giroscópio e magnetômetro. Além disso, a IMU é utilizada como o componente principal da navegação de sistemas, sendo aplicada na estabilização e movimentação de aeronaves, satélites, espaçonaves e mísseis. Neste contexto, os dados coletados pelos sensores da IMU são enviados a um computador para medir a posição do veículo, por meio do método de navegação estimada [\(CARRILLO](#page-187-5) et al., [2013\)](#page-187-5).

<span id="page-57-2"></span>Figura 30 – IMU WT931 da Wit Motion.

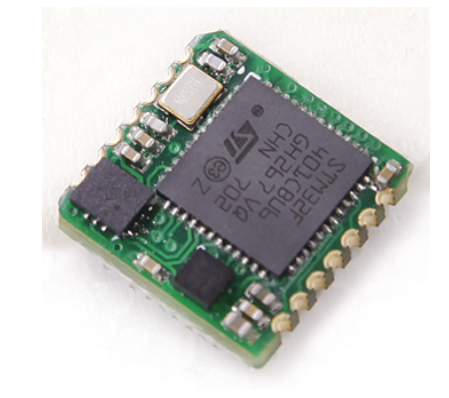

Fonte: Adaptado de [Wit Motion](#page-193-1) [\(2018\)](#page-193-1).

A estimação da atitude do quadritrotor, ou seja, das posições angulares de rolagem, arfagem e guinada, é feita através de um algoritmo que combina os dados obtidos pelos sensores da IMU por meio de métodos de estimação, como o filtro de Kalman ou o filtro complementar  $(BARÁNEK; ŠOLC, 2013)$  $(BARÁNEK; ŠOLC, 2013)$ . A IMU empregada no desenvolvimento deste trabalho é a WT931 da Wit Motion e pode ser visualizada na Figura [30.](#page-57-2) Este dispositivo é composto pelos três tipos sensores descritos anteriormente, além de um microcontrolador integrado para realizar a estimação da atitude da aeronave através do filtro de Kalman. Além disso, a WT931 apresenta protocolos de comunicação serial para obtenção das posições angulares estimadas, facilitando o processo de desenvolvimento, já que não é necessário fazer a fusão dos sinais dos sensores na controladora desenvolvida para a plataforma experimental. A Tabela [4](#page-58-0) apresenta as principais características da IMU WT931.

<span id="page-58-0"></span>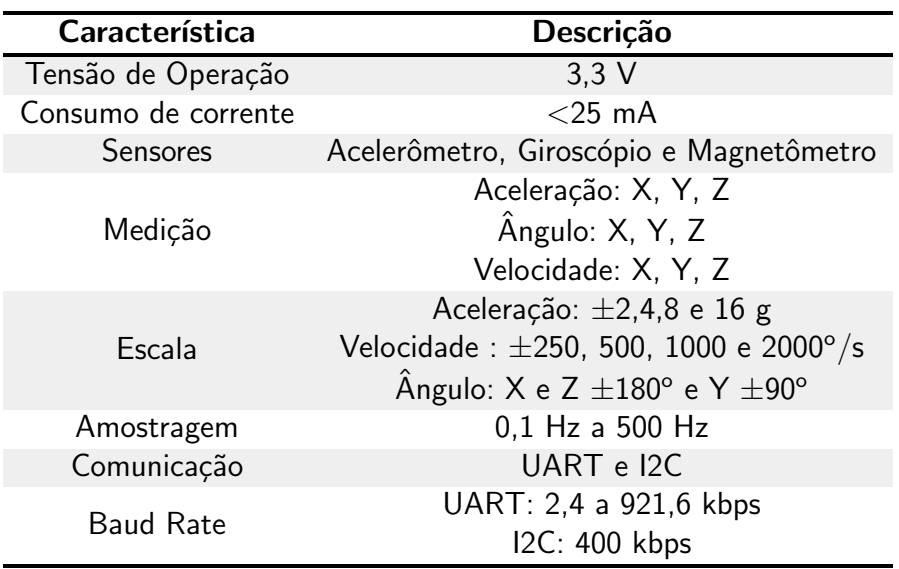

Tabela 4 – Características da IMU WT931 da Wit Motion.

Fonte: Adaptado de [Wit Motion](#page-193-1) [\(2018\)](#page-193-1).

#### 3.2.7 Sensor encoder

Os encoders podem ser definidos como sensores digitais, cuja função é determinar a posição de dispositivos, como as posições angulares da plataforma do quadrirotor, por exemplo. De maneira geral, são constituídos por discos de plástico ou vidro que giram entre LEDs emissores de luz e fotodetectores. Desta forma, o disco é composto de espaços opacos e transparentes, os quais quando em rotação, geram pulsos elétricos que determinam a movimentação angular do sistema (ROSÁRIO, 2006). A Figura [31](#page-59-0) ilustra de maneira gráfica o encoder óptico.

<span id="page-59-0"></span>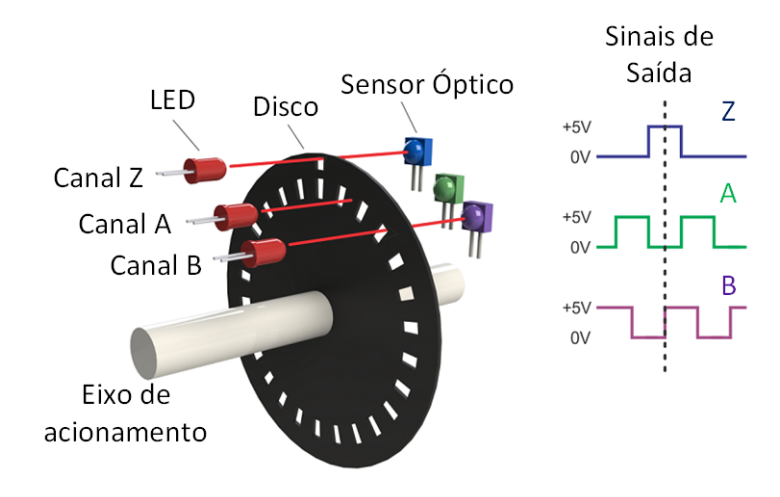

Figura 31 – *Encoder* óptico.

Fonte: Adaptado de [HI Tecnologia](#page-188-8) [\(2019\)](#page-188-8).

O encoder incremental apresenta o sinal de saída constituído a partir de um conjunto de pulsos, os quais são gerados pelos LEDs e computados por meio de dois sensores defasados em 90 graus presentes no disco óptico. A Figura [32](#page-59-1) ilustra os sensores que são representados por A e B. Estes, normalmente são 2 canais de saída do encoder que permitem o aumento da resolução e determinação da direção de rotação (quadratura). Além disso, na Figura [32](#page-59-1) é possível perceber um outro canal denominado Z, cujo objetivo é identificar a marcação de referência no disco, a partir de um pulso que tem a finalidade de indicar o ponto de inicialização do sistema de contagem [\(ROSARIO, 2006;](#page-191-2) [MATOS, 2012\)](#page-190-4). ´

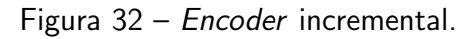

<span id="page-59-1"></span>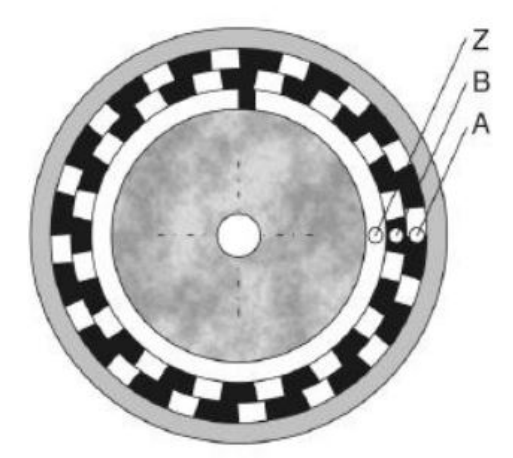

Fonte: [Matos](#page-190-4) [\(2012\)](#page-190-4).

Os encoders utilizados para medir cada um dos graus de liberdade da bancada de quadrirotor estão ilustrados na Figura [33](#page-60-0) e suas principais características estão na Tabela [5.](#page-60-1)

<span id="page-60-0"></span>Figura 33 – Encoders utilizados na bancada de quadrirotor: (a) RCML15 da RENCO; (b) Q9863 da HP.

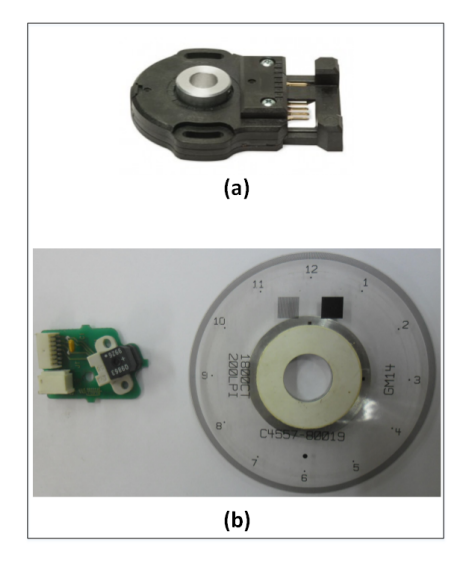

Fonte: Adaptado de [RENCO](#page-191-3) [\(2019\)](#page-191-3).

Tabela  $5$  – Características dos encoders da bancada de quadrirotor.

<span id="page-60-1"></span>

| <b>Modelo</b> | Marca | Tensão de<br>Operação | <b>Pulsos</b><br>Por Revolução | Aplicação                                  |
|---------------|-------|-----------------------|--------------------------------|--------------------------------------------|
| RCML15 RENCO  |       | 5 V                   | 2048                           | Graus de liberdade de<br>rolagem e arfagem |
| Q9863         | НP    | 5 V                   | 1800                           | Grau de liberdade de<br>Guinada            |

Fonte: Autoria Própria.

# 3.3 PROCESSO DE MODELAGEM DO SISTEMA

Nesta seção são apresentados os conceitos básicos relacionados ao processo de modelagem, técnicas de modelagem de sistemas multicorpos (MBS), prototipagem virtual e uma breve descrição do software ADAMS da MSC utilizado para realização da modelagem da plataforma experimental. No âmbito da modelagem de sistemas, é de suma importância que engenheiros e cientistas tenham a capacidade para definir os aspectos relevantes a um problema de modelagem. Logo, a metodologia a seguir descreve o processo de modelagem [\(MONTEZUMA, 2003\)](#page-190-5):

- 1. Descrição de um modelo físico do sistema em estudo, evidenciando os aspectos relevantes para análise, assim como as devidas simplificações;
- 2. Obtenção do equacionamento matemático que descreve o comportamento do sistema;
- 3. Resolução numérica ou analítica das equações para simular o comportamento do sistema;
- 4. Comparação dos resultados simulados com o comportamento do sistema real;

5. Modificação do modelo teórico de modo a adequá-lo ao sistema real, ou utilizá-lo no projeto.

A utilização de softwares de computação assistida na etapas 2 e 3 é uma prática comum atualmente, como exemplo, pode-se citar softwares de an´alises de elementos finitos, geração automática de equações de MBS, entre outros. Somado a isso, com o uso destas ferramentas, é possível obter resultados satisfatórios de forma rápida, contribuindo para o enfoque no estudo e tomadas de decisões no projeto, como é feito nas tarefas 1 e 5 [\(IORIATTI,](#page-189-8) [2007;](#page-189-8) [MONTEZUMA, 2003\)](#page-190-5).

#### 3.3.1 Modelagem multicorpos

Um sistema classificado como multicorpo é definido com um sistema mecânico de vários graus de liberdade, em que dois ou mais corpos rígidos ou flexíveis estão interconectados entre si e sujeitos a movimentações translacionais ou rotacionais [\(BARBOSA, 1999;](#page-186-6) [PONTELLI,](#page-191-4) [2012;](#page-191-4) [SHABANA, 2013\)](#page-192-5). Os movimentos de um MBS são descritos por leis físicas através de equações diferenciais que regem o comportamento do corpo rígido, e por equações algébricas que consideram restrições geométricas ou de movimentação do sistema, como conexão de corpos adjacentes ou características particulares de contato entre os corpos [\(BARBOSA, 1999;](#page-186-6) [PONTELLI, 2012;](#page-191-4) [MONTEZUMA, 2003\)](#page-190-5).

Um corpo rígido pode ser definido como um grande conjunto de partículas (pontos materiais), cuja distância entre as mesmas permanece constante no instante de tempo prede-cessor e sucessor a aplicação de uma carga [\(HIBBELER, 2005;](#page-188-9) [SHABANA, 2013\)](#page-192-5). Em outras palavras, não há movimento relativo entre as partículas, o que acarreta na não deformação do material [\(NUNES; SILVA, 2014\)](#page-191-5). Logo, as propriedades materiais de qualquer corpo rígido são ignoradas no processo de análise das forças que atuam sobre ele. Em geral, as deformações que ocorrem em estruturas e mecanismos são relativamente pequenas, sendo a hipótese de corpo rígido adequada para análise destes casos [\(HIBBELER, 2005\)](#page-188-9). Por outro lado, os corpos rígidos podem se movimentar entre si, o que permite o estudo da estática e dinâmica associadas a estes corpos e suas representações físicas e matemáticas.

No passado, a representação dos sistemas mecânicos por meio de equações dinâmicas era realizada manualmente através dos princípios físicos. No entanto, com o aumento da complexidade exigida para o estudo de novos sistemas, o processo manual tornou-se passível de erros e complexo, principalmente na modificação da estrutura do projeto ou em pequenas variações no modelo [\(BARBOSA, 1999\)](#page-186-6).

Com o aumento da capacidade de processamento dos computadores e melhoria nos softwares de análise dinâmica, as equações que antes eram descritas manualmente, passaram a ser geradas automaticamente por programas de computador. Neste tipo de modelagem virtual, qualquer sistema mecânico que seja representado como um conjunto de corpos rígidos conectados por juntas, influenciados por forças ou movimentos preestabelecidos e limitados, podem

ser modelados por MBS. As equações de movimento para estes sistemas, segundo [Barbosa](#page-186-6) [\(1999\)](#page-186-6), [Pontelli](#page-191-4) [\(2012\)](#page-191-4), [Montezuma](#page-190-5) [\(2003\)](#page-190-5), são complexas de serem obtidas manualmente. Neste contexto, com o processo de equacionamento automático que considera informações elementares sobre os corpos (geometria e momentos de inércia) e suas conexões (restrições cinemáticas), é possível criar e estudar modelos de maneira mais rápida e flexível. Alguns sistemas que podem ser estudados por MBS são aeronaves, veículos terrestres e ferroviários, manipuladores robóticos, servomotores, motores de passo, equipamentos agrícolas, impressoras, painéis solares, turbinas de vento, entre outros [\(MSC SOFTWARE, 2019b\)](#page-190-6).

#### 3.3.2 Prototipagem virtual

Segundo [Ulrich e Eppinger](#page-192-6) [\(2012\)](#page-192-6), um protótipo pode ser definido como uma aproximação do produto em uma ou mais dimensões de interesse. De acordo com essa definição, qualquer objeto que exiba pelo menos uma das características do produto pode ser considerado um protótipo. Neste cenário, são incluídas diversas formas de protótipos, tais como: esboços conceituais, modelos matemáticos, simulações e entre outros.

O processo de prototipagem consiste no desenvolvimento de uma aproximação do produto (protótipo), cuja principal função é a redução de riscos e a detecção de problemas no ciclo de desenvolvimento do mesmo [\(ULRICH; EPPINGER, 2012\)](#page-192-6). A prototipagem virtual ou montagem digital está relacionada a modelagem do produto por meio de programas do tipo CAD (Desenho Assistido por Computador ou Computer Aided Design) [\(ULRICH; EPPINGER,](#page-192-6) [2012\)](#page-192-6). Neste contexto, é possível fazer a construção de um protótipo por meio dos modelos geométricos de cada uma das partes que compõem a estrutura, possibilitando avaliar a interação entre elas e a viabilidade com as restrições presentes no projeto. Com o desenvolvimento de um protótipo virtual, é possível identificar e corrigir falhas de construção, além de analisar a cinemática e a dinâmica do protótipo, por meio de simulações que permitem aos engenheiros avaliar e tomar decisões no processo de otimização do mesmo, de modo a deixá-lo mais preciso até atingir as características principais de um protótipo físico [\(LEE, 1999\)](#page-189-9). Neste contexto, a prototipagem virtual elimina custos e tempo consumidos na construção de protótipos físicos [\(LEE, 1999;](#page-189-9) [ULLMAN, 2010\)](#page-192-7).

Em [Montezuma](#page-190-5) [\(2003\)](#page-190-5) é apresentada uma comparação entre o processo de estudo e aprendizagem por um protótipo real e pela prototipagem virtual. Para o primeiro caso, os seguintes passos são executados:

- 1. Projetar, construir, e montar todo o sistema;
- 2. Realizar a instrumentação do sistema, com a adição de sensores, por exemplo;
- 3. Executar um conjunto de testes;
- 4. Coletar e organizar os dados amostrais;
- 5. Realizar a interpretação dos dados;
- 6. Fazer o processo de tomada de decisões, o qual frequentemente envolve mudanças no protótipo e a repetição de todo o processo.

No âmbito da prototipagem virtual, o processo é dado por:

- 1. Modelar o sistema;
- 2. Realizar a instrumentação do sistema. Neste contexto, apenas solicitando as saídas de interesse no programa de modelagem multicorpos;
- 3. Executar as simulações (conjunto de testes);
- 4. Comparar de modo visual o desempenho do projeto através de animações gráficas;
- 5. Interpretar os dados, os quais foram automaticamente coletados, organizados e plotados;
- 6. Realizar o processo de tomada de decisões sobre o projeto.

Com base nestas duas metodologias, pode-se dizer que a prototipagem virtual permite ao engenheiro se concentrar nos aspectos criativos do projeto, de modo a interpretar os dados de teste e tomar novas decisões. Além disso, se for necessário realizar alterações no protótipo, pode-se rapidamente alterar o modelo e realizar novos testes por meio dos programas de MBS. Por outro lado, ao se trabalhar com protótipos reais, o processo de construção e instrumentação deve ser totalmente refeito e o tempo de desenvolvimento reorganizado. Logo, a prototipagem virtual não elimina a necessidade dos protótipos reais, porém sua utilização reduz o tempo e o custo gastos com testes em protótipos reais [\(MONTEZUMA, 2003\)](#page-190-5).

Algumas das tecnologias que podem ser utilizadas para prototipagem virtual são assistidas computacionalmente e são classificadas em Desenho Assistido por Computador (CAD), Manufatura Assistida por Computador (CAM) e Engenharia Assistida por Computador (CAE). Segundo [Groover e Zimmers](#page-188-10) [\(1984\)](#page-188-10), a tecnologia CAD é focada no uso de computadores para criação, modificação, análise e otimização do projeto. Desta maneira, qualquer programa computacional que contenha computação gráfica e uma aplicação que auxilie na etapa de projeto do produto é classificado como CAD. No entanto, de acordo com [Lee](#page-189-9) [\(1999\)](#page-189-9), o principal obietivo do CAD é definir os desenhos e a modelagem geométrica do projeto, como uma parte mecânica, circuito eletrônico ou estrutura arquitetural. Além disso, os desenhos criados por estes sistemas podem ser utilizados como ponto de partida por outros softwares do tipo CAE e CAM, por exemplo [\(LEE, 1999\)](#page-189-9).

A tecnologia de Manufatura Assistida por Computador (CAM) consiste na utilização de softwares computacionais para planejar, gerir e controlar operações de manufatura, por meio de interfaces diretas e indiretas aos recursos de produção. Uma das maiores áreas de aplicação da tecnologia CAM está no controle numérico (NC) que consiste no uso de instruções programadas para controlar máquinas, as quais podem ser prensas, máquinas de soldagem, linhas de montagem, ferramentas de furos e cortes e entre outros [\(LEE, 1999\)](#page-189-9).

A Engenharia Assistida por Computador (CAE) é uma tecnologia voltada a softwares que tem o objetivo de analisar o desenho construído no software CAD, permitindo ao projetista simular e estudar o comportamento do produto, e de modo iterativo, refinar e otimizar o mesmo. É possível realizar uma análise cinemática do produto para determinar as trajetórias e

velocidades dos mecanismos, por exemplo [\(LEE, 1999\)](#page-189-9).

## 3.3.3 Software MSC ADAMS

O ADAMS ou Análise Dinâmica Automática de Sistemas Mecânicos desenvolvido pela empresa MSC é um software MBS do tipo CAE de amplo uso na engenharia, uma vez que permite aos engenheiros avaliar e gerenciar interações complexas em diversas áreas, tais como: análise de movimentação, estruturas, atuação e controle, de modo a contribuir para otimização do desenvolvimento de produtos [\(MSC SOFTWARE, 2019a\)](#page-190-7).

Constituído de vários programas integrados (módulos e plug-ins), o ADAMS é focado na análise cinemática tridimensional, estática, quasi-estática, ou análises dinâmicas de sistemas mecânicos [\(RYAN, 1990;](#page-191-6) [NUNES; SILVA, 2014\)](#page-191-5). Neste contexto, estes sistemas podem ser compostos por um número indefinido de corpos rígidos ou flexíveis interconectados por juntas, o que permite um grande conjunto de movimentações rotacionais e translacionais arbitrárias que estão sujeitos a forças internas ou externas e a movimentos predefinidos. O ADAMS não impõe restrições na maneira como os corpos são conectados, eliminando automaticamente as restrições redundantes da análise [\(RYAN, 1990\)](#page-191-6).

No âmbito do MBS, as leis físicas para descrição dos corpos são a base desta técnica, em que ferramentas de simulação MBS implementam as leis de Newton para a movimentação ou para formulação dos princípios físicos [\(MONTEZUMA, 2003\)](#page-190-5). O sofware ADAMS utiliza o método de Euler-Lagrange para descrever o movimento do sistema, o qual é composto de equações algébricas e diferenciais de segunda ordem [\(RYAN, 1990;](#page-191-6) [MCCONVILLE; MCGRATH,](#page-190-8) [1998;](#page-190-8) [MONTEZUMA, 2003\)](#page-190-5). Um algoritmo baseado em Newton-Rapson é utilizado para solução da parte algébrica das equações diferenciais, ao passo que o método de Gear é empregado para integração destas equações [\(IORIATTI, 2007;](#page-189-8) [MCCONVILLE; MCGRATH, 1998\)](#page-190-8). O módulo responsável pela resolução de equações é o ADAMS/Solver [\(NUNES; SILVA, 2014\)](#page-191-5).

O módulo ADAMS/View é destinado ao desenvolvimento e estudo estático, dinâmico e cinemático de protótipos virtuais mecânicos, permitindo o refinamento dos mesmos por meio de simulações de seu comportamento dinâmico, obtidos pelo módulo ADAMS/Solver [\(NUNES; SILVA, 2014\)](#page-191-5). Para gerar o modelo mecânico da estrutura, o ADAMS necessita das características inerciais de cada corpo (partes), a interação entre as partes e forças e movimentos presentes no sistema. Logo, os dados de entrada necessários para executar uma simulação são [\(MONTEZUMA, 2003\)](#page-190-5):

- · Momentos de inércia e massa dos corpos rígidos;
- Definição dos aspectos geométricos do sistema, como a localização do centro de massa das partes, posições das juntas que interconectam os elementos do sistema e localização das forças e movimentos que incidem na estrutura;
- Conectividade do sistema, a qual está associada as juntas mecânicas que descrevem as conexões entre as partes, e são utilizadas para delimitação dos graus de liberdade do sistema. O ADAMS apresenta diversos tipo de juntas, tais como: juntas de revolução,

translação, cilíndrica, esférica, planar, entre outras [\(NUNES; SILVA, 2014\)](#page-191-5);

- · Descrição das excitações e forças que atuam sobre o sistema;
- Recursos gráficos que permitem a animação e visualização do comportamento do sistema.

O software da MSC em seu módulo ADAMS/View permite criar o desenho das partes, assim como é possível importar arquivos de outros softwares do tipo CAD, como o SolidWorks no formato parsolid. Além disso, as equações dinâmicas que representam o sistema e geradas pelo ADAMS, são resolvidas iterativamente por meio de um intervalo de tempo durante a simulação, permitindo a visualização do comportamento do sistema em um espaço tridimensional por meio de uma animação a cada iteração [\(MALAQUIAS, 2017\)](#page-190-1). Com relação a área de controle de sistemas, há o plug-in ADAMS/Control que permite a integração com outros programas voltados a aplicação de controle, como o MATLAB ou Easy 5. É possível executar uma co-simulação entre o ADAMS e estes softwares permitindo incluir a lei de controle e avaliar o desempenho e comportamento do sistema [\(MSC SOFTWARE, 2019a\)](#page-190-7). Para isso, é necessário definir no plug-in quais são as variáveis de entrada e saída desejadas no modelo, para possibilitar a execução da co-simulação de maneira correta.

Para esta dissertação, o processo de prototipagem virtual está atrelado aos softwares do tipo CAD e CAE, sendo o primeiro utilizado para construir as peças da plataforma experimental do quadrirotor e apresentar suas propriedades de massa e momentos de inércia. Já o segundo,  $\acute{e}$  utilizado para realizar a análise da estrutura sujeita a forças e deslocamentos angulares, além da geração do modelo dinâmico do sistema na forma de espaço de estados.

#### <span id="page-65-0"></span>3.3.4 Modelo dinˆamico da plataforma experimental

O modelo dinˆamico da plataforma experimental foi obtido por meio da prototipagem virtual com auxílio dos softwares SolidWorks e ADAMS/View. O primeiro foi utilizado para criar o desenho em três dimensões da bancada e para identificação de suas peças. Neste contexto, o SolidWorks permite a entrada dos dados físicos de cada peça do sistema, possibilitando o cálculo pelo programa de informações, como: massa, centro de massa e momentos de inércia. As etapas para criação do modelo são as mesmas descritas em [Malaquias](#page-190-1) [\(2017\)](#page-190-1), as quais são:

- 1. Dimensionar e pesar individualmente cada componente;
- 2. Modelagem de cada componente;
- 3. Obtenção do volume de cada peça;
- 4. Cálculo da massa específica das pecas:
- 5. Criação do material;
- 6. Montagem dos conjuntos de peças.

No processo descrito acima, algumas considerações são feitas, as quais são: na Etapa 3, o volume é obtido pelo software que realiza o cálculo com base nas dimensões da peça obtida na Etapa 2. Além disso, para criação de um novo material, é utilizado o valor da massa específica que é obtido com base na massa do componente (Etapa 1) e no volume calculado na Etapa 3. Caso o material que compõe a peça estiver na lista de materiais padrão do software, não é preciso calcular a massa e nem a massa específica, pois pelo desenho geométrico e o tipo de material selecionado, o SolidWorks realiza todos os cálculos automaticamente.

Com base nas etapas descritas anteriormente, foi montado o modelo da plataforma nas mesmas condições da planta experimental. O modelo virtual é divido em 4 principais partes, as quais são: base, eixo-base, junta universal instrumentada e quadrirotor. Esta divisão está relacionada a movimentação da estrutura, além de facilitar a exportação do modelo para o software ADAMS/View. A Figura [34](#page-66-0) ilustra a modelagem completa elaborada no SolidWorks e a Figura [35](#page-67-0) a divisão do modelo nas quatro principais montagens.

<span id="page-66-0"></span>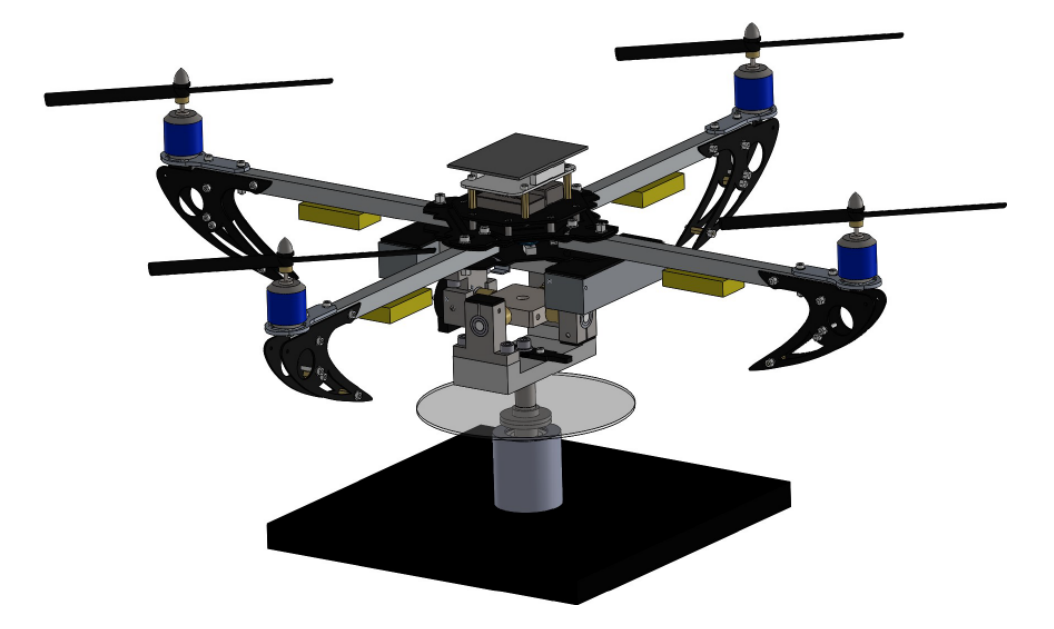

Figura 34 – Montagem do modelo 3D da plataforma experimental.

A próxima etapa, é exportar cada uma das partes para o ADAMS/View no formato "parsolid", porém antes deste processo, é primordial definir um sistema de referência comum entre os dois softwares para correta importação no ambiente do ADAMS, além de definir o mesmo sistema de unidades para inserção das propriedades dos componentes. Logo, o modelo foi importado no ADAMS seguindo a mesma ordem apresentada na Figura [35.](#page-67-0) A Figura [36](#page-67-1) ilustra o modelo completo importado no ambiente ADAMS/View.

Para melhor ilustrar o passo-a-passo da importação, a Figura [37](#page-68-0) apresenta cada uma das partes importadas em diferentes cores. Comparando com a Figura [35,](#page-67-0) a base é representada em azul, o eixo base em amarelo, a junta universal instrumentada em vermelho e o quadrirotor em verde.

Após a importação da geometria do modelo, são inseridas as propriedades físicas de cada parte importada, as quais são: massas, momentos de inércia e centros de massa, obtidos por meio da função de "propriedade de massa" do SolidWorks e estão representadas no sistema

Fonte: Autoria Própria.

<span id="page-67-0"></span>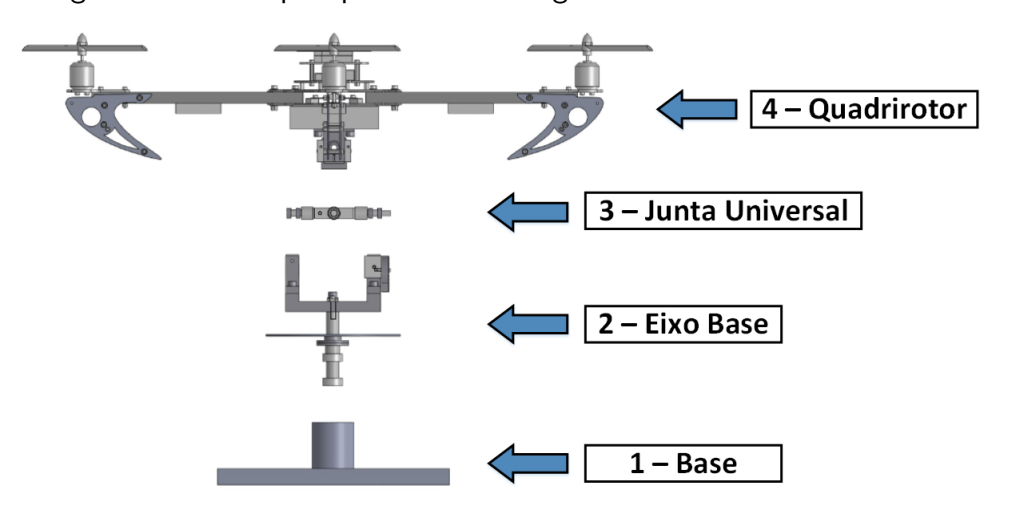

Figura 35 – Principais partes na montagem do sistema no SolidWorks.

Fonte: Autoria Própria.

<span id="page-67-1"></span>Figura 36 – Modelo virtual no ambiente ADAMS/View.

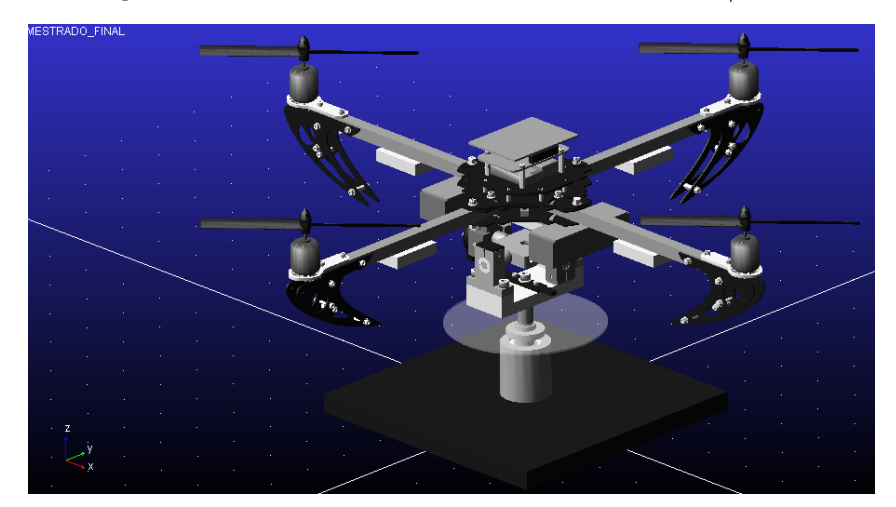

Fonte: Autoria Própria.

de coordenadas citado anteriormente. Para fins de documentação e auxílio em trabalhos futuros, em que seja necessário a obtenção do modelo matemático do sistema, os centros de massa e o peso de cada componente estão no Quadro [4](#page-68-1) e os momentos de inércia estão no Quadro [5.](#page-68-2)

A próxima etapa é definir a movimentação da estrutura, ou seja, inserir as juntas que configuram os 3 GDL do sistema. Neste âmbito, a rolagem (Roll), arfagem (Pitch) e a guinada (Yaw) são definidas por quatro juntas, uma fixa e três de revolução. A junta fixa é posicionada entre o "chão" (ground) e a base de modo a fixar a estrutura no espaço, já que não há movimentos translacionais no sistema. Uma junta de revolução é inserida entre a base e o eixo base, através da qual é definido o grau de liberdade de Yaw. A segunda junta de revolução é posicionada entre a junta universal instrumentada e o eixo base, para definição do grau de liberdade Pitch. Por fim, a última junta de revolução é inserida entre o quadrirotor e a junta universal instrumentada para formar o grau de liberdade Roll. A Figura [38](#page-69-0) ilustra as três juntas

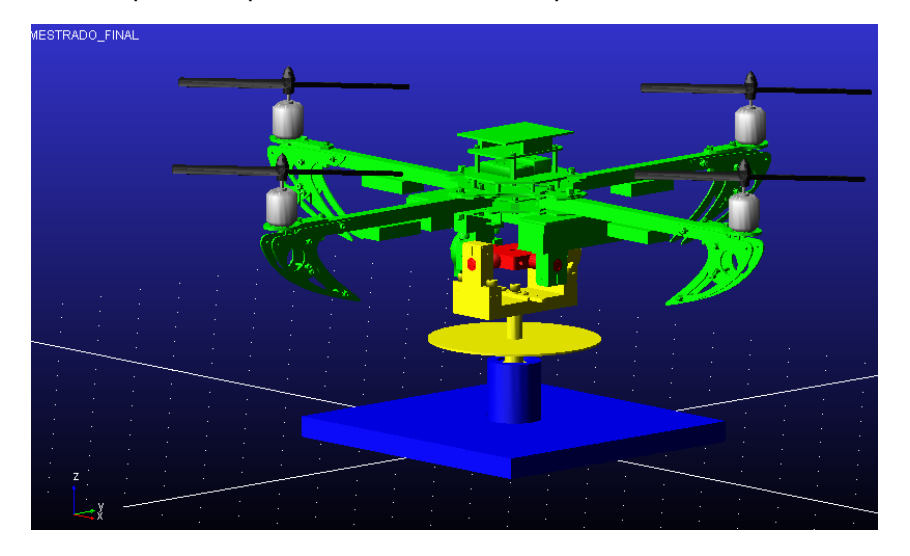

<span id="page-68-0"></span>Figura 37 – Principais componentes do sistema importado no software ADAMS/View.

Fonte: Autoria Própria.

<span id="page-68-1"></span>Quadro 4 – Centro de massa e peso das partes que compõem a bancada.

| <b>Elemento</b> | <b>Centro de Massa</b><br>(mm) |      |        | <b>Massa</b><br>(g) |
|-----------------|--------------------------------|------|--------|---------------------|
|                 | $\boldsymbol{X}$               |      | Z      |                     |
| Base            | 0,00                           | 0,00 | 11,67  | 12236,47            |
| Eixo Base       | 0,00                           | 3,77 | 117,92 | 490.29              |
| Junta Universal | $-0,72$                        | 0,72 | 170,60 | 225,89              |
| Quadrirotor     | $-1,13$                        | 0,02 | 223,58 | 1649,65             |

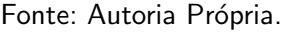

<span id="page-68-2"></span>Quadro 5 – Momentos de inércia das partes que compõem a bancada.

| <b>Elemento</b> | Momentos de Inercia<br>$(g \cdot mm^2)$ |             |               |
|-----------------|-----------------------------------------|-------------|---------------|
|                 | $\boldsymbol{l}_{xx}$                   | $I_{yy}$    | $\bm{l}_{zz}$ |
| <b>Base</b>     | 74723193,63                             | 74722157,43 | 146667316,10  |
| Eixo Base       | 1420215,78                              | 963831,05   | 708780,63     |
| Junta Universal | 121824,01                               | 121824,01   | 238498,42     |
| Quadrirotor     | 25934932,20                             | 28058520,26 | 51240513,17   |

Fonte: Autoria Própria.

de revolução inseridas no modelo.

Em cada uma das juntas de revolução inseridas no sistema, foram criados pontos de medição para medir a movimentação de cada GDL e os valores armazenados em variáveis. Os dados medidos são a posição e a velocidade angular, as quais são utilizadas para definir as saídas do modelo dinâmico. Além disso, forças de contato foram criadas para limitar os movimentos do modelo, assim como ocorre no sistema real. Após a definição da movimentação

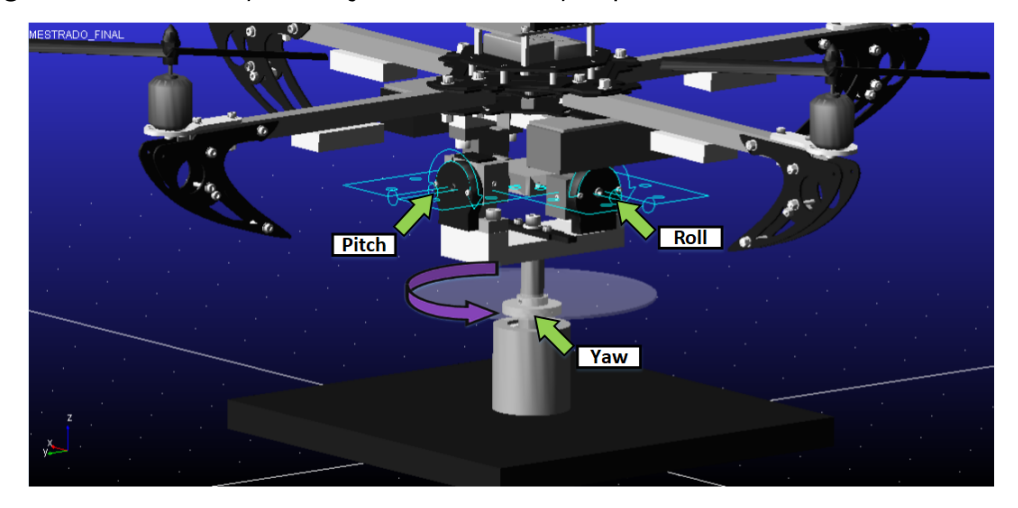

<span id="page-69-0"></span>Figura 38 – Localização das juntas de revolução para o GDL de Roll, Pitch e Yaw.

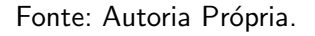

da plataforma experimental, foram inseridas as representações das quatro forças aplicadas sobre o quadrirotor,  $E_1$ ,  $E_2$ ,  $E_3$  e  $E_4$  que representam os rotores 1 a 4, respectivamente. Estas forças também são armazenadas em variáveis, já que são as entradas do modelo dinâmico. A Figura [39](#page-69-1) ilustra as quatro forças aplicadas, além de um momento aplicado sobre o modelo de 3 GDL.

<span id="page-69-1"></span>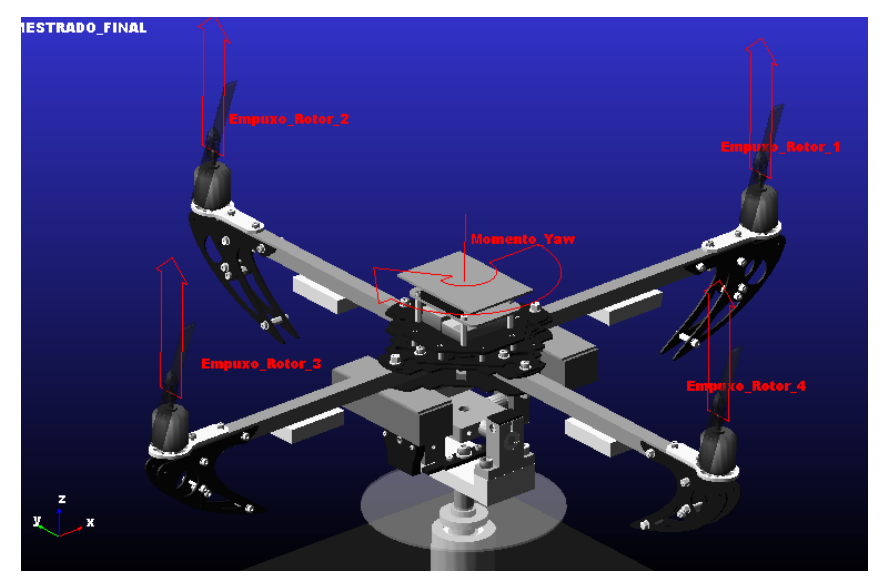

Figura 39 – Forças e momento aplicados sobre o sistema.

Fonte: Autoria Própria.

A próxima etapa é definir as variáveis de entrada e saída como foi descrito anteriormente, as quais estão representadas no Quadro [6.](#page-70-0) É importante salientar que há duas configurações da planta: 2 GDL e 3 GDL. Na primeira configuração, o modelo é construído com 2 juntas de revolução e 2 juntas fixas. A segunda junta fixa se dá entre a base e o eixo base para travar o GDL do Yaw. Além disso, a inclusão do momento da Figura [39](#page-69-1) é apenas na configuração de 3 GDL, uma vez que o momento é associado a movimentação Yaw.

| Modelo de 2 GDL   |  | Modelo de 3 GDL   |  |
|-------------------|--|-------------------|--|
| Entradas   Saídas |  | Entradas   Saídas |  |
| $E_{1}$           |  | $E_{1}$           |  |
| $E_{2}$           |  | $E_{2}$           |  |
| $E_3$             |  | $E_3$             |  |
| $E_{4}$           |  | $E_{\rm 4}$       |  |
|                   |  |                   |  |
|                   |  |                   |  |

<span id="page-70-0"></span>Quadro 6 – Entradas e saídas dos modelos do quadrirotor.

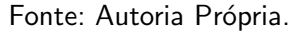

em que:

- $E_1$ ,  $E_2$ ,  $E_3$  e  $E_4$  forças de empuxo dos rotores 1 a 4;
- $\theta$ ,  $\phi$  e  $\psi$  deslocamentos angulares de rolagem, arfagem e guinada, respectivamente;
- $\bullet$   $\dot{\theta}$ ,  $\dot{\phi}$  e  $\dot{\psi}$  velocidades angulares de rolagem, arfagem e guinada, respectivamente.

A etapa final é a geração dos modelos dinâmicos para as configurações de 2 e 3 GDL. Estes são gerados pelo plug-in ADAMS/Control, o qual apresenta duas opções de modelo, o linear e o não linear. Na geração do modelo linear, o ADAMS lineariza o sistema de equações não lineares em torno de um ponto de operação que resulta em um conjunto de equações lineares invariantes no tempo na forma de espaço de estados [\(MALAQUIAS, 2017\)](#page-190-1). Para os modelos de 2 GDL e 3 GDL, o software realiza a linearização do modelo em torno de uma condição de equilíbrio, sendo as representações em espaço de estados dadas no Apêndice [A.](#page-194-0)

# 3.4 CURVAS DE EMPUXO DOS ROTORES

Nesta seção é descrito o processo prático para identificação das curvas de empuxo dos rotores, as quais são utilizadas como uma forma de identificar o conjunto ESC, motor e hélice. A Subseção [3.4.1](#page-70-1) apresenta o processo de calibração da célula de carga, a Subseção [3.4.2](#page-73-0) apresenta o ensaio de empuxo e a Subseção [3.4.3](#page-77-0) o ensaio das forças tangenciais.

#### <span id="page-70-1"></span>3.4.1 Calibração da célula de carga

As células de carga podem ser classificadas em três categorias de acordo com o tipo de carga e são utilizadas para aferir cargas, reações e outras forças. Neste contexto, a classificação se dá em células de cargas de compressão, tensão ou universal (utilizadas para medir tanto forças de tensão como compressão). De maneira geral, este dispositivo é um transdutor de força que transforma uma deformação em um sinal elétrico [\(HARRIS; SABNIS, 1999\)](#page-188-11). Neste trabalho foi utilizada a célula de carga S10 da Alfa Instruments, cujas características estão na Tabela [6.](#page-71-0)

| Característica          | Valor                          |
|-------------------------|--------------------------------|
| Capacidade Nominal      | $10\;kq$                       |
| Material                | Alumínio                       |
| Sensibilidade           | $2.0 \pm 10\%$ mV/V            |
| Temperatura de Trabalho | $-5^{\circ}$ a 60 <sup>°</sup> |
| Classe de Proteção      | IP67                           |

<span id="page-71-0"></span>Tabela 6 – Características da célula de carga S10.

Fonte: [Alfa Instruments](#page-186-7) [\(2019\)](#page-186-7).

Para o uso da célula de carga nos ensaios de empuxo, é necessário realizar o condicionamento de seu sinal de saída para interpretação correta dos dados, uma vez que a tensão de saída é composta de valores pequenos e sujeitos a ruídos, o que prejudica a leitura em uma placa de aquisição devido a resolução de seus conversores Analógico/Digital  $(A/D)$ . Logo, é utilizado o módulo de condicionamento de sinais 3B16 da marca Analog Devices, o qual é acoplado e utilizado com a placa 3B03 da mesma empresa. Além disso, o módulo de condicionamento é responsável por filtrar e amplificar o sinal da célula de carga, permitindo sua correta interpretação pela placa de aquisição [\(SHIMADA, 2015\)](#page-192-8).

Além do condicionamento do sinal da célula de carga, é necessário realizar o procedimento de calibração da mesma. Desta maneira, em uma de suas extremidades foi fixado um suporte para inserção de várias anilhas de massa conhecida, visando obter a curva de calibração. A Figura [40](#page-71-1) ilustra as anilhas utilizadas e o suporte que é fixado a célula de carga.

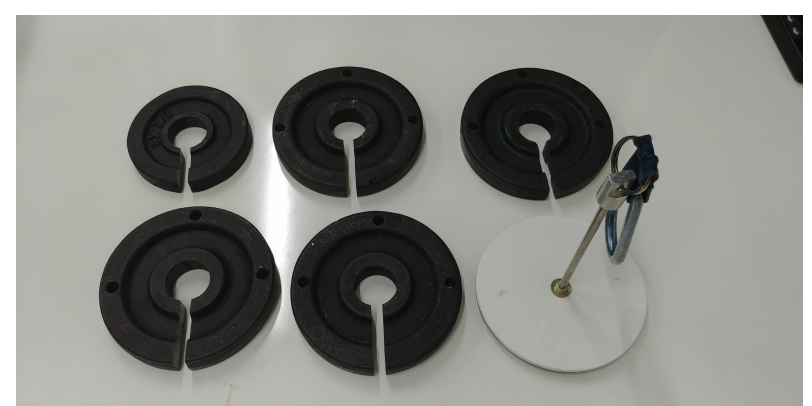

<span id="page-71-1"></span>Figura 40 – Suporte e anilhas utilizados para obtenção da curva de calibração da célula de carga.

Fonte: Autoria Própria.

No procedimento para obter a curva de calibração, foram utilizadas cinco anilhas, as quais foram inseridas ao suporte de maneira sequencial uma sobre a outra. A cada inserção era lido o valor de tensão proveniente da célula de carga para montagem da curva. Para obter a relação entre a força em Newton e a tensão da célula de carga em Volts, foi calculada a força
<span id="page-72-0"></span>peso com base na massa das anilhas através da Equação [\(7\)](#page-72-0).

$$
P = m_d \cdot g \tag{7}
$$

onde,  $m_d$  é a massa desejada e  $g$  é aceleração da gravidade, sendo considerado o valor de  $9,81 \; m/s^2$ 

<span id="page-72-1"></span>A Tabela [7](#page-72-1) apresenta os cálculos baseados na Equação [\(7\)](#page-72-0) e a tensão equivalente obtida por meio da célula de carga.

| Massa (kg) | Força (N) | Tensão (V) |
|------------|-----------|------------|
| 0,0000     | 0,0000    | 0,0000     |
| 1,0641     | 10,4388   | 0,7107     |
| 2,1622     | 21,2112   | 1,4445     |
| 3,2688     | 32,0669   | 2,1836     |
| 4,3920     | 43,0855   | 2,9339     |
| 5,5738     | 54,6790   | 3,7236     |

Tabela 7 – Resultados do experimento de calibração da célula de carga.

Fonte: Autoria Própria.

<span id="page-72-2"></span>Com base nos dados da Tabela [7,](#page-72-1) foi traçada uma curva que relaciona a força e a tensão da célula de carga, a qual é ilustrada na Figura [41.](#page-72-2)

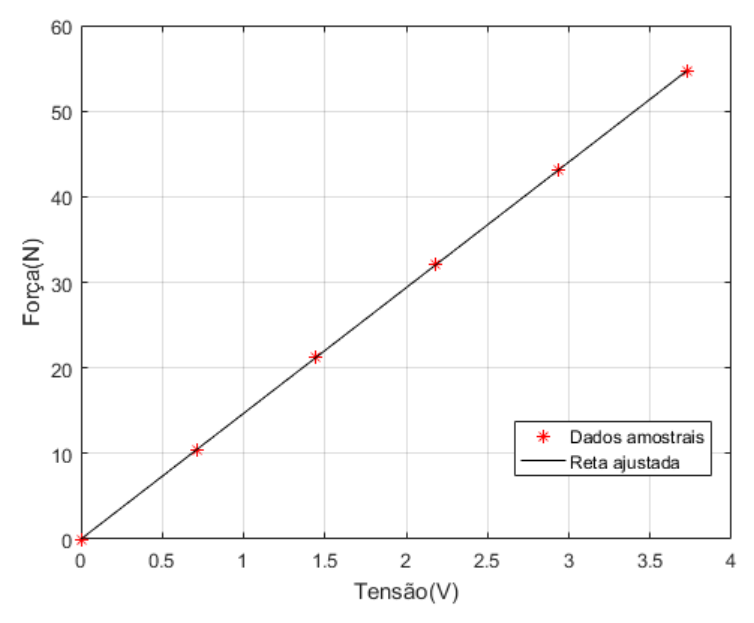

Figura 41 – Curva de calibração da célula de carga.

Fonte: Autoria Própria.

Baseando-se nos dados amostrais de força e tensão, foi utilizada a função POLYFIT do MATLAB para obtenção da reta de ajuste, a qual foi utilizada para converter a tensão da

<span id="page-73-0"></span>célula de carga em força de empuxo ou tangencial, dependendo do tipo de ensaio. A reta é dada pela Equação [\(8\)](#page-73-0).

$$
F(v) = 14.685 v + 0.00094425
$$
 (8)

em que  $v$  é a tensão em Volts da célula de carga e  $F(v)$  é a respectiva força em Newton.

### <span id="page-73-2"></span>3.4.2 Ensaio de empuxo alternado

Nesta subseção é apresentado o procedimento experimental para obtenção das forças de empuxo geradas pela velocidade de rotação do conjunto motor e hélice (rotor). O principal objetivo deste ensaio é estabelecer uma relação entre o sinal de acionamento PWM enviado aos ESCs e as forças de empuxo equivalentes produzidas pelos rotores. Desta maneira, a célula de carga foi fixada a um suporte na mesa, e sua extremidade livre foi conectada, por uma haste flexível de fibra de vidro, sobre o trem de pouso do rotor em estudo. A Figura [42](#page-73-1) ilustra esta configuração.

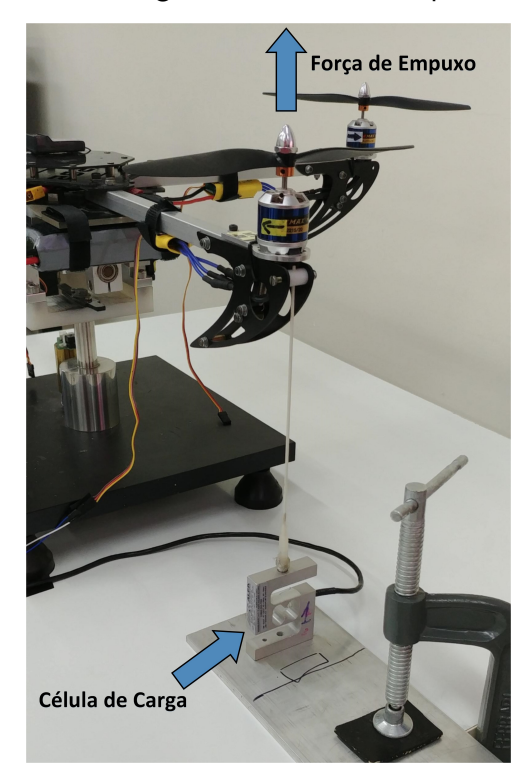

<span id="page-73-1"></span>Figura 42 – Montagem do ensaio de empuxo alternado.

Fonte: Autoria Própria.

A arquitetura de aquisição montada para obtenção dos valores da célula de carga é semelhante ao descrito na Subseção [3.4.1.](#page-70-0) Em que, o sinal de tensão produzido pela célula de carga é passado sobre o conjunto formado pelo módulo de condicionamento 3B16 e placa 3B03, sendo sua saída ligada diretamente em uma das portas de entrada analógica da placa de aquisição PCI-6251 da National Instruments. Desta maneira, o sinal é lido no computador através do software MATLAB/Simulink, o qual realiza a conversão do sinal de Volts para Newton por meio da Equação [\(8\)](#page-73-0). Além disso, para alterar a velocidade de rotação dos rotores, o mesmo software é utilizado para enviar o sinal de acionamento do tipo PWM. Este, é enviado através da placa de aquisição até o ESC que é responsável por atuar no rotor. A Figura [43](#page-74-0) ilustra a arquitetura de aquisição e acionamento.

<span id="page-74-0"></span>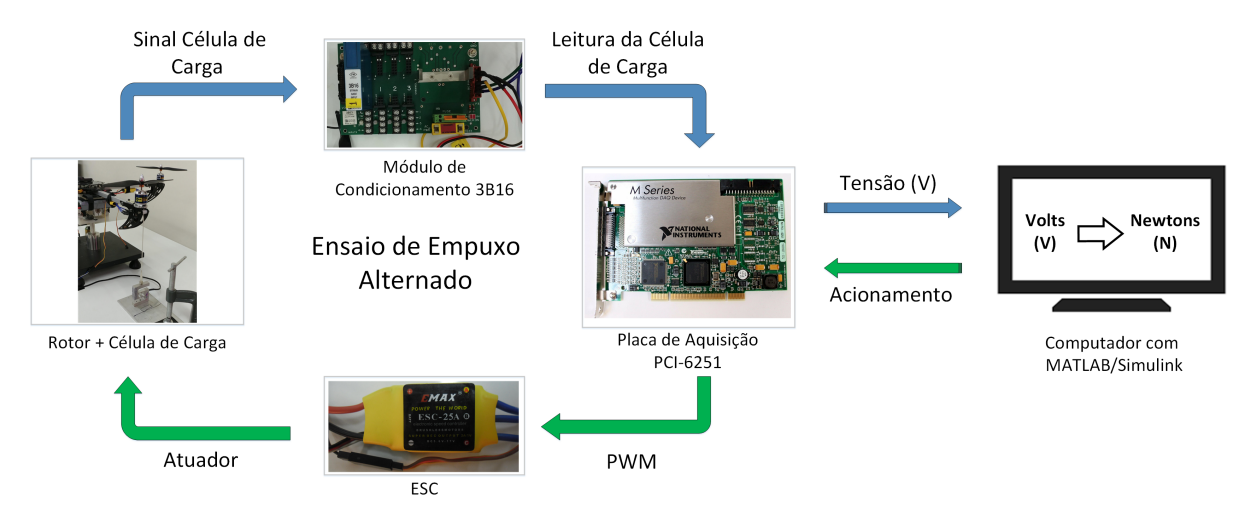

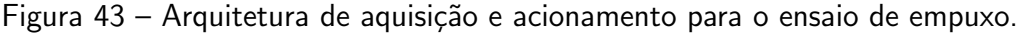

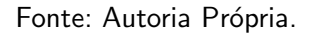

Para obtenção das curvas de empuxo, o procedimento experimental consistia na elevação do sinal PWM de  $0\%$  a  $100\%$  e na sua redução a  $0\%$  novamente, de maneira gradativa, com incrementos de 10% em 10%, apresentando intervalos de 5 segundos entre os mesmos. Para cada rotor, este procedimento foi repetido quatro vezes e a média dos ensaios foi utilizada para traçar as curvas dos rotores. Como exemplo, a Tabela [8](#page-74-1) ilustra os dados obtidos para o rotor 1, o mesmo apresentado na Figura [42.](#page-73-1)

<span id="page-74-1"></span>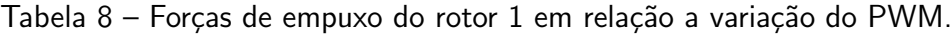

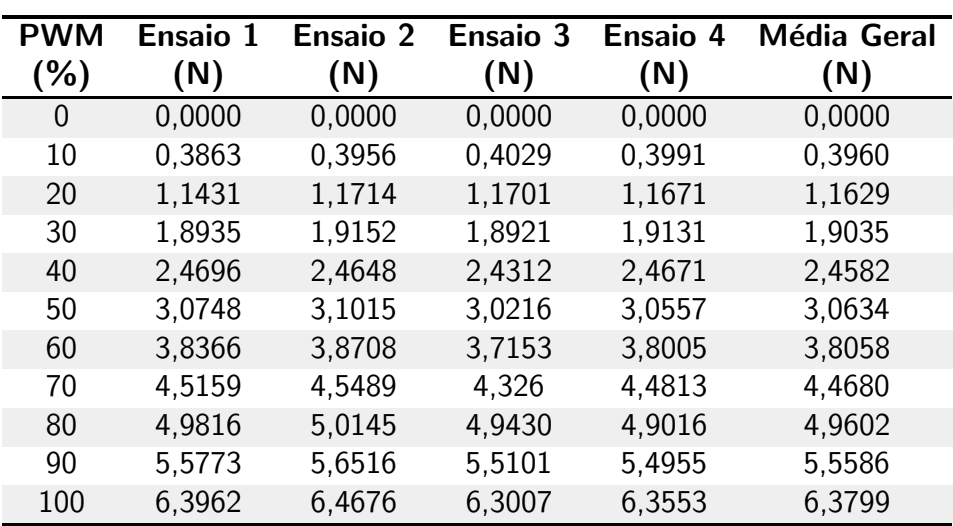

Por meio do software MATLAB, foram traçadas as curvas de empuxo de cada rotor, relacionando a média das forças de empuxo e o PWM aplicado, estas curvas estão representadas na Figura [44.](#page-75-0)

<span id="page-75-0"></span>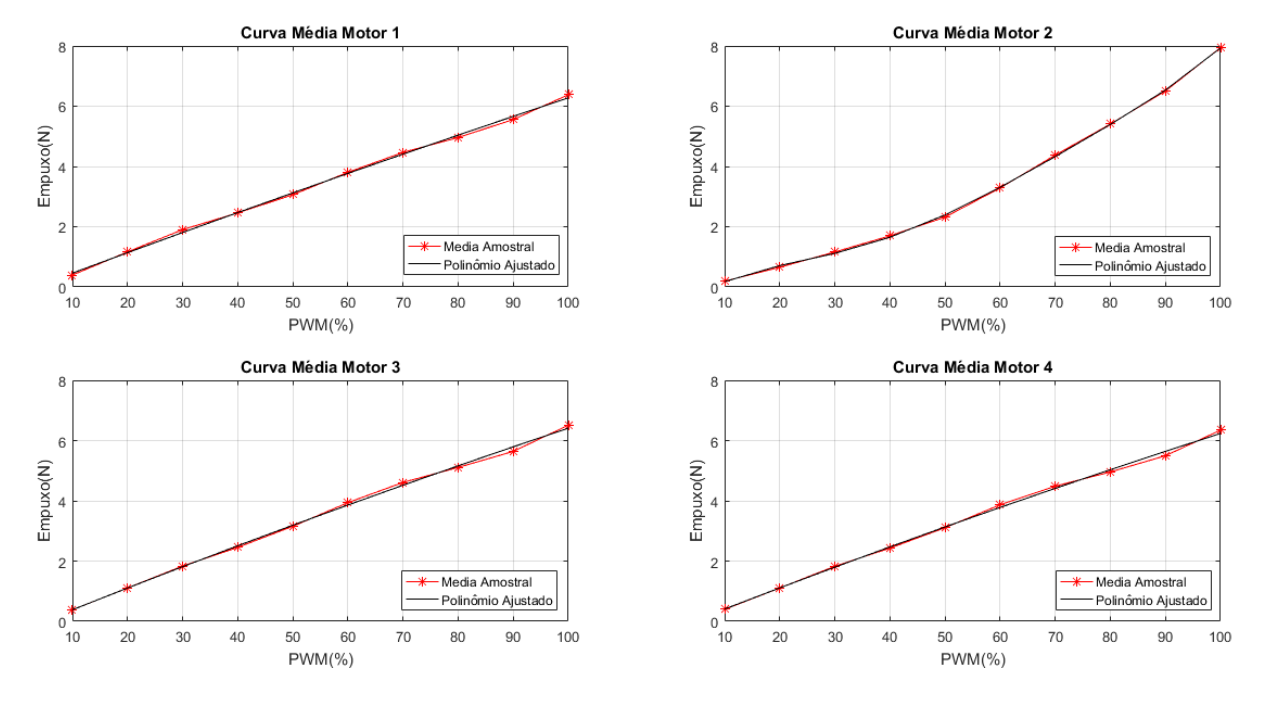

Figura 44 – Curva de empuxo dos rotores em relação a variação do PWM.

Fonte: Autoria Própria.

Com base na Figura [44,](#page-75-0) algumas considerações devem ser explicitadas para explicar o comportamento diferente da curva do rotor 2 em relação aos outros. Quando foi iniciada a continuação do trabalho de [Malaquias](#page-190-0) [\(2017\)](#page-190-0), percebeu-se que um dos ESCs havia sido trocado em função de mau funcionamento. Este controlador apesar de ser da mesma marca e modelo dos outros ESCs, apresentava um comportamento diferente. Logo, foi decidido realizar a troca do conjunto de controladores por um reserva, de modo a ter um comportamento semelhante entre as curvas dos rotores. Neste contexto, os ensaios de empuxo foram refeitos e, de fato, os quatro rotores apresentaram curvas semelhantes, como nos rotores 1, 3 e 4 da Figura [44.](#page-75-0) Porém, quando este trabalho estava na fase de obtenção dos resultados práticos, o ESC do rotor 2, apresentou mau funcionamento e queimou. Como n˜ao haviam mais conjuntos de reposição, decidiu-se reutilizar o ESC identificado para o rotor 2 por [Malaquias](#page-190-0) [\(2017\)](#page-190-0), que apresenta uma curva de empuxo não linearizada em relação aos outros rotores do conjunto. Esta é a justificativa para divergência das curvas de empuxo em relação ao rotor 2.

Por meio da função POLYFIT do MATLAB e dos dados colhidos no experimento, foi utilizado o método dos mínimos quadrados para ajustar o polinômio que mais se aproximava do conjunto de dados, obtendo-se os coeficientes das equações características dos rotores, as <span id="page-76-0"></span>quais estão representadas nas Equações [\(9\)](#page-76-0) a [\(12\)](#page-76-1):

$$
E_1 = -3.8657e^{-5}u_1^2 + 0.068908u_1 - 0.22544
$$
 (9)

$$
E_2 = 5.3803e^{-9}u_2^5 - 1.5308e^{-6}u_2^4 + 0.00016023u_2^3 - 0.0068954u_2^2 + 0.16916u_2 - 0.97039
$$
\n(10)

$$
E_3 = -6.3872e^{-5}u_3^2 + 0.074002u_3 - 0.34994
$$
 (11)

$$
E_4 = -6.6994e^{-5}u_4^2 + 0.072135u_4 - 0.30702
$$
 (12)

<span id="page-76-1"></span>em que  $u_1, u_2, u_3$  e  $u_4$  são os valores de PWM e  $E_1, E_2, E_3$  e  $E_4$  os valores das forças de empuxo dos rotores 1 a 4.

As Equações [\(9\)](#page-76-0) a [\(12\)](#page-76-1) apresentam como variável independente o valor do PWM, resultando no valor do empuxo correspondente. No entanto, para os experimentos na bancada real do quadrirotor, também é necessário a relação oposta, ou seja, a partir de um dado valor de empuxo, é preciso obter o correspondente em PWM. Isto ocorre, pois o modelo dinâmico tem suas entradas em forças de empuxo e o sistema real tem seu acionamento baseado no sinal PWM. Desta maneira, utilizando os mesmos dados da Tabela [8](#page-74-1) do rotor 1 e dos demais, foram traçadas novas curvas de empuxo, em que é relacionado o PWM (eixo Y) e a média das forças de empuxo (eixo X). A Figura [45](#page-76-2) apresenta estas curvas para os quatro rotores.

<span id="page-76-2"></span>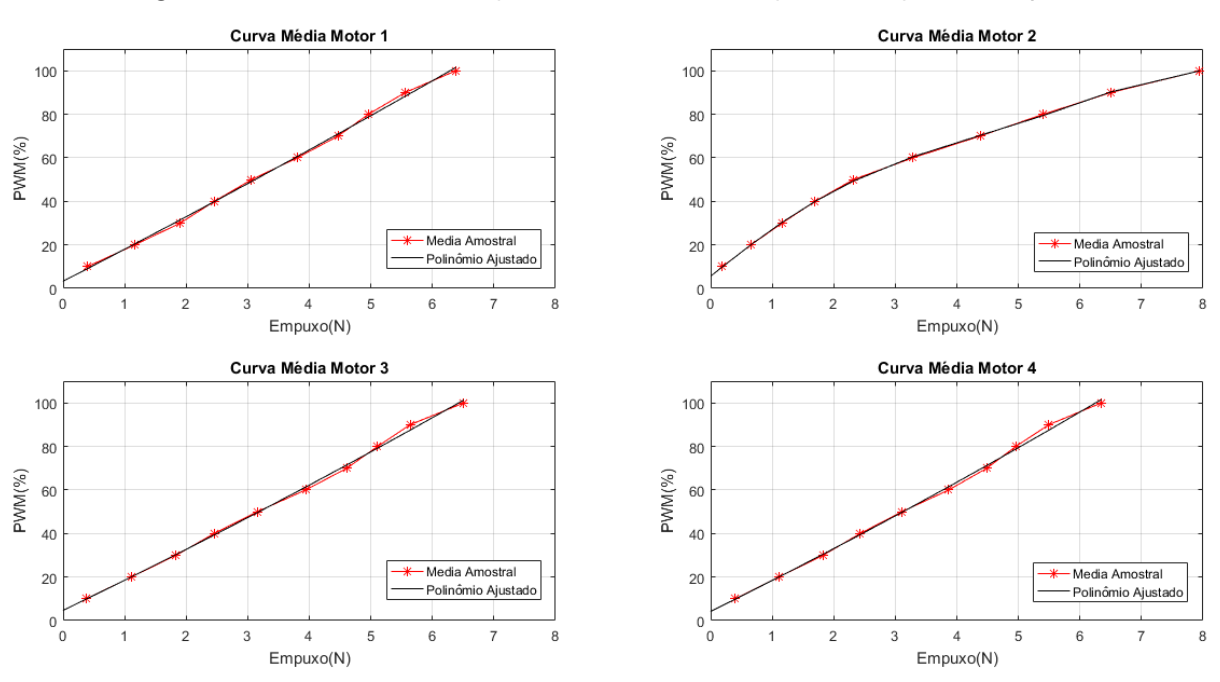

Figura 45 – Gráfico da variação do PWM em relação as forças de empuxo.

Fonte: Autoria Própria.

<span id="page-77-0"></span>O processo de ajuste dos polinômio foi realizado novamente, obtendo-se os coeficientes das equações características dos rotores, as quais estão representadas nas Equações [\(13\)](#page-77-0) a [\(16\)](#page-77-1):

$$
u_1 = 0.12931 E_1^2 + 14.567 E_1 + 3.2893 \tag{13}
$$

$$
u_2 = -0.01338 E_2^5 + 0.23555 E_2^4 - 1.2205 E_2^3 + 0.22063 E_2^2 + 22.348 E_2 + 5.6144
$$
 (14)

$$
u_3 = 0.18445 E_3^2 + 13.639 E_3 + 4.7029 \tag{15}
$$

$$
u_4 = 0.21302 E_4^2 + 13.981 E_4 + 4.2238 \tag{16}
$$

<span id="page-77-1"></span>em que  $u_1$ ,  $u_2$ ,  $u_3$  e  $u_4$  são os valores de PWM e  $E_1$ ,  $E_2$ ,  $E_3$  e  $E_4$  os valores das forças de empuxo dos rotores 1 a 4.

#### 3.4.3 Ensaio de torque

O ensaio de torque é realizado com a finalidade de calcular os momentos que produzem a movimentação de guinada da estrutura. Os resultados deste ensaio são empregados diretamente no modelo virtual de 3 GDL da bancada, especificamente no momento ilustrado na Figura [39.](#page-69-0) Deste modo, esta etapa é indispensável para correta geração do modelo em 3 GDL pelo software ADAMS.

<span id="page-77-2"></span>A montagem do ensaio é diferente da Subseção [3.4.2,](#page-73-2) sendo que a célula de carga é acoplada ao trem de pouso de maneira horizontal, visando medir a força tangencial produzida pelo rotor. A Figura [46](#page-77-2) ilustra esta configuração.

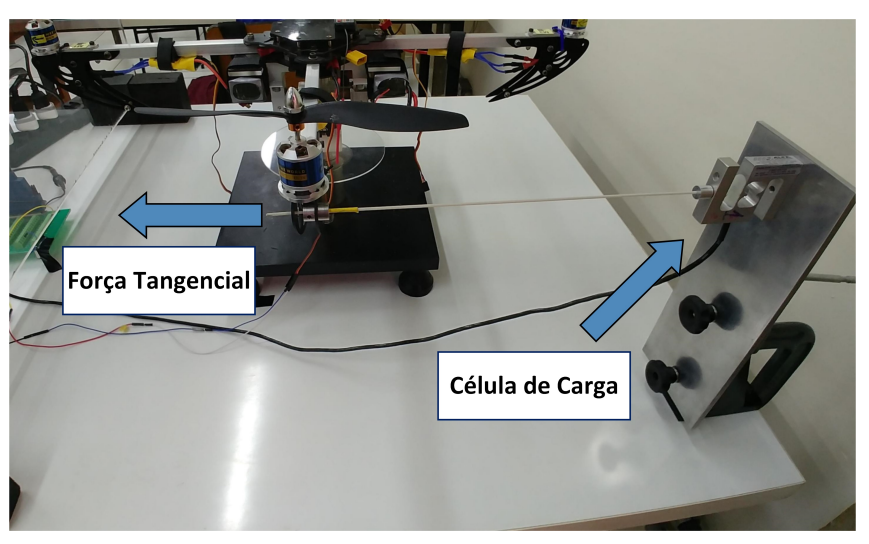

Figura 46 – Montagem do ensaio de torque.

Fonte: Autoria Própria.

O procedimento experimental para obtenção das forças tangenciais de cada rotor em relação a variação do PWM, foi realizada elevando-se este sinal de 0% a 100% e diminuindo-o a 0% novamente, com incrementos de 10% em 10% em intervalos de 5 segundos. O ensaio foi realizado quatro vezes para cada rotor, e a média entre os ensaios foi utilizada para encontrar as forças tangenciais. A Figura [47](#page-78-0) ilustra as curvas obtidas entre as forças tangenciais e a variação do PWM de cada um dos rotores.

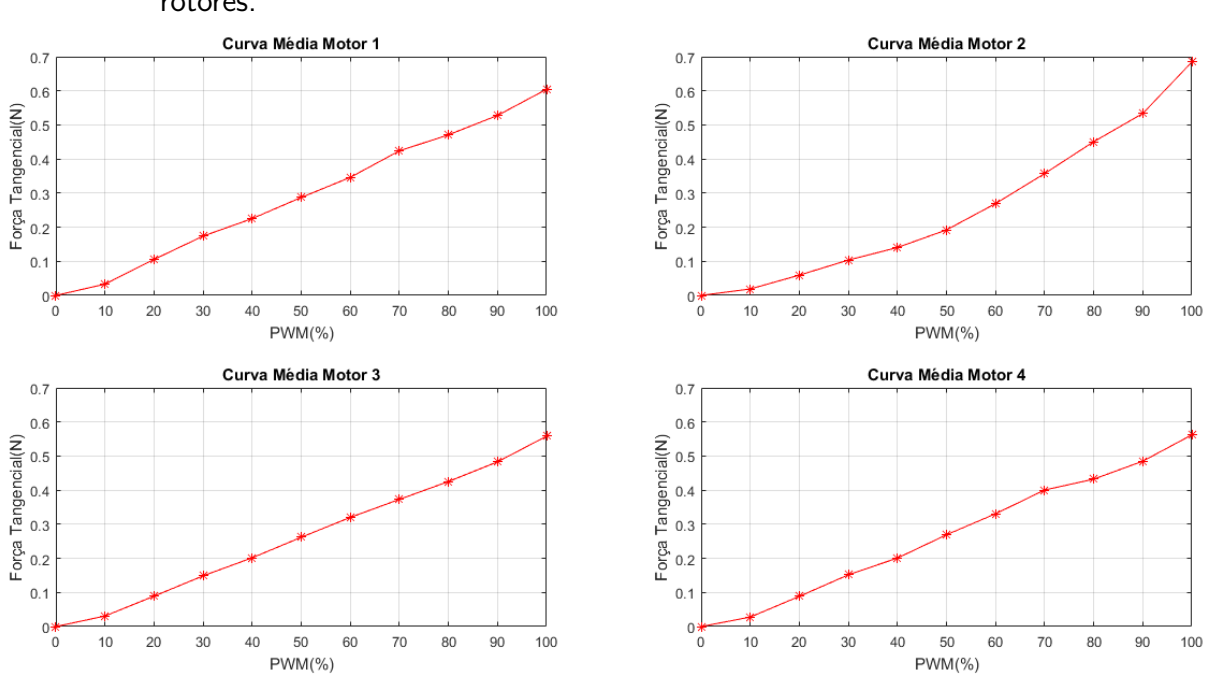

<span id="page-78-0"></span>Figura 47 – Gráfico da variação do PWM em relação as forças tangenciais para os quatro rotores.

Fonte: Autoria Própria.

Para obtenção do momento ou torque produzido por cada rotor, é preciso relacionar a força tangencial do ensaio com a distância entre os rotores e o centro do chassi da aeronave. A Figura [48](#page-79-0) ilustra esta relação e na Equação [\(17\)](#page-78-1) é descrita a formulação matemática para o cálculo do momento.

$$
M = F_{tg} \cdot d \cdot sen(\beta) \tag{17}
$$

<span id="page-78-2"></span><span id="page-78-1"></span>em que  $M$  é o momento ou torque,  $d$  é a distância entre os rotores e o centro da aeronave e  $\beta$ é o ângulo entre a linha de atuação da força e o braço de alavanca  $d$ . Logo, como  $\beta = 90^{\circ}$ , então a Equação [\(17\)](#page-78-1) pode ser simplificada, como mostrado na Equação [\(18\)](#page-78-2):

$$
M = F_{tg} \cdot d \tag{18}
$$

Considerando a Equação [\(18\)](#page-78-2) e que a distância entre o rotor e o centro da aeronave é de 301 mm, foi possível calcular o momento equivalente para cada força tangencial dos rotores. A Tabela [9](#page-79-1) apresenta os dados obtidos para o rotor 4, como um exemplo.

<span id="page-79-0"></span>Figura 48 – Relação entre a força tangencial e a distância entre os rotores e o centro da aeronave.

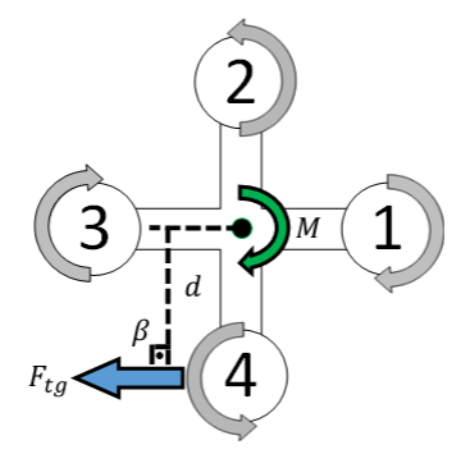

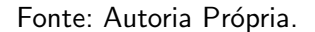

<span id="page-79-1"></span>Tabela 9 – Forças tangenciais produzidas pelo rotor 4 e cálculo do momento equivalente.

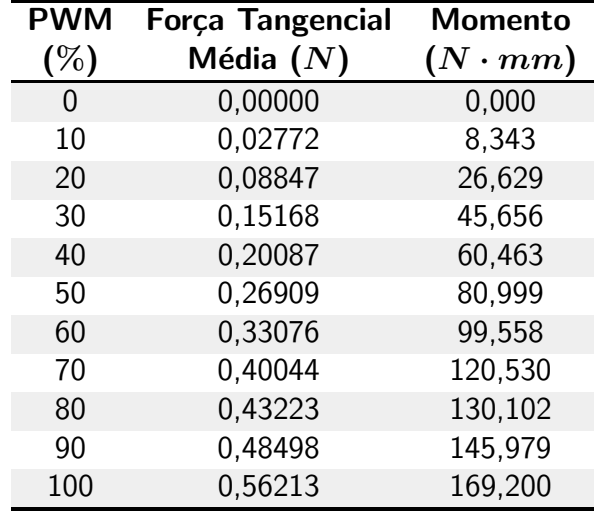

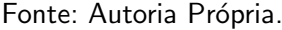

Para obter a expressão que representa o momento de guinada do quadrirotor, foi estabelecida uma relação de proporcionalidade entre as forças tangenciais e as forças de empuxo dos rotores. Esta proporção foi verificada através da razão entre as forças de empuxo e as tangenciais. A Equação [\(19\)](#page-79-2) foi extraída de [Malaquias](#page-190-0) [\(2017\)](#page-190-0) e apresenta a formulação matemática para o cálculo dos coeficientes de proporcionalidade.

$$
C_P = \frac{1}{N-3} \sum_{i=3}^{N-1} \frac{E_i}{F_{tgi}}
$$
 (19)

<span id="page-79-2"></span>em que:

- $\bullet$   $C_p$  coeficiente de proporcionalidade dos rotores;
- $\bullet$   $E$  força de empuxo dos rotores;
- $F_{tq}$  força tangencial dos rotores;

 $\bullet$   $N$  - tamanho da amostra.

<span id="page-80-0"></span>Com base na Equação [\(19\)](#page-79-2), foi calculado o coeficiente de proporcionalidade para cada um dos rotores. Os valores encontrados estão na Tabela [10.](#page-80-0)

| <b>Rotor</b> | <b>Coeficiente</b> |  |
|--------------|--------------------|--|
|              | 10,767             |  |
| 2            | 11,8780            |  |
| 3            | 12,168             |  |
|              | 11,738             |  |

Tabela 10 – Coeficiente de proporcionalidade dos rotores.

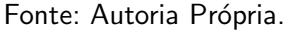

Como ilustrado na Seção [3.1,](#page-43-0) a movimentação de guinada da aeronave é obtida a partir da diferença entre os momentos do conjunto dos rotores 2 e 4 e do conjunto dos rotores 1 e 3. Logo, utilizando como base a Equação [\(18\)](#page-78-2), é possível obter a relação que descreve o momento de guinada, a qual é descrita na Equação [\(20\)](#page-80-1):

$$
M_{\psi} = ((F_{tg2} + F_{tg4}) - (F_{tg1} + F_{tg3})) \cdot d \tag{20}
$$

<span id="page-80-2"></span><span id="page-80-1"></span>Com base na Equação [\(19\)](#page-79-2) e nos coeficientes calculados na Tabela [10,](#page-80-0) é possível reescrever a Equação [\(20\)](#page-80-1) em função das forças de empuxo dos rotores, como pode ser visto na Equação [\(21\)](#page-80-2):

$$
M_{\psi} = \left( \left( \frac{E_2}{11,8780} + \frac{E_4}{11,738} \right) - \left( \frac{E_1}{10,767} + \frac{E_3}{12,168} \right) \right) \cdot d \tag{21}
$$

A Equação [\(21\)](#page-80-2) é utilizada para descrever o comportamento dinâmico da movimentação de guinada no modelo de 3 GDL construído no ADAMS/View.

## 4 CONTROLE DO SISTEMA

Neste capítulo são apresentadas as técnicas de controle desenvolvidas nesta dissertação, as quais são classificadas em modernas e clássicas. A primeira tem sua análise focada no domínio do tempo em sistemas descritos por equações diferenciais, além de utilizar o conceito de variáveis de estado para representação do sistema. Somado a isso, o controle moderno é utilizado em sistemas lineares ou não lineares, variantes ou invariantes no tempo e que apresentam múltiplas entradas e saídas (MIMO). Já o controle clássico, é empregado em sistemas de uma única entrada e saída, ou em inglês, Single Input Single Output (SISO), sendo aplicado apenas a sistemas lineares invariantes no tempo [\(OGATA, 2010;](#page-191-0) [NISE, 2015\)](#page-191-1).

A Seção [4.1](#page-81-0) apresenta a teoria de variáveis de estado utilizada para o desenvolvimento do controle seguidor na Seção [4.3](#page-85-0) e do controle LQR na Seção [4.4,](#page-92-0) ambos classificados como teoria de controle moderno. Na Seção [4.5](#page-99-0) são apresentadas as estratégias de controle PI e PID baseadas em controladoras de voo *open-source*, estas estratégias fazem parte da teoria de controle clássico.

A implementação das técnicas de controle é realizada no software MATLAB/Simulink e posteriormente é embarcada no microcontrolador. Neste contexto, tanto as simulações quanto os experimentos reais são realizados de maneira discreta. Logo, a Seção [4.2](#page-83-0) apresenta a técnica de discretização dos controladores utilizada neste trabalho.

## <span id="page-81-0"></span>4.1 TEORIA DAS VARIAVEIS DE ESTADO ´

Nesta seção é apresentada a teoria de variáveis de estado, a qual é utilizada em sistemas de controle moderno com análise no domínio do tempo e descrevem o comportamento dinâmico de um sistema a partir da representação no espaço de estados. Os principais conceitos relacionados a esta representação são: os estados, variáveis de estado, vetor de estado, espaço de estados e equações no espaço de estados, os quais são descritos a seguir:

O estado de um sistema dinˆamico pode ser definido como o menor conjunto de variáveis, em que o conhecimento das mesmas no instante inicial  $(t = t_0)$  aliado com o conhecimento dos valores de entrada para  $t \geq t_0$ , é utilizado para determinar o comportamento do sistema no futuro para qualquer instante  $t \geq t_0$ . Somado a isso, o conceito de estado não está limitado apenas a sistemas físicos, é possível aplicá-lo também em sistemas biológicos, sociais, econômicos, entre outros [\(OGATA, 2010\)](#page-191-0).

As variáveis de estado de um sistema dinâmico são definidas como o menor conjunto de variáveis capaz de determinar o estado do sistema em estudo. Se forem necessárias  $n$ variáveis do tipo  $x_1, x_2, x_3, ..., x_n$  para descrição completa do comportamento do sistema (de modo que são conhecidos os valores de entrada para  $t \geq t_0$  e especificado o estado inicial  $t = t_0$ ), então essas  $n$  variáveis são um conjunto de variáveis de estado. É importante ressaltar que as mesmas não necessitam ser quantidades fisicamente mensuráveis ou observáveis. As variáveis que não representam gradezas físicas e nem são mensuráveis também podem ser selecionadas. No entanto, na prática, é preferível escolher como variáveis as grandezas que sejam facilmente mensuráveis, já que as leis de controle ótimo necessitam da realimentação de todas as variáveis de estado para seu correto funcionamento [\(OGATA, 2010\)](#page-191-0).

O vetor de estado é composto pela junção do conjunto das variáveis de estado em um único vetor, ou seja, se são necessárias  $n$  variáveis de estado para descrever completamente o comportamento do sistema, então estas podem ser consideradas os  $n$  componentes de um vetor  $x$ . Além disso, este vetor é utilizado para determinar de modo unívoco o estado do sistema  $x(t)$  para qualquer instante  $t \geq t_0$ , dado o estado inicial e a especificação da entrada  $u(t)$  para  $t \ge t_0$  [\(OGATA, 2010\)](#page-191-0).

O espaço de estados é conceituado como um espaço  $n$ -dimensional em que os eixos coordenados são formados pelos eixos  $x_1, x_2,...,x_n$ , os quais são as variáveis de estado. Desta maneira, qualquer estado pode ser representado através de um ponto no espaço de estados [\(OGATA, 2010\)](#page-191-0).

Neste contexto, a análise no espaço de estados é constituída de três tipos de variáveis presentes na modelagem de sistemas dinâmicos, as quais são: variáveis de entrada, saída e de estado. A representação de um sistema no espaço de estados não é única, mas o número de variáveis de estado é sempre o mesmo, independentemente das diferentes representações do mesmo sistema [\(OGATA, 2010\)](#page-191-0).

Segundo [Ogata](#page-191-0) [\(2010\)](#page-191-0), os sistemas dinâmicos devem apresentar elementos de memorização dos valores de entrada para  $t \geq t_1.$  Logo, os integradores atuam como dispositivos de memória nos sistemas de controle contínuo, em que suas saídas são variáveis que definem o estado interno do sistema dinâmico.

O número de variáveis de estado utilizadas para definir a dinâmica do sistema é igual ao número de integradores presentes no mesmo. Admitindo que um sistema multivariável envolva n integradores, assim como a existência de r sinais de entrada  $u_1(t), u_2(t),...,u_r(t)$ , m sinais de saídas  $y_1(t), y_2(t),...,y_r(t)$  e que os n sinais de saídas dos integradores são definidos como as variáveis de estado:  $x_1(t), x_2(t),...,x_n(t)$ , então, o sistema pode ser descrito como nas Equações [\(22\)](#page-82-0) e [\(23\)](#page-82-1) [\(OGATA, 2010\)](#page-191-0):

$$
\dot{\boldsymbol{x}}(t) = f(\boldsymbol{x}, \boldsymbol{u}, t) \tag{22}
$$

$$
\mathbf{y}(t) = g(\mathbf{x}, \mathbf{u}, t) \tag{23}
$$

<span id="page-82-1"></span><span id="page-82-0"></span>As Equações [\(22\)](#page-82-0) e [\(23\)](#page-82-1) estão no formato simplificado, sendo seu termos detalhados na Equação [\(24\)](#page-83-1):

<span id="page-83-1"></span>
$$
\boldsymbol{x}(t) = \begin{bmatrix} x_1(t) \\ x_2(t) \\ \vdots \\ x_n(t) \end{bmatrix}, \quad \boldsymbol{f}(\boldsymbol{x}, \boldsymbol{u}, t) = \begin{bmatrix} f_1(x_1, x_2, ..., x_n; u_1, u_2, ..., u_r; t) \\ f_2(x_1, x_2, ..., x_n; u_1, u_2, ..., u_r; t) \\ \vdots \\ f_n(x_1, x_2, ..., x_n; u_1, u_2, ..., u_r; t) \end{bmatrix},
$$
\n
$$
\boldsymbol{y}(t) = \begin{bmatrix} y_1(t) \\ y_2(t) \\ \vdots \\ y_m(t) \end{bmatrix}, \quad \boldsymbol{g}(\boldsymbol{x}, \boldsymbol{u}, t) = \begin{bmatrix} g_1(x_1, x_2, ..., x_n; u_1, u_2, ..., u_r; t) \\ g_2(x_1, x_2, ..., x_n; u_1, u_2, ..., u_r; t) \\ \vdots \\ g_m(x_1, x_2, ..., x_n; u_1, u_2, ..., u_r; t) \end{bmatrix}, \quad \boldsymbol{u}(t) = \begin{bmatrix} u_1(t) \\ u_2(t) \\ \vdots \\ u_r(t) \end{bmatrix}
$$
\n(24)

<span id="page-83-2"></span>A Equação [\(22\)](#page-82-0) é classificada como equação de estados e a Equação [\(23\)](#page-82-1) é a equação de saída. Caso as funções vetoriais  $f e/ou q$  forem variantes no tempo, então será explicita a variável de tempo  $t$ . Linearizando estas equações em torno de um ponto de operação, tem-se as equações lineares para o estado e para saída, as quais estão nas Equações [\(25\)](#page-83-2) e [\(26\)](#page-83-3), respectivamente [\(OGATA, 2010\)](#page-191-0).

$$
\dot{\boldsymbol{x}}(t) = \boldsymbol{A}(t)\boldsymbol{x}(t) + \boldsymbol{B}(t)\boldsymbol{u}(t) \tag{25}
$$

$$
\mathbf{y}(t) = \mathbf{C}(t)\mathbf{x}(t) + \mathbf{D}(t)\mathbf{u}(t) \tag{26}
$$

<span id="page-83-4"></span><span id="page-83-3"></span>em que  $A(t)$  é a matriz de estados,  $B(t)$  é a matriz de entrada,  $C(t)$  matriz de saída e  $\bm{D}(t)$  é a matriz de transmissão direta. As equações de estado linearizadas também podem ser invariantes no tempo, em que as funções vetoriais  $f e/ou g$  não envolvem explicitamente o tempo  $t$ . Desta maneira as Equações [\(25\)](#page-83-2) e [\(26\)](#page-83-3) podem ser simplificadas para as Equações [\(27\)](#page-83-4) e [\(28\)](#page-83-5) [\(OGATA, 2010\)](#page-191-0):

$$
\dot{\boldsymbol{x}}(t) = \boldsymbol{A}\boldsymbol{x}(t) + \boldsymbol{B}\boldsymbol{u}(t) \tag{27}
$$

$$
\mathbf{y}(t) = \mathbf{C}\mathbf{x}(t) + \mathbf{D}\mathbf{u}(t) \tag{28}
$$

<span id="page-83-5"></span> $E$  possível representar as Equações [\(27\)](#page-83-4) e [\(28\)](#page-83-5) no formato de diagrama de blocos, como ilustrado na Figura [49.](#page-84-0)

## <span id="page-83-0"></span>4.2 MÉTODO DE DISCRETIZAÇÃO DOS CONTROLADORES

Os sistemas contínuos são constituídos de sinais contínuos no tempo e podem ser descritos por equações diferenciais [\(OGATA, 1995\)](#page-191-2). A fundamentação teórica das leis de controle desenvolvidas neste capítulo é feita com base no tempo contínuo, em que os termos do controlador podem envolver ações integrais e/ou derivativas. Entretanto, como o objetivo deste

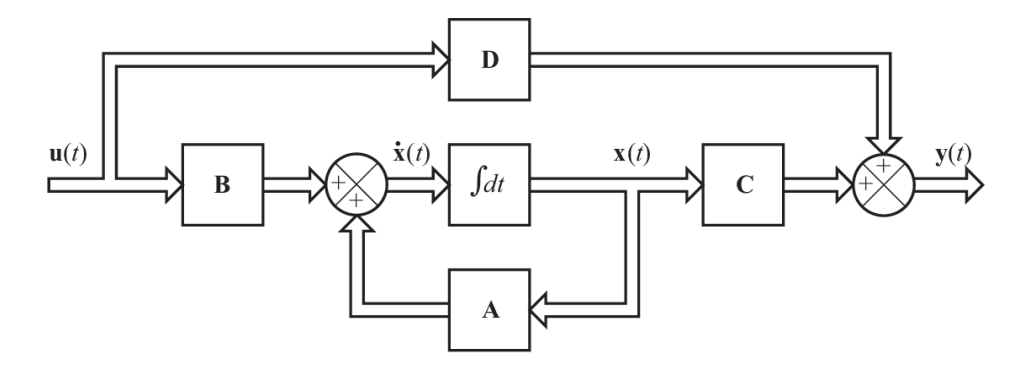

<span id="page-84-0"></span>Figura 49 – Diagrama de blocos de um sistema linear representado no espaço de estados.

Fonte: Adaptado de [Ogata](#page-191-0) [\(2010\)](#page-191-0).

trabalho é a validação das técnicas de controle na plataforma experimental do quadrirotor, então os controladores são montados no software MATLAB/Simulink de maneira discreta com base nos blocos de integração e derivação discretos. Um sistema discreto consiste em sinais e dados que são amostrados durante um intervalo de tempo denominado tempo de amostragem [\(OGATA, 1995\)](#page-191-2).

O processo de discretização de sinais contínuos é realizado de maneira aproximada por equações de diferenças, as quais são ilustradas a seguir [\(OGATA, 1995\)](#page-191-2). É importante salientar que os métodos de discretização utilizados são baseados na implementação dos blocos discretos do MATLAB/Simulink, em que o método utilizado é o de Backward Euler.

<span id="page-84-1"></span>O método de Backward Euler utilizado para aproximação de um termo integral no MATLAB/Simulink é dado pela Equação [\(29\)](#page-84-1) adaptada de [MathWorks](#page-190-1) [\(2019b\)](#page-190-1):

$$
\int u_i(n)dt \approx y(n) = \sum_{z=1}^{n-1} I_d(z) + K_i \cdot T_s \cdot u_i(n)
$$
\n(29)

em que:

- $y(n)$  é o sinal integrado;
- $I_d(z)$  é a ação integral acumulada de  $z = 1$  até  $n 1$ ;
- $K_i$  é o ganho de integração;
- $T_s$  é o tempo de amostragem;
- $u_i(n)$  é o sinal a ser integrado.

A aproximação de um termo diferencial é realizada pelo método de Backward Euler para o cálculo da derivada discreta. O MATLAB/Simulink apresenta o bloco "Discrete Derivative" para realizar esta função. A Equação [\(30\)](#page-84-2) ilustra a expressão matemática implementada para este bloco [\(MATHWORKS, 2019a\)](#page-190-2).

$$
\frac{\mathrm{d}u_{de}(t)}{\mathrm{d}t} \approx y(n) = K_e \frac{u_{de}(n) - u_{de}(n-1)}{T_s} \tag{30}
$$

<span id="page-84-2"></span>em que:

- $y(n)$  é o sinal derivado;
- $\bullet$   $K_e$  é o fator de escala. Para este trabalho é considerado como unitário;
- $T_s$  é o tempo de amostragem;
- $u_{de}(t)$  é o sinal a ser derivado.

# <span id="page-85-0"></span>4.3 CONTROLE SEGUIDOR COM REALIMENTAÇÃO DE ESTADOS E ATRIBUIÇÃO DE AUTOESTRUTURA COMPLETA

Nesta seção é apresentado um sistema de controle por atribuição de autoestrutura completa. Esta técnica consiste em atribuir autovalores e autovetores em um sistema linear representado no espaço de estados, sendo aplicado a sistemas de múltiplas entradas e múltiplas saídas. Este controlador é denominado sistema de controle seguidor (Tracking Systems). A metodologia e o equacionamento deste método foram extraídos de [D'Azzo e Houpis](#page-187-0) [\(1995\)](#page-187-0) e estão descritos a seguir.

#### <span id="page-85-5"></span>4.3.1 Fundamentação teórica

<span id="page-85-4"></span>O sistema em malha aberta e linearizado é representado pelas equações de estado de  $n$ -ésima ordem e as equações de saídas de  $p$ -ésima ordem.

$$
\dot{x} = Ax + Bu \tag{31}
$$

$$
y = Cx = \begin{bmatrix} E \\ F \end{bmatrix} x \tag{32}
$$

<span id="page-85-1"></span>em que  $y$  é um vetor  $p \times 1$  que representa as saídas do sistema. Na Equação [\(32\)](#page-85-1), a matriz de saída  $C$  é subdividida nas matrizes  $E$  e  $F$ . A primeira é dada por  $w = Ex$ , sendo  $w$  um vetor  $m \times 1$  que consiste nas saídas desejadas para seguir o vetor de entrada r. Já a segunda, representa as saídas que não são controladas pelo sistema.

<span id="page-85-2"></span>O controle por realimentação de estados é desenvolvido com a finalidade de que o vetor  $w$  siga o comando de entrada  $r$ , de modo que a resposta em regime seja como a ilustrada pela Equação [\(33\)](#page-85-2):

$$
\lim_{t \to \infty} \boldsymbol{w}(t) = \boldsymbol{r}(t) \tag{33}
$$

<span id="page-85-3"></span>quando  $r$  é um sinal de entrada constante por partes. De acordo com [D'Azzo e Houpis](#page-187-0) [\(1995\)](#page-187-0), o método de projeto consiste na adição de um vetor comparador e integrador que satisfaça a Equação [\(34\)](#page-85-3).

$$
\dot{\boldsymbol{z}} = \boldsymbol{r} - \boldsymbol{w} = \boldsymbol{r} - \boldsymbol{E}\boldsymbol{x} \tag{34}
$$

<span id="page-86-0"></span>Desta maneira, o sistema em malha aberta é governado pela equações de estado e saída aumentadas. A primeira é dada pela Equação [\(35\)](#page-86-0) e a segunda pela Equação [\(36\)](#page-86-1). Estas, são formadas a partir das Equações [\(31\)](#page-85-4) a [\(34\)](#page-85-3).

$$
\begin{bmatrix} \dot{x} \\ \dot{z} \end{bmatrix} = \begin{bmatrix} A & 0 \\ -E & 0 \end{bmatrix} \begin{bmatrix} x \\ z \end{bmatrix} + \begin{bmatrix} B \\ 0 \end{bmatrix} u + \begin{bmatrix} 0 \\ I \end{bmatrix} r = \bar{A}x' + \bar{B}u + \bar{B}'r
$$
 (35)

$$
y = \begin{bmatrix} C & 0 \end{bmatrix} \begin{bmatrix} x \\ z \end{bmatrix} = \bar{C}x'
$$
 (36)

<span id="page-86-1"></span>em que:

$$
\bar{A} = \begin{bmatrix} A & 0 \\ -E & 0 \end{bmatrix}; \ \bar{B} = \begin{bmatrix} B \\ 0 \end{bmatrix}; \ \bar{B}' = \begin{bmatrix} 0 \\ I \end{bmatrix}; \ \bar{C} = \begin{bmatrix} C & 0 \end{bmatrix}
$$
 (37)

<span id="page-86-2"></span>A Lei de controle a ser utilizada, segundo [D'Azzo e Houpis](#page-187-0) [\(1995\)](#page-187-0) é dada pela Equação [\(38\)](#page-86-2):

$$
u = K_1 x + K_2 z = \begin{bmatrix} K_1 & K_2 \end{bmatrix} \begin{bmatrix} x \\ z \end{bmatrix}
$$
 (38)

<span id="page-86-3"></span>em que  $K_1$  é a matriz dos ganhos de realimentação dos estados e  $K_2$  é a matriz de ganho integral. Estas para fins de análise do método de atribuição de autoestrutura são representadas pela Equação [\(39\)](#page-86-3):

$$
\bar{K} = \begin{bmatrix} K_1 & K_2 \end{bmatrix} \tag{39}
$$

O diagrama de blocos que representa o sistema de controle por realimentação de estados é constituído das equações de estado e saída dadas pelas Equações [\(31\)](#page-85-4) e [\(32\)](#page-85-1), respectivamente, e pela lei de controle na Equação [\(38\)](#page-86-2). A Figura [50](#page-86-4) ilustra este diagrama.

<span id="page-86-4"></span>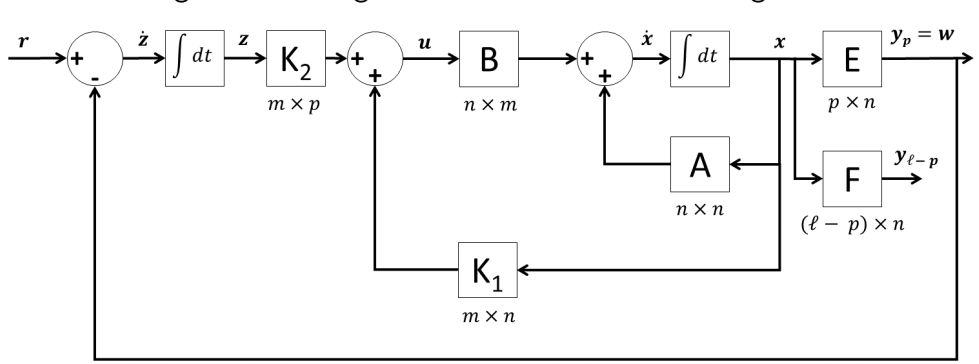

Figura 50 – Diagrama de blocos do sistema seguidor.

Fonte: Adaptado de [D'Azzo e Houpis](#page-187-0) [\(1995\)](#page-187-0).

A lei de controle presente na Equação [\(38\)](#page-86-2), só poderá atribuir o espectro de autovalores de malha fechada, se e somente se, a planta aumentada e o par de matrizes  $(\bar{A}, \bar{B})$  forem <span id="page-87-0"></span>controláveis. [\(D'AZZO; HOUPIS, 1995\)](#page-187-0). Está condição é satisfeita se  $(\bar{A}, \bar{B})$  for controlável e a igualdade na Equação [\(40\)](#page-87-0) for satisfeita.

$$
posto \begin{bmatrix} \boldsymbol{B} & \boldsymbol{A} \\ \boldsymbol{0} & -\boldsymbol{E} \end{bmatrix} = n + m \tag{40}
$$

<span id="page-87-1"></span>Além disso, para que  $(\bar{A}, \bar{B})$  seja um par controlável, é necessário satisfazer a condição de controlabilidade dada na Equação [\(41\)](#page-87-1).

$$
posto \, M_c = posto \left[ \boldsymbol{B} \quad \boldsymbol{A} \boldsymbol{B} \quad \boldsymbol{A}^2 \boldsymbol{B} \quad \cdots \quad \boldsymbol{A}^{n-m} \boldsymbol{B} \right] = n \tag{41}
$$

<span id="page-87-2"></span>Deste modo, se as condições apresentadas nas Equações [\(40\)](#page-87-0) e [\(41\)](#page-87-1) forem satisfeitas, então é possível sintetizar a lei de controle, tal que a saída em malha fechada  $w$  siga o comando de entrada  $r$ . Logo, a Equação [\(42\)](#page-87-2) mostra o sistema em malha fechada.

$$
\dot{x}' = \begin{bmatrix} \dot{x} \\ \dot{z} \end{bmatrix} = \begin{bmatrix} A + BK_1 & BK_2 \\ -E & 0 \end{bmatrix} \begin{bmatrix} x \\ z \end{bmatrix} + \begin{bmatrix} 0 \\ I \end{bmatrix} \boldsymbol{r} = A'_{cl}x' + B'\boldsymbol{r} \tag{42}
$$

A matriz de realimentação deve ser selecionada de modo que os autovalores da planta em malha fechada estejam todos no semiplano complexo esquerdo. A obtenção da matriz de ganhos  $K$ , é realizada por meio da seleção dos autovalores atribuídos à matriz da planta em malha fechada  $A_{cl}^{\prime}$  na Equação [\(42\)](#page-87-2). A Equação [\(43\)](#page-87-3) representa os autovalores atribuídos e a Equação [\(44\)](#page-87-4) o conjunto de autovetores associados, os quais são selecionados com a finalidade de se obter as características desejadas de resposta no tempo.

$$
\sigma(\bar{\mathbf{A}} + \bar{\mathbf{B}}\bar{\mathbf{K}}) = \left\{ \lambda_1, \lambda_2, \dots, \lambda_{n+m} \right\}
$$
 (43)

$$
v(\bar{A}+\bar{B}\bar{K})=\left\{v_1,v_2,\ldots,v_{n+m}\right\}
$$
\n(44)

<span id="page-87-5"></span><span id="page-87-4"></span><span id="page-87-3"></span>Os autovalores e autovetores podem ser relacionados pela Equação [\(45\)](#page-87-5):

$$
\left[\bar{A} + \bar{B}\bar{K}\right]v_i = \lambda_i v_i \tag{45}
$$

<span id="page-87-6"></span>que pode ser reformulada como na Equação [\(46\)](#page-87-6):

$$
\begin{bmatrix} \bar{A} - \lambda_i I & \bar{B} \end{bmatrix} \begin{bmatrix} v_i \\ g_i \end{bmatrix} = 0 \ \text{para } i = 1, 2, \dots, n + m \tag{46}
$$

<span id="page-87-8"></span>em que  $v_i$  é o autovetor e

$$
g_i = \bar{K}v_i \tag{47}
$$

<span id="page-87-7"></span>Para satisfazer a Equação [\(46\)](#page-87-6), o vetor  $\left[v_i^T\right]$  $\begin{bmatrix} T & g_i^T \end{bmatrix}$ i  $\int_0^T$  deve pertencer ao *kernel* repre-sentado na Equação [\(48\)](#page-87-7).

$$
\bar{S}(\lambda_i) = \begin{bmatrix} \bar{A} - \lambda_i I & \bar{B} \end{bmatrix} \quad para \quad i = 1, 2, \dots, n + m \tag{48}
$$

A notação  $ker S(\lambda_i)$  é utilizada para definição do espaço chamado de nulo, o qual contém todos os vetores  $\left[v_i^T\right]$  $_{i}^{T}\ \ g_{i}^{T}$ i  $\overline{\phantom{x}}^T$ para que a Equação [\(46\)](#page-87-6) seja satisfeita [\(D'AZZO; HOUPIS,](#page-187-0) [1995\)](#page-187-0). A Equação [\(47\)](#page-87-8) pode ser utilizada para formação da igualdade matricial presente na Equação [\(49\)](#page-88-0).

$$
\begin{bmatrix} g_1 & g_2 & \dots & g_{n+m} \end{bmatrix} = \begin{bmatrix} \bar{K}v_1 & \bar{K}v_2 & \dots & \bar{K}v_{n+m} \end{bmatrix}
$$
 (49)

<span id="page-88-1"></span><span id="page-88-0"></span>em que é possível obter a matriz  $\bar{K}$ , como descrito na Equação [\(50\)](#page-88-1).

$$
\bar{K} = \begin{bmatrix} g_1 & g_2 & \dots & g_{n+m} \end{bmatrix} \begin{bmatrix} v_1 & v_2 & \dots & v_{n+m} \end{bmatrix}^{-1} = GV^{-1}
$$
 (50)

Segundo [D'Azzo e Houpis](#page-187-0) [\(1995\)](#page-187-0), os autovalores podem ter valores repetidos de número igual às entradas do sistema. Isso ocorre devido ao espaço nulo ter dimensão igual ao número de entradas. Desta maneira, é associado um autovalor repetido a um vetor da base do espaço nulo, permitindo que todas as colunas da matriz  $V$  continuem sendo linearmente independentes, possibilitando a existência de  $V^{-1}.$ 

### <span id="page-88-2"></span>4.3.2 Implementação do controlador

A implementação dos controladores apresentados neste capítulo é feita no software MATLAB/Simulink desenvolvido pela MathWorks, o qual permite modelar, simular e analisar sistemas cujas saídas sofrem variações no tempo. Estes sistemas dinâmicos, podem estar na forma linear ou não linear com modelagem no tempo contínuo ou discreto. O processo de simulação no software consiste em duas principais etapas. A primeira está relacionada a criação de um diagrama de blocos (modelo gr´afico) do sistema por meio do editor de modelos do Simulink. O modelo construído deve representar as relações matemáticas dependentes no tempo entre as entradas, os estados e as saídas do sistema. Desta maneira, a segunda etapa é executar a simulação do comportamento do sistema durante um período de tempo predeterminado, sendo que o modelo utilizado é gerado pelo software ADAMS e exportado ao Simulink em formato matricial na representação de espaço de estados [\(MONTEZUMA, 2010\)](#page-190-3).

O sistema de controle é construído por meio de um diagrama de blocos que represente a lei de controle desejada e a dinâmica da planta experimental. Para cada configuração da aeronave, foram gerados os modelos linear e não linear. Para o sistema em 2 GDL, há quatro entradas e quatro saídas, ao passo que, para o sistema em 3 GDL, há quatro entradas e seis saídas, conforme ilustrado no Quadro [6.](#page-70-1)

O modelo linear em termos das variáveis de estado é empregado para realização do controle em torno da posição de linearização do sistema. Este modelo é representado pelas matrizes A, B, C e D. A matriz A apresenta dimensões  $n \times n$ , sendo n o número de estados que é equivalente ao dobro do número de graus de liberdade. Logo, para o sistema em dois e três graus de liberdade, o valor de  $n$  é igual a quatro e seis, respectivamente. A matriz  $\boldsymbol{B}$ possui ordem  $n \times m$ , onde m é igual ao número de entradas do sistema que para este trabalho,  $m$  é igual a quatro nas duas configurações da plataforma experimental. A matriz  $C$  é de ordem  $l \times n$ , onde  $l$  é o número de saídas do sistema. Para a planta em dois e três graus de liberdade, o valor de l é igual a quatro e seis, respectivamente. Por fim, a matriz  $D$  possui ordem  $l \times m$ e todos os seus elementos são nulos. Para o projeto do controlador, esta matriz de transmissão direta não é empregada.

A Figura [51](#page-89-0) apresenta o modelo linear da planta em 2 GDL montado no formato de diagrama de blocos no software MATLAB/Simulink. E importante salientar que o enfoque ´ deste trabalho é validar as leis de controle na plataforma experimental por meio da técnica Hardware-In-The-Loop. Logo, as matrizes  $A, B, C$  e  $D$  foram utilizadas para aplicação do método descrito na Subseção [4.3.1](#page-85-5) e o modelo da planta foi discretizado com uma taxa de amostragem de 50 Hz. Este processo foi realizado para padronizar a estrutura da simulação do sistema com a execução do experimento real, já que este é executado de maneira discreta em tempo real, sujeito a frequência de amostragem. Somado a isso, todos os diagramas de blocos desenvolvidos no MATLAB/Simulink para este trabalho estão na forma discreta.

<span id="page-89-0"></span>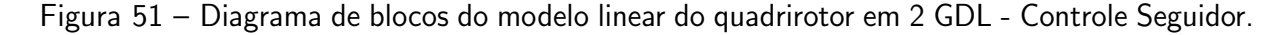

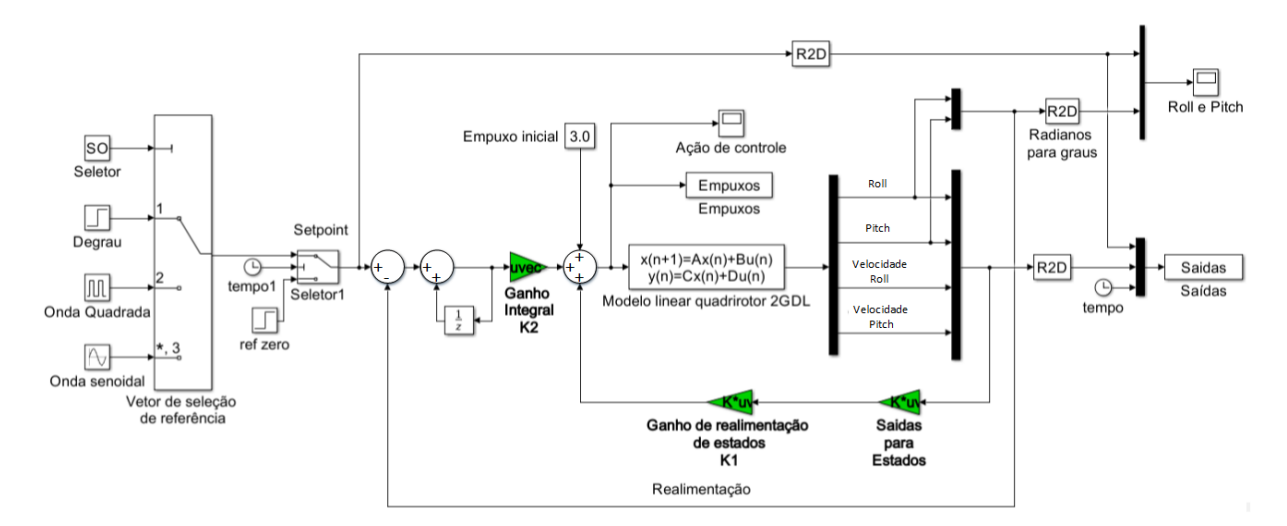

Fonte: Autoria Própria.

A estrutura de geração do sinal de referência (setpoint) na Figura [51,](#page-89-0) apresenta três tipos de sinais padrão para as posições angulares que são o alvo do controle, os quais são o degrau, onda quadrada e onda senoidal. Estes, estão conectados a um seletor condicional com base no tempo de simulação, cuja função é manter a referência do sistema em zero nos primeiros dez segundos, sendo o sinal de referência desejado executado após este período. Esta estrutura é importante para o sistema experimental, pois deve-se posicionar manualmente o quadrirototor na posição zero para iniciar o experimento.

Outro aspecto importante na implementação do diagrama de blocos, está no bloco intitulado de "Saídas para Estados". Este é responsável por converter as saídas do sistema em estados, através do cálculo da matriz  $C$  inversa. Isto é necessário, pois os estados são definidos de maneira interna durante o processo de linearização do ADAMS e, às vezes, não coincidem com a ordem das saídas definidas no processo de exportação do modelo do sistema.

O modelo n˜ao linear do sistema ´e utilizado para simular o comportamento da bancada experimental e avaliar a eficiência do controle, ou seja, averiguar se os ganhos calculados para o controlador com base no modelo linear s˜ao capazes de estabilizar o modelo n˜ao linear em torno do ponto de linearização [\(MONTEZUMA, 2010\)](#page-190-3). O comportamento do modelo não linear foi confrontado com o sistema real no Capítulo [6.](#page-127-0)

A Figura [52](#page-90-0) ilustra o bloco do modelo não linear na coloração laranja, o qual fora exportado para o Simulink de forma automática através do software ADAMS. O comportamento deste bloco no Simulink é avaliado de forma iterativa com o protótipo virtual desenvolvido. Logo, o Simulink é responsável pela solução numérica do sistema de controle, ao passo que o ADAMS contém o sistema dinâmico da aeronave [\(SHIMADA, 2015\)](#page-192-0).

<span id="page-90-0"></span>Figura 52 – Diagrama de blocos do modelo não linear do quadrirotor em 2 GDL - Controle Seguidor.

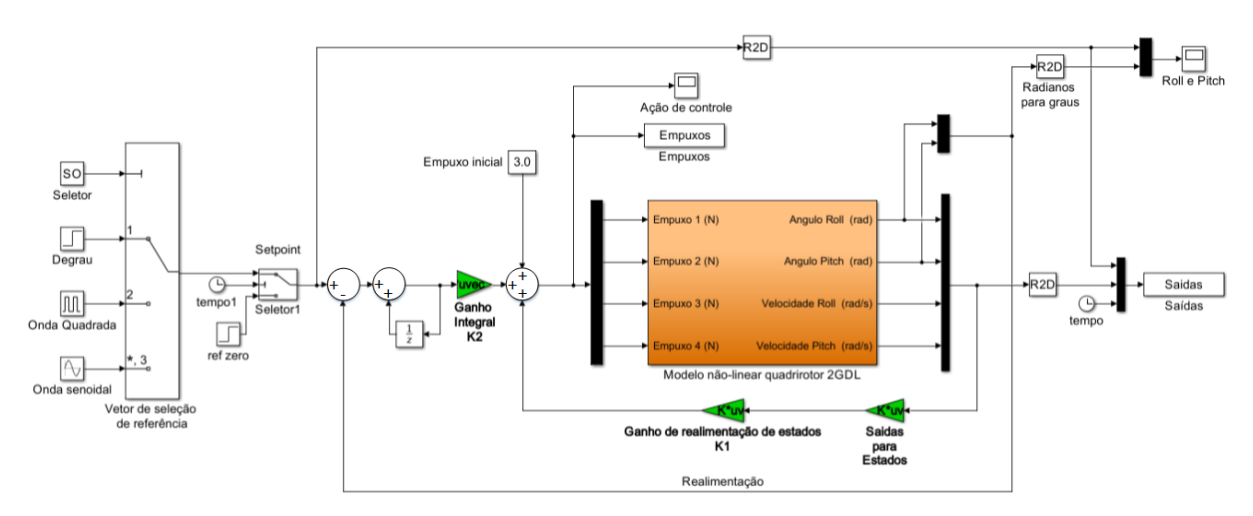

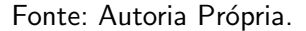

No decorrer de uma simulação no software MATLAB/Simulink, é possível visualizar o comportamento do protótipo virtual no ADAMS de maneira gráfica, facilitando a análise do comportamento dinâmico do quadrirotor. Este processo é chamado de co-simulação e está representado na Figura [53.](#page-91-0)

A Figura [54](#page-91-1) apresenta o modelo não linear para a plataforma experimental na configuração de 3 GDL. Neste contexto, o controle de posição que antes estabilizava as posições de arfagem e rolagem, agora também controla a posição de guinada. O diagrama de blocos para esta configuração é semelhante ao desenvolvido na Figura [52,](#page-90-0) porém com a adição das saídas da posição e velocidade de guinada.

Por fim, com base na lei de controle ilustrada na Equação [\(38\)](#page-86-2) e nos diagramas de bloco apresentados nas Figuras [51,](#page-89-0) [52](#page-90-0) e [54,](#page-91-1) é construída a expressão matemática do controle seguidor discreto mostrada na Equação [\(51\)](#page-91-2). Esta representação tem seu termo integral

## <span id="page-91-0"></span>Figura 53 – Co-simulação entre o MATLAB/Simulink e o ADAMS para o quadrirotor em 2 GDL - Controle Seguidor.

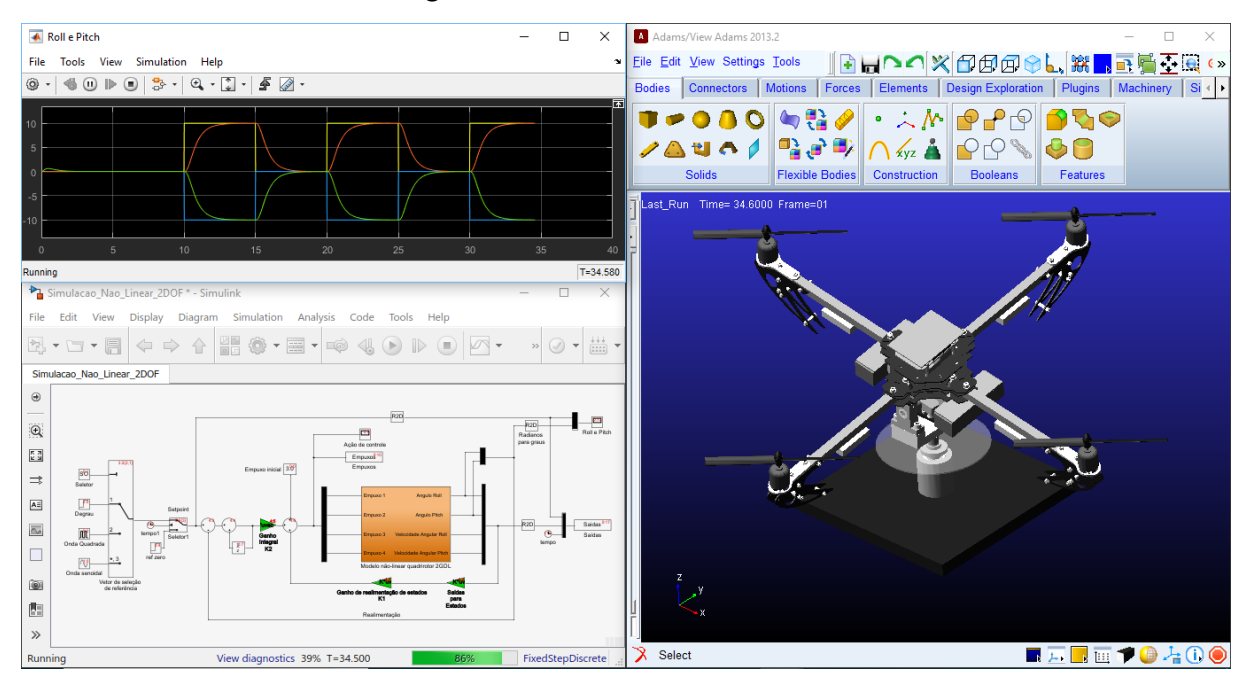

Fonte: Autoria Própria.

<span id="page-91-1"></span>Figura 54 – Diagrama de blocos do modelo não linear do quadrirotor em 3 GDL - Controle Seguidor.

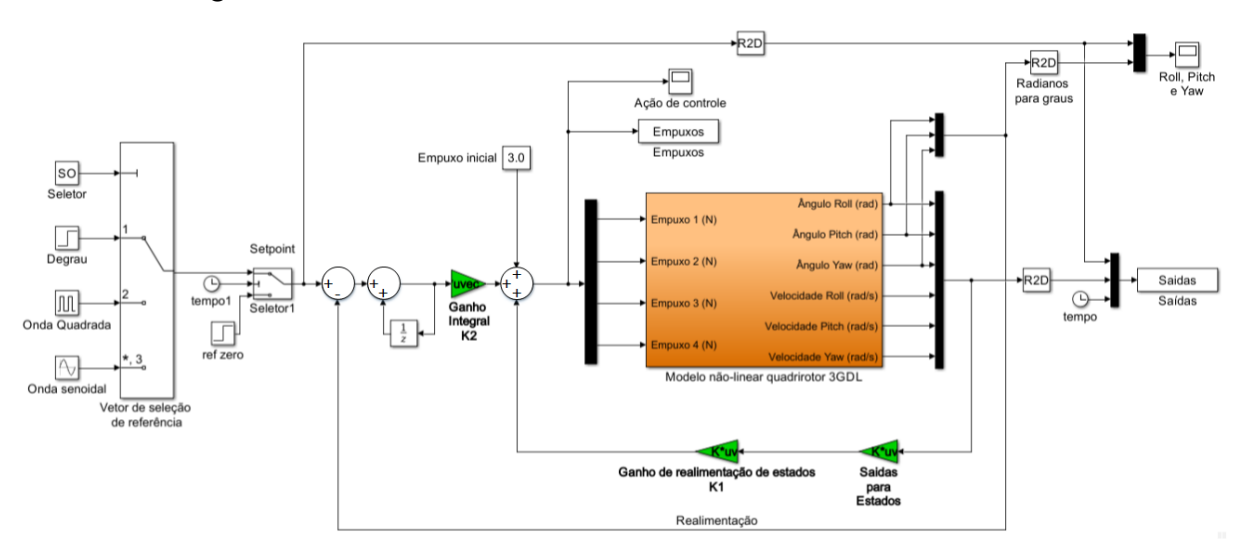

Fonte: Autoria Própria.

<span id="page-91-2"></span>aproximado pelo método descrito na Equação [\(29\)](#page-84-1).

$$
\boldsymbol{u(n)=K_1x(n)+\sum_{y=1}^{n-1}I_d(y)+K_2\cdot T_s\cdot\boldsymbol{\dot{z}(n)}+E_i} \ \ \hspace{1.5cm} (51)
$$

em que:

 $\bullet$   $u(n)$  - vetor que representa a ação de controle;

- $x(n)$  vetor de estados da planta;
- $I_d(y)$  vetor acumulador da ação integral do instante  $n = 1$  até  $n 1$ ;
- $T_s$  tempo de amostragem;
- $\dot{z}(n)$  vetor que representa o erro entre as saídas e as referências do controlador.
- $\bullet$   $E_i$  vetor dos empuxos iniciais. Geralmente, é assumido um valor inicial único para todos os rotores.

A Equação [\(51\)](#page-91-2) é uma representação geral do controlador discreto para as configurações de 2 ou 3 GDL, a qual tem seus termos na forma vetorial e ganhos na forma matricial. A implementação desta lei de controle no microcontrolador é mais específica e voltada aos elementos dos vetores e matrizes, os quais compõe a construção de cada uma das quatro ações de controle.

## <span id="page-92-0"></span>4.4 CONTROLE REGULADOR LINEAR QUADRATICO (LQR) ´

Esta seção apresenta a técnica de controle por regulador linear quadrático (LQR), de modo a especificar a metodologia de cálculo dos ganhos com base na otimização de uma função e nas matrizes de ponderação dos estados e da ação de controle (ÅSTRÖM; MURRAY, [2008\)](#page-186-0). Na subseção [4.4.1.1](#page-95-0) é apresentado um método para converter o LQR em um controle LQR-I para seguir a referência desejada.

#### 4.4.1 Fundamentação teórica

Um sistema pode ser representado na forma de variáveis de estado e saída como mostrado nas Equações [\(31\)](#page-85-4) e [\(32\)](#page-85-1), sendo  $\boldsymbol{x} \in R^n$ ,  $\boldsymbol{u} \in R^m$  e a condição inicial é dada por  $x(0)$ . Neste contexto, é assumido que todos os estados são mensuráveis e procura-se encontrar uma lei para o controle de realimentação de estados, em que são apresentadas as propriedades desejadas em malha fechada [\(LEWIS, 1998\)](#page-189-0). A Equação [\(52\)](#page-92-1) apresenta a lei de controle.

$$
u = -Kx \tag{52}
$$

<span id="page-92-2"></span><span id="page-92-1"></span>Substituindo a Equação [\(52\)](#page-92-1) na Equação [\(31\)](#page-85-4), é possível obter o sistema em malha fechada como ilustrado na Equação [\(53\)](#page-92-2)

$$
\dot{x} = (A - BK)x = A_{cl} x \tag{53}
$$

em que  $A_{cl}$  é a matriz da planta em malha fechada. As matrizes de saída  $C$  e  $D$  não são utilizadas nesta metodologia.

Para o projeto de um controle por realimentação de estados ótimo, é necessário definir um índice de desempenho quadrático, como o apresentado na Equação [\(54\)](#page-93-0) [\(LEWIS, 1998;](#page-189-0) <span id="page-93-0"></span>ÅSTRÖM; MURRAY, 2008):

$$
J = \frac{1}{2} \int_0^\infty \boldsymbol{x}^T \boldsymbol{Q} \boldsymbol{x} + \boldsymbol{u}^T \boldsymbol{R} \boldsymbol{u} \, dt \tag{54}
$$

<span id="page-93-2"></span>Substituindo a lei de controle na Equação [\(54\)](#page-93-0), tem-se:

$$
J = \frac{1}{2} \int_0^\infty \boldsymbol{x}^T (\boldsymbol{Q} + \boldsymbol{K}^T \boldsymbol{R} \boldsymbol{K}) \boldsymbol{x} \, dt \tag{55}
$$

O objetivo deste controle ótimo é selecionar uma matriz de ganho  $K$  que minimize o índice de desempenho  $J$ , o qual pode ser interpretado como uma função de energia, de modo que, se seu valor for pequeno, a energia total do sistema em malha fechada também se torna pequena. É importante notar que tanto o estado  $x$  quanto o sinal de controle  $u$  são pesos de J. Logo, se o valor de J for pequeno, nem x ou u podem ser muito grandes. Se J é minimizado, então o mesmo é finito, e como  $J$  é uma integral infinita de  $x$ , então  $x$  é levado a zero, a medida que  $t$  tende ao infinito. Este aspecto garante a estabilidade do sistema em malha fechada [\(LEWIS, 1998;](#page-189-0) [STEVENS; LEWIS; JOHNSON, 2016\)](#page-192-1).

As matrizes  $Q(n \times n)$  e  $R(m \times m)$  são escolhidas pelo projetista do controlador visando diferentes características de resposta no sistema em malha fechada. De maneira geral, se  $Q$  for grande, o estado x deve ser pequeno para manter o índice de desempenho J pequeno. Por outro lado, se R for grande, o sinal de controle  $u$  deve ser pequeno para manter J baixo. Desta maneira, para valores altos de Q, os polos da matriz de malha fechada  $A_{cl}$  são posicionados mais à esquerda no plano-s, acarretando no decaimento mais rápido dos estados para zero. Já, se os valores da matriz  $R$  forem altos, o esforço de controle é reduzido, visto que os polos s˜ao geralmente mais lentos. [\(LEWIS, 1998;](#page-189-0) [STEVENS; LEWIS; JOHNSON, 2016\)](#page-192-1).

A matriz  $Q$  deve ser semi-definida positiva e  $R$  positiva definida. Isso significa que o termo  $x^TQx$  é sempre positivo ou nulo em cada instante de tempo para os valores de  $x$ , e que o termo  $\bm{u^T} \bm{R} \bm{u}$  é sempre positivo para os valores de  $\bm{u}$  em cada instante de tempo. [\(LEWIS,](#page-189-0) [1998;](#page-189-0) ASTROM; MURRAY, 2008; [STEVENS; LEWIS; JOHNSON, 2016\)](#page-192-1). Estas atribuições garantem que o índice J tenha um valor definido. Se as matrizes  $Q$  e  $R$  forem diagonais, isso significa que todas as entradas de  $R$  são positivas, ao passo que, as de  $Q$  também devem ser positivas, porém é possível ter alguns valores nulos na diagonal. A matriz  $R$  é inversível [\(LEWIS, 1998\)](#page-189-0).

O objetivo do controle LQR é levar o estado  $x$  a zero, com o menor gasto de energia possível [\(LEWIS, 1998\)](#page-189-0). Esta abordagem é diferente de um controle seguidor, em que o objetivo  $\acute{e}$  seguir um comando de referência. O LQR é aplicado a plantas lineares e com o índice de desempenho quadrático.

<span id="page-93-1"></span>Para encontrar o ganho de realimentação  $K$  ótimo, supõe-se que existe uma matriz constante  $P$ , tal como é mostrado na Equação [\(56\)](#page-93-1):

$$
\frac{\mathrm{d}}{\mathrm{d}t}(x^T P x) = -x^T (Q + K^T R K) x \tag{56}
$$

<span id="page-94-0"></span>Substituindo a Equação [\(56\)](#page-93-1) na Equação [\(55\)](#page-93-2), tem-se:

$$
J = -\frac{1}{2} \int_0^\infty \frac{\mathrm{d}}{\mathrm{d}t} (\boldsymbol{x}^T \boldsymbol{P} \boldsymbol{x}) dt = \frac{1}{2} \boldsymbol{x}^T(0) \boldsymbol{P} \boldsymbol{x}(0)
$$
 (57)

em que, assumindo-se que o sistema em malha fechada é estável, então  $x$  é levado a zero a medida que o tempo t tende ao infinito. Através da Equação [\(57\)](#page-94-0), é possível observar que J é independente de  $K$  e dependente apenas da matriz auxiliar  $P$  e das condições iniciais [\(LEWIS,](#page-189-0) [1998\)](#page-189-0).

<span id="page-94-1"></span>O próximo passo, é encontrar a matriz de ganho  $K$  de modo que a suposição na Equação [\(56\)](#page-93-1) seja cumprida. Para isso, é feita a diferenciação desta expressão e sua substituição na Equação [\(53\)](#page-92-2) que representa o sistema em malha fechada. Este processo é semelhante a:

$$
\dot{x}^T P x + x^T P \dot{x} + x^T Q x + x^T K^T R K x = 0
$$
  

$$
x^T A_{cl}^T P x + x^T P A_{cl} x + x^T Q x + x^T K^T R K x = 0
$$
(58)  

$$
x^T (A_{cl}^T P + P A_{cl} + Q + K^T R K) x = 0
$$

<span id="page-94-2"></span>Ao observar o conjunto de equações na Equação [\(58\)](#page-94-1), é possível perceber que a última equação foi mantida em relação  $x$ . Logo, o termo entre parêntesis deve ser identicamente nulo [\(LEWIS, 1998\)](#page-189-0). Substituindo  $A_{cl}$  por  $(A - BK)$ , tem-se:

$$
(A - BK)^{T}P + P(A - BK) + Q + K^{T}RK = 0
$$
  

$$
A^{T}P + PA + Q + K^{T}RK - K^{T}B^{T}P - PBR = 0
$$
\n(59)

A Equação [\(59\)](#page-94-2) é denominada de equação quadrática da matriz. Assim como para o caso escalar, pode-se completar o quadrado. Como este processo não é trivial, é suposta uma solução para  $K$ , tal qual a representada na Equação [\(60\)](#page-94-3) [\(LEWIS, 1998;](#page-189-0) ÅSTRÖM; MURRAY, [2008\)](#page-186-0):

$$
K = R^{-1}B^TP \tag{60}
$$

<span id="page-94-4"></span><span id="page-94-3"></span>Substituindo a Equação [\(60\)](#page-94-3) na Equação [\(59\)](#page-94-2), tem-se:

$$
ATP + PA + Q + (R-1BTP)TR(R-1BTP) -(R-1BTP)TBTP - PB(R-1BTP) = 0
$$
\n(61)

# $\boldsymbol{A}^T\boldsymbol{P} + \boldsymbol{P}\boldsymbol{A} + \boldsymbol{Q} - \boldsymbol{P}\boldsymbol{B}\boldsymbol{R}^{-1}\boldsymbol{B}^T\boldsymbol{P} = 0$

A Equação [\(61\)](#page-94-4) é conhecida como equação algébrica de Riccati [\(LEWIS, 1998;](#page-189-0) ÅSTRÖM; MURRAY, 2008), a qual é uma equação de matriz quadrática que pode ser resolvida para matriz auxiliar  $P$ , dadas as matrizes  $A, B, Q$  e  $R$ . O ganho  $K$  ótimo é dado pela Equação [\(60\)](#page-94-3) e o valor mínimo do índice de desempenho é dado na Equação [\(57\)](#page-94-0), que depende

somente das condições iniciais. Isto significa que a função de custo pode ser calculada com base nas condições iniciais antes que o controle seja aplicado ao sistema [\(LEWIS, 1998\)](#page-189-0).

A metodologia para encontrar o ganho de realimentação  $K$  do LQR está descrita abaixo [\(LEWIS, 1998\)](#page-189-0):

- 1. Atribuir os parâmetros das matrizes  $Q$  e  $R$ ;
- 2. Resolver a equação algébrica de Riccati para a matriz auxiliar  $P$ ;
- 3. Encontrar a matriz de ganho  $K$  ótima utilizando a Equação [\(60\)](#page-94-3).

Para resolução da equação algébrica de Riccati há diversos procedimentos numéricos eficientes. No entanto, para este trabalho a resolução desta equação é feita pelo software MATLAB, o qual apresenta uma rotina, cujo argumento é dado por lqr $(A,B,Q,R)$ , em que as matrizes entre parêntesis são dadas, e a rotina retorna diretamente a matriz de ganho  $K$ calculada [\(LEWIS, 1998;](#page-189-0) ÄSTRÖM; MURRAY, 2008).

<span id="page-95-1"></span>A Figura [55](#page-95-1) ilustra o diagrama de blocos do LQR com base na equação de estados e na lei de controle da Equação [\(52\)](#page-92-1).

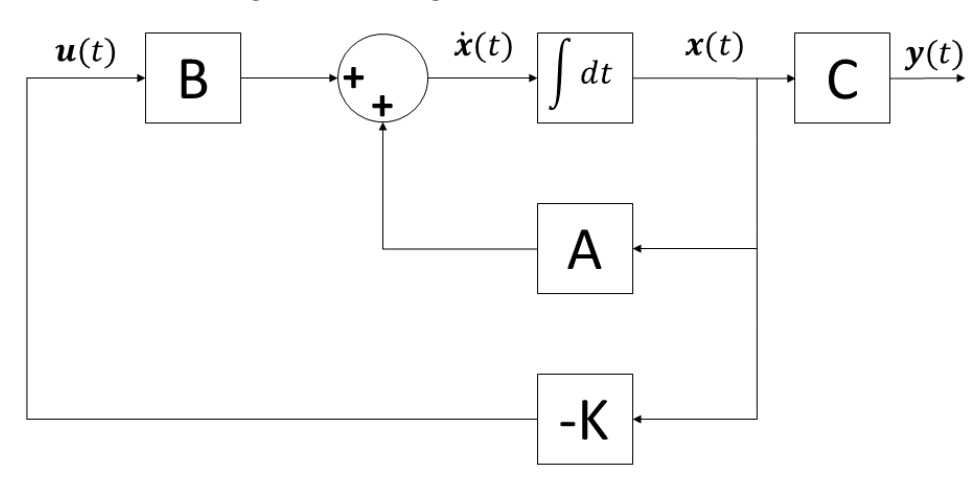

Figura 55 – Diagrama de blocos do LQR.

Fonte: Autoria Própria.

#### <span id="page-95-0"></span>4.4.1.1 Ação integral no LQR

A lei de controle do LQR está atrelada a um regulador proporcional multivariável. No entanto, se for desejado seguir uma dada referência pelo controlador, é necessário modificar a lei de controle e alterar o sistema em malha fechada. Neste contexto, a saída do mesmo precisa ser realimentada para o cálculo do erro  $e(t)$  entre a resposta do sistema e o sinal de referência. Um sistema aumentado com ação integral é inserido no projeto do controle em malha fechada, de modo a resolver o problema do erro em regime permanente. Para formular o sistema aumentado, a integral do erro  $e(t)$  deve ser inserida no controle [\(TANG; XIAO; LI,](#page-192-2) [2017;](#page-192-2) [MALKAPURE; CHIDAMBARAM, 2014\)](#page-190-4). Para isso, é definida uma variável intermediária

$$
\dot{z} = e(t) \tag{62}
$$

<span id="page-96-1"></span><span id="page-96-0"></span>A Equação [\(63\)](#page-96-1) representa de forma matemática o erro entre a saída do sistema ( $y$ ) e a referência  $(r)$  desejada.

$$
e = y - r \tag{63}
$$

O processo de integração da Equação [\(62\)](#page-96-0), resulta em:

$$
z = \int_0^t e(t)dt
$$
 (64)

<span id="page-96-2"></span>Substituindo a Equação [\(63\)](#page-96-1) na Equação [\(62\)](#page-96-0) e inserindo o estado intermediário  $z$  na representação em espaço de estados nas Equações [\(31\)](#page-85-4) e [\(32\)](#page-85-1), obtém-se a representação do sistema aumentado com a ação integral sobre o erro  $e(t)$ , a qual é dada na Equação [\(65\)](#page-96-2).

$$
\begin{bmatrix} \dot{x} \\ \dot{z} \end{bmatrix} = \begin{bmatrix} A & 0 \\ E & 0 \end{bmatrix} \begin{bmatrix} x \\ z \end{bmatrix} + \begin{bmatrix} B \\ 0 \end{bmatrix} u - \begin{bmatrix} 0 \\ I \end{bmatrix} r = \bar{A}x' + \bar{B}u - \bar{B}'r \qquad (65)
$$

<span id="page-96-3"></span>em que  $E$  é a matriz com as saídas controladas, sendo seu significado o mesmo da matriz  $\bm E$  utilizada no controle seguidor da Seção [4.3.](#page-85-0) A equação de saída  $\bm y$  aumentada é a mesma representada na Equação [\(36\)](#page-86-1). Logo, a nova representação no espaço de estados a ser utilizada no cálculo do LQR é dada pela Equação [\(66\)](#page-96-3):

$$
\begin{aligned} \dot{x}' &= \bar{A}x' + \bar{B}u \\ y &= \bar{C}x' \end{aligned} \tag{66}
$$

<span id="page-96-4"></span>A lei de controle para estabilização do sistema aumentado é dada na Equação [\(67\)](#page-96-4):

$$
u = -\begin{bmatrix} K_1 & K_2 \end{bmatrix} \begin{bmatrix} x \\ z \end{bmatrix} = -K_1 x - K_2 \int_0^t e(t) dt = -\bar{K} x' \tag{67}
$$

em que  $K_1$  é o ganho de realimentação dos estados e  $K_2$  o ganho integral.

O procedimento para obtenção da matriz  $\bar{K}$  é o mesmo do LQR comum. No entanto, deve-se utilizar as matrizes aumentadas de estado  $\bar{A}$  e de entrada  $\bar{B}$  do sistema e a lei de controle dada na Equação [\(67\)](#page-96-4). Desta maneira, a função de cálculo do LQR no MATLAB tem como argumentos  $(\bar{A}, \bar{B}, \bar{Q}, R)$ , resultando diretamente na matriz  $\bar{K}$ . A Figura [56](#page-97-0) apresenta o diagrama de blocos do LQR-I com base na equação de estados e na lei de controle da Equação [\(67\)](#page-96-4).

### 4.4.2 Implementação do controlador

A implementação do controlador LQR-I é semelhante ao controle seguidor ilustrado na Subseção [4.3.2,](#page-88-2) uma vez que ambas as técnicas são baseadas na realimentação de estados.

<span id="page-97-0"></span>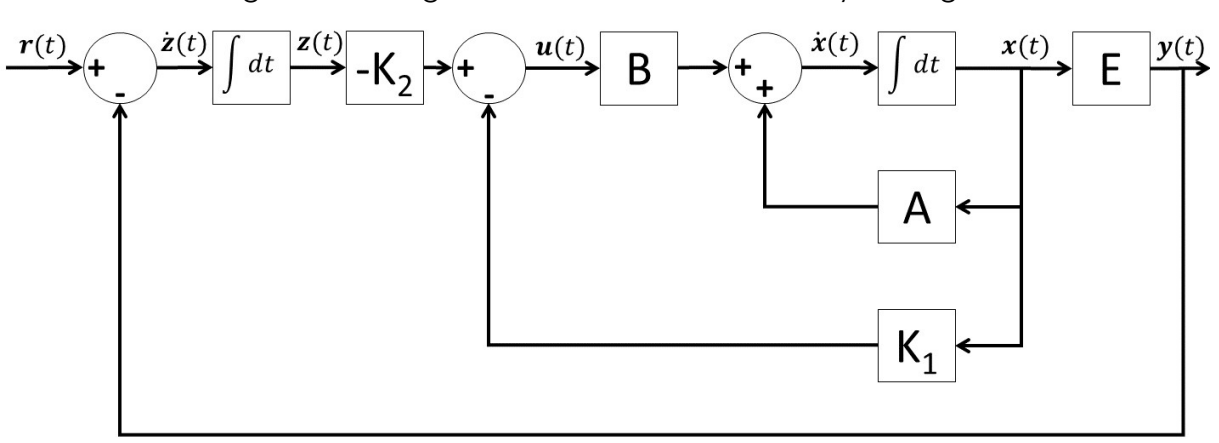

Figura 56 – Diagrama de blocos do LQR com ação integral.

Fonte: Autoria Própria.

Desta maneira, a diferença reside na lei de controle e na maneira como os ganhos  $K_1$  e  $K_2$ são calculados. Enquanto o controle seguidor utiliza a atribuição de autoestrutura, o LQR é calculado com o objetivo de minimizar a função custo que relaciona a influência dos estados  $(Q)$  e das ações de controle  $(R)$  na resposta do sistema.

O processo de cálculo dos ganhos pelo LQR-I foi realizado com base no modelo linear da planta em espaço de estados, assim como para o controle seguidor. As matrizes  $\boldsymbol{A}$ e  $B$  do modelo foram aumentadas para introduzir a ação integral no controlador e permitir que o mesmo siga uma dada referência. O cálculo numérico dos ganhos foi realizado no software MATLAB por meio de uma função específica. Neste contexto, baseando-se na lei de controle expressa na Equação [\(67\)](#page-96-4) e no modelo não linear da planta experimental em 2 GDL, foi montado o diagrama de bloco no software MATLAB/Simulink que está representado na Figura [57.](#page-98-0) O objetivo é verificar se os ganhos calculados por meio do modelo linearizado são suficientes para estabilização do modelo não linear que representa o comportamento da plataforma experimental.

A Figura [58](#page-98-1) apresenta o modelo não linear para a planta experimental na configuração de 3 GDL. Neste âmbito, o controle de posição visa estabilizar as posições de arfagem, rolagem e guinada. O diagrama de blocos para esta configuração é semelhante ao desenvolvido na Figura [57,](#page-98-0) porém com a adição das saídas da posição e velocidade de guinada.

Por fim, com base nos diagramas de blocos apresentados nas Figuras [57](#page-98-0) e [58,](#page-98-1) é cons-truída a expressão matemática do controle LQR-I discreto na Equação [\(68\)](#page-98-2). Esta representação tem seu termo integral aproximado pelo método descrito na Equação [\(29\)](#page-84-1).

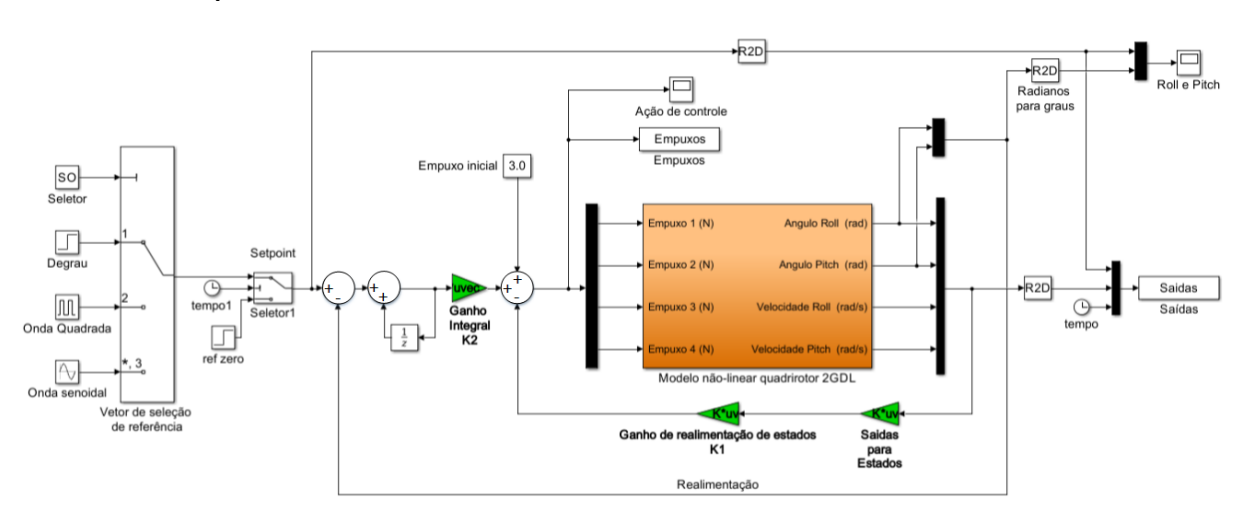

<span id="page-98-0"></span>Figura 57 – Diagrama de blocos do modelo não linear do quadrirotor em 2 GDL - Controle LQR-I.

Fonte: Autoria Própria.

<span id="page-98-1"></span>Figura 58 – Diagrama de blocos do modelo não linear do quadrirotor em 3 GDL - Controle LQR-I.

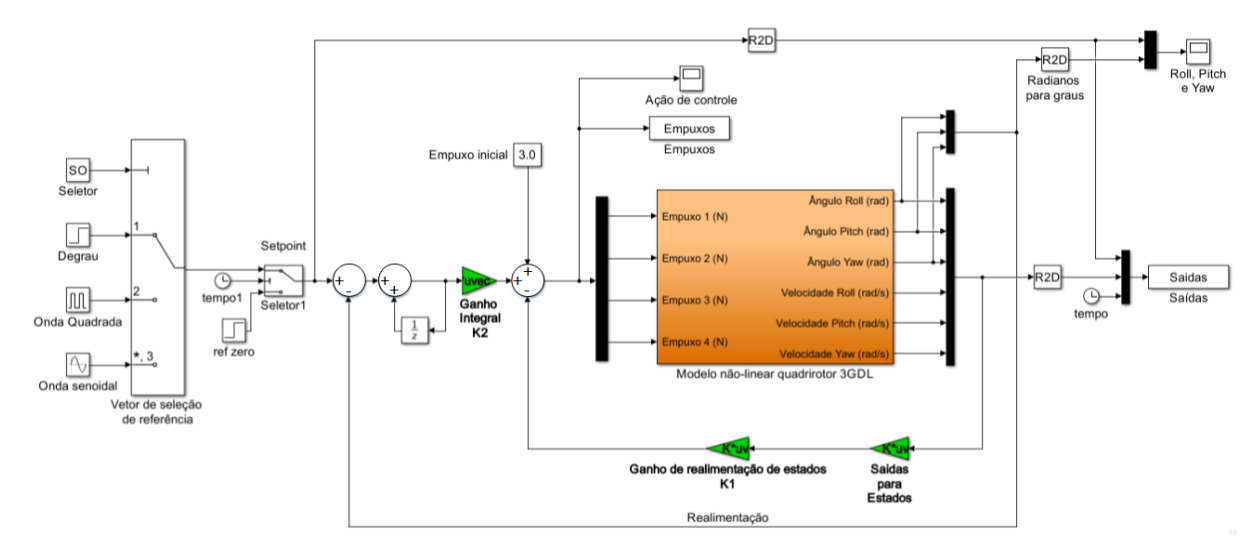

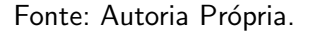

$$
u(n)=\sum_{y=1}^{n-1}I_d(y)-K_2\cdot T_s\cdot \dot{z}(n)-K_1x(n)+E_i\qquad \qquad (68)
$$

<span id="page-98-2"></span>em que:

- $\bullet$   $u(n)$  vetor que representa a ação de controle;
- $\bullet$   $x(n)$  vetor de estados da planta;
- $I_d(y)$  vetor acumulador da ação integral do instante  $y = 1$  até  $n 1$ ;
- $T_s$  tempo de amostragem;
- $\dot{z}(n)$  vetor que representa o erro entre as saídas e as referências do controlador;

 $\bullet$   $E_i$  - vetor dos empuxos iniciais. Geralmente, é assumido um valor inicial único para todos os rotores.

A Equação [\(68\)](#page-98-2) é uma representação geral do controlador discreto para as configurações de 2 ou 3 GDL. Além disso, ela é semelhante a Equação [\(51\)](#page-91-2), com exceção dos termos negativos em  $K_1$  e  $K_2$ , de acordo com a lei de controle do LQR-I. O processo de implementação no microcontrolador é o mesmo que para o controle seguidor discreto.

## <span id="page-99-0"></span>4.5 TÉCNICAS DE CONTROLE PI E PID INSPIRADAS EM CONTROLADORAS OPEN-**SOURCE**

Nesta seção são apresentadas as leis de controle de alguns sistemas open-source inspirados em controladores PI (Proporcional Integral) e PID (Proporcional Integral Derivativo). Estas leis são apresentadas no trabalho de Lim [et al.](#page-189-1) [\(2012\)](#page-189-1), o qual é utilizado como base para a implementação da técnica de controle PI deste trabalho. Neste contexto, dentro das seis malhas de controle apresentadas neste artigo base, a malha PI-PI inspirada na controladora Openpilot foi desenvolvida como forma de validação da bancada experimental. A Subseção [4.5.1](#page-99-1) ilustra a fundamentação teórica clássica de um controle PI e PID, além de destacar a função de cada uma das ações de controle destes controladores. Já a Subseção [4.5.2,](#page-103-0) apresenta de forma resumida as malhas de controle do artigo base e o processo de implementação da técnica utilizada neste trabalho.

## <span id="page-99-1"></span>4.5.1 Fundamentação teórica

Esta subseção apresenta a fundamentação teórica para os controladores PI e PID, além de apresentar o aspecto teórico do sistema de aumento de estabilidade (SAS) utilizado como parte da malha de controle, segundo Lim [et al.](#page-189-1) [\(2012\)](#page-189-1). A Subseção [4.5.1.1](#page-99-2) apresenta a teoria dos controladores e a Subseção [4.5.1.2](#page-102-0) ilustra a teoria do SAS.

### <span id="page-99-2"></span>4.5.1.1 Controlador PI e PID

<span id="page-99-3"></span>O controlador PI é composto pelas ações de controle proporcional e integral. A expressão matemática definida por [Ogata](#page-191-0) [\(2010\)](#page-191-0) para este controlador é dada pela Equação [\(69\)](#page-99-3):

$$
u(t) = K_p \ e(t) + \frac{K_p}{T_i} \int_0^t e(t) dt \tag{69}
$$

<span id="page-99-4"></span>em que  $K_p$  é o ganho proporcional,  $T_i$  é o tempo integral e  $e(t)$  é o erro calculado pela Equação [\(70\)](#page-99-4):

$$
e(t) = r(t) - y(t) \tag{70}
$$

onde  $r(t)$  é o sinal de referência (setpoint) do controlador e  $y(t)$  é o sinal de resposta do sistema.

<span id="page-100-0"></span>A Equação [\(69\)](#page-99-3) pode ser representada de maneira generalizada, como na Equação [\(71\)](#page-100-0):

$$
u(t) = K_p e(t) + K_i \int_0^t e(t)dt
$$
\n(71)

em que  $K_i$  é o ganho integral, cuja relação é inversamente proporcional ao tempo integral  $T_i$ , ou seja,  $T_i = 1/K_i.$  Portanto, conforme  $T_i$  é aumentado, o ganho integral é diminuído. A Figura [59](#page-100-1) ilustra o diagrama de blocos do controle PI montado com base na Equação [\(71\)](#page-100-0).

<span id="page-100-1"></span>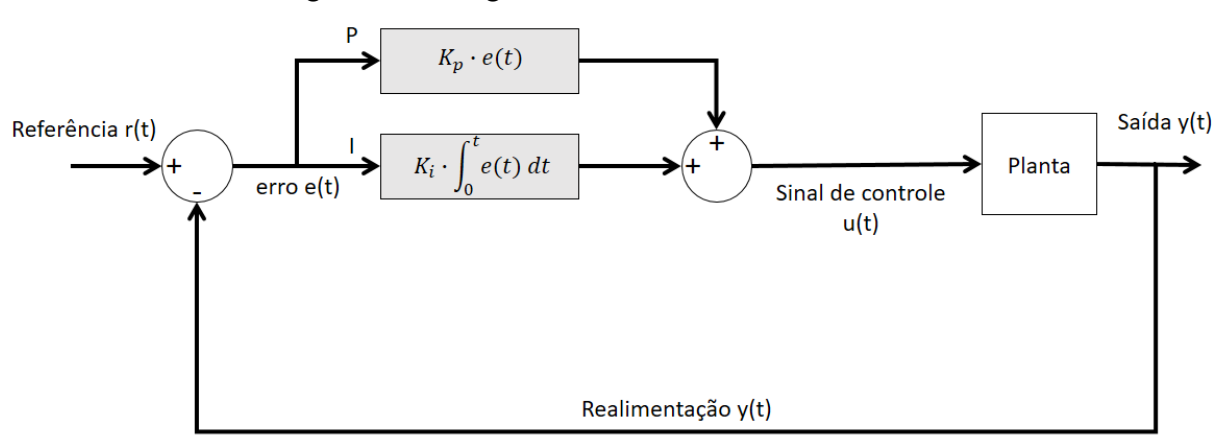

Figura 59 – Diagrama de blocos do controlador PI.

Fonte: Autoria Própria.

<span id="page-100-2"></span>O controlador PID é constituído pela combinação das ações Proporcional (P), Integral (I) e Derivativa (D). Desta maneira, a saída de controle  $u(t)$  é composta pela soma destas três ações de controle, conforme ilustrado na Equação [\(72\)](#page-100-2) extraída de [Ogata](#page-191-0) [\(2010\)](#page-191-0).

$$
u(t) = K_p e(t) + \frac{K_p}{T_i} \int_0^t e(t)dt + K_p T_d \frac{de(t)}{dt}
$$
 (72)

em que  $K_p$  é o ganho proporcional,  $T_i$  é o tempo integral e  $T_d$  é o tempo derivativo.

<span id="page-100-3"></span>A Equação [\(72\)](#page-100-2) também pode ser representada de maneira generalizada, como na Equação [\(73\)](#page-100-3):

$$
u(t) = K_p e(t) + K_i \int_0^t e(t)dt + K_d \frac{de(t)}{dt}
$$
\n(73)

esta equação é semelhante a Equação [\(71\)](#page-100-0). A única diferença, está na adição do ganho  $K_d$ que representa a ação derivativa do controlador PID. A Figura [60](#page-101-0) ilustra o diagrama de blocos do controle PID com base na Equação [\(73\)](#page-100-3).

<span id="page-101-0"></span>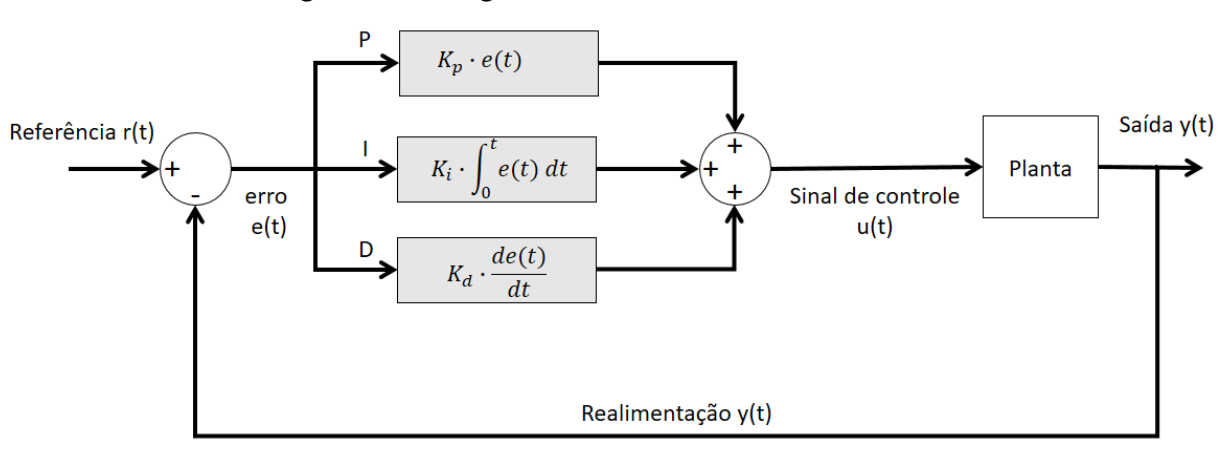

Figura 60 – Diagrama de blocos do controlador PID.

Fonte: Autoria Própria.

Para melhor compreensão sobre influência das ações proporcional, integral e derivativa no cálculo dos controladores PI e PID, a seguir são apresentadas as principais características destas ações:

- Ação proporcional  $(K_p)$ : esta ação tem a função de aumentar a velocidade de atuação do controlador e eliminar as oscilações. Entretanto, mesmo suavizando a resposta na etapa transitória, esta ação não elimina o erro em regime permanente, o qual pode ser minimizado com o aumento do ganho proporcional, no entanto, não será possível anulá-lo por completo. Além disso, se o valor do ganho for muito alto, o sistema poderá se tornar instável e quanto maior for o ganho, maior será a incidência de oscilações na resposta transitória do sistema (ÅSTRÖM; HÄGGLUND, [1995;](#page-186-1) [SUNADA, 2007;](#page-192-3) [IBRAHIM, 2006\)](#page-189-2).
- Ação integral  $(K_i)$ : este tipo de ação de controle está associada a melhoria na precisão do sistema, já que seu objetivo é eliminar o erro em regime permanente (erro de offset) presente na ação proporcional, além de atuar ao longo do tempo visando tonar o erro  $e(t)$  entre o sinal de referência  $r(t)$  e a saída do sistema  $y(t)$  nulo, ou seja,  $e(t) = 0$  e por consequência,  $r(t) = y(t)$ . Para valores pequenos do ganho integral, a resposta tende a atingir a referência de maneira mais lenta. Já para valores maiores do ganho integral, a aproximação em relação a referência é mais rápida, porém oscilatória (ÅSTRÖM; [HAGGLUND, 1995;](#page-186-1) [SUNADA, 2007;](#page-192-3) [IBRAHIM, 2006\)](#page-189-2); ¨
- Ação derivativa  $(K_d)$ : esta ação de controle está presente apenas na resposta transitória do sistema, já que o sinal de erro é constante em regime permanente, o que resulta em um valor de ação derivativa nulo. Além disso, esta ação é considerada antecipatória, cuja função é contribuir para que o sistema tenha uma reação rápida na resposta transitória, melhorando o comportamento dinâmico em malha fechada. Com a ação derivativa, o amortecimento do sistema é aumentado a medida que o ganho derivativo cresce, no entanto, o amortecimento diminui perante a um ganho alto. Por fim, o uso do derivativo causa oscilações no sinal de controle  $u(t)$ , conforme seu ganho é aumentado (ÅSTRÖM; [HAGGLUND, 1995;](#page-186-1) [SUNADA, 2007;](#page-192-3) [IBRAHIM, 2006\)](#page-189-2). ¨

### <span id="page-102-0"></span>4.5.1.2 Sistema de aumento de estabilidade (SAS)

A maioria das aeronaves militares e comerciais de alta performance necessitam de um sistema de aumento de estabilidade (Stability Augmentation System) para atender os requisitos de qualidade de voo [\(STEVENS; LEWIS, 1992\)](#page-192-4). Algumas dessas aeronaves são instáveis, ou seja, sem a utilização de um sistema automático de controle seria impossível realizar voos. De maneira geral, o SAS utiliza sensores pra aferir a taxa de variação angular da aeronave e realimenta estes dados para os servomecanismos atuarem nas superfícies de controle aerodinâmicas. Neste contexto, um momento aerodinâmico proporcional a velocidade angular e sua derivada pode ser gerado e utilizado para produção de um efeito de amortecimento na movimentação da aeronave [\(STEVENS; LEWIS, 1992;](#page-192-4) [STEVENS; LEWIS; JOHNSON, 2016\)](#page-192-1).

No âmbito dos quadrirotores, Lim [et al.](#page-189-1) [\(2012\)](#page-189-1) apresenta uma estrutura genérica de controle para atitude da aeronave, em que é ilustrado o controlador e a realimentação do SAS, cuja função é regular a taxa de amortecimento do sistema. Segundo os autores, a dinâmica rotacional em malha aberta de um quadrirotor é instável, sendo que em modelagens genéricas, são revelados que os polos do sistema estão localizados no semi-plano direito do eixo real-imaginário, apresentando uma taxa de amortecimento negativa. Logo, para estabilização do sistema é necessário um algoritmo de realimentação como o SAS, por exemplo (LIM [et al.](#page-189-1), [2012\)](#page-189-1). A Figura [61](#page-102-1) apresenta a malha interna de controle que representa o SAS.

<span id="page-102-1"></span>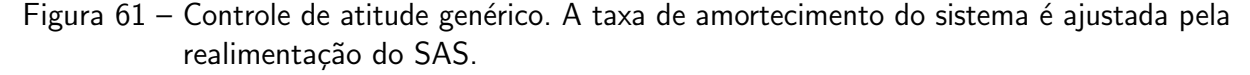

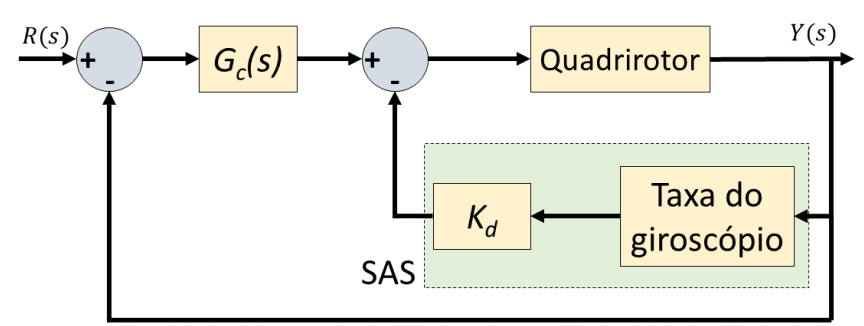

Fonte: Adaptado de Lim [et al.](#page-189-1) [\(2012\)](#page-189-1).

Com base na Figura [61,](#page-102-1) é possível observar que o SAS atua por meio da taxa de medição do giroscópio em conjunto com um ganho  $K_d$  em sua malha de realimentação. O bloco  $G_c(s)$  representa a técnica de controle PID aplicada ao sistema, em que é possível obter diversas implementações multi-malha e cascata, como é mostrado na Subseção [4.5.2](#page-103-0) que contém algumas malhas de controle PID de controladoras open-source extraída de Lim [et al.](#page-189-1) [\(2012\)](#page-189-1).

### <span id="page-103-0"></span>4.5.2 Implementação do controlador

Em Lim [et al.](#page-189-1) [\(2012\)](#page-189-1) são apresentadas seis malhas de controle que estão relacionadas a oito controladoras open-source. A Figura [62](#page-103-1) apresenta estas malhas, assim como identifica os projetos associados a elas.

<span id="page-103-1"></span>Figura 62 – Estruturas PID das controladoras open-source. (a) Arducopter; (b) Openpilot; (c) Paparazzi e Multiwii; (d) Pixhawk e Aeroquad; (e) Mikrokopter; (f) KKMulticopter.

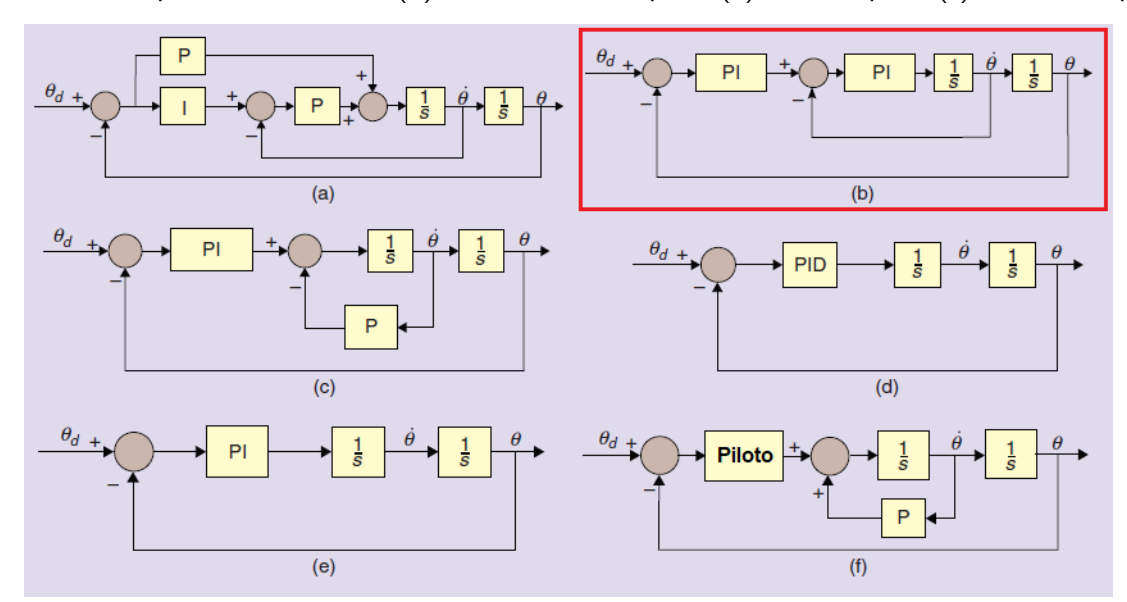

Fonte: Adaptado de Lim [et al.](#page-189-1) [\(2012\)](#page-189-1).

Na Figura [62,](#page-103-1) as malhas de controle estão descrita de maneira genérica, em que  $\theta$ representa a velocidade angular,  $\theta$  o posicionamento angular e  $\theta_d$  é a referência angular para o controlador. Em cada estrutura, está indicada a composição das leis de controle nas malhas interna e externa, através de "P" para o termo proporcional, "l" para o termo integral e "D" para o termo derivativo.

A técnica de controle implementada neste trabalho está ilustrada em vermelho na Figura [62.](#page-103-1) A escolha desta malha está atrelada a trabalhos desenvolvidos no laboratório LaSisC, os quais foram voltados a construção de quadrirotores com as controladoras Multiwii e Openpilot, como pode ser visto em [Silva Neto](#page-192-5) [\(2019\)](#page-192-5).

A Figura [63](#page-104-0) apresenta o sistema de controle PI-PI inspirado na controladora Openpilot e adaptado na estrutura geral de controle ilustrada na Figura [61.](#page-102-1) O diagrama de blocos montado no Simulink é voltado para o controle de posição de rolagem e arfagem. Neste contexto, o modelo não linear da planta é utilizado para sintonia empírica dos ganhos dos controladores PI. Em seguida, o controlador sintonizado é executado na plataforma real para verificar se as características de resposta entre o modelo simulado e real são semelhantes.

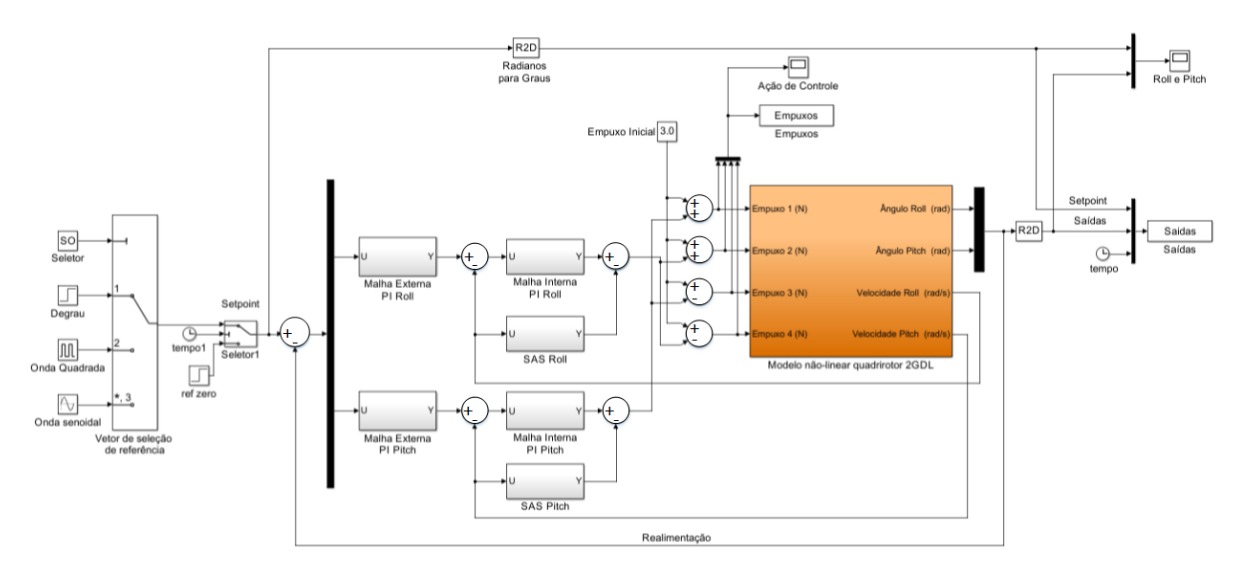

<span id="page-104-0"></span>Figura 63 – Diagrama de blocos do modelo não linear do quadrirotor em 2 GDL - Controle PI-PI.

Fonte: Autoria Própria.

A implementação dos controladores PI é feita com base na Equação [\(69\)](#page-99-3). A única diferença está nos controladores da malha interna, em que o sinal de  $e(t)$  da equação, é alterado para o sinal formado pela diferença entre a saída do controlador em malha externa e a velocidade angular  $V_a$ . Além disso, para cada um dos graus de liberdade, é montado uma estrutura PI-PI. Isso ocorre devido ao controlador PI ser uma técnica de controle clássica e aplicado a sistemas SISO com uma única entrada e saída.

Neste contexto, também é necessário inserir matematicamente a lógica de acionamento dos rotores, uma vez que o controlador PI não realiza o cálculo de seus ganhos com base no modelo dinâmico do sistema, como é feito nas técnicas de controle seguidor e LQR-I. Logo, o diagrama de blocos na Figura [63](#page-104-0) representa estas relações como ilustrado na Seção [3.1.](#page-43-0)

A expressão matemática para controle PI-PI genérico que é utilizada como base para implementação no microcontrolador é feita em quatro partes, as quais são: cálculo do controlador discreto da malha externa e interna, aplicação do SAS e atribuição da dinâmica de acionamento dos rotores.

<span id="page-104-1"></span>O cálculo da contribuição do controle em malha externa para o acionamento do sistema é dado pela Equação [\(74\)](#page-104-1):

$$
u_E(n) = K_{pe} \cdot e(n) + \sum_{y=1}^{n-1} I_e(y) + K_{ie} \cdot T_s \cdot e(n) - V_a(n)
$$
 (74)

em que  $u_E(n)$  é a ação de controle da malha externa,  $K_{pe}$  o ganho proporcional em malha externa,  $e(n)$  o erro entre a saída do sistema e a referência definida,  $I_e(y)$  a ação integral de malha externa acumulada,  $K_{ie}$  o ganho integral em malha externa,  $T_s$  tempo de amostragem e  $V_a(n)$  a velocidade angular.

A próxima etapa do processo, é o cálculo da contribuição do controlador em malha interna, a qual é dada pela Equação [\(75\)](#page-105-0):

<span id="page-105-0"></span>
$$
u_I(n) = K_{pi} \cdot u_E(n) + \sum_{y=1}^{n-1} I_i(y) + K_{ii} \cdot T_s \cdot u_E(n)
$$
 (75)

em que  $u_I(n)$  é a ação de controle da malha interna,  $K_{pi}$  o ganho proporcional em malha interna,  $I_i(y)$  a ação integral de malha interna acumulada e  $K_{ii}$  o ganho integral em malha interna.

<span id="page-105-1"></span>A terceira etapa do cálculo é a contribuição do SAS no acionamento do sistema, o qual tem seu comportamento discreto aproximado pela Equação [\(30\)](#page-84-2). Logo, o cálculo do SAS é dado pela Equação [\(76\)](#page-105-1).

$$
u_{SAS}(n) = K_d \cdot \frac{V_a(n) - V_a(n-1)}{T_s}
$$
 (76)

em que  $u_{SAS}(n)$  é a ação de controle da malha do SAS,  $K_d$  é o ganho da mesma,  $V_a(n)$  a velocidade angular e  $V_a(n-1)$  a velocidade angular na amostra anterior.

A ação de controle calculada pelo controlador PI-PI e pelo SAS é dada pela expressão geral na Equação [\(77\)](#page-105-2):

<span id="page-105-2"></span>
$$
u_G(n) = u_I(n) - u_{SAS}(n) \tag{77}
$$

em que  $u_G(n)$  é ação de controle genérica calculada pelo controlador. Esta expressão pode ser utilizada para calcular o controle discreto para qualquer um dos três graus de liberdade. Neste caso, de acordo com a Figura [63,](#page-104-0) é calculado para os GDL de rolagem e arfagem. Logo, suponha que  $u_R(n)$  seja a ação de controle para o GDL de rolagem e que  $u_P(n)$  seja ação de controle para a arfagem, ambas calculadas pelo método acima, então a ação de controle para o acionamento dos rotores com base na dinâmica do sistema é dada pela Equação [\(78\)](#page-105-3):

$$
\begin{cases}\nE_1(n) = E_i(n) + u_P(n) \\
E_2(n) = E_i(n) + u_R(n) \\
E_3(n) = E_i(n) - u_P(n) \\
E_4(n) = E_i(n) - u_R(n)\n\end{cases}
$$
\n(78)

<span id="page-105-3"></span>onde  $E_1(n)$  a  $E_4(n)$  são as forças de empuxo aplicadas aos rotores e  $E_i(n)$  é o empuxo inicial do sistema.

A Figura [64](#page-106-0) apresenta o diagrama de blocos montado no Simulink para o sistema em 3 GDL. Neste contexto, foi adicionado um controlador PI-PI para o controle da posição de guinada. Além disso, também foi acrescentada a dinâmica de acionamento dos rotores para esse novo GDL.

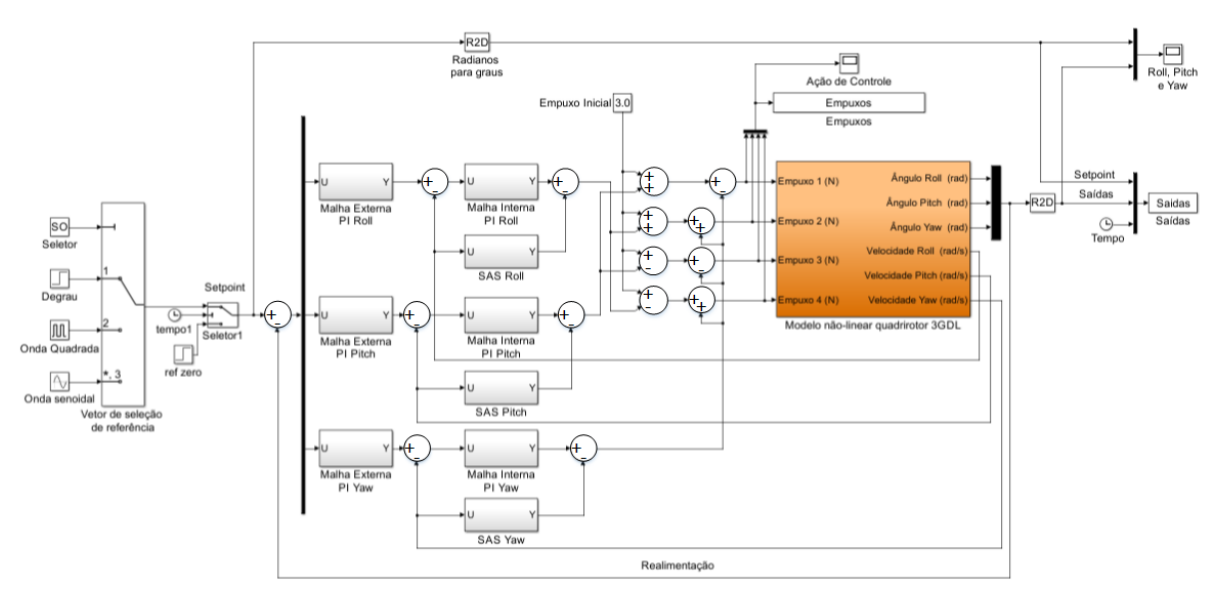

<span id="page-106-0"></span>Figura 64 – Diagrama de blocos do modelo não linear do quadrirotor em 3 GDL - Controle PI-PI.

Fonte: Autoria Própria.

<span id="page-106-1"></span>O controlador discreto PI-PI para o sistema em 3 GDL segue a mesma lógica genérica descrita anteriormente. Desta maneira, supondo que  $u_Y(n)$  seja a ação de controle para o GDL de guinada calculada pelo método de  $u_G(n)$ , então a ação de controle para o acionamento dos rotores com base na dinâmica do sistema é dada pela Equação [\(79\)](#page-106-1):

$$
\begin{cases}\nE_1 = E_i + u_P - u_Y \\
E_2 = E_i + u_R + u_Y \\
E_3 = E_i - u_P - u_Y \\
E_4 = E_i - u_R + u_Y\n\end{cases}
$$
\n(79)

Por fim, é importante salientar que o controle para a movimentação de guinada é implementado de maneira diferente nas controladoras de voo com interface de rádio controle. Segundo [Alves](#page-186-2) [\(2012\)](#page-186-2), o controle é realizado com relação a velocidade angular ao invés do posicionamento angular, uma vez que com o controle do ângulo, quando fosse desejado alterar a posição de guinada por meio do *stick* do rádio, a aeronave acompanharia a movimentação do mesmo, porém quando este retornasse a sua posição central (valor igual a zero) o sistema tenderia também a voltar para posição inicial. Com o controle de velocidade angular, a direção do quadrirotor se altera com a movimentação do stick, porém quando este retornasse a sua posição central, o controle atuaria levando a velocidade angular a zero e estabilizando a aeronave na posição desejada.

Para este trabalho, como o sistema em estudo é uma bancada experimental e os sinais de referências são enviados pelo MATLAB/Simulink, então é utilizado o controle de posição para o GDL de guinada, sendo sua estrutura semelhante ao controle de posição de rolagem e arfagem, conforme ilustrado na Figura [64.](#page-106-0)

# 5 ARQUITETURAS DE FUNCIONAMENTO DA PLATAFORMA EXPERIMEN-TAL

Neste capítulo são apresentadas as principais arquiteturas de funcionamento da plataforma experimental, as quais são divididas em duas classificações: arquitetura cabeada e sem fio. A primeira é detalhada na Seção [5.1,](#page-107-0) e a segunda na Seção [5.2.](#page-112-0) Cada uma destas arquiteturas visam objetivos específicos no funcionamento do sistema de controle, os quais serão explicitados nas seções subjacentes. Além disso, o processo de desenvolvimento destas arquiteturas ´e dividido em etapas, partindo primeiro da arquitetura cabeada, realizando sua validação e após o correto funcionamento do sistema, são desenvolvidas as arquiteturas sem fio.

### <span id="page-107-0"></span>5.1 ARQUITETURA CABEADA

A arquitetura cabeada é composta principalmente por uma placa de aquisição que faz a interface entre o sistema de controle desenvolvido no computador e os sensores e atuadores instalados na plataforma experimental. A placa de aquisição utilizada neste projeto é a PCI-6602 (Figura [65\)](#page-107-1) da National Instruments, cujas aplicações são voltadas a leitura de *encoders*, contagem de eventos, medição de período, medições de largura de pulso, geração de pulsos, entre outros [\(NATIONAL INSTRUMENTS, 2019\)](#page-191-3). As principais características desta placa estão na Tabela [11.](#page-108-0)

<span id="page-107-1"></span>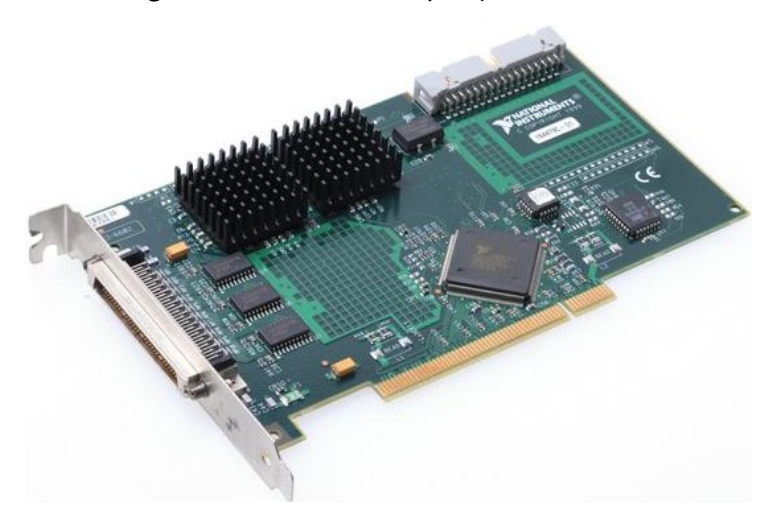

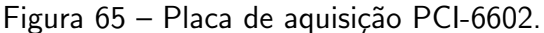

Fonte: Adaptado de [Artisan Technology Group](#page-186-3) [\(2019\)](#page-186-3).

Conforme visto na Figura [65,](#page-107-1) a interface de conexão da placa com o computador é o barramento interconector de componentes periféricos (PCI), em inglês, peripheral component interconnect. Além disso, esta placa apresenta oito temporizadores/contadores de resolução de 32 bits, sendo três deles utilizados para leitura dos encoders e quatro para o envio do sinal de PWM aos ESCs que atuam sobre os rotores da aeronave.
| Característica                   | Atribuição               |
|----------------------------------|--------------------------|
| Nível TTL                        | 5 V ( $\pm$ 5%)          |
| Corrente de funcionamento        | 0,5 A a 1,5 A            |
| Frequências de clock disponíveis | 100 kHz, 20 MHz e 80 MHz |
| Número de pinos digitais         | 32 pinos                 |
| Contadores/Temporizadores        | 8                        |
| Resolução dos contadores         | 32 bits                  |
| Máxima contagem dos contadores   | 4.294.967.295            |

Tabela 11 – Caraterísticas técnicas da placa de aquisição PCI-6602.

Fonte: [National Instruments](#page-190-0) [\(2009\)](#page-190-0).

Para permitir a leitura dos encoders e o envio dos sinais de controle aos atuadores é necessária a utilização da placa conectora CB-68LP, a qual está ilustrada na Figura [67,](#page-109-0) em conjunto com o cabo SH68-68-D1, o qual interconecta a placa de aquisição e a placa CB-68LP. Somado a isso, foi desenvolvida uma placa de circuito impresso visando a alimentação dos encoders em 5 V ou 3,3 V, além de fornecer os sinais de leitura dos sensores e a referência do GND para a placa de aquisição. A Figura [66](#page-108-0) ilustra a placa construída e o [A](#page-196-0)nexo A apresenta seu esquemático detalhado.

<span id="page-108-0"></span>Figura  $66$  – Placa de alimentação dos encoders.

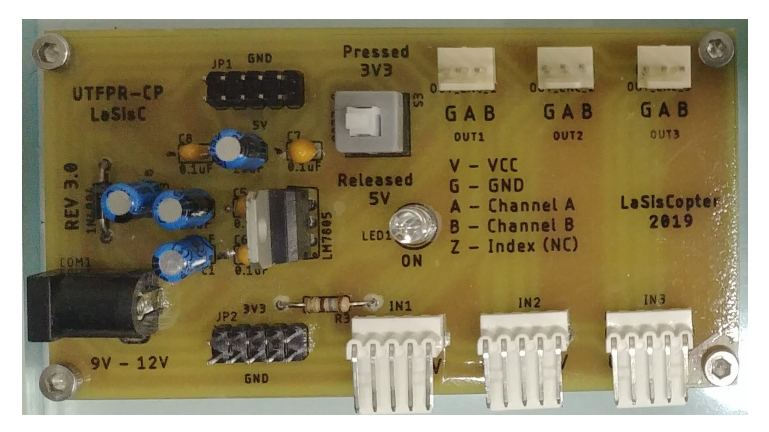

Fonte: Autoria Própria.

Como forma de organização dos circuitos de alimentação e de conexão à placa de aquisição, foi montada uma base de acrílico com 10 mm de espessura e pés de silicone, com o objetivo de fixar as placas na mesa e evitar que tanto os cabos de ligação dos encoders, quanto os cabos conectados aos ESCs viessem a tracionar e movimentar o conjunto. A Figura [67](#page-109-0) ilustra a base de acrílico montada.

<span id="page-109-0"></span>Figura 67 – Estrutura de acrílico com a placa de alimentação dos encoders e a placa conectora da PCI-6602.

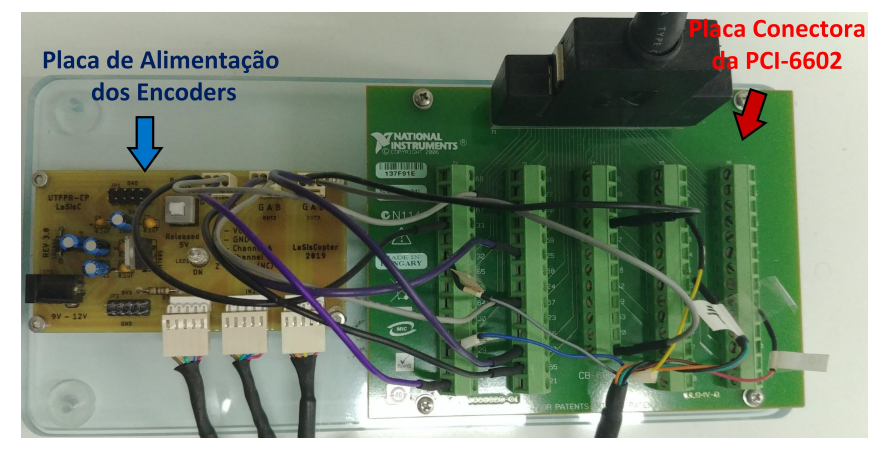

Fonte: Autoria Própria.

A Figura [68](#page-109-1) ilustra de maneira esquemática a arquitetura cabeada, em que os sensores do tipo encoder capturam as movimentações angulares de rolagem, arfagem e guinada da aeronave em forma de pulsos elétricos e os enviam a placa de aquisição, a qual é responsável pela interpretação dos dados, de modo a incrementar ou decrementar os contadores de 32 bits que representam os dados de medição dos sensores. Desta maneira, estes dados são enviados ao computador que realiza o cálculo da movimentação angular em radianos e o fornece para a lei de controle do sistema, responsável pela estabilização do quadrirotor de acordo com as posições angulares definidas como referência pelo operador do sistema. A lei de controle atua sobre os ESCs através da placa de aquisição, enviando um sinal de controle do tipo PWM com o objetivo de corrigir o posicionamento angular da aeronave sempre que houver mudança nos sinais de referência e também, na presença de distúrbios externos.

<span id="page-109-1"></span>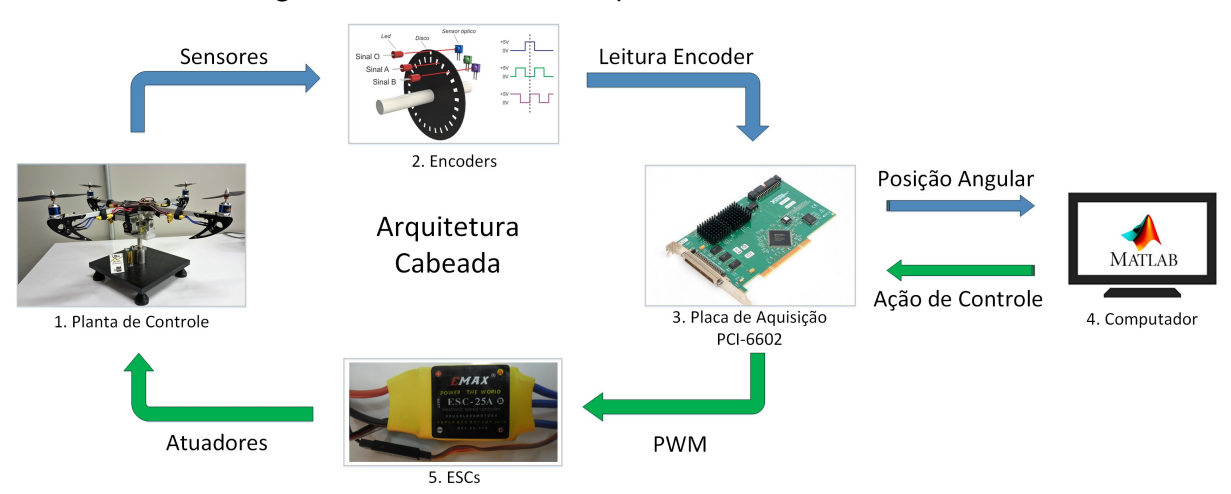

Figura 68 – Estrutura da arquitetura cabeada do sistema.

Fonte: Autoria Própria.

O software utilizado para leitura dos dados e montagem da lei de controle é o

MATLAB/Simulink, o qual é compatível com vários modelos de placas de aquisição da National Instruments, inclusive a PCI-6602. Neste contexto, é possível utilizar as bibliotecas nativas do software para manipular as funcionalidades da placa de aquisição. Um exemplo, é a biblioteca "Simulink Desktop Real-Time" que apresenta blocos específicos para leitura de encoder, leitura e acionamento de pinos digitais e analógicos, envio de sinais do tipo PWM, entre outros.

<span id="page-110-0"></span>Neste projeto, foram utilizados os blocos para leitura de encoder e envio dos sinais de PWM. Para o primeiro, foi necessário configurar os contadores desejados e selecionar a quadratura x4. O cálculo para conversão da contagem do contador para radianos é dado pela Equação [\(80\)](#page-110-0):

$$
P_{rad} = \frac{2 \pi}{X \cdot PPR} \cdot C_{cont}
$$
\n(80)

em que X é quadratura,  $PPR$  é a resolução do encoder e  $C_{cont}$  é o valor do registrador de contagem de 32 bits.

Já para o envio do sinal de PWM, foi necessário selecionar os temporizadores desejados e definir a frequência do sinal que é de 50 Hz ou 20 ms, sendo que o valor "0" enviado ao bloco representa um *duty-cycle* de 0% e "1", o *duty-cycle* de 100%. Como visto no Quadro [6,](#page-70-0) o modelo dinâmico do sistema no software ADAMS apresenta como entrada as quatro forças de empuxo dos rotores, sendo que os controladores do sistema são projetados com base nas forças de empuxo, como descrito no Capítulo [4.](#page-81-0) Entretanto, para o acionamento do sistema real, é necessário converter a ação de controle de empuxo em um sinal do tipo PWM. Logo, utilizando as Equações [\(13\)](#page-77-0) a [\(16\)](#page-77-1) obtidas por meio do ensaio de empuxo, é possível obter esta relação.

No entanto, o intervalo de acionamento dos ESCs varia entre 1 ms para desligado e 2 ms para o acionamento máximo do rotor. Neste contexto, o sinal PWM obtido com base na força de empuxo é recondicionado para a faixa de operação dos ESCs, por meio da relação exposta na Equação [\(81\)](#page-110-1):

$$
u_{RC} = 0.05u + 0.05\tag{81}
$$

<span id="page-110-1"></span>em que  $u$  é o sinal PWM de 0 a 1 e  $u_{BC}$  é o sinal PWM adequado para faixa de operação dos ESCs, sendo 0,05 o valor correspondente a 1 ms e 0,1 correspondente a 2 ms, para um sinal PWM com período de 20 ms.

Como base na metodologia descrita acima para leitura do encoder e envio do sinal de controle, foi montado um subsistema no software MATLAB/Simulink que representa o sistema real, com as mesmas entradas e saídas do bloco gerado com a dinâmica do sistema pelo ADAMS, visando substituir apenas o bloco do modelo nos diagramas montados no MATLAB/Simulink no Capítulo [4](#page-81-0) pelo bloco do sistema real para validação dos controladores. A Figura [69](#page-111-0) ilustra em detalhes a estrutura implementada.

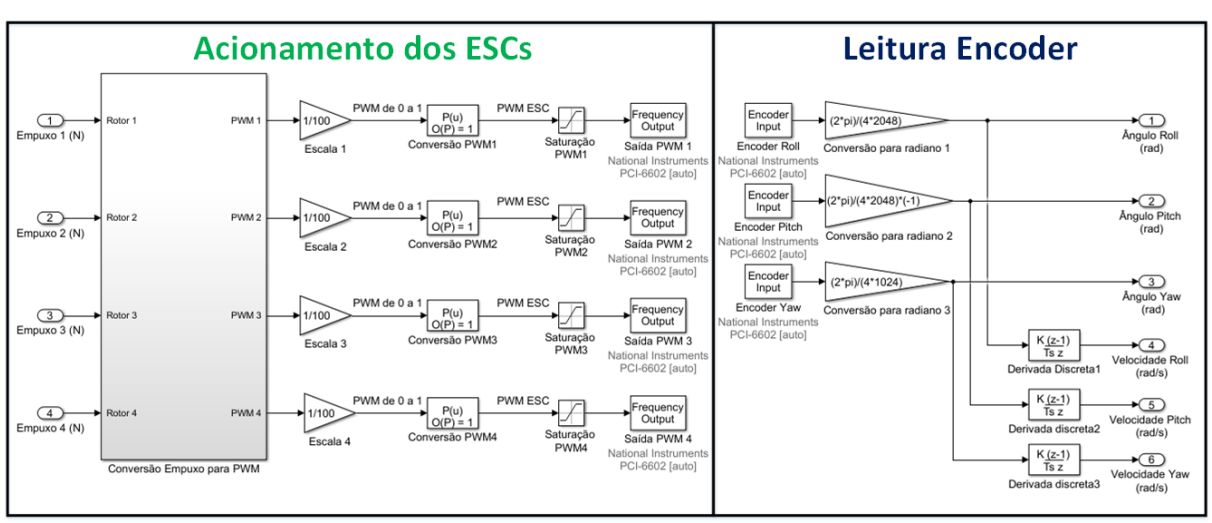

<span id="page-111-0"></span>Figura 69 – Subsistema implementado no MATLAB/Simulink para acionamento do sistema real.

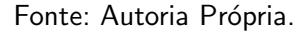

Com base na Figura [69,](#page-111-0) é possível observar que as posições angulares medidas pelos encoders são utilizadas para obter as velocidades angulares para cada grau de liberdade por meio de sua derivação discreta, resultando no mesmo número de saídas do modelo dinâmico da aeronave. A generalização do subsistema na Figura [69](#page-111-0) é mostra na Figura [70,](#page-111-1) em que é ilustrado o bloco do sistema em 2 GDL na Figura [70a](#page-111-1) e em 3 GDL na Figura [70b](#page-111-1).

<span id="page-111-1"></span>Figura 70 – Blocos no MATLAB/Simulink que representam o sistema real: (a) Configuração 2 GDL; (b) Configuração 3 GDL.

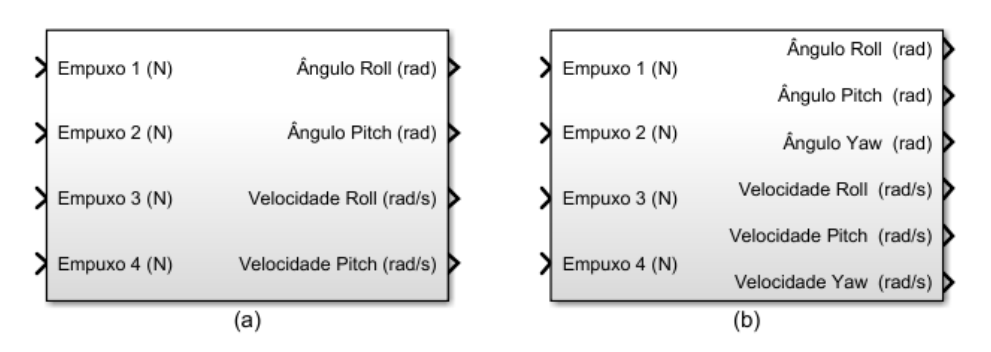

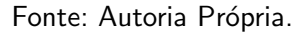

Por fim, a grande vantagem da arquitetura cabeada está na integração da placa de aquisição e do software MATLAB/Simulink e suas bibliotecas, facilitando o processo de leitura dos sensores de movimentação angular e o acionamento dos atuadores da plataforma experimental. Neste contexto, não é necessário a programação de microcontroladores ou construção de hardware dedicado para o funcionamento do sistema, sendo os esforços voltados para montagem e validação das leis de controle para aeronave. Além disso, em um contexto didático, esta arquitetura pode ser utilizada por estudantes para estudo e manipulação dos

sensores do tipo encoder, além da compreensão do processo de integração entre as placas de aquisição e o software MATLAB/Simulink.

# 5.2 ARQUITETURAS SEM FIO

O desenvolvimento das arquiteturas sem fio é uma etapa subsequente ao sistema cabeado ilustrado na Seção [5.1,](#page-107-0) sendo sua construção baseada em duas principais necessidades de projeto. A primeira reside na eliminação dos cabos de ligação dos encoders e acionamento dos ESCs, presentes na arquitetura cabeada, os quais, de certo modo, influenciam e limitam a movimentação da aeronave, principalmente o grau de liberdade associado a movimentação de Yaw. Além disso, a segunda necessidade está em validar os controladores feitos na bancada no sistema de quadrirotor livre, ou seja, realizar em trabalhos futuros voos experimentais com os controladores projetados e estudados na plataforma. Para isso, é implementado uma controladora multipropósito com hardware dedicado, semelhante as controladoras de voo open-source, porém simplificada.

O hardware desenvolvido neste projeto é baseado na placa Freedom FRDM-K64F da NXP, a qual contém um microcontrolador ARM Cortex-M4 com unidade de ponto flutuante (FPU) integrada, permitindo que operações com número decimais (do tipo float) sejam realizadas de maneira mais rápida via hardware, ao passo que, nos microcontroladores de baixo custo, em que não há a FPU, o cálculo é feito via software através de uma biblioteca específica, o que torna o processo mais custoso e lento em nível de processamento [\(JASIO, 2008\)](#page-189-0). Além disso, outra característica importante do Cortex-M4 é sua frequência de operação de 120 MHz e sua alta capacidade de memória flash e RAM, se comparado a microcontroladores de baixo custo. A Figura [71](#page-112-0) ilustra a FRDM-K64F e a Tabela [12](#page-113-0) apresenta algumas das características técnicas da placa.

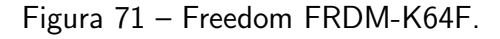

<span id="page-112-0"></span>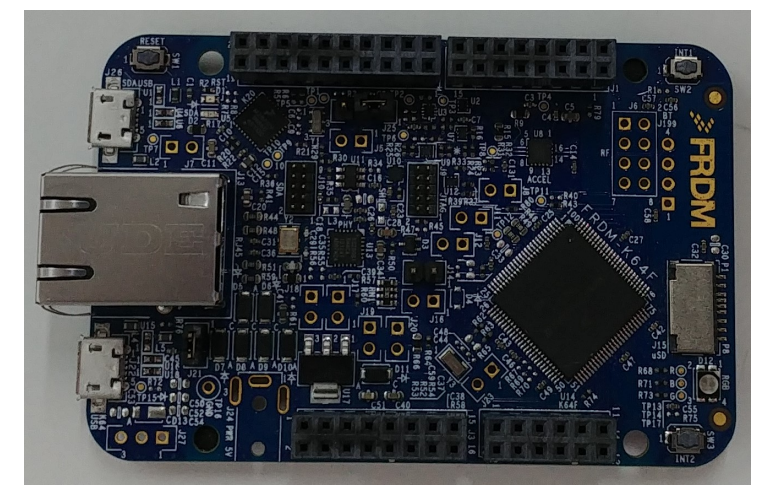

Fonte: Autoria Própria.

<span id="page-113-0"></span>

| Característica         | Atribuição                              |
|------------------------|-----------------------------------------|
| Microcontrolador       | MK64FN1M0VLL12 - Cortex-M4              |
|                        | com unidade de ponto flutuante          |
| Memória Flash          | 1 MB                                    |
| Memória RAM            | 256 KB                                  |
| ADC                    | 16 bits de resolução configurável       |
| Temporizadores         | 4 temporizadores com total de 20 canais |
| <b>UART</b>            | 5 canais                                |
| Frequência de Operação | 120 MHz                                 |

Tabela 12 – Caraterísticas técnicas da FRDM-K64F.

Fonte: [NXP Semiconductors](#page-191-0) [\(2016\)](#page-191-0).

Para o desenvolvimento da controladora multipropósito, foi construído um módulo no formato shield com todos os sensores e interfaces necessárias para o funcionamento do sistema. Este módulo pode ser visto na Figura [72,](#page-113-1) em que as principais características desta placa estão evidenciadas. O shield é acoplado na placa FRDM-K64F através do encaixe nas barras de pinos laterais ilustrados na Figura [71.](#page-112-0) O esquemático desta placa está no Anexo [B.](#page-197-0)

<span id="page-113-1"></span>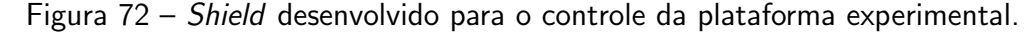

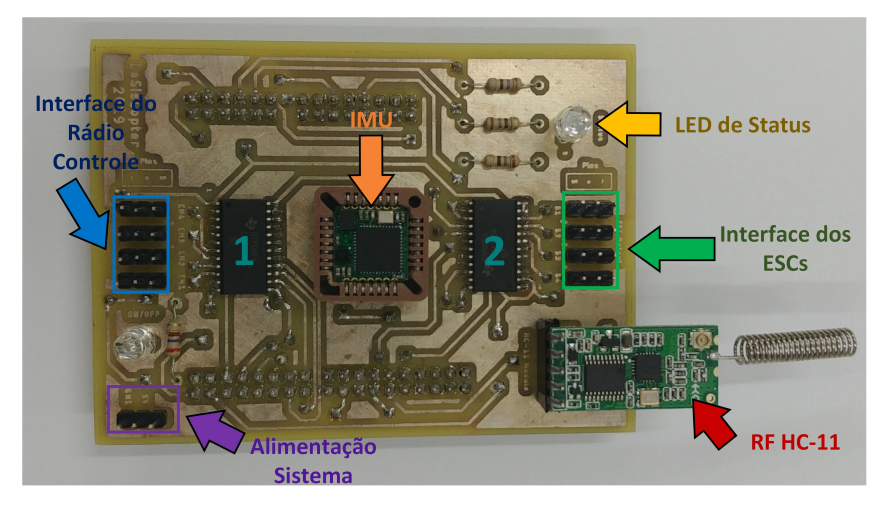

Fonte: Autoria Própria.

Com base na Figura [72,](#page-113-1) pode-se observar que não há interface para leitura dos encoders, a qual foi substituída pela IMU que apresenta a mesma função de medir a atitude da aeronave. Este dispositivo destacado na cor laranja, possui um protocolo de comunicação serial assíncrona que envia ao microcontrolador os dados de posição e velocidade da plataforma para cada um dos graus de liberdade. Além disso, o shield apresenta uma interface para o acionamento dos ESCs destacado na cor verde, além de uma interface para conexão do receptor do rádio controle destacada na cor azul. Esta interface, é um dos recursos utilizados para o controle do quadrirotor no modo embarcado que est´a presente nas controladoras de voo comerciais. Somado a isso, os pinos indicados em roxo na imagem representam as entradas de

alimentação do shield e da FRDM-K64F, sendo fornecidos 5 V através de um BEC externo reutilizado do sistema Naza M lite, denominado PMU. A comunicação entre a controladora (FRDM-K64F + Shield) e o computador é feita de maneira sem fio através da tecnologia RF, utilizando um par de módulos transceptores do modelo HC-11 de 433 MHz, tanto na arquitetura de aquisição sem fio, quanto na embarcada.

O shield na Figura [72,](#page-113-1) também apresenta um recurso de "status" composto de um led RGB para indicar os modos de configuração e funcionamento da controladora, assim como as falhas e erros no fluxo de execução dos algoritmos embarcados. Este recurso é inspirado no módulo LED da controladora Naza M lite da DJI. Além disso, na Figura [72](#page-113-1) há dois circuitos integrados (CI) enumerados de "1" e "2", os quais são conversores de nível lógico bidirecionais de 3,3 V para 5 V e vice-versa, cujo modelo é SN74LVC4245A da Texas Instruments. O CI denominado "1" realiza a conversão dos sinais do receptor do rádio controle de nível lógico 5 V para o equivalente em 3,3 V, já que o microcontrolador da placa FRDM-K64F tem seu nível lógico em 3,3 V. Já para o CI intitulado de "2", é realizada a conversão oposta, do nível lógico de 3,3 V para 5 V, uma vez que o nível lógico dos ESCs é 5 V. O uso dos conversores é necessário para o correto funcionamento entre as interfaces do rádio controle e de acionamento dos ESCs com o microcontrolador da placa FRDM-K64F.

A Figura [73](#page-114-0) ilustra o módulo de conexão sem fio para o computador de testes. Esta placa, assim como o shield apresenta um módulo RF HC-11 (indicado em vermelho) utilizado para comunicação sem fio entre o computador e a controladora acoplada ao quadrirotor. Além disso, há um módulo FT232RL (indicado em verde) que é um chip FTDI utilizado para converter os dados recebidos pela comunicação UART do HC-11 para o padrão USB lido pelo computador e vice-versa. As configurações de comunicação serial ajustadas nos módulos RF e que devem ser consideradas na configuração da porta serial no software MATLAB/Simulink estão na Tabela [13.](#page-115-0) O esquemático do módulo de conexão para o computador está no Anexo [C.](#page-199-0)

<span id="page-114-0"></span>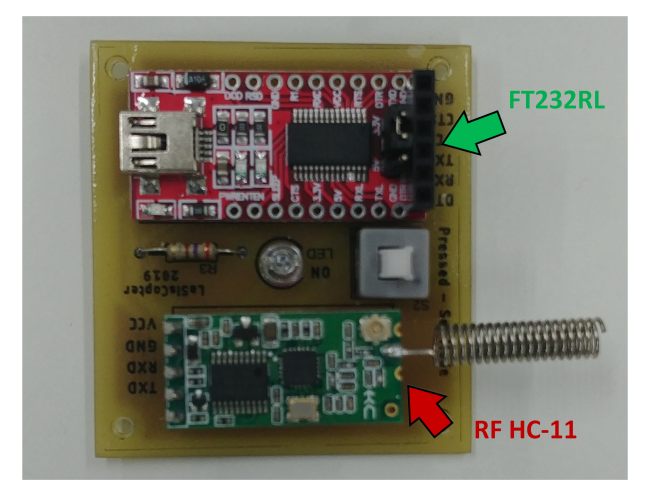

Figura 73 – Módulo de conexão sem fio para o computador.

Fonte: Autoria Própria.

| Característica    | Atribuição  |
|-------------------|-------------|
| Baud rate         | 115.200 bps |
| Paridade          | Nenhuma     |
| Bits de parada    | 1           |
| Formato dos dados | 8 bits      |

<span id="page-115-0"></span>Tabela 13 – Configurações da comunicação serial.

Fonte: Autoria Própria.

A estrutura geral das arquiteturas sem fio é apresentada na Figura [74,](#page-115-1) em que a movimentação angular de rolagem, arfagem e guinada da planta de controle, e suas respectivas velocidades, são medidas através da IMU acoplada a controladora, sendo estes dados enviados ao microcontrolador por meio de uma comunicação serial UART. Este por sua vez, realiza o processamento dos dados e os envia ao computador através de um protocolo serial por meio dos módulos HC-11, responsáveis pela comunicação sem fio do sistema. A maneira como a controladora funciona depende do modo de operação configurado pelo operador do sistema. Se for selecionado o modo de aquisição sem fio, o microcontrolador envia as informações de atitude da aeronave ao software MATLAB/Simulink, o qual realiza o cálculo da lei de controle e envia diretamente as ações de controle para a controladora, também por meio de um protocolo serial específico através dos módulos sem fio. Com base nestes dados, o microcontrolador utilizando a interface de acionamento dos ESCs no shield atua sobre os rotores.

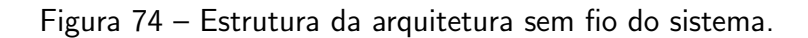

<span id="page-115-1"></span>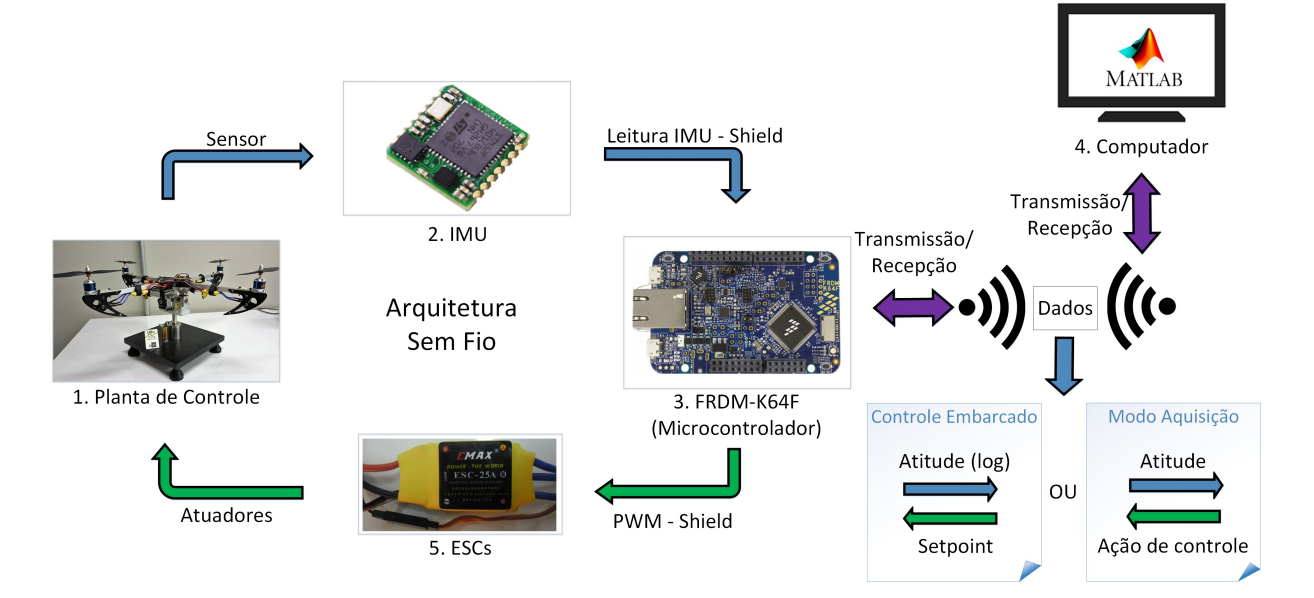

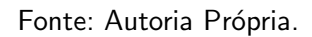

Por outro lado, caso for selecionado o modo embarcado, todo o processo de cálculo da lei de controle e acionamento dos rotores é realizado de maneira independente do software MATLAB/Simulink pelo microcontrolador da FRDM-K64F. Neste contexto, o operador do sistema deve informar, através do computador, apenas os ângulos de setpoint (referência) para o posicionamento da aeronave. Além disso, a controladora ao final de cada cálculo da lei de controle, envia ao computador um protocolo de log com a atitude da aeronave e as ações de controle aplicadas aos rotores. Esta característica é importante para gerar os gráficos de controle do sistema, assim como verificar se houve a saturação do controlador.

Os protocolos de comunicação serial para as arquiteturas sem fio são desenvolvidos de maneira específica para cada um dos modos de operação do sistema. A Figura [75](#page-116-0) ilustra a estrutura geral dos protocolos, em que há um byte de início ou cabeçalho responsável por identificar o tipo de protocolo enviado, em seguida, são representados os bytes de dados (DB) que é o conteúdo do protocolo ou as informações que ele transmite e, por fim, é enviado um byte de checksum utilizado para verificação de erros na transmissão dos dados e também para encerrar o envio do protocolo. Neste trabalho, não serão detalhados todos os protocolos do sistema, apenas os mais importantes para o modo de aquisição sem fio e para o modo embarcado da controladora. O primeiro está detalhado na Subseção [5.2.1](#page-116-1) e o segundo na Subseção [5.2.2.](#page-121-0)

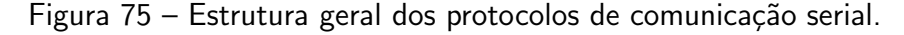

<span id="page-116-0"></span>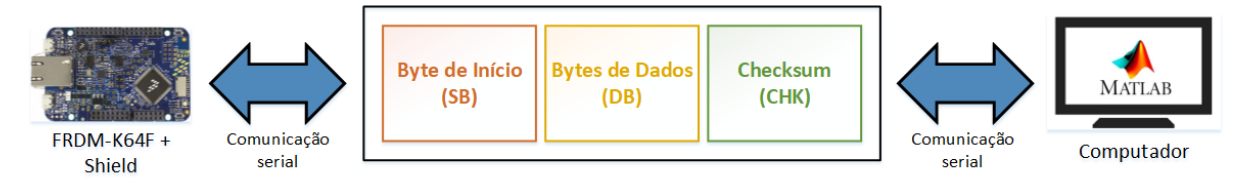

### Fonte: Autoria Própria.

Por fim, o *firmware* do microcontrolador foi desenvolvido em linguagem C através do ambiente de desenvolvimento Kinetis Design Studio 3 da NXP. A codificação do firmware foi implementada com base na programação estruturada por meio da subprogramação, cuja finalidade está em dividir implementações complexas em partes menores e simplificadas. Este processo apresenta algumas vantagens, as quais são: facilidade de compreensão do código, já que cada subprograma pode ser analisado de maneira independente, além de apresentar uma codificação simples. Deste modo, esta estratégia melhora a manutenibilidade do código e permite a reutilização de subprogramas através do desenvolvimento de bibliotecas [\(JEYAPOOVAN,](#page-189-1) [2015\)](#page-189-1).

# <span id="page-116-1"></span>5.2.1 Aquisição sem fio

O funcionamento do modo de aquisição sem fio é semelhante ao da arquitetura cabeada descrito na Seção [5.1,](#page-107-0) porém ao invés de utilizar uma placa de aquisição para leitura dos sensores e acionamento dos atuadores, é utilizada a placa FRDM-K64F para executar a mesma função. Deste modo, o microcontrolador atua como uma placa de aquisição aliado a estrutura de comunicação sem fio ilustrada na Figura [74,](#page-115-1) em que os dados entre o microcontrolador e o computador são trocados por meio dos protocolos seriais. O modo de aquisição apresenta uma vantagem em relação a arquitetura cabeada, a qual seria a eliminação dos cabos para leitura dos sensores e acionamento dos rotores que limitam a movimentação da aeronave. Entretanto, a desvantagem deste modo de aquisição é que, por utilizar a comunicação sem fio para troca de informações, o mesmo está mais suscetível a uma eventual perda de comunicação. No entanto, a escolha do módulo de rádio frequência e das estratégias de verificação de erros, além da utilização de *timeouts* foram pensadas de modo a minimizar este problema.

O módulo transceptor de rádio frequência HC-11 foi escolhido devido ao seu determinismo e tempo de transmissão/recepção sem fio. Para isso, foi realizada uma simulação de envio de 10 bytes do computador ao microcontrolador, o qual ao receber estes dados, enviava como resposta mais 14 bytes ao computador. Este cenário representa o envio das ações de controle pelo MATLAB/Simulink e a reposta da atitude da aeronave mensurada pela controladora. Os envios pelo computador ocorreram com um tempo de amostragem de 20 ms, em que é esperada a resposta do microcontrolador dentro deste intervalo. Esta característica é importante, visto que para a lei de controle estabilizar o sistema é necessário que o tempo de amostragem seja cumprido no controlador discreto. Caso isso não ocorra, os atrasos na recepção dos dados podem resultar em um sistema oscilatório que tenda a instabilidade, inviabilizando o controle do sistema [\(LINDERMAN; JO; SPENCER, 2015\)](#page-190-1).

Neste contexto, utilizando o analisador lógico Logic Pro 16 USB da Saleae, foram avaliados os sinais de envio e recebimento serial durante 60 segundos, totalizando 3000 amostras. Os dados foram agrupados e avaliados com relação ao tempo total de envio pelo computador e recebimento da resposta do microcontrolador. Logo, o tempo médio obtido foi de 12,114 ms com variação de 1,3943 ms, calculada por meio do desvio padrão amostral  $(2s)$ . Assim, a Equação [\(82\)](#page-117-0) ilustra o tempo médio da comunicação:

$$
t_{RFm} = 12{,}114 \pm 1{,}3943 \; ms \tag{82}
$$

<span id="page-117-0"></span>Portanto, o tempo de transmissão médio  $t_{RFm}$  é satisfatório, pois está dentro do intervalo de 20 ms. Além disso, não foram detectados falhas de comunicação durante os testes.

Na Figura [76,](#page-118-0) é apresentado um diagrama de atividades com a lógica para execução do modo de aquisição em seis principais etapas.

Analisando a Figura [76,](#page-118-0) pode-se dizer que a primeira atividade é referente a inicialização do microcontrolador e de suas portas seriais, temporizadores, pinos, entre outros, além da calibração da IMU. A segunda atividade está relacionada com a calibração do ESC, já que toda vez que este dispositivo é alimentado, é preciso informar o valor máximo e mínimo de PWM para ajuste do acionamento dentro destes limites. No modo aquisição sem fio, a controladora aguarda os comandos de calibração dos ESCs até que o operador realize o processo, o qual é feito apenas uma vez quando se alimenta o sistema. Após esta etapa, a controladora está pronta para uso, avançando para terceira atividade. Neste contexto, o sistema aguarda os comandos de acionamento dos rotores que são enviados pelo software MATLAB/Simulink

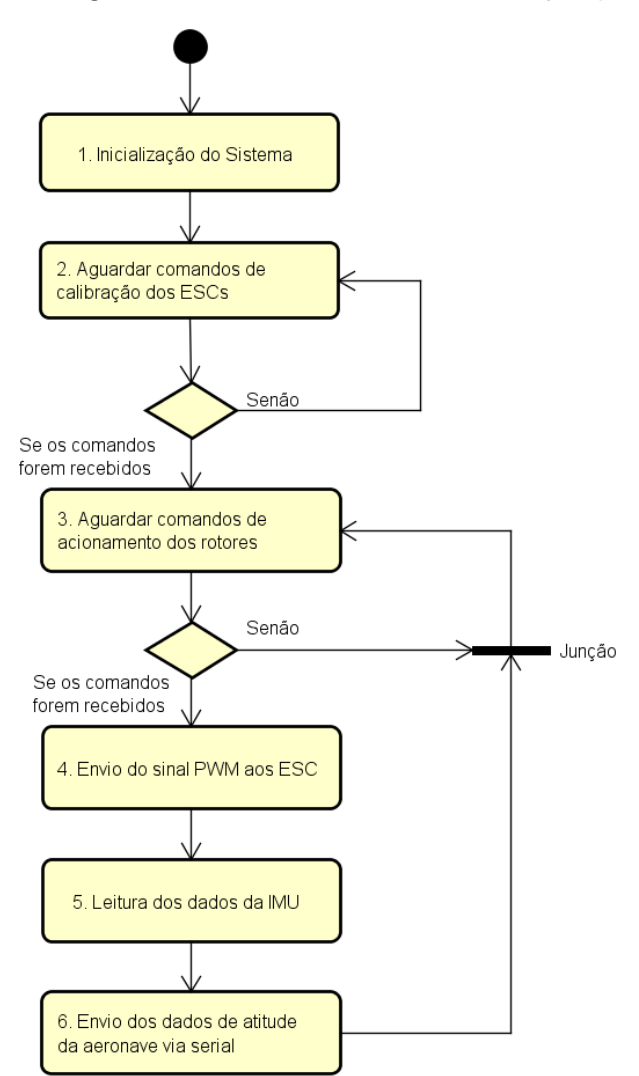

<span id="page-118-0"></span>Figura 76 – Diagrama de atividades do modo de aquisição sem fio.

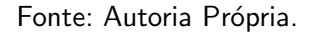

através do protocolo serial de envio da ação de controle, o qual está ilustrado na Tabela [14.](#page-118-1)

<span id="page-118-1"></span>

| Parâmetro  | Descrição<br>Tamanho                          |         | <b>Limites</b>      |
|------------|-----------------------------------------------|---------|---------------------|
| Cabeçalho  | Início do protocolo<br>1 Byte<br>Decimal "60" |         | Não há              |
| R1 a R4    | Envio do sinal de acionamento dos             | 8 Bytes | Min: $3.276,0(0\%)$ |
|            | Rotores 1 a 4                                 |         | Max: 6.554,0 (100%) |
| <b>CHK</b> | Cálculo do checksum e fim do                  | 1 Byte  | Min:0               |
|            | protocolo                                     |         | Max: 255            |

Tabela 14 – Protocolo de envio da ação de controle - modo aquisição.

Fonte: Autoria Própria.

Após o recebimento das ações de controle, o microcontrolador aplica os sinais de PWM aos ESCs de modo a acionar os rotores, como é ilustrado na quarta atividade. Na quinta

atividade, é feita a leitura dos dados de posicionamento e velocidade angular da IMU, os quais são enviados, na sexta atividade, para o computador com o MATLAB/Simulink. A transmissão dos dados ´e feita pelo protocolo serial de envio da atitude da aeronave, o qual tem sua estrutura detalhada na Tabela [15.](#page-119-0) Após a execução da sexta atividade, o sistema regressa a terceira etapa do fluxo de execução, de modo a esperar que o computador envie novamente os comandos de acionamento para o ciclo ser reexecutado de acordo com o tempo de amostragem.

<span id="page-119-0"></span>

| Descrição<br>Parâmetro               |                                                        | Tamanho | Limites                                        |
|--------------------------------------|--------------------------------------------------------|---------|------------------------------------------------|
| Cabeçalho                            | Início do protocolo<br>Decimal "125"                   | 1 Byte  |                                                |
| $V_{Roll}$ , $V_{Pitch}$ , $V_{Yaw}$ | Velocidade angular para os<br>GDL de Roll, Pitch e Yaw | 6 Bytes |                                                |
| Roll, Pitch, Yaw                     | Posição angular de Roll, Pitch<br>e Yaw                | 6 Bytes | Min: -23°,-23° e -180°<br>Max: 23°, 23° e 180° |
| <b>CHK</b>                           | Cálculo do checksum e fim do<br>protocolo              | 1 Byte  | Min:0<br>Max: 255                              |

Tabela 15 – Protocolo de envio da atitude da aeronave - modo aquisição.

#### Fonte: Autoria Própria.

Para utilização do modo de aquisição pelo software MATLAB/Simulink, foram montados dois blocos que representam a plataforma experimental em 2 e 3 GDL, semelhante ao ilustrado na Figura [70,](#page-111-1) em que há quatro entradas para as forças de empuxo e quatro ou seis saídas para atitude da aeronave, dependendo da configuração dos GDL da planta. Estes blocos são utilizados para substituir o bloco gerado pelo ADAMS com o modelo do sistema, permitindo aplicar as leis de controle na plataforma experimental de maneira sem fio e validar seu funcionamento. A Figura [77](#page-120-0) apresenta a estrutura interna do bloco que representa a aeronave em 3 GDL.

Com base na Figura [77,](#page-120-0) é possível observar as estruturas de acionamento dos ESCs e de leitura da IMU, ambos associados ao envio e recebimento de dados via porta serial. As configurações utilizadas neste subsistema são as mesmas apresentadas na Tabela [13.](#page-115-0) No contexto do acionamento dos ESCs, pode-se dizer que as forças de empuxo são convertidas em PWM por meio das Equações [\(13\)](#page-77-0) a [\(16\)](#page-77-1). Em seguida, o valor de PWM para cada ESC é convertido em uma variável de 16 bits (2 bytes) para o acionamento PWM no microcontrolador. A Equação [\(83\)](#page-119-1) ilustra esta relação de conversão:

$$
u_{RF} = 32,78u + 3.276,0 \tag{83}
$$

<span id="page-119-1"></span>em que  $u \notin o$  sinal PWM de 0% a 100% e  $u_{RF} \notin o$  valor convertido em 16 bits para o acionamento dos ESCs no microcontrolador, sendo 3.276,0 o valor correspondente a 1 ms e 6.554,0 correspondente a 2 ms, para um sinal PWM com período de 20 ms. Após a conversão do PWM, os dados são utilizados para montagem do protocolo de envio da ação de controle e

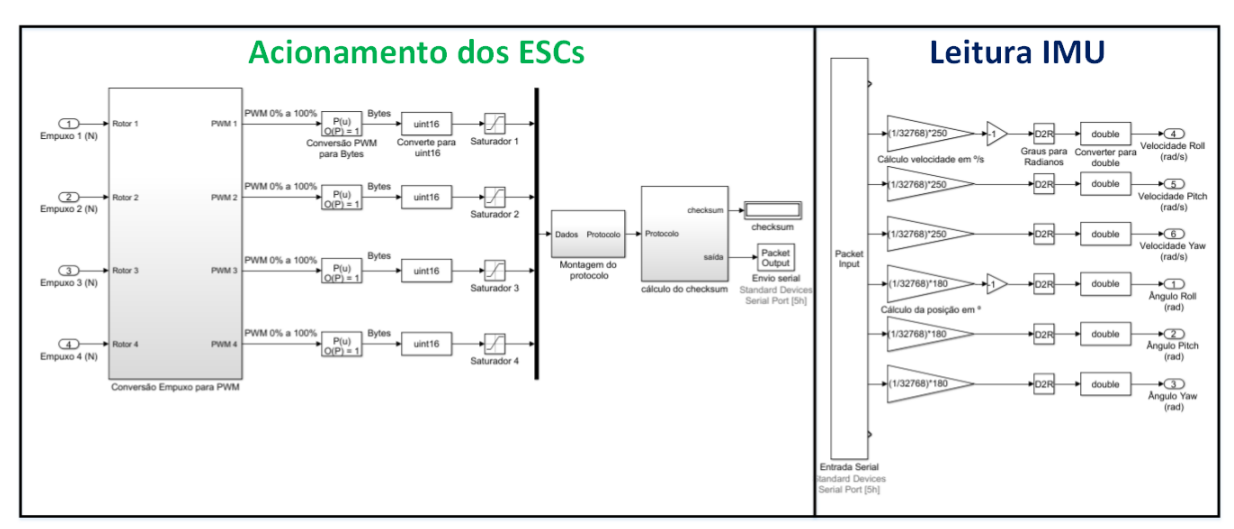

<span id="page-120-0"></span>Figura 77 – Subsistema da planta real implementado no MATLAB/Simulink para o modo de aquisição sem fio.

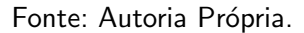

<span id="page-120-1"></span>seu respectivo byte de *checksum* calculado pelas Equações [\(84\)](#page-120-1) e [\(85\)](#page-120-2). Desta maneira, os dados são enviados através do bloco "Packet Output" da biblioteca "Simulink Desktop Real-Time".

$$
soma = SB + \sum_{v=1}^{N} DB(v)
$$
\n(84)

<span id="page-120-2"></span>em que SB é o byte de início do protocolo, N o tamanho do conjunto de dados e  $DB(v)$  é o vetor de dados do protocolo da posição  $v = 1$  até N. A Equação [\(85\)](#page-120-2) apresenta o cálculo do checksum.

$$
B_{chk} = mod(soma, 256)
$$
\n(85)

onde  $mod(soma,256)$  é a função que calcula o resto da divisão inteira de soma por 256. O segundo argumento da função representa o valor máximo que 1 byte pode assumir, sendo utilizado como fator de escala do cálculo.  $B_{chk}$  é o valor do byte de checksum.

O procedimento de leitura da atitude da aeronave na Figura [77,](#page-120-0) é feito através do bloco de entrada serial "Packet Input", em que os dados advindos da IMU são convertidos em posições e velocidades angulares para serem utilizados pela lei de controle. Os cálculos de conversão foram extraídos de [Wit Motion](#page-193-0) [\(2018\)](#page-193-0) e estão representados nas Equações [\(86\)](#page-120-3) e [\(87\)](#page-121-1), sendo a primeira para obtenção da velocidade em graus por segundo e a segunda, para obtenção da posição angular em graus.

$$
V_g = \frac{V_{16}}{32.768} \cdot G_s \tag{86}
$$

<span id="page-120-3"></span>em que  $V_g$  é a velocidade angular em graus por segundo,  $V_{16}$  é o valor em 16 bits da velocidade

<span id="page-121-1"></span>e  $G_s$  é o valor da escala do giroscópio.

$$
P_g = \frac{V_{16}}{32.768} \cdot 180\tag{87}
$$

em que  $P_g$  é o valor da posição angular em graus.

Por fim, as velocidades e posições são convertidas de graus para radianos que é a unidade definida para a saída do bloco da plataforma experimental, finalizando a leitura dos dados que são utilizados pelas leis de controle.

## <span id="page-121-0"></span>5.2.2 Sistema embarcado

O modo embarcado é a última etapa de desenvolvimento das arquiteturas do sistema, o qual tem seu funcionamento semelhante as controladoras de voo comerciais em que a técnica de controle é embarcada no microcontrolador do sistema. Este comportamento é diferente das outras arquiteturas desenvolvidas neste trabalho, cuja lei de controle é implementada no software MATLAB/Simulink. Para ilustrar o funcionamento deste modo, a Figura [78](#page-122-0) contém um diagrama de atividades que apresenta a l´ogica do sistema com o controle embarcado.

Com base na Figura [78,](#page-122-0) a primeira atividade representa a inicialização do sistema, ou seja, a inicialização do microcontrolador e de suas portas seriais, temporizadores, pinos, entre outros, além da calibração da IMU e dos ESCs. A segunda atividade, refere-se a leitura dos protocolos seriais ou dos comandos do rádio controle. Nesta etapa, o sistema aguarda os comandos para execução de um experimento, em que é possível inicializá-lo de duas formas, as quais são: pelo protocolo serial de envio do setpoint e por meio da interface do rádio controle, se esta estiver habilitada nas configurações da controladora. Se os comandos de início do experimento forem enviados, o fluxo de execução avança a terceira atividade, inicializando a execução do controle. A atividade subsequente, é a leitura da referência das posições angulares que s˜ao enviadas pelo computador. A Tabela [16](#page-121-2) ilustra a estrutura do protocolo de envio do setpoint da aeronave.

<span id="page-121-2"></span>

| Parâmetro  | Descrição<br>Tamanho                |         | <b>Limites</b>                                      |
|------------|-------------------------------------|---------|-----------------------------------------------------|
| Cabeçalho  | Início do protocolo<br>Decimal "43" | 1 Byte  |                                                     |
| <b>SP</b>  | Setpoint Roll, Pitch                | 3 Bytes | Min: $-20^{\circ}$ , $-20^{\circ}$ e $-180^{\circ}$ |
|            | e Yaw                               |         | Max: 20°, 20° e 180°                                |
| <b>CHK</b> | Cálculo do checksum e fim do        |         | Min:0                                               |
|            | protocolo                           | 1 Byte  | Max: 255                                            |

Tabela 16 – Protocolo de setpoint - modo embarcado.

Fonte: Autoria Própria.

Após a leitura do *setpoint*, o fluxo de execução do sistema avança para a quinta atividade, cuja função é realizar a leitura das posições e velocidades angulares da IMU. Para

<span id="page-122-0"></span>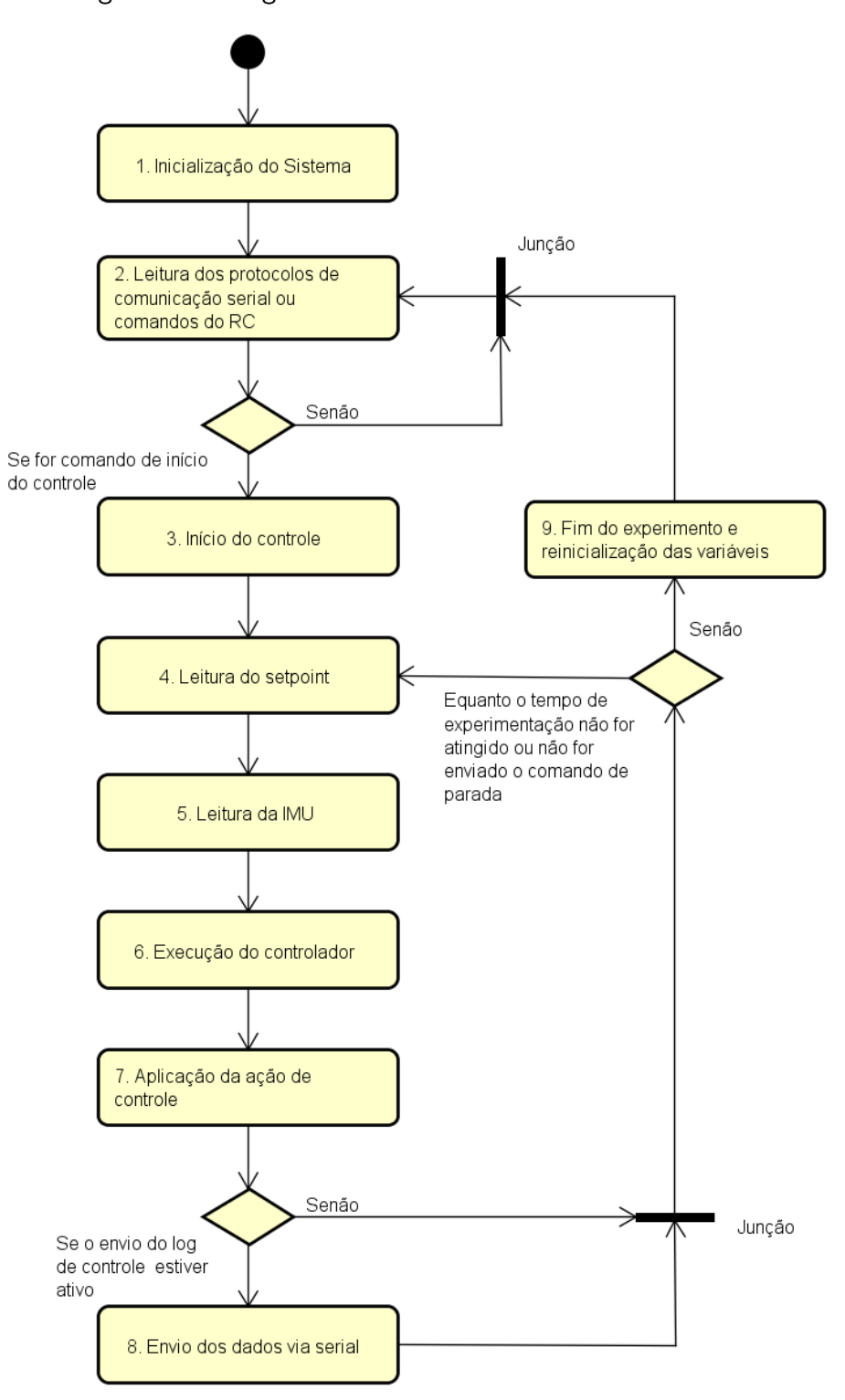

Figura 78 – Diagrama de atividades do modo embarcado.

Fonte: Autoria Própria.

isso, são utilizadas as Equações [\(86\)](#page-120-3) e [\(87\)](#page-121-1) para o cálculo da posição e da velocidade em graus e graus por segundo, respectivamente, além da conversão destes valores em radianos para execução da lei de controle. A atividade seguinte, refere-se a execução do controlador selecionado na configuração do controle. É possível escolher qualquer uma das leis de controle

apresentadas no Capítulo [4,](#page-81-0) as quais munindo-se dos valores de referência passados pelo computador e da atitude da aeronave, calcula a ação de controle para os rotores de modo a corrigir o posicionamento angular da aeronave de acordo com as posições de referência. Com as ações de controle calculadas, o fluxo de execução avança a sétima atividade que é responsável por enviar os sinais de PWM para os ESCs, alterando a força de empuxo dos rotores.

O envio dos dados do experimento via serial na oitava atividade, será executado apenas se a funcionalidade de  $log$  estiver ativa no sistema. É possível escolher se é desejado obter estes dados ou simplesmente ignorá-los no fluxo de execução. Os dados do experimento são importante para visualizar o comportamento do controlador e se as ações de controle estão dentro das limitações do sistema. Em geral, este procedimento é feito por meio da geração de gráficos. O envio destes dados é feito pelo protocolo serial de log do experimento, cuja estrutura está detalhada na Tabela [17.](#page-123-0)

<span id="page-123-0"></span>

| Parâmetro  | Descrição                                              | <b>Tamanho</b> | <b>Limites</b>                                 |
|------------|--------------------------------------------------------|----------------|------------------------------------------------|
| Cabeçalho  | Início do protocolo<br>Decimal "126"                   | 1 Byte         |                                                |
| VA         | Velocidade angular para os<br>GDL de Roll, Pitch e Yaw | 6 Bytes        |                                                |
| PA         | Posição angular de Roll, Pitch<br>e Yaw                | 6 Bytes        | Min: -23°,-23° e -180°<br>Max: 23°, 23° e 180° |
| AC         | Ações de controle aplicadas<br>aos rotores 1 a 4       | 8 Bytes        | Min: $3.276,0(0\%)$<br>Max: $6.554,0(100\%)$   |
| <b>TE</b>  | Tempo de experimentação                                | 4 Bytes        | Min: 5 seg<br>Max: 300 seg                     |
| <b>CHK</b> | Cálculo do checksum e fim do<br>protocolo              | 1 Byte         | Mínimo:0<br>Máximo: 255                        |

Tabela 17 – Protocolo de log do experimento - modo embarcado.

Fonte: Autoria Própria.

Por fim, após a execução da sétima atividade e envio dos dados na oitava (se o log estiver ativado), o tempo de experimentação é incrementado de acordo com o tempo de amostragem, e no fluxo de execução é verificado se o tempo desejado para o experimento foi atingido ou se foi enviado um comando para parar a execução do sistema. Caso isso ocorra, o fluxo avança a nona atividade encerrando o experimento e retornando ao modo de espera de novos comandos, na segunda atividade. Caso contrário, o sistema retorna a quarta atividade reexecutando novamente o ciclo de controle, conforme a taxa de amostragem. É importante salientar que o protocolo do setpoint pode ser utilizado para iniciar o controle e para alterar a referência dentro do ciclo de controle, sempre que for desejado pelo operador do sistema. Somado a isso, se a interface do rádio controle estiver ativa, não é definido e nem computado o tempo de experimentação, já que o processo de início e fim da execução do ciclo de controle  $\acute{\text{e}}$  definido pelos comandos do rádio, funcionando da mesma forma que nas controladoras de

voo comerciais.

## 5.2.3 Interface gráfica de configuração do sistema

Para configuração dos parâmetros da controladora, foi implementada uma interface gráfica no software MATLAB, a qual foi dividida em quatro principais partes: configuração da porta serial ("Connect"), do sistema ("System Settings"), dos parâmetros experimentais ("Experiment Parameters") e do controlador ("Controller Settings"). A Figura [79](#page-124-0) ilustra a interface desenvolvida.

<span id="page-124-0"></span>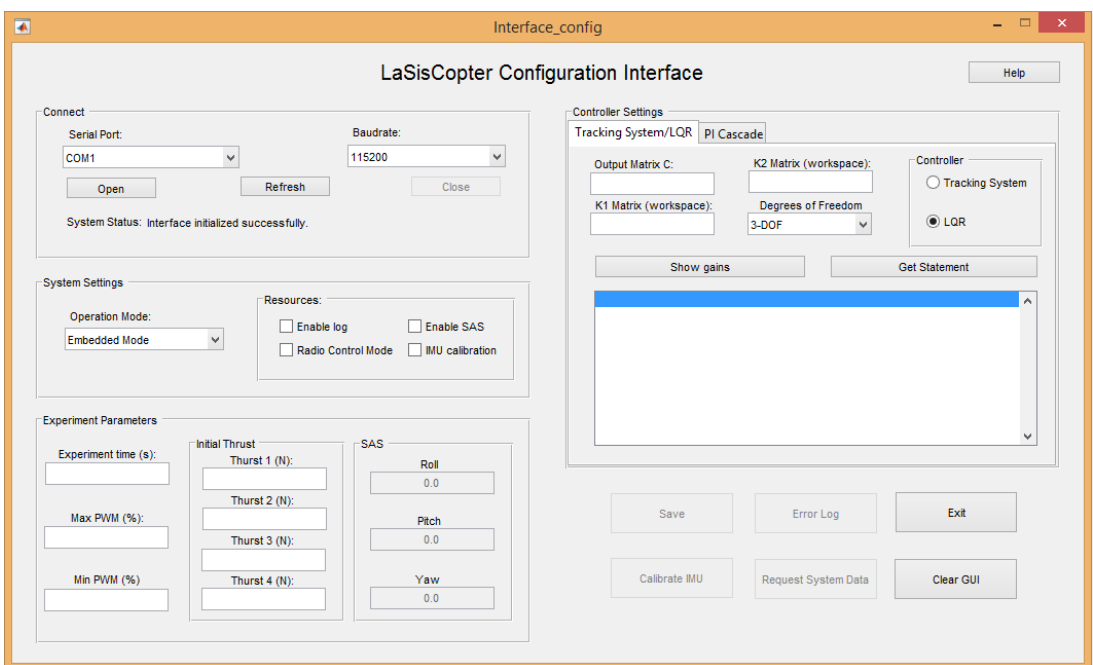

Figura 79 – Interface de configuração do sistema.

Fonte: Autoria Própria.

A primeira parte é voltada a configuração da transmissão serial, em que é selecionada a porta da placa de conexão sem fio e configurado o *baud rate* da transmissão dos dados. Já a segunda parte, é voltada a configuração da controladora, cuja função é selecionar o modo de operação, além de habilitar e desabilitar os recursos do sistema, os quais são: habilitar o envio do protocolo de  $log$  do experimento, habilitar o SAS, ativar a interface do rádio controle e habilitar a calibração automática da IMU na inicialização do sistema. Estas funções são configuradas no microcontrolador pelo protocolo de configuração do sistema, o qual tem sua estrutura definida na Tabela [18.](#page-125-0)

Na terceira parte da interface, estão os parâmetros para execução de um experimento, em que é configurado o tempo experimental, os valores de saturação máximo e mínimo da ação de controle PWM, a atribuição dos empuxos iniciais e o ajuste dos ganhos do SAS para cada grau de liberdade, se este recurso estiver habilitado. O protocolo que contém estas configurações para o microcontrolador está detalhado na Tabela [19.](#page-125-1)

<span id="page-125-0"></span>

| Parâmetro  | Descrição<br>Tamanho                            |        | <b>Limites</b>                           |
|------------|-------------------------------------------------|--------|------------------------------------------|
| Cabeçalho  | Início do protocolo<br>Decimal "63"             | 1 Byte |                                          |
| <b>CMP</b> | Seleciona o modo de<br>operação da controladora | 1 Byte | Min: 2 - aquisição<br>Max: 3 - embarcado |
| <b>CSS</b> | Configura os recursos<br>da controladora        | 1 Byte | Min: 0<br>Max: 255                       |
| <b>CHK</b> | Cálculo do checksum e fim do<br>protocolo       | 1 Byte | Min: 0<br>Max: 255                       |

Tabela 18 – Protocolo de configuração do sistema - modo embarcado.

Fonte: Autoria Própria.

Tabela 19 – Protocolo de configuração do controle - modo embarcado.

<span id="page-125-1"></span>

| Parâmetro  | Descrição                                            | <b>Tamanho</b> | <b>Limites</b>                      |
|------------|------------------------------------------------------|----------------|-------------------------------------|
| Cabeçalho  | Início do protocolo<br>Decimal "91"                  | 1 Byte         |                                     |
| <b>CON</b> | Seleciona o controlador                              | 1 Byte         | Seguidor, LQR e PI<br>em 2 ou 3 GDL |
| <b>CTE</b> | Configura tempo de experi-<br>mentação               | 2 Bytes        | Min: 5 seg<br>Max: 300 seg          |
| <b>CEI</b> | Configura o empuxo inicial<br>para os rotores 1 a 4. | 16 Bytes       | Min: 0 N<br>Max: 6,3 N              |
| <b>SMA</b> | Saturação máxima da<br>ação de controle PWM          | 1 Byte         | Min: $10\%$<br>Max: $100\%$         |
| <b>SMM</b> | Saturação mínima da<br>ação de controle PWM          | 1 Byte         | Min: $0\%$<br>Max: 100%             |
| SAS        | Ajusta o ganho do SAS<br>para o Roll, Pitch e Yaw.   | 12 Bytes       | Min: 0<br>Máx: 0,1                  |
| <b>CHK</b> | Cálculo do checksum e fim do<br>protocolo            | 1 Byte         | Mínimo:0<br>Máximo: 255             |

Fonte: Autoria Própria.

A quarta parte da interface, contém os parâmetros para ajuste dos ganhos de cada lei de controle. Para os controles seguidor e LQR-I, a estrutura das matrizes de ganho  $K_1$  e  $K_2$  é semelhante. Desta maneira, para configurar estas técnicas, basta informar a matriz de saída  $C$ do modelo gerado pelo ADAMS, os ganhos  $\boldsymbol{K_1}$  e  $\boldsymbol{K_2}$ , selecionar o tipo de controle desejado entre estas duas técnicas e escolher entre a configuração de 2 ou 3 GDL da planta de controle. Estes dados podem ser preenchidos pelas variáveis equivalentes no workspace do MATLAB. A matriz  $C$  é utilizada para converter as saídas do sistema em estados, assim como ilustrado no Capítulo [4.](#page-81-0) Logo, os dados preenchidos são utilizados para montagem do protocolo dos ganhos do controle seguidor e LQR-I, o qual é enviado ao microcontrolador. A estrutura deste protocolo está na Tabela [20.](#page-126-0)

| Descrição<br>Parâmetro |                                                | <b>Tamanho</b> | <b>Limites</b>     |
|------------------------|------------------------------------------------|----------------|--------------------|
| Cabeçalho              | Início do protocolo<br>Decimal "93"            | 1 Byte         |                    |
| GAN                    | Ganhos $K_1$ e $K_2$ para<br>o Seguidor ou LQR | 144 Bytes      |                    |
| <b>CHK</b>             | Cálculo do checksum e fim do<br>protocolo      | 1 Byte         | Min: 0<br>Max: 255 |

<span id="page-126-0"></span>Tabela 20 – Protocolo de envio dos ganhos do controle seguidor e LQR-I - modo embarcado.

Fonte: Autoria Própria.

Somado a isso, a quarta parte da interface contém a aba "PI Cascade" que apresenta os parâmetros de configuração do controle PI-PI inspirado no projeto *open-source* do Openpilot. Nesta aba, são configurados os ganhos proporcional e integral das malhas externa e interna, além da escolha entre a configuração de 2 ou 3 GDL da planta de controle. O protocolo de envio dos ganhos do controle PI está detalhado na Tabela [21.](#page-126-1)

| Parâmetro  | Descrição                                                                 | <b>Tamanho</b> | <b>Limites</b>     |
|------------|---------------------------------------------------------------------------|----------------|--------------------|
| Cabeçalho  | Início do protocolo<br>Decimal "94"                                       | 1 Byte         |                    |
| <b>PIE</b> | Ganhos P e I da malha de<br>controle externa para o Roll,<br>Pitch e Yaw. | 24 Bytes       |                    |
| PII        | Ganhos P e I da malha de<br>controle interna para o Roll,<br>Pitch e Yaw. | 24 Bytes       |                    |
| <b>CHK</b> | Cálculo do checksum e fim do<br>protocolo                                 | 1 Byte         | Min: 0<br>Max: 255 |

<span id="page-126-1"></span>Tabela 21 – Protocolo de envio dos ganhos do controle PI - modo embarcado.

Fonte: Autoria Própria.

Na interface da Figura [79,](#page-124-0) é possível observar seis botões na parte inferior direita. O primeiro é denominado "Save", sendo utilizado para enviar os protocolos das Tabelas [18](#page-125-0) a [21](#page-126-1) via serial e salvar seus parâmetros na memória Flash do microcontrolador. O segundo botão ("Error Log"), é responsável por consultar os erros apresentados pela controladora. Já o terceiro ("Exit"), é utilizado para fechar a interface de configuração. O quarto botão ("Calibrate IMU"), é utilizado para calibrar a IMU. Já o quinto botão ("Request System Data"), tem a função de requisitar os dados de configuração armazenados na memória do microcontrolador e exibi-los na interface. O sexto botão ("Clear GUI"), apaga o conteúdo de todos os campos de texto da interface. Por fim, no canto superior direito da janela, há o botão ("Help") que contém um guia com o significado de cada parâmetro da interface e os valores máximo e mínimo que podem ser atribuídos a cada um.

# 6 ANÁLISE E DISCUSSÃO DOS RESULTADOS

Neste capítulo são apresentados os resultados do modelo simulado e da plataforma experimental nas configurações de 2 e 3 GDL para entradas do tipo onda quadrada. Além disso, é feita uma análise comparativa entre as respostas da simulação e do sistema real, por meio do índice da raiz do erro quadrático médio normalizado, ou em inglês, Normalized Root-Mean-Square Error (NRMSE), cuja função é verificar a diferença entre os valores (amostras) preditos pelo modelo e os dados observados. A Equação [\(88\)](#page-127-0) apresenta o cálculo NRMSE adaptado de [MathWorks](#page-190-2) [\(2019c\)](#page-190-2) que é semelhante a expressão implementada no MATLAB pela função "goodnessOfFit".

$$
fit = 100 \cdot \left(1 - \frac{\|\mathbf{y}_s - \mathbf{y}_r\|_2}{\|\mathbf{y}_s - \bar{\mathbf{y}}_s\|_2}\right) \tag{88}
$$

<span id="page-127-0"></span>em que  $y_r$  é o vetor da resposta real do sistema,  $y_s$  é o vetor dos dados obtidos pelo modelo dinâmico do sistema e  $\bar{y}_s$  é o valor médio do vetor de dados simulado.

Com base na Equação [\(88\)](#page-127-0), um alto valor da métrica NRMSE indica grande proximidade entre as curvas comparadas, o que representa um bom resultado. A escala utilizada é em porcentagem, logo, um valor NRMSE de 100% indica que as curvas são iguais.

Uma das aplicações da métrica NRMSE está na comparação entre as respostas do sistema real e de seu modelo dinâmico, como pode ser visto em [Chaves](#page-187-0) et al. [\(2017\)](#page-187-0) e [Xiao](#page-193-1) et [al.](#page-193-1) [\(2019\)](#page-193-1), por exemplo.

No contexto de avaliação das técnicas de controle, é feita uma breve comparação entre as respostas do sistema real para cada um dos controladores implementados. O índice utilizado é o integral do erro absoluto multiplicado pelo tempo ou Integral Time-weighted Absolute Error (ITAE), cuja função é penalizar os erros que persistem por longos períodos de tempo [\(MARZAKI](#page-190-3) et al., [2015;](#page-190-3) [SEBORG; EDGAR; MELLICHAMP, 2004\)](#page-192-0). A Equação [\(89\)](#page-127-1) apresenta a expressão matemática do ITAE.

$$
ITAE = \int_0^\infty t \, |e(t)| \, dt \tag{89}
$$

<span id="page-127-1"></span>em que t é o tempo e  $e(t)$  é o erro entre o sinal de referência e a resposta do controlador. Segundo [Marzaki](#page-190-3) et al. [\(2015\)](#page-190-3), quanto menor o valor deste índice de performance, melhor é o desempenho do controlador. Alguns trabalhos que utilizam o ´ındice ITAE como uma das métricas para avaliar o desempenho de uma técnica de controle, são [Kaneko](#page-189-2) et al. [\(2017\)](#page-189-2) e [Carmo](#page-186-0) [\(2006\)](#page-186-0), por exemplo.

Por fim, nas Seções [6.1](#page-128-0) e [6.2](#page-160-0) estão os cenários de teste para as configurações de 2 e 3 GDL, em que são apresentados os sinais utilizados como referência para os controladores, além da sintonia de seus parâmetros e as respostas para os ângulos de rolagem, arfagem e guinada, assim como as ações de controle empregadas para verificar se houve a saturação

do controlador, além da verificação do desempenho da plataforma experimental quando um distúrbio é aplicado em suas ações de controle. Na Seção [6.3](#page-177-0) é apresentada uma comparação entre os controladores desenvolvidos e os índices NRMSE e ITAE calculados para os cenários de teste.

# <span id="page-128-0"></span>6.1 PLATAFORMA NA CONFIGURAÇÃO DE 2 GDL

O cenário de teste para configuração em 2 GDL é dado pela onda quadrada que é a referência do controlador. Neste contexto, o período  $T = 20$  s é atribuído a esta onda e seu ciclo ativo ou *duty-cycle* definido em  $50\%$ . Isso significa que em metade do período atribuído, a onda terá um valor de amplitude diferente de zero e no período restante, sua amplitude será igual a zero. A Equação [\(90\)](#page-128-1) ilustra a onda quadrada utilizada no primeiro cenário de teste.

<span id="page-128-1"></span>
$$
\delta(t) = \begin{cases}\n0, \text{ para } 0 \leq t < 10s \ (c.i.) \\
\theta = 10^\circ, \phi = -10^\circ, \text{ para } \text{mod}(t, T) \leq 10s \ e \ t \geq 10s \\
0, \text{ para } \text{mod}(t, T) > 10s \ e \ t \geq 10s\n\end{cases} \tag{90}
$$

em que  $(c.i.)$  é a condição inicial imposta ao experimento, já que a estrutura é posicionada manualmente próximo da posição angular zero para simular a decolagem vertical da aeronave.  $\theta$  é o ângulo de rolagem,  $\phi$  é o ângulo de arfagem, t é o tempo de experimentação e  $mod(t,T)$  $\acute{\text{e}}$  a função que calcula o resto da divisão inteira de t por T. As sentenças expressadas nesta equação estão em ordem cronológica, em que a condição inicial é mantida nos primeiros dez segundos de experimento e, em seguida, é aplicada a onda quadrada para as posições de rolagem e arfagem, a partir do instante  $t = 10 s$  até o final do experimento.

Para os cenários de teste que envolvem o estudo da plataforma experimental sob efeito de distúrbios, foi construído um sinal que atua em determinados períodos de tempo sobre as ações de controle do quadrirotor, de modo a simular uma perturbação repentina por um curto período de tempo, como uma entrada impulsiva sobre os GDLs ou uma rajada de vento, por exemplo. Para isso, a seguinte expressão foi utilizada:

<span id="page-128-2"></span>
$$
\nu(t) = \begin{cases} E_{2,3} = 1,5N \ para \ \forall \ t \in I_1, I_1 = \left\{ t \in \mathbb{R} \mid 5s \le t \le 5,12s \right\} \\ E_{2,3} = 1,5N \ para \ \forall \ t \in I_2, I_2 = \left\{ t \in \mathbb{R} \mid 15s \le t \le 15,12s \right\} \\ E_2 = E_2 \ e \ E_3 = E_3 \ para \ \forall \ t \notin I_1 \ e \ I_2, \end{cases} \tag{91}
$$

em que  $E_{2,3}$  são as forças de empuxo dos rotores 2 e 3, respectivamente,  $\nu(t)$  é o distúrbio aplicado ao sistema, o qual consiste em alterar as forças de empuxo de  $E_2$  e  $E_3$  para 1,5 N apenas dentro dos intervalos de  $I_1$  e  $I_2$  por um período de 0,12 s, não afetando as ações de controle fora destes intervalos. A Figura [80](#page-129-0) apresenta o subsistema montado no MATLAB/Simulink que representa o distúrbio.

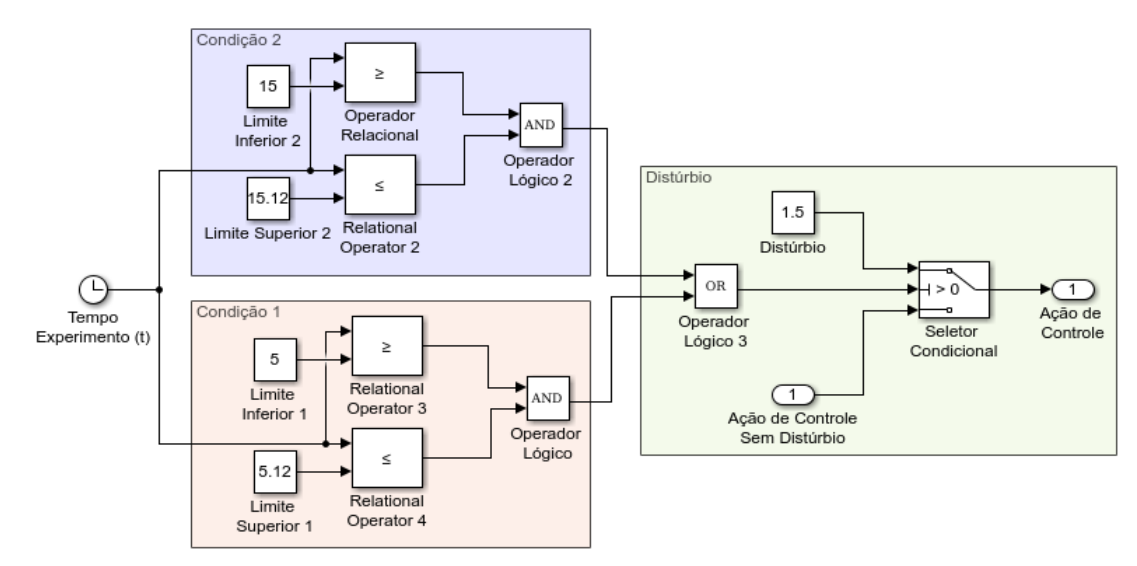

<span id="page-129-0"></span>Figura 80 – Subsistema montado no MATLAB/Simulink que representa o distúrbio na configuração de 2 GDL.

Fonte: Autoria Própria.

As Subseções [6.1.1,](#page-129-1) [6.1.2](#page-145-0) e [6.1.3](#page-154-0) apresentam os resultados dos controladores desenvolvidos neste trabalho para as arquiteturas cabeada, aquisição sem fio e embarcada, respectivamente.

 $E$  importante ressaltar que os resultados obtidos para as arquiteturas sem fio são iniciais e visam validar o funcionamento das mesmas na plataforma experimental. Desta forma, foram realizados os testes apenas na configuração de 2 GDL, sendo estudos mais detalhados para melhoria de seus desempenhos uma sugestão para trabalhos futuros.

#### <span id="page-129-1"></span>6.1.1 Arquitetura cabeada

Para validação e estudo dos controladores implementados neste projeto, foram realizados seis experimentos para cada técnica de controle, sendo cinco destes para validação do sistema real com seu modelo dinˆamico e um experimento para avaliar o desempenho do controlador quando sujeito a um distúrbio externo.

Com o intuito de facilitar o processo de análise dos resultados, apenas um experimento para cada técnica de controle foi detalhado, ao passo que, para os demais é apresentada uma tabela com os valores obtidos para os índices NRMSE e ITAE, além de seus valores médios e suas dispersões, as quais são utilizadas para medir a variação em torno dos valores médios. Além disso, é apresentada uma comparação gráfica entre a resposta média do sistema real e sua dispersão, em relação a resposta simulada da aeronave. É importante salientar que o cenário de teste é o mesmo para cada um dos experimentos.

A ideia de utilizar uma curva média é interessante para identificar a tendência do conjunto de experimentos e auxiliar nas análises, já que para algumas das técnicas de controle as respostas tendem a ser mais oscilatórias, além da condição inicial dos experimentos dependerem

do posicionamento manual da estrutura na posição de origem, o que também pode interferir nas respostas do sistema.

<span id="page-130-0"></span>O cálculo da dispersão dos dados amostrais em torno de seu valor médio é dado pelo desvio padrão amostral  $(s)$ , cuja expressão está na Equação [\(92\)](#page-130-0):

$$
s = \sqrt{\frac{\sum_{i=1}^{n} (x_i - \bar{x})^2}{n - 1}}
$$
\n(92)

em que  $x_i$  é o dado observado,  $\bar{x}$  é a média amostral e n o tamanho da amostra.

Segundo [Hassani, Ghodsi e Howell](#page-188-0) [\(2010\)](#page-188-0) e [Altman e Bland](#page-186-1) [\(2005\)](#page-186-1), assumindo que os dados amostrais são normalmente distribuídos, o conhecimento da média e do desvio padrão fornece todas as informações necessárias sobre a distribuição das observações. Em uma distribuição normal, aproximadamente 68% dos dados estão no intervalo de  $\bar{x} \pm 1s$  e 95% das observações estão no intervalo de  $\bar{x} \pm 2s$ . Portanto, através do desvio padrão, é informado como os dados são distribuídos em torno da média. Na apresentação dos resultados deste trabalho, o cálculo do desvio padrão é feito por  $(2s)$  para melhor representar a dispersão dos dados, sendo este desvio utilizado para indicar os limites inferior e superior que o valor m´edio pode assumir no geral.

As Subseções [6.1.1.1,](#page-130-1) [6.1.1.2](#page-136-0) e [6.1.1.3](#page-140-0) apresentam os parâmetros ajustados e os resultados simulado e real para o controle seguidor com atribuição de autoestrutura completa, LQR-I e PI-PI, respectivamente.

# <span id="page-130-1"></span>6.1.1.1 Controle Seguidor

Para o primeiro cenário de teste do controle seguidor, foi atribuído o conjunto de autovalores descritos na Equação [\(93\)](#page-130-2), o qual foi selecionado de maneira empírica para que o controlador estabilizasse a plataforma de modo menos oscilatório e agressivo, com as ações de controle compatíveis aos ensaios de empuxo realizados.

<span id="page-130-2"></span>
$$
\sigma(\bar{A} + \bar{B}\bar{K}) = \{-3,5; -3,4; -3,5; -3,4; -3,3; -3,3\}
$$
 (93)

Aplicando-se os autovalores da Equação [\(93\)](#page-130-2) e o método descrito na Subseção [4.3.1,](#page-85-0) foram obtidos os ganhos  $K_1$  e  $K_2$ , os quais estão representados na Equação [\(94\)](#page-130-3):

<span id="page-130-3"></span>
$$
\mathbf{K}_{1} = \begin{bmatrix} 0,55597 & 3,3135 & 6,3169 \times 10^{-7} & 3,9282 \times 10^{-6} \\ -6,3169 \times 10^{-7} & -2,1471 \times 10^{-6} & -0,51788 & -3,1839 \\ -0,55597 & -3,3135 & -6,3169 \times 10^{-7} & -3,9282 \times 10^{-6} \\ 6,3169 \times 10^{-7} & 2,1471 \times 10^{-6} & 0,51788 & 3,1839 \end{bmatrix}
$$
\n
$$
\mathbf{K}_{2} = \begin{bmatrix} -2,432 \times 10^{-6} & 2,1405 \\ 1,9939 & -2,432 \times 10^{-6} \\ 2,432 \times 10^{-6} & -2,1405 \\ -1,9939 & 2,432 \times 10^{-6} \end{bmatrix}
$$
\n(94)

A Figura [81](#page-131-0) apresenta a resposta do sistema simulado e real para a onda quadrada descrita na Equação [\(90\)](#page-128-1). Os sinais tracejados nas cores vermelha e azul são as referências para os ângulos de rolagem e arfagem, respectivamente. Já os sinais contínuos na coloração preta, representam as repostas do modelo dinâmico do sistema para os dois graus de liberdade. Por fim, os sinais na coloração rosa representam as respostas da plataforma experimental da aeronave. Estes resultados são referentes ao Experimento 1.

<span id="page-131-0"></span>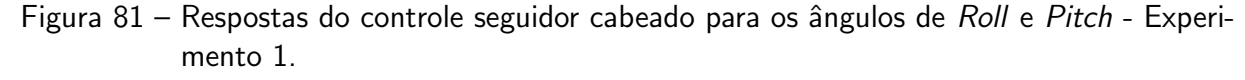

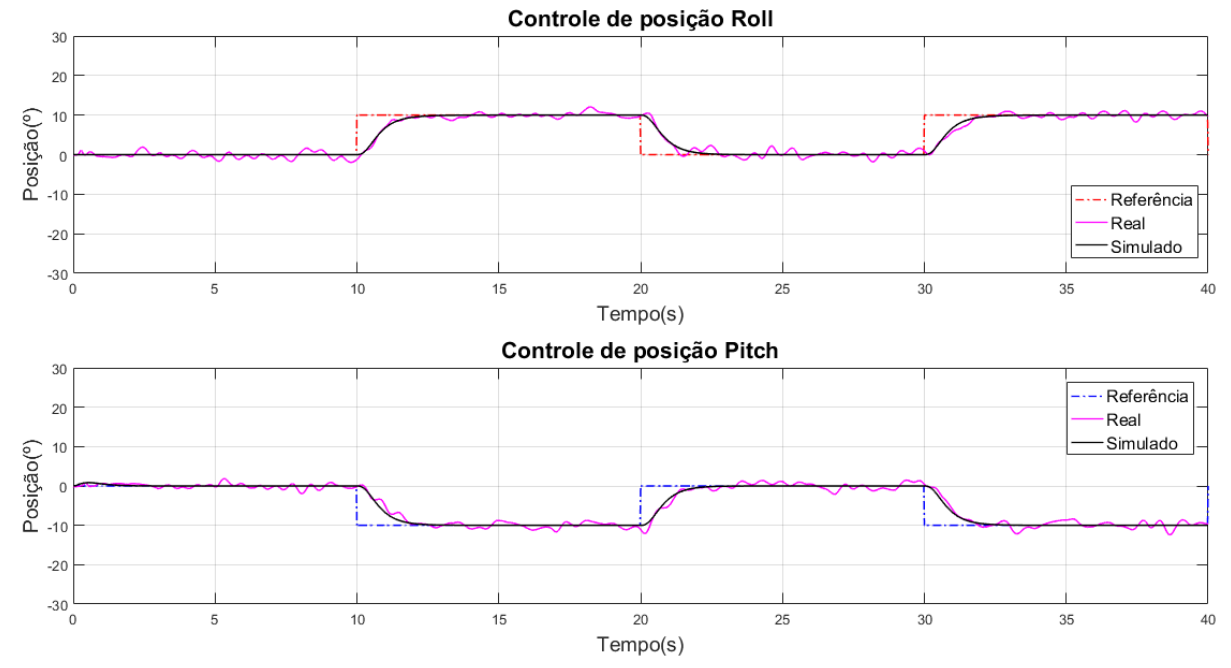

Fonte: Autoria Própria.

Com base na Figura [81,](#page-131-0) é possível observar que o controlador estabilizou a aeronave e seguiu a referência desejada. Além disso, o comportamento dinâmico do modelo é semelhante as respostas do sistema real para rolagem e arfagem. Para quantificar esta semelhança, foi calculado o NRMSE para ambas as respostas, em que há uma semelhança de 83,53% entre a resposta simulada e real para a rolagem e 82,23% para arfagem. A diferença na comparação real e simulado é explicada pelo caráter de resposta oscilatório do sistema real, esta característica é esperada, uma vez que o sistema está equilibrando a aeronave na posição desejada. No entanto, este fator pode ser agravado quando sujeito a distúrbios externos, como a influência dos cabos de ligação dos sensores e acionamento dos atuadores, a fatores não considerados na modelagem, como a massa dos fios elétricos da estrutura e atrito das juntas de revolução, além dos centros de massa deslocados para o quadrirotor e a junta universal, como pode ser visto no Quadro [4.](#page-68-0) Outra característica pode estar relacionada a sintonia do controlador. O pico máximo de oscilação para a rolagem e arfagem foi de  $2,4^{\circ}$ .

Com relação ao desempenho do controlador, pode-se dizer que as repostas simuladas e reais atingem a referência ou se aproximam dela (sistema real) em torno de 2,5 s. O índice ITAE foi calculado entre as respostas da plataforma experimental e as referências, cujos resultados foram 37.329 e 41.383 para o controle de posição da rolagem e arfagem, respectivamente.

A Figura [82](#page-132-0) apresenta as ações de controle aplicadas aos quatro rotores no sistema simulado e real. O primeiro é representado na cor azul e o segundo na cor vermelha.

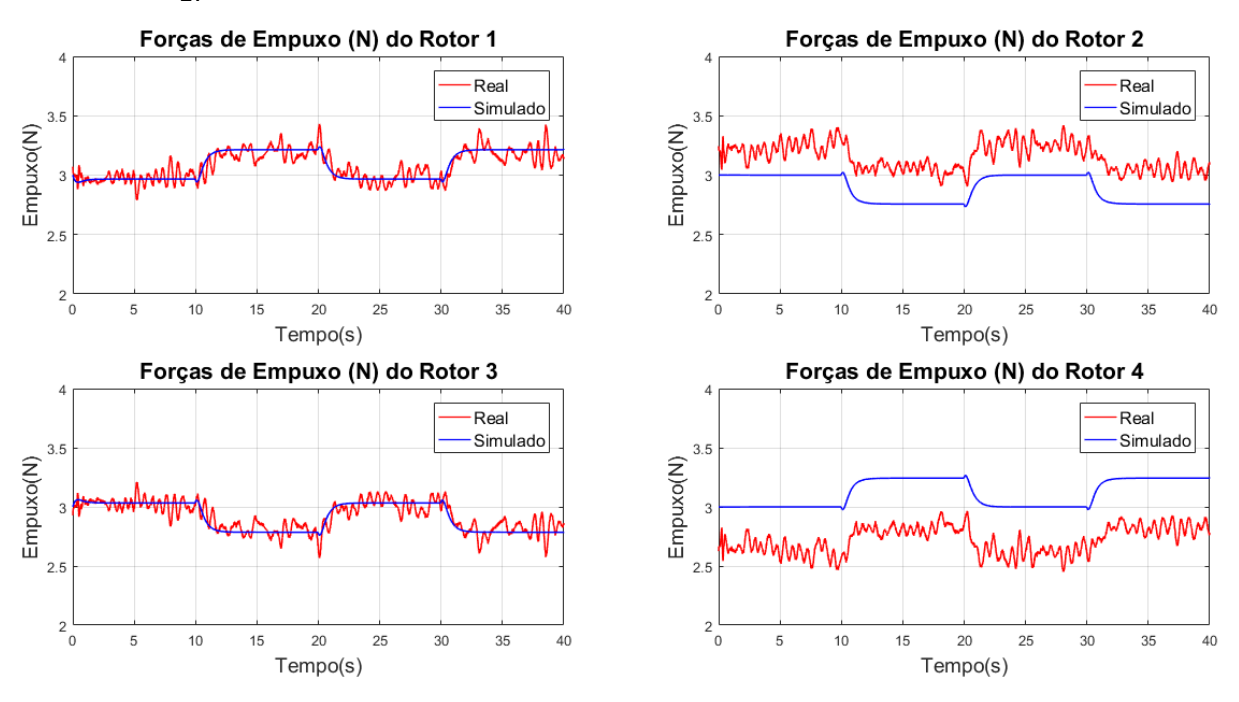

<span id="page-132-0"></span>Figura 82 – Ação de controle aplicada pelo controle seguidor cabeado em 2 GDL - Experimento 1.

Fonte: Autoria Própria.

Por meio da Figura [82,](#page-132-0) é possível concluir que não houve a saturação do controlador para as ações de controle enviadas aos rotores do sistema real, uma vez que os valores de empuxo aplicados estão dentro do intervalo de 0 a 6,5 N. A Tabela [22](#page-132-1) apresenta os valores máximo e mínimo das ações de controle.

| <b>Rotor</b>  | (N)  | $(\% )$ | Empuxo Min. PWM Min. Empuxo Máx.<br>(N) | <b>PWM Máx</b><br>$(\% )$ |
|---------------|------|---------|-----------------------------------------|---------------------------|
|               | 2.79 | 44,93   | 3,43                                    | 54,79                     |
| $\mathcal{D}$ | 2,90 | 56,47   | 3,42                                    | 61,76                     |
| 3             | 2,57 | 40,96   | 3,21                                    | 50,39                     |
| 4             | 2,45 | 39,77   | 2.97                                    | 47,57                     |

<span id="page-132-1"></span>Tabela 22 – Ação de controle máxima e mínima do controle seguidor para configuração 2 GDL.

### Fonte: Autoria Própria.

Com relação a comparação simulado e real, pode-se visualizar que o comportamento das ações de controle são semelhantes, porém há um pequeno offset na resposta do sistema real em relação ao modelo nos rotores 2 e 4. Este aspecto ocorre devido a escolha dos empuxos

iniciais diferentes para os rotores 2 e 4, com a finalidade de corrigir o problema inicial do experimento para o controle de posição de rolagem, o qual é apresentado na Figura [83.](#page-133-0)

<span id="page-133-0"></span>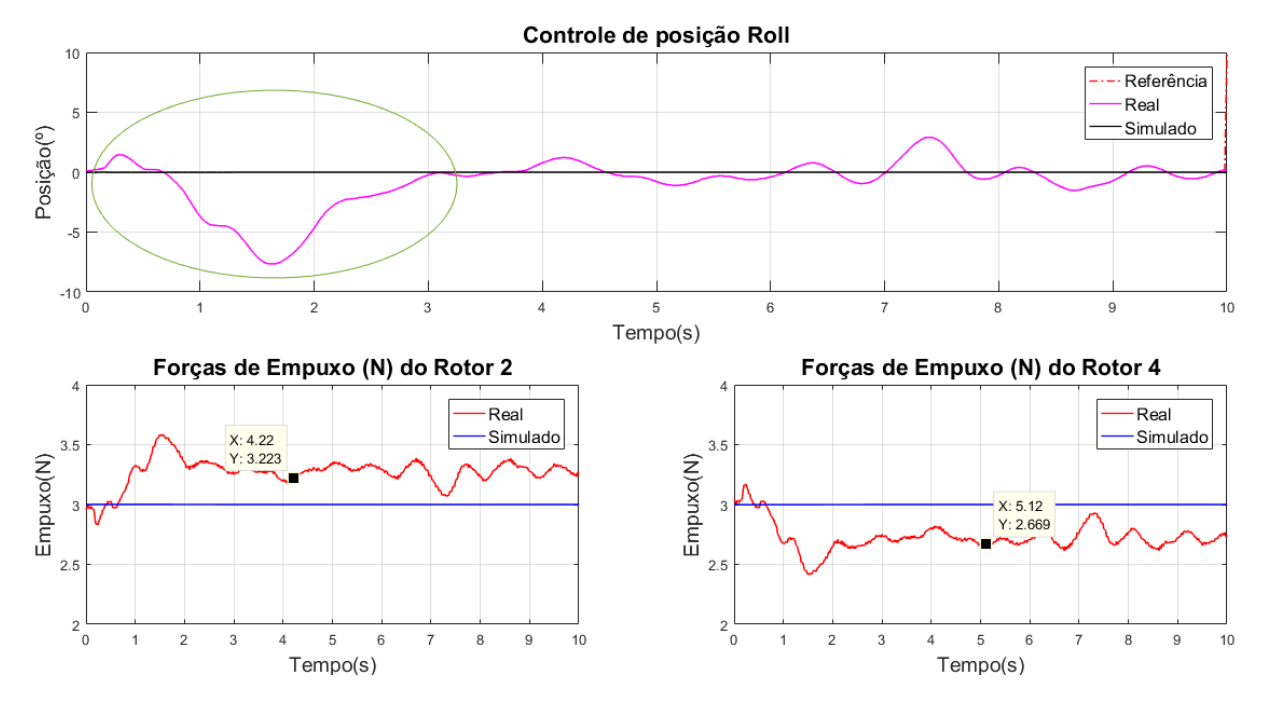

Figura 83 – Problema no início do experimento para o controle da rolagem.

Fonte: Autoria Própria.

Com base na Figura [83,](#page-133-0) é possível observar uma significativa queda na resposta inicial do sistema real para o controle de posição da rolagem, como indicado pelo círculo verde na imagem. Esta característica ocorre quando os empuxos iniciais para os rotores 2 e 4 são iguais, sendo empregado 3,0 N para este caso. Algumas possíveis explicações para este fenômeno são que os ESCs do GDL de rolagem são diferentes, assim como as suas inicializações, o que contribui para a criação deste distúrbio inicial que é compensado pelo controlador. É importante salientar que este aspecto também pode estar relacionado a erros de aproximação dos polinômios para as curvas dos rotores. Logo, para amenizar este problema, foram alterados os empuxos iniciais destes rotores para valores aproximados após o controlador compensar este distúrbio, como está ilustrado nos gráficos das forças de empuxo na Figura [83.](#page-133-0) Além disso, para corrigir este aspecto é necessário utilizar um conjunto de ESCs de mesmo modelo, cujos comportamentos dinâmicos sejam semelhantes<sup>[1](#page-0-0)</sup>. Desta forma, os empuxos iniciais utilizados em todos os cenários de teste estão na Tabela [23.](#page-134-0)

Após realizar e analisar o Experimento 1, foram executados mais quatro experimentos com os mesmos ganhos de controle e sinais de referência. O Quadro [7](#page-134-1) apresenta os índices NRMSE e ITAE calculados para cada um deles, assim como seus respectivos valores médios e a dispersão em torno das médias dada pelo desvio padrão (2s). É importante destacar

 $1$ Este problema foi resolvido ao final dos experimentos realizados neste trabalho, por meio da substituição do ESC 4 pelo respectivo ESC antigo utilizado no trabalho de [Malaquias](#page-190-4) [\(2017\)](#page-190-4), cuja resposta dinâmica é semelhante ao ESC 2.

| Força de Empuxo | <b>Valor</b> |
|-----------------|--------------|
| E1              | $3,00$ N     |
| F2              | 3.20 N       |
| E3              | $3,00$ N     |
| F4              | 2.67 N       |

<span id="page-134-0"></span>Tabela 23 – Empuxos iniciais utilizados nos cenários de teste.

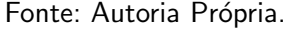

que o cálculo dos índices foram realizados a partir do instante de cinco segundos até o final do experimento, sendo a etapa inicial desconsiderada devido ao posicionamento manual da aeronave na origem que pode influenciar no início do experimento.

|                              | Rolagem          |             | <b>Arfagem</b> |             |
|------------------------------|------------------|-------------|----------------|-------------|
| <b>Experimento</b>           | <b>NRMSE (%)</b> | <b>ITAE</b> | $NRMSE(\%)$    | <b>ITAE</b> |
| E1                           | 83,534           | 37.329      | 82,230         | 41.383      |
| E2                           | 80,022           | 40.564      | 81,190         | 37.092      |
| E <sub>3</sub>               | 78,706           | 42.746      | 81,010         | 40.101      |
| E <sub>4</sub>               | 79,625           | 44.124      | 81,341         | 39.937      |
| E <sub>5</sub>               | 80,686           | 39.612      | 83,424         | 39.498      |
| <b>Média</b>                 | 80,515           | 40.875      | 81,839         | 39.602      |
| <b>Desvio</b><br>Padrão (2s) | ±3,668           | ±5.322      | ±2,005         | ±3.137      |

<span id="page-134-1"></span>Quadro 7 – Índices NRMSE e ITAE para o controle seguidor em 2 GDL.

Além do cálculo dos índices do Quadro [7,](#page-134-1) a Figura [84](#page-135-0) apresenta as respostas médias do sistema real para o controle das posições de rolagem e arfagem em relação as respostas simuladas e as referências desejadas, assim como as dispersões em torno das curvas médias. Os sinais tracejados nas cores vermelha e azul na figura, representam as referências para as posições de rolagem e arfagem, respectivamente. Já o sinal na coloração rosa, representa a resposta média do sistema real  $(\eta)$  e o sinal contínuo preto representa a resposta do modelo dinâmico da plataforma. Os sinais tracejados em verde escuro e marrom são as dispersões para a curva média de rolagem e arfagem, respectivamente.

Com base na Figura [84,](#page-135-0) é possível observar que a curva média formada pelos cinco experimentos do Quadro [7](#page-134-1) tendeu a se aproximar da resposta simulada com base no modelo da aeronave, com uma característica menos oscilatória e um traçado mais definido em relação ao Experimento 1 da Figura [81.](#page-131-0) Além disso, para melhor visualização dos intervalos de dispersão em torno da curva média, foram calculados os desvios padrão entre os experimentos para cada dado no gráfico, sendo o maior valor de dispersão para a rolagem e para a arfagem, somado e subtraído em torno das curvas médias. Logo, este valor foi de  $3,84°$  para rolagem e arfagem.

Fonte: Autoria Própria.

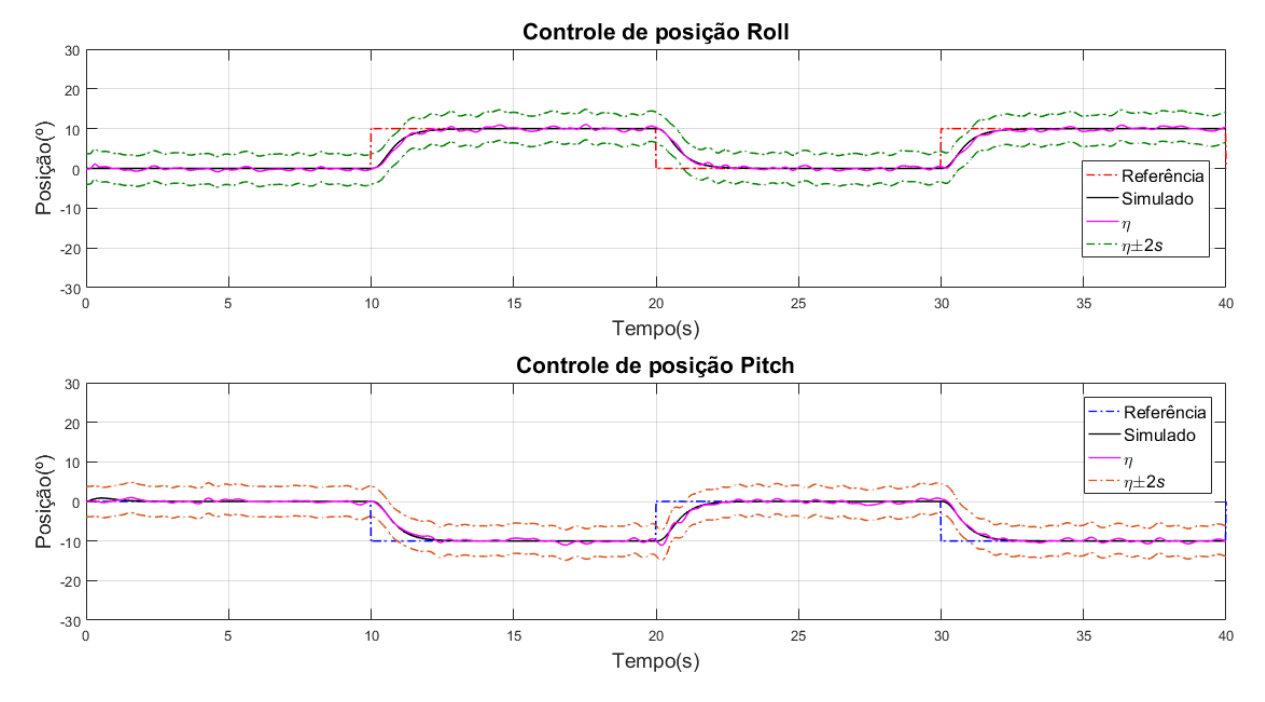

<span id="page-135-0"></span>Figura 84 – Respostas do controle seguidor cabeado para o controle de posição - Curva Média.

Fonte: Autoria Própria.

Por fim, para verificar a robustez do sistema de controle implementado na plataforma experimental, foi inserido o distúrbio da Equação [\(91\)](#page-128-2) nas ações de controle do sistema, como pode ser visto na Figura [85.](#page-135-1) As linhas tracejadas na coloração vermelha e azul representam as referências desejadas, e os sinais em preto contínuo, as respostas da plataforma experimental.

<span id="page-135-1"></span>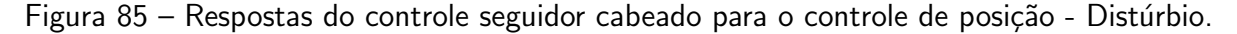

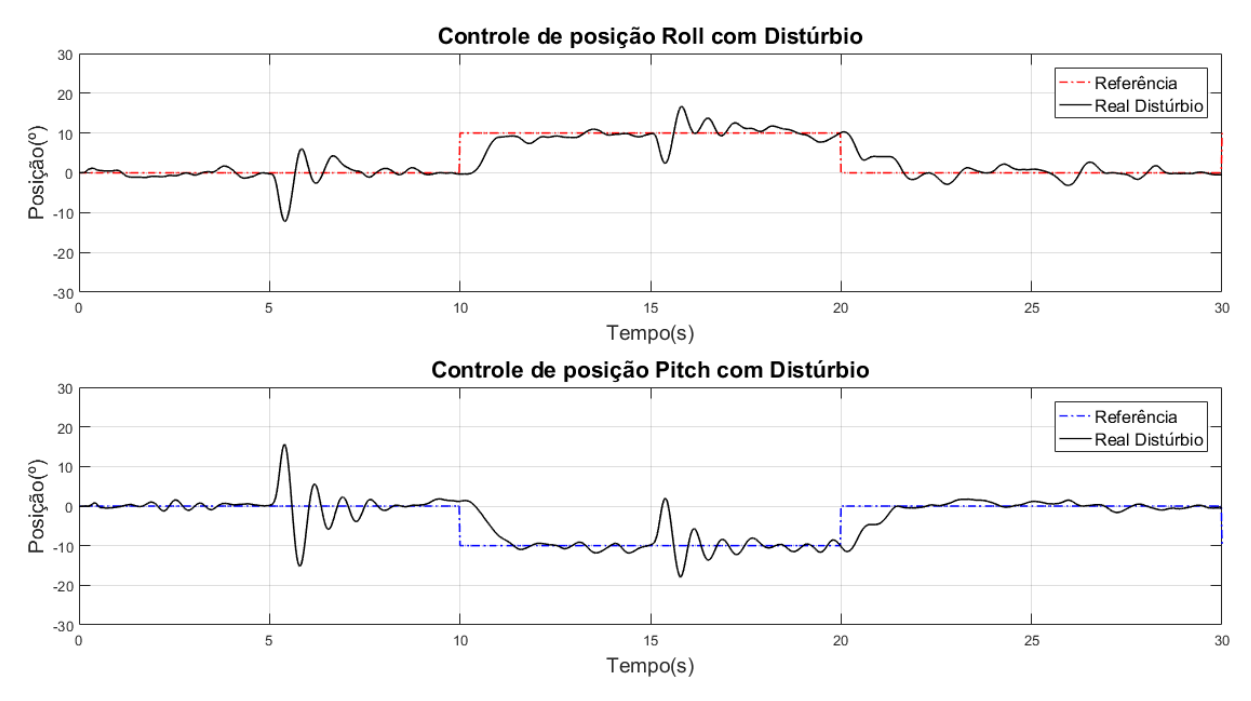

Fonte: Autoria Própria.

Analisando a Figura [85,](#page-135-1) pode-se dizer que o sistema conseguiu compensar os distúrbios causados nos instantes  $t = 5$  s e  $t = 15$  s, além de seguir a referência desejada.

## <span id="page-136-0"></span>6.1.1.2 Controle LQR-I

O controle LQR-I foi ajustado por meio das matrizes de estado  $Q$  e do esforço de controle  $R$  utilizadas como ponderação para o índice de desempenho  $J$ , como visto na Subseção [4.4.1.](#page-92-0) Neste contexto, as duas matrizes foram ajustadas de maneira empírica visando obter uma resposta menos oscilatória e um controlador menos agressivo para o sistema. As matrizes  $Q$  e  $R$  ajustadas estão na Equação [\(95\)](#page-136-1).

A diagonal principal da matriz  $Q$  representa o peso atribuído a cada um dos estados da plataforma experimental. O primeiro e o segundo valor representam a velocidade e posição angular de arfagem, respectivamente. Já o terceiro e o quarto, estão relacionados a velocidade e posição angular de rolagem, respectivamente. A lógica também é aplicada a matriz  $R$ , em que os quatro termos de sua diagonal principal, representam o peso atribuído ao esforço de controle do rotor 1 ao 4, respectivamente.

<span id="page-136-1"></span>
$$
Q = \begin{bmatrix} 2.5 \times 10^{-5} & 0 & 0 & 0 & 0 & 0 \\ 0 & 0.0025 & 0 & 0 & 0 & 0 \\ 0 & 0 & 2.5 \times 10^{-5} & 0 & 0 & 0 \\ 0 & 0 & 0 & 0.0025 & 0 & 0 \\ 0 & 0 & 0 & 0 & 1 & 0 \\ 0 & 0 & 0 & 0 & 0 & 1 \end{bmatrix}
$$
(95)

$$
\boldsymbol{R} = \left[ \begin{array}{cccc} 0,16 & 0 & 0 & 0 \\ 0 & 0,13717 & 0 & 0 \\ 0 & 0 & 0,16 & 0 \\ 0 & 0 & 0 & 0,13717 \end{array} \right]
$$

Aplicando-se as matrizes da Equação [\(95\)](#page-136-1) e o método descrito nas Subseções [4.4.1](#page-92-0) e [4.4.1.1,](#page-95-0) foram obtidos os ganhos  $K_1$  e  $K_2$ , os quais estão representados na Equação [\(96\)](#page-136-2):

<span id="page-136-2"></span>
$$
\mathbf{K}_{1} = \begin{bmatrix}\n-0.61563 & -3.4759 & -5.4666 \times 10^{-7} & -2.9645 \times 10^{-6} \\
5.3594 \times 10^{-7} & 1.0984 \times 10^{-6} & 0.59627 & 3.5003 \\
0.61563 & 3.4759 & 5.4666 \times 10^{-7} & 2.9645 \times 10^{-6} \\
-5.3594 \times 10^{-7} & -1.0984 \times 10^{-6} & -0.59627 & -3.5003\n\end{bmatrix}
$$
\n
$$
\mathbf{K}_{2} = \begin{bmatrix}\n-7.3989 \times 10^{-8} & 1.7678 \\
1.9092 & 7.9908 \times 10^{-8} \\
7.3989 \times 10^{-8} & -1.7678 \\
-1.9092 & -7.9908 \times 10^{-8}\n\end{bmatrix}
$$
\n(96)

A Figura [86](#page-137-0) apresenta as respostas do sistema para o controle da posição de rolagem e arfagem. Os sinais tracejados nas cores vermelha e azul são as referências para as posições angulares. Já os sinais contínuos na coloração preta, representam as repostas do modelo dinâmico do sistema e os sinais na coloração rosa representam as respostas da plataforma experimental da aeronave. Estes resultados são referentes ao Experimento 4.

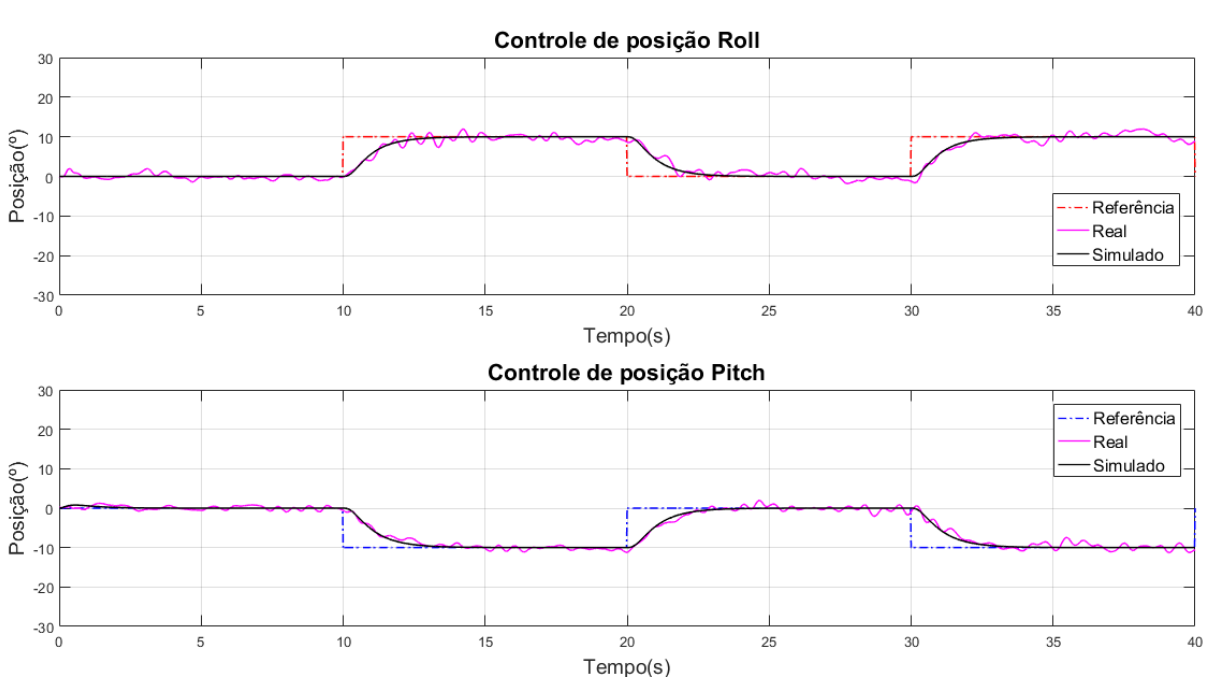

<span id="page-137-0"></span>Figura 86 – Respostas do controle LQR-I cabeado para os ângulos de Roll e Pitch - Experimento 4.

Fonte: Autoria Própria.

Baseando-se na Figura [86,](#page-137-0) é possível observar que o controlador estabilizou a aeronave e seguiu a referência desejada. Somado a isso, o comportamento dinâmico do modelo é semelhante ao sistema real. Para avaliar esta semelhança, foi calculado o NRMSE para as respostas, obtendo-se um resultado de 80,63% de semelhança entre a resposta simulada e real para a rolagem e 85,00% para arfagem. A diferença entre os sinais está relacionada ao caráter oscilatório na resposta do sistema real, como explicitado na Subseção [6.1.1.1.](#page-130-1) O pico máximo de oscilação para a rolagem e arfagem foi de  $2.5^{\circ}$ .

Com relação ao desempenho do controlador, as repostas simuladas e reais atingem a referência ou se aproximam dela (sistema real) em torno de 3,4 s para rolagem e 3,6 s para arfagem. Os valores calculados para o índice de desempenho ITAE obtidos para o controle de posição da rolagem e arfagem, foram de 46.677 e 44.108, respectivamente.

A Figura [87](#page-138-0) apresenta as ações de controle aplicadas aos quatro rotores no sistema simulado e real. O primeiro é representado na cor azul e o segundo na cor vermelha.

Por meio da Figura [87,](#page-138-0) é possível concluir que não houve a saturação do controlador para as ações de controle enviadas ao sistema real, já que os valores máximos e mínimos de acionamento estão dentro do intervalo de 0% a 100% da ação de controle, como pode

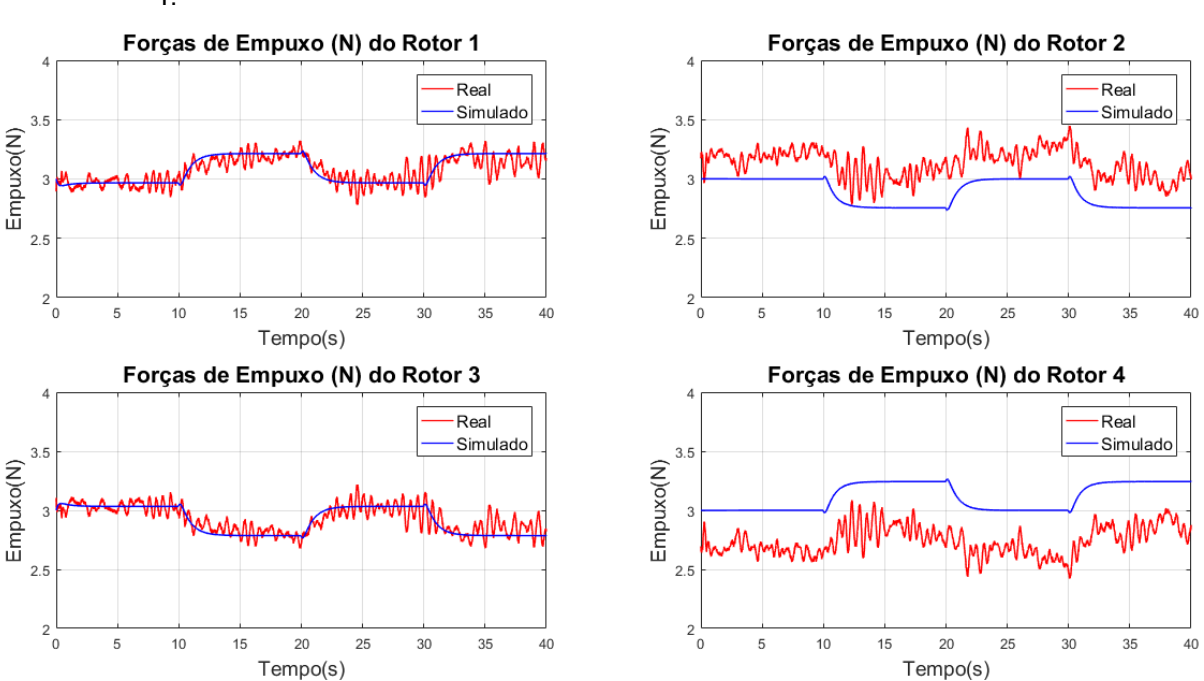

<span id="page-138-0"></span>Figura 87 – Ação de controle aplicada pelo controle LQR-I cabeado em 2 GDL - Experimento 4.

Fonte: Autoria Própria.

ser visto na Tabela [24.](#page-138-1) Com relação a comparação simulado e real, pode-se visualizar que o comportamento das ações de controle são semelhantes, porém há um offset para os rotores 2 e 4. Esta característica foi explicada em detalhes na Subseção [6.1.1.1.](#page-130-1)

<span id="page-138-1"></span>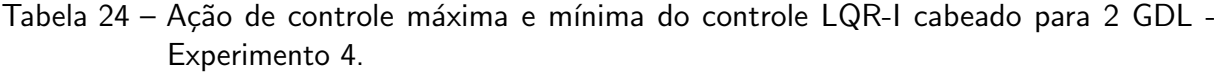

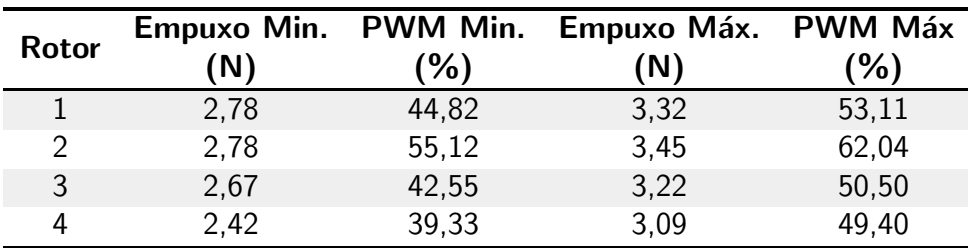

Fonte: Autoria Própria.

Após a análise do Experimento 4, este foi repetido mais quatro vezes com os mesmos ganhos de controle e sinais de referência. O Quadro [8](#page-139-0) apresenta os índices NRMSE e ITAE calculados para cada um deles, assim como seus respectivos valores médios e a dispersão em torno das médias. É importante destacar que o cálculo dos índices foram realizados a partir do instante de cinco segundos até o final do experimento, sendo a etapa inicial desconsiderada devido ao posicionamento manual da aeronave na origem que pode influenciar no início do experimento.

<span id="page-139-0"></span>

|                                | Rolagem     |             | <b>Arfagem</b> |             |
|--------------------------------|-------------|-------------|----------------|-------------|
| <b>Experimento</b>             | NRMSE $(%)$ | <b>ITAE</b> | $NRMSE(\% )$   | <b>ITAE</b> |
| E1                             | 83,341      | 43.897      | 87,107         | 40.677      |
| E2                             | 80,758      | 46.462      | 87,226         | 40.310      |
| E <sub>3</sub>                 | 83,063      | 42.899      | 88,516         | 40.946      |
| E4                             | 80,626      | 46.677      | 84,999         | 44.108      |
| E <sub>5</sub>                 | 81,617      | 44.262      | 84,056         | 37.885      |
| <b>Média</b>                   | 81,881      | 44.840      | 86,381         | 40.785      |
| <b>Desvio</b><br>Padrão $(2s)$ | ±2,536      | ±3.316      | ±3,621         | ±4.440      |

Quadro 8 – Índices NRMSE e ITAE para o controle LQR-I em 2 GDL.

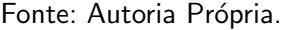

A Figura [88](#page-139-1) apresenta a resposta média do sistema real para o controle das posições angulares em relação as respostas simuladas e as referências desejadas, assim como as dispersões em torno das curvas médias. Os sinais tracejados nas cores vermelha e azul, representam as referências para as posições de rolagem e arfagem, respectivamente. Já o sinal na coloração rosa, representa a resposta média do sistema real  $(\eta)$  e o sinal contínuo preto representa a resposta do modelo dinâmico da plataforma. Os sinais tracejados em verde escuro e marrom são as dispersões para a curva média de rolagem e arfagem, respectivamente.

<span id="page-139-1"></span>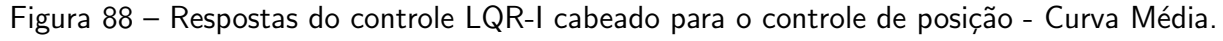

Controle de posição Roll  $\overline{3}$  $\overline{20}$ Posição<sup>(°)</sup> Referência Simulado  $-10$  $\overline{n}$  $n\pm 2s$  $-20$  $-30$  $10$  $15$  $\overline{20}$  $\overline{25}$  $\overline{30}$  $\overline{35}$  $40$ ້ເ  $Tempo(s)$ Controle de posição Pitch  $\overline{3}$ Referência  $\overline{20}$ Simulado Posição(°)<br> $\frac{1}{2}$  $10$  $\overline{n}$  $-2$  $-2($  $-30$ ّ o  $10$ 15  $\overline{2}$ 25 30 35 40 5  $Tempo(s)$ 

Fonte: Autoria Própria.

Com base na Figura [88,](#page-139-1) é possível observar que a curva média dos experimentos tendeu a se aproximar da resposta do modelo dinâmico, com uma característica menos oscilatória e um traçado mais definido em relação ao Experimento 4 da Figura [86.](#page-137-0) Além disso, foram traçadas as curvas de dispersão em torno da média, cujos valores utilizados para os intervalos foram: 3,34◦ para rolagem e 3,83◦ para arfagem, sendo empregada a mesma metodologia da subseção anterior para determinação do intervalo de dispersão.

Por fim, para verificar a robustez do sistema de controle LQR-I implementado na plataforma experimental, foi inserido o distúrbio da Equação [\(91\)](#page-128-2) nas ações de controle do sistema, como pode ser visto na Figura [89.](#page-140-1) As linhas tracejadas na coloração vermelha e azul representam as referências desejadas e os sinais em preto contínuo, as respostas da plataforma experimental.

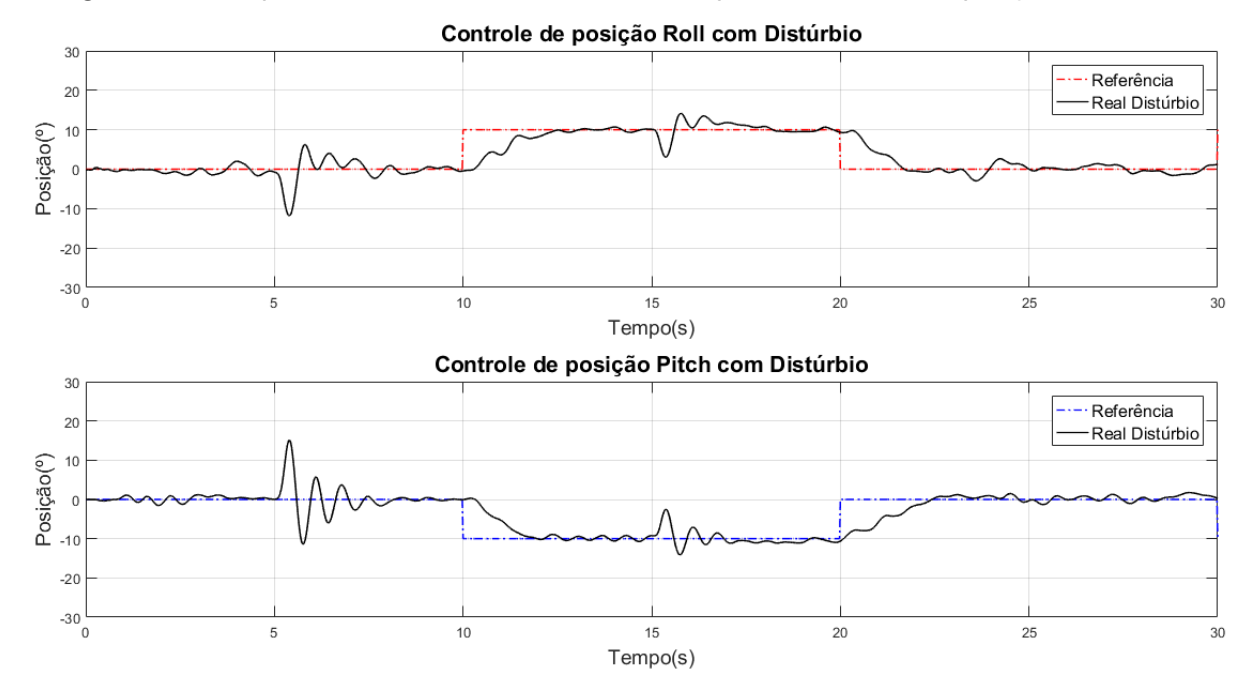

<span id="page-140-1"></span>Figura 89 – Respostas do controle LQR-I cabeado para o controle de posição - Distúrbio.

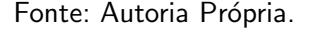

Analisando a Figura [89,](#page-140-1) pode-se dizer que o sistema conseguiu compensar os distúrbios causados nos instantes  $t = 5$  s e  $t = 15$  s, além de seguir a referência desejada.

## <span id="page-140-0"></span>6.1.1.3 Controle PI-PI

O controle PI-PI para o sistema em 2 GDL foi ajustado de maneira empírica para que o controlador estabilizasse a plataforma com um desempenho menos oscilatório, além de ações de controle compatíveis aos ensaios de empuxo. O Quadro [9](#page-141-0) apresenta os ganhos sintonizados para o controlador e para o sistema de aumento de estabilidade.

A Figura [90](#page-141-1) apresenta as respostas do sistema, em que os sinais tracejados nas cores vermelha e azul são as referências para as posições de rolagem e arfagem, respectivamente. Já os sinais contínuos na coloração preta, representam as repostas do modelo dinâmico do sistema

| Malha Externa        |       | Malha Interna |              | <b>SAS</b> |       |  |
|----------------------|-------|---------------|--------------|------------|-------|--|
| Ganho                | Valor | Ganho         | <b>Valor</b> | Ganho      | Valor |  |
| Controle PI-PI Roll  |       |               |              |            |       |  |
| $K_p$                | 0,80  | $K_p$         | 0,70         | $K_d$      | 0,045 |  |
| $K_i$                | 0,0   | $K_i$         | 0,1          |            |       |  |
| Controle PI-PI Pitch |       |               |              |            |       |  |
| $K_p$                | 0,75  | $K_p$         | 0,70         | $K_d$      | 0,040 |  |
| $K_i$                | 0,0   | $K_i$         | 0,1          |            |       |  |

<span id="page-141-0"></span>Quadro 9 – Ganhos ajustados para o controlador PI-PI e para o SAS na plataforma em 2 GDL.

Fonte: Autoria Própria.

e os sinais na coloração rosa são as respostas da plataforma experimental. Estes resultados são referentes ao Experimento 5.

<span id="page-141-1"></span>Figura 90 – Respostas do controle PI-PI cabeado para os ângulos de Roll e Pitch - Experimento 5.

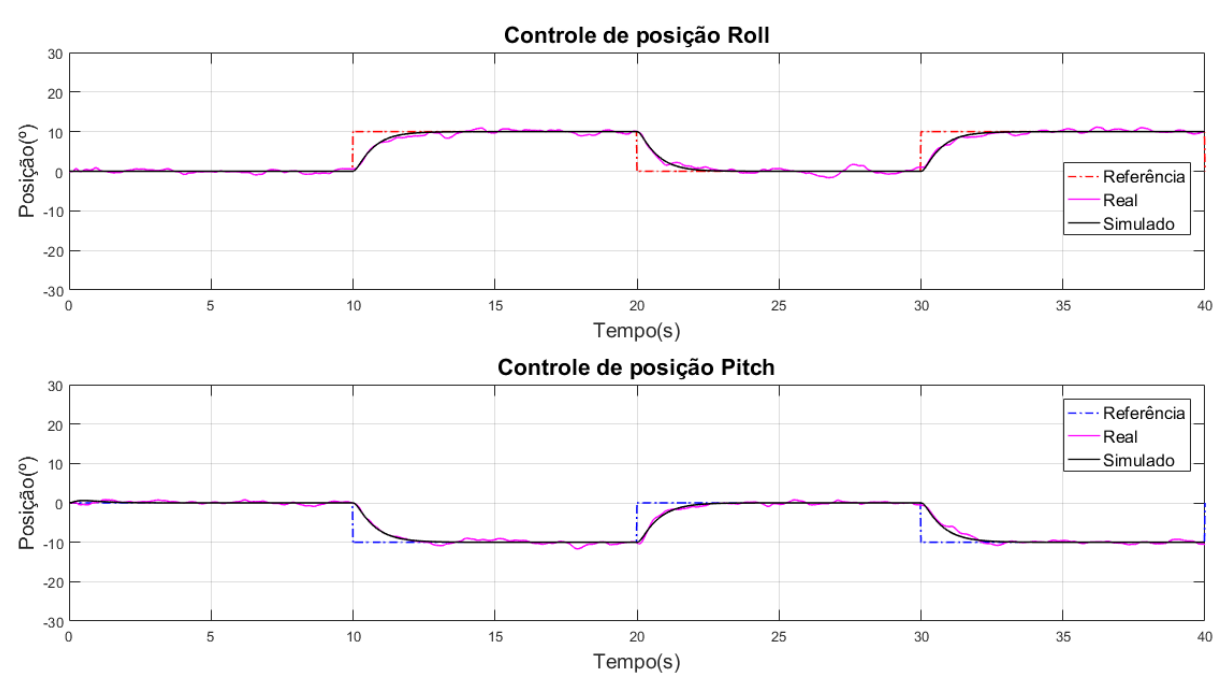

Fonte: Autoria Própria.

Com base na Figura [90,](#page-141-1) o controlador estabilizou a aeronave e seguiu a referência desejada. Somado a isso, o comportamento dinâmico do modelo é semelhante ao sistema real, sendo esta semelhança quantificada por meio do índice NRMSE, cujos valores foram 87,77% de semelhança entre a resposta simulada e real para a rolagem e 90,14% para arfagem. A diferença entre os sinais está relacionada ao caráter oscilatório na resposta do sistema real, como explicitado na Subseção [6.1.1.1.](#page-130-1) Entretanto, pode-se observar que as respostas para este controlador são menos oscilatórias se comparadas as outras técnicas de controle, apresentando um índice NRMSE maior. Esta característica pode ser atribuída ao SAS que tende a amortecer

as respostas do sistema. Logo, o pico máximo de oscilação para a rolagem e arfagem foi de 1,7 ◦ .

Analisando o desempenho do controlador, pode-se dizer que as repostas simuladas e reais atingem a referência ou se aproximam dela (sistema real) em torno de 2,7 s. Os índices ITAE calculados para o controle de posição da rolagem e arfagem foram de 30.541 e 27.954, respectivamente.

A Figura [91](#page-142-0) apresenta as ações de controle aplicadas aos quatro rotores no sistema simulado e real. O primeiro é representado na cor azul e o segundo na cor vermelha.

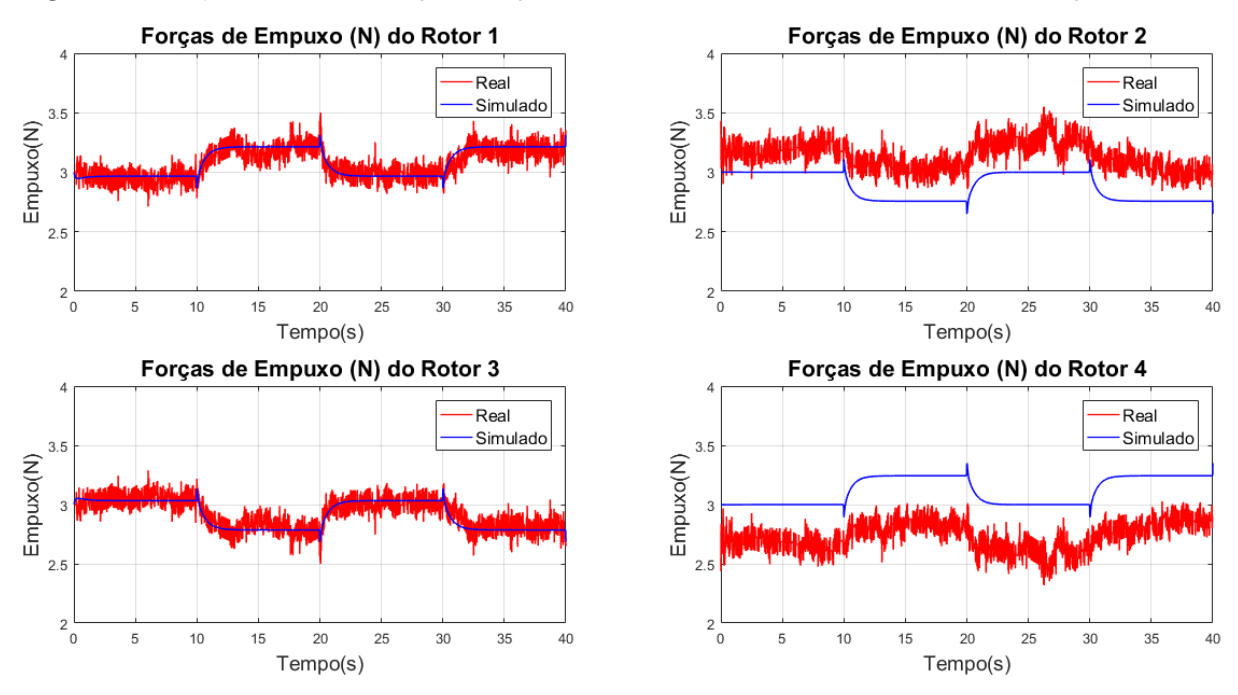

<span id="page-142-0"></span>Figura 91 – Ação de controle aplicada pelo controle PI-PI cabeado em 2 GDL - Experimento 5.

Fonte: Autoria Própria.

Conforme observado na Figura [91,](#page-142-0) não houve a saturação do controlador para as ações de controle enviadas ao sistema real, já que os valores máximos e mínimos de acionamento estão dentro do intervalo de 0% a 100% do sinal de controle, conforme pode ser visto na Tabela [25.](#page-143-0) Na comparação entre o sistema simulado e real, o comportamento das ações de controle são semelhantes, porém há um *offset* nas repostas reais para os rotores 2 e 4, o qual foi discutido na Subseção [6.1.1.1.](#page-130-1) Além disso, as ações de controle são mais ruidosas em relação as outras técnicas de controle. Este fator pode estar associado ao termo derivativo da aproximação do cálculo do SAS e ao ajuste dos ganhos do controlador PI-PI.

Após a análise do Experimento 5 no início desta subseção, outros quatro experimentos foram executados com os mesmos ganhos de controle e sinais de referência. O Quadro [10](#page-143-1) apresenta os índices NRMSE e ITAE calculados para cada um deles, assim como seus respectivos valores médios e a dispersão em torno das médias. É importante destacar que o cálculo dos índices foram realizados a partir do instante de cinco segundos até o final do experimento,

| <b>Rotor</b>  | Empuxo Min.<br>(N) | <b>PWM Min.</b><br>$\frac{9}{6}$ | Empuxo Máx.<br>(N) | <b>PWM Máx</b><br>(%) |
|---------------|--------------------|----------------------------------|--------------------|-----------------------|
|               | 2,71               | 43,74                            | 3,50               | 55,88                 |
| $\mathcal{D}$ | 2,84               | 55,78                            | 3,55               | 63,02                 |
|               | 2,50               | 39,94                            | 3,29               | 51,55                 |
| 4             | 2,32               | 37,78                            | 3,03               | 48,51                 |

<span id="page-143-0"></span>Tabela 25 – Ação de controle máxima e mínima do controle PI-PI cabeado para configuração 2 GDL - Experimento 5.

Fonte: Autoria Própria.

<span id="page-143-1"></span>sendo a etapa inicial desconsiderada devido ao posicionamento manual da aeronave na origem que pode influenciar no início do experimento.

|                                | Rolagem     |             | <b>Arfagem</b> |             |  |
|--------------------------------|-------------|-------------|----------------|-------------|--|
| <b>Experimento</b>             | NRMSE $(%)$ | <b>ITAE</b> | $NRMSE(\%)$    | <b>ITAE</b> |  |
| E1                             | 85,062      | 34.591      | 87,536         | 32.088      |  |
| E2                             | 86,746      | 32.591      | 90,648         | 28.813      |  |
| E <sub>3</sub>                 | 87,740      | 28.579      | 89,087         | 31.976      |  |
| E <sub>4</sub>                 | 89,096      | 29.078      | 88,514         | 30.105      |  |
| E <sub>5</sub>                 | 87,770      | 30.541      | 90,141         | 27.954      |  |
| <b>Média</b>                   | 87,283      | 31.076      | 89,185         | 30.187      |  |
| <b>Desvio</b><br>Padrão $(2s)$ | ±2,992      | ±5.017      | ±2,496         | ±3.701      |  |

Quadro 10 - Índices NRMSE e ITAE para o controle PI-PI em 2 GDL.

Fonte: Autoria Própria.

A Figura [92](#page-144-0) apresenta a resposta média do sistema real para o controle das posições angulares em relação as respostas simuladas e as referências desejadas, assim como as dispersões em torno das curvas médias. Os sinais tracejados nas cores vermelha e azul representam as referências para as posições de rolagem e arfagem, respectivamente. O sinal na cor rosa representa a resposta média  $(\eta)$  do sistema real e o sinal contínuo na cor preta é a resposta do modelo dinâmico do sistema. Os sinais tracejados em verde escuro e marrom são as dispersões para a curva média de rolagem e arfagem, respectivamente.

Baseando-se na Figura [92,](#page-144-0) é possível concluir que a curva média dos experimentos tendeu a se aproximar das respostas do modelo dinâmico do sistema. Além disso, foram traçadas as curvas de dispersão em torno da média, cujos valores utilizados para os intervalos foram:  $2,32°$  para rolagem e  $2,31°$  para arfagem, apresentando dispersões menores que para as outras duas técnicas de controle analisadas anteriormente. É importante ressaltar que foi empregada a mesma metodologia da Subseção [6.1.1.1](#page-130-1) para determinação do intervalo de dispersão.
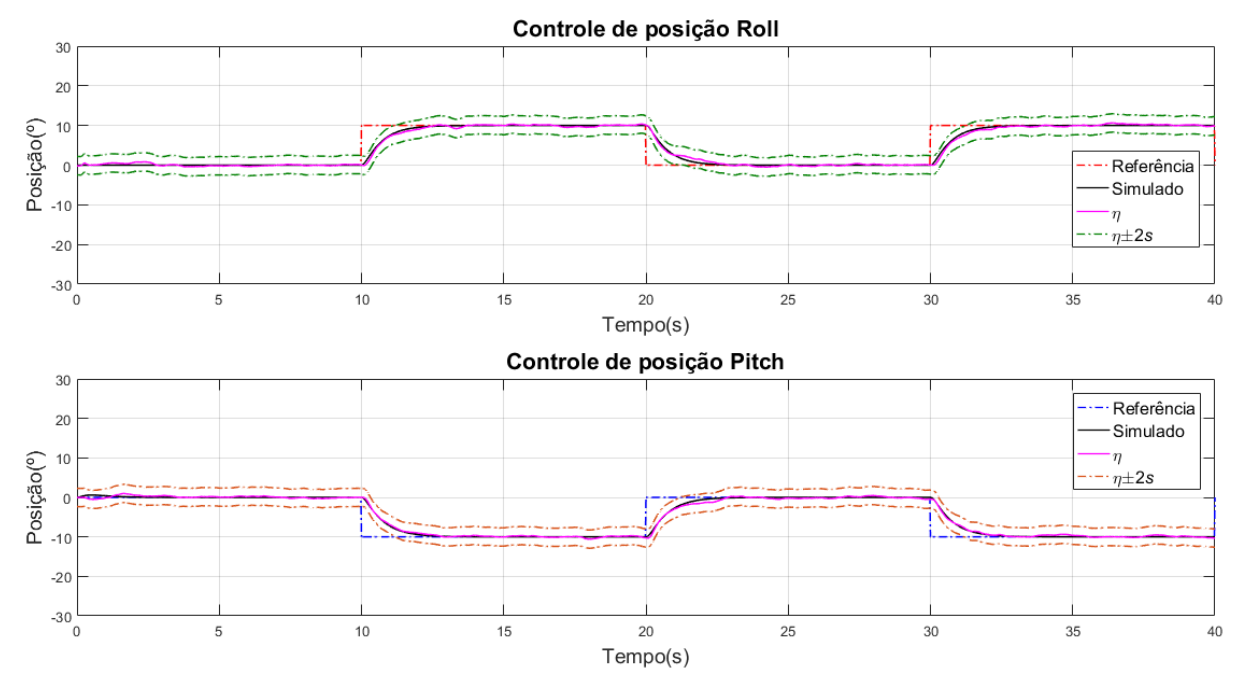

Figura 92 – Respostas do controle PI-PI cabeado para o controle de posição - Curva Média.

Fonte: Autoria Própria.

Por fim, para verificar a robustez do sistema de controle PI-PI implementado na plataforma experimental, foi inserido o distúrbio da Equação [\(91\)](#page-128-0) nas ações de controle do sistema, como pode ser visto na Figura [93.](#page-144-0) As linhas tracejadas na coloração vermelha e azul representam as referências desejadas, e os sinais em preto contínuo, as respostas da plataforma experimental.

<span id="page-144-0"></span>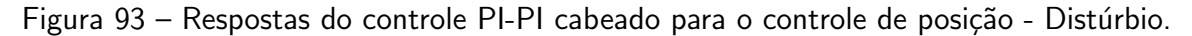

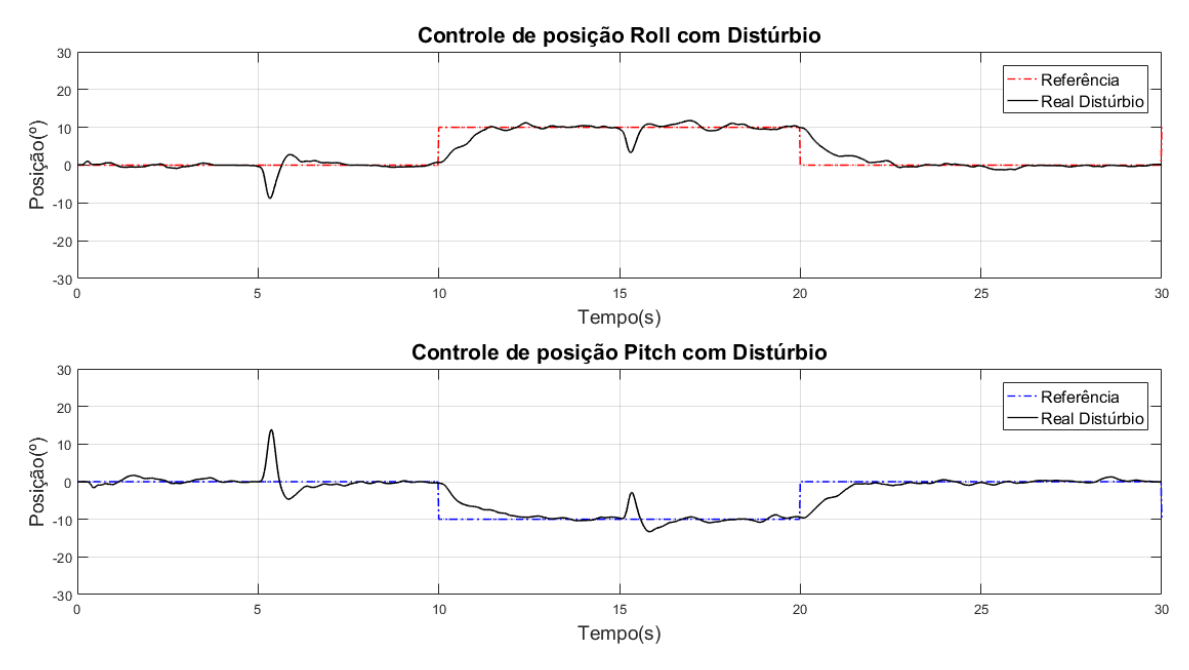

Fonte: Autoria Própria.

Analisando a Figura [93,](#page-144-0) pode-se dizer que o sistema conseguiu compensar os distúrbios causados e seguiu a referência desejada. Somado a isso, a utilização do SAS em conjunto com controlador PI-PI apresentou uma tendência em amortecer a resposta do sistema com o distúrbio, reduzindo o número de oscilações, se comparado as respostas dos controles seguidor com atribuição de autoestrutura na Figura [85](#page-135-0) e LQR-I Figura [89.](#page-140-0)

#### <span id="page-145-1"></span> $6.1.2$  Arquitetura de aquisição sem fio

Nesta subseção são apresentados os resultados iniciais do controle das posições de rolagem e arfagem para as três técnicas de controle implementadas neste trabalho. Para realização dos experimentos com a arquitetura de aquisição sem fio, foi utilizado o mesmo cenário de teste do sistema cabeado, ou seja, o sinal de referência dado pela Equação [\(90\)](#page-128-1) e os empuxos iniciais dados na Tabela [23.](#page-134-0)

No entanto, os experimentos iniciais para as técnicas de controle seguidor com atribuição de autoestrutura e LQR-I, com as mesmas sintonias apresentadas nas Subseções [6.1.1.1](#page-130-0) e [6.1.1.2,](#page-136-0) respectivamente, demonstraram-se instáveis, como pode ser visualizado na Figura [94](#page-145-0) que apresenta um exemplo de resposta do controle LQR-I.

<span id="page-145-0"></span>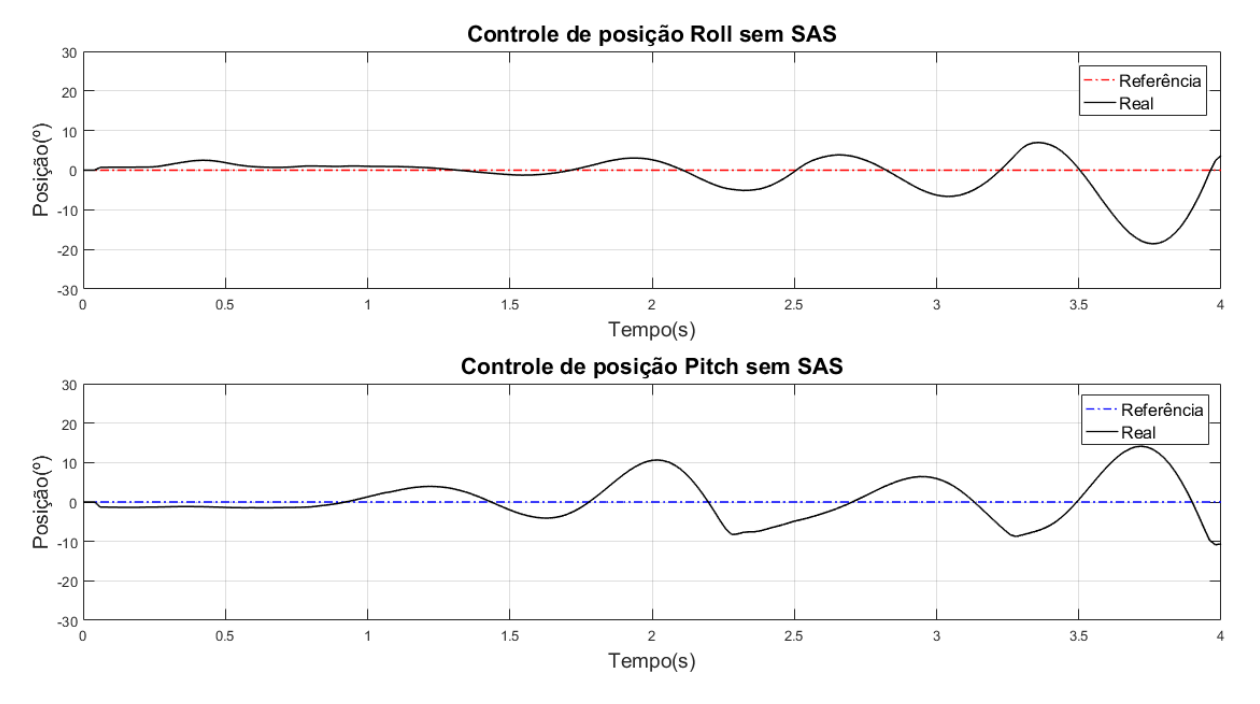

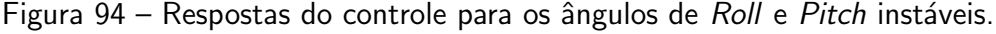

Fonte: Autoria Própria.

Com base nas respostas esboçadas na Figura [94,](#page-145-0) uma das principais justificativas para este problema é a presença de atrasos na malha de controle, o que de certa forma era esperado, uma vez que a arquitetura utilizada é baseada em comunicação sem fio. [Linderman,](#page-190-0) [Jo e Spencer](#page-190-0) [\(2015\)](#page-190-0) apresentam um estudo sobre atrasos em sistemas de sensores sem fio e, segundo os autores, vários fatores podem impactar no desempenho do sistema e contribuir

para inserção de atrasos nas aplicações, os quais são: o hardware de aquisição de dados, o tempo de processamento dos dados, a comunicação sem fio, dinâmica do atuador e os sensores utilizados na aplicação.

Neste contexto, um sistema de controle em malha fechada que é estável sem a presença de atrasos, pode apresentar significativa deterioração de seu desempenho, assim como, tender a instabilidade dependendo da intensidade dos atrasos, se estes não forem levados em consideração na fase de projeto do sistema [\(EBRAHIMI](#page-187-0) et al., [2014;](#page-187-0) [LINDERMAN; JO;](#page-190-0) [SPENCER, 2015\)](#page-190-0). Além disso, os atrasos também afetam a estabilidade de sistemas instáveis e sujeitos a incertezas, como o projeto desenvolvido neste trabalho, por exemplo [\(NAJAFI](#page-190-1) et [al.](#page-190-1), [2013\)](#page-190-1).

Com relação aos atrasos causados por sensores, Castillo-García, Hernandez e Gil [\(2017\)](#page-187-1) apresentam um estudo sobre os aspectos que causam os atrasos na utilização de IMUs. Como mencionado na Subseção [3.2.6,](#page-57-0) este dispositivo é um dos principais componentes de um quadrirotor, já que por meio dele são obtidas as estimações de atitude e de suas velocidades angulares. Na prática, é observado que a atitude estimada pela IMU apresenta atrasos em relação ao seu valor real. Uma das fontes causadoras dos atrasos são os filtros passa-baixa utilizados antes da amostragem durante o processo de aquisição de dados da IMU, cuja função é remover ruídos e evitar os efeitos de *aliasing*. Outro problema, está no tempo computacional necessário para executar o algoritmo de estimação das posições, o qual geralmente está embarcado em um microcontrolador. (CASTILLO-GARCíA; HERNANDEZ; GIL, 2017).

Com a finalidade de aferir o atraso da IMU WT931 juntamente com sistema de aquisição sem fio, foi montado um diagrama de blocos no software MATLAB/Simulink para comparação da leitura da posição angular de rolagem obtida pelo encoder e pela IMU. Os resultados podem ser visualizados na Figura [95.](#page-146-0)

<span id="page-146-0"></span>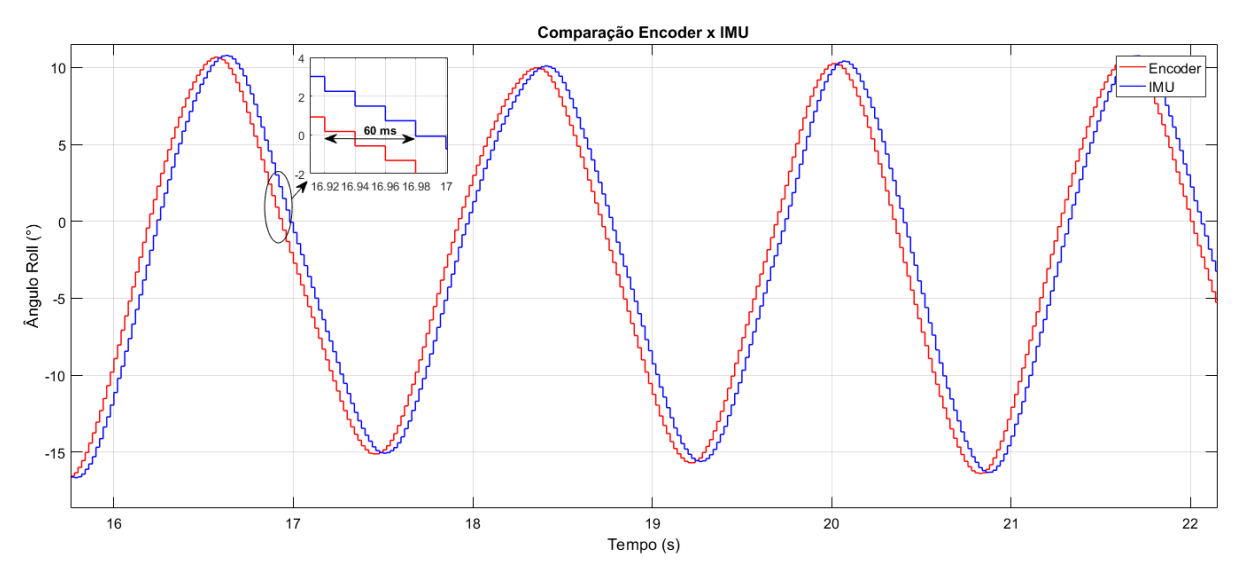

Figura 95 – Atraso entre as respostas da IMU e do encoder.

Fonte: Autoria Própria.

Baseando-se na Figura [95,](#page-146-0) é possível observar que há um atraso de 60 ms entre a posição angular medida pela IMU em relação ao valor obtido através do encoder incremental. Não é possível afirmar que este atraso é proveniente apenas da IMU, uma vez que, os dados foram obtidos através da arquitetura de aquisição sem fio. Logo, o atraso obtido pode estar relacionado a uma série de fatores, tais como: o atraso de leitura da IMU aliado a interpretação e processamento dos dados seriais pelo sistema operacional Windows juntamente com o software MATLAB/Simulink. Além disso, é importante salientar que esta é uma estimativa de atraso que também pode ser influenciada por atrasos na comunicação sem fio através dos módulos de rádio frequência. Um estudo mais detalhado destes aspectos que causam este atraso é uma sugestão para trabalhos futuros.

Uma solução inicial para compensar o efeito do atraso foi adaptar a estrutura do SAS nas técnicas de controle seguidor com atribuição de autoestrutura e LQR-I. Esta abordagem foi inspirada nos resultados positivos do controle PI-PI com o SAS que conseguiu manter a planta estável mesmo com os atrasos, além da característica de amortecimento das respostas do sistema devido ao uso do SAS. E importante salientar que o controle PI-PI sem o SAS ´ também tende a instabilizar o sistema. A Figura [96](#page-147-0) apresenta um exemplo de adaptação do SAS na malha do controle seguidor, sendo o mesmo processo realizado para o controlador LQR-I.

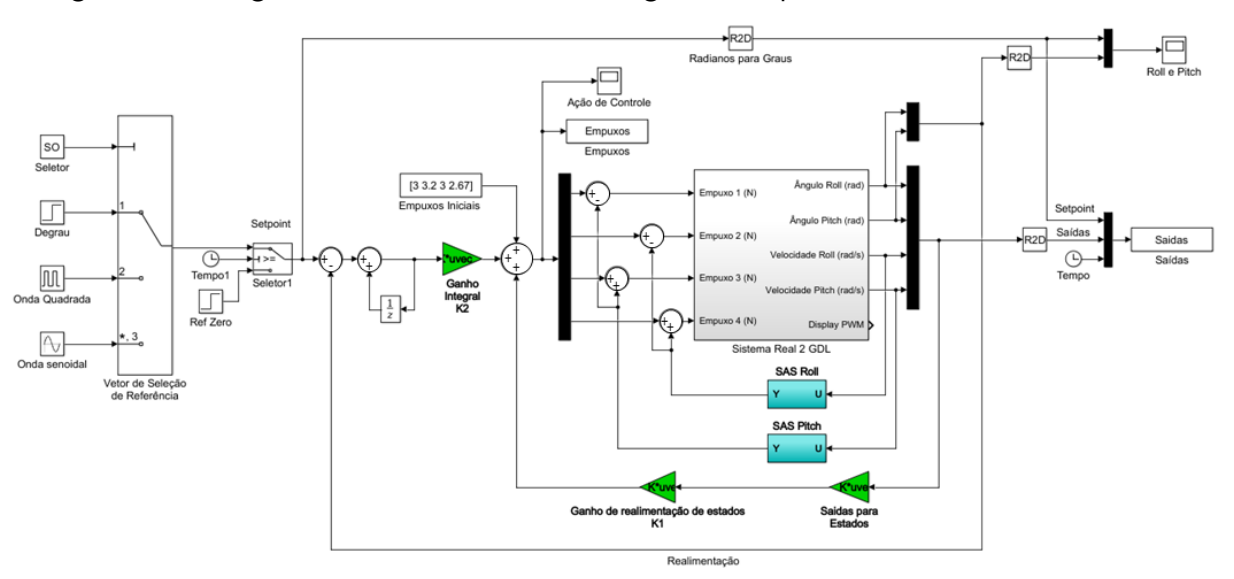

<span id="page-147-0"></span>Figura 96 – Diagrama de bloco do controle seguidor adaptado com a estrutura do SAS.

Fonte: Autoria Própria.

Apesar dos resultados positivos obtidos com a utilização do SAS com as técnicas de controle implementadas, como pode ser visto nas Subseções [6.1.2.1](#page-148-0) a [6.1.2.3,](#page-152-0) é necessário aplicar outras técnicas de compensação de atraso, visando encontrar uma maneira mais efetiva de lidar com este problema. Segundo [\(NAJAFI](#page-190-1) et al., [2013\)](#page-190-1), de modo simplificado, há duas principais abordagens na literatura para compensação de atraso: as técnicas baseadas no preditor de Smith e em preditores de estados.

Alguns trabalhos realizam estudos sobre estas técnicas para compensação de atrasos fixos ou variáveis em sistemas monovariáveis ou multivariáveis. Seria interessante aplicar algumas destas técnicas nesta arquitetura de aquisição sem fio, de modo a melhorar o desempenho dos controladores em trabalhos futuros. [Flesch](#page-188-0) [\(2012\)](#page-188-0), [Correia](#page-187-2) [\(2016\)](#page-187-2) e Castillo-García, Hernandez [e Gil](#page-187-1) [\(2017\)](#page-187-1), apresentam alguns compensadores baseados no preditor de Smith, assim como preditores e observadores de estados, além da apresentação do controle preditivo baseado em modelo.

As Subseções [6.1.2.1,](#page-148-0) [6.1.2.2](#page-150-0) e [6.1.2.3](#page-152-0) apresentam os resultados simulado e real para o controle seguidor com atribuição de autoestrutura completa, LQR-I e PI-PI, respectivamente. Além disso as respostas dos controladores são comparadas com os resultados do sistema cabeado com o SAS para uma breve comparação entre seus índices NRMSE e ITAE.

## <span id="page-148-0"></span>6.1.2.1 Controle Seguidor

Nesta subseção são apresentados os resultados do sistema de controle seguidor com atribuição de autoestrutura para arquitetura de aquisição sem fio. Para realização do experimento foi utilizado o mesmo cenário de teste do sistema cabeado, ou seja, os mesmos sinais de referência para o controlador, assim como os autovalores atribuídos na Subseção [6.1.1.1.](#page-130-0) Além disso, os ganhos ajustados para o SAS foram de 0,055 para rolagem e 0,06 para arfagem.

Para melhor comparar o sistema de controle cabeado e sem fio, a estrutura do SAS também foi adaptada para o sistema cabeado com as mesmas modificações apresentadas na Figura [96](#page-147-0) e os mesmos ganhos citados acima. A Figura [97](#page-149-0) apresenta as respostas do sistema, em que os sinais tracejados nas cores vermelha e laranja são as referências para as posições de rolagem e arfagem, respectivamente. Já os sinais contínuos na coloração azul, representam as repostas do modelo dinâmico do sistema, os sinais na coloração rosa são as respostas da plataforma experimental cabeada e os sinais na cor preta representam as respostas da arquitetura sem fio.

Com base Figura [97,](#page-149-0) os controladores cabeado e sem fio estabilizaram a aeronave e seguiram a referência desejada. Somado a isso, o comportamento dinâmico das respostas do sistema real se assemelha ao modelo virtual da plataforma, sendo esta semelhança quantificada por meio do índice NRMSE, cujos valores estão no Quadro [11.](#page-149-1) Analisando as características de respostas do sistema real, o controle com aquisição sem fio teve um pior desempenho em relação ao cabeado, apresentando valores NRMSE inferiores, além de apresentar um maior número de picos de oscilação em relação a resposta cabeada, especialmente para o GDL de rolagem no final do experimento. Logo, os maiores picos encontrados foram  $3,74^{\circ}$  e  $2,26^{\circ}$  para rolagem e arfagem sem fio, respectivamente, e  $2,79^{\circ}$  e  $2,98^{\circ}$  para rolagem e arfagem cabeado.

O Quadro [11](#page-149-1) também apresenta os cálculos do índice ITAE entre as respostas do sistema cabeado e de aquisição sem fio em relação ao sinal de referência dos controladores. Neste contexto, o controle de rolagem sem fio apresentou um pior desempenho em relação ao cabeado devido ao seu aspecto mais oscilatório no final do experimento, ao passo que, para o

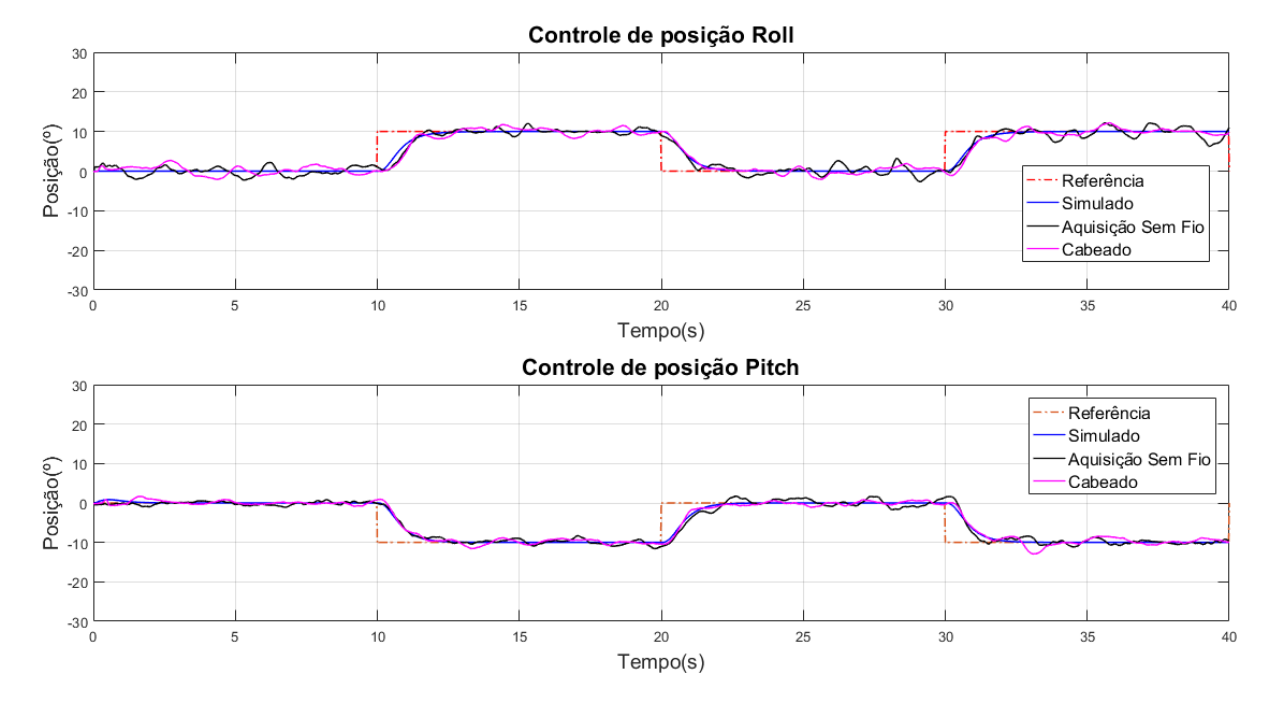

<span id="page-149-0"></span>Figura 97 – Respostas do controle seguidor cabeado e sem fio para os ângulos de Roll e Pitch.

Fonte: Autoria Própria.

<span id="page-149-1"></span>Quadro  $11$  – Indices NRMSE e ITAE para o controle seguidor cabeado e sem fio.

|                    | Rolagem      |                             | <b>Arfagem</b> |             |  |
|--------------------|--------------|-----------------------------|----------------|-------------|--|
| <b>Experimento</b> | NRMSE $(\%)$ | $NRMSE(\% )$<br><b>ITAE</b> |                | <b>ITAE</b> |  |
| Cabeado            | 80,777       | 41.463                      | 85,762         | 36.843      |  |
| Aquisição Sem Fio  | 76,327       | 45.167                      | 83,641         | 37.926      |  |

Fonte: Autoria Própria.

controle de arfagem, o desempenho foi praticamente o mesmo.

A Figura [98](#page-150-1) apresenta as ações de controle aplicadas aos quatro rotores no sistema simulado e real. O primeiro é representado na cor azul e o segundo na cor vermelha.

Conforme observado na Figura [98,](#page-150-1) não houve a saturação do controlador para as ações de controle, já que os valores máximos e mínimos de acionamento estão dentro do intervalo de 0 N a 6,5 N do sinal de controle. A análise destes resultados é semelhante a feita na Subseção [6.1.1.1.](#page-130-0)

Por fim, os resultados para o sistema de controle seguidor com atribuição de autoestrutura com o SAS sem fio foram satisfatórios, uma vez que, mesmo com atrasos, foi possível estabilizar o sistema e se aproximar da resposta da arquitetura cabeada. No entanto, é importante ressaltar que este foi um dos melhores resultados para o sistema sem fio, porém seu desempenho pode ser piorado se houverem atrasos mais significativos na aquisição de dados.

<span id="page-150-1"></span>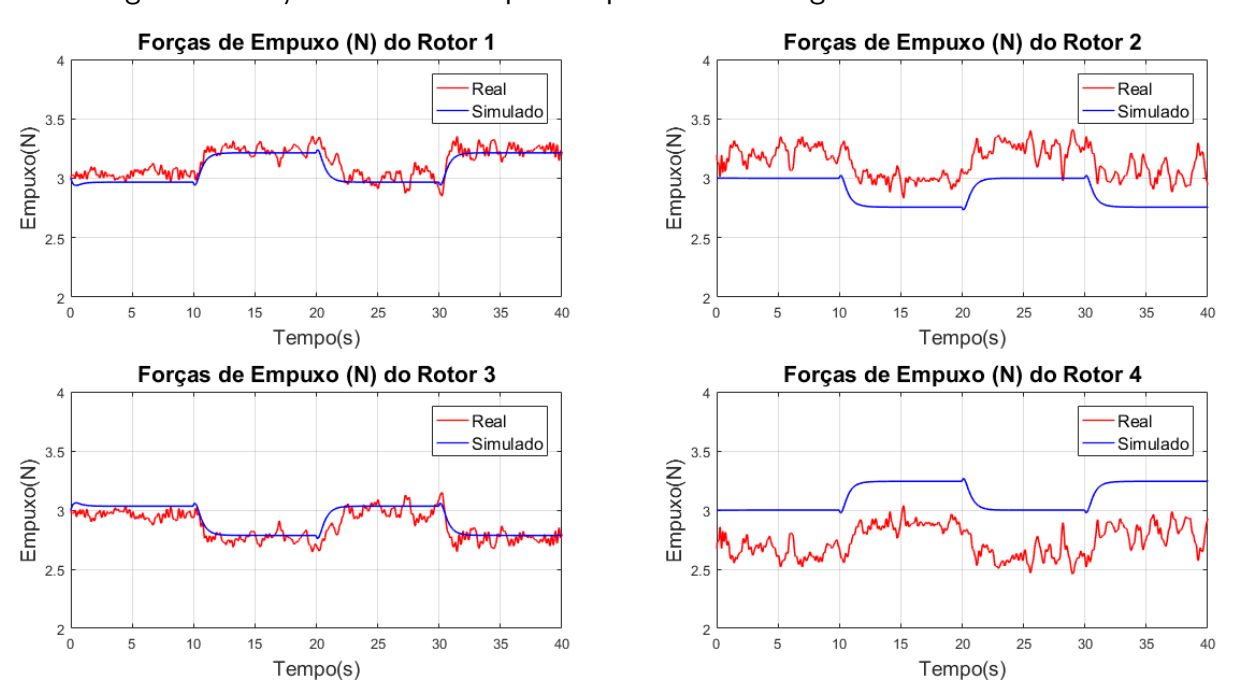

Figura 98 – Ação de controle aplicada pelo controle seguidor sem fio em 2 GDL.

Fonte: Autoria Própria.

# <span id="page-150-0"></span>6.1.2.2 Controle LQR-I

Para realização dos experimentos com o controle LQR-I sem fio, o mesmo cenário de teste da arquitetura cabeada foi utilizado, assim como as matrizes  $Q \in \mathbb{R}$  presentes na Subseção [6.1.1.2.](#page-136-0) Além disso, os ganhos ajustados para o SAS foram de 0,055 para rolagem e 0,06 para arfagem.

Para melhor comparar o sistema de controle cabeado e sem fio, a estrutura do SAS também foi adaptada para o sistema cabeado. A Figura [99](#page-151-0) apresenta as respostas do sistema, em que os sinais tracejados nas cores vermelha e laranja são as referências para as posições de rolagem e arfagem, respectivamente. Já os sinais contínuos na coloração azul, representam as repostas do modelo dinâmico do sistema, os sinais na coloração rosa são as respostas da plataforma experimental cabeada e os sinais na cor preta representam as respostas da arquitetura sem fio.

Analisando a Figura [99,](#page-151-0) os controladores cabeados e sem fio estabilizaram a aeronave e seguiram a referência desejada. Além disso, o comportamento dinâmico das respostas do sistema real se assemelharam ao modelo virtual. O Quadro [12](#page-151-1) apresenta o cálculo dos índices NRMSE e ITAE para os resultados.

Com base nas respostas do sistema real, o controle com aquisição sem fio teve um pior desempenho, apresentando valores NRMSE inferiores, além de possuir um aspecto mais oscilatório em relação a resposta cabeada para o GDL de rolagem. Logo, os maiores picos encontrados foram  $2,86^{\circ}$  e  $2,85^{\circ}$  para rolagem e arfagem sem fio, respectivamente, e  $2,68^{\circ}$  e 1,86◦ para rolagem e arfagem cabeado.

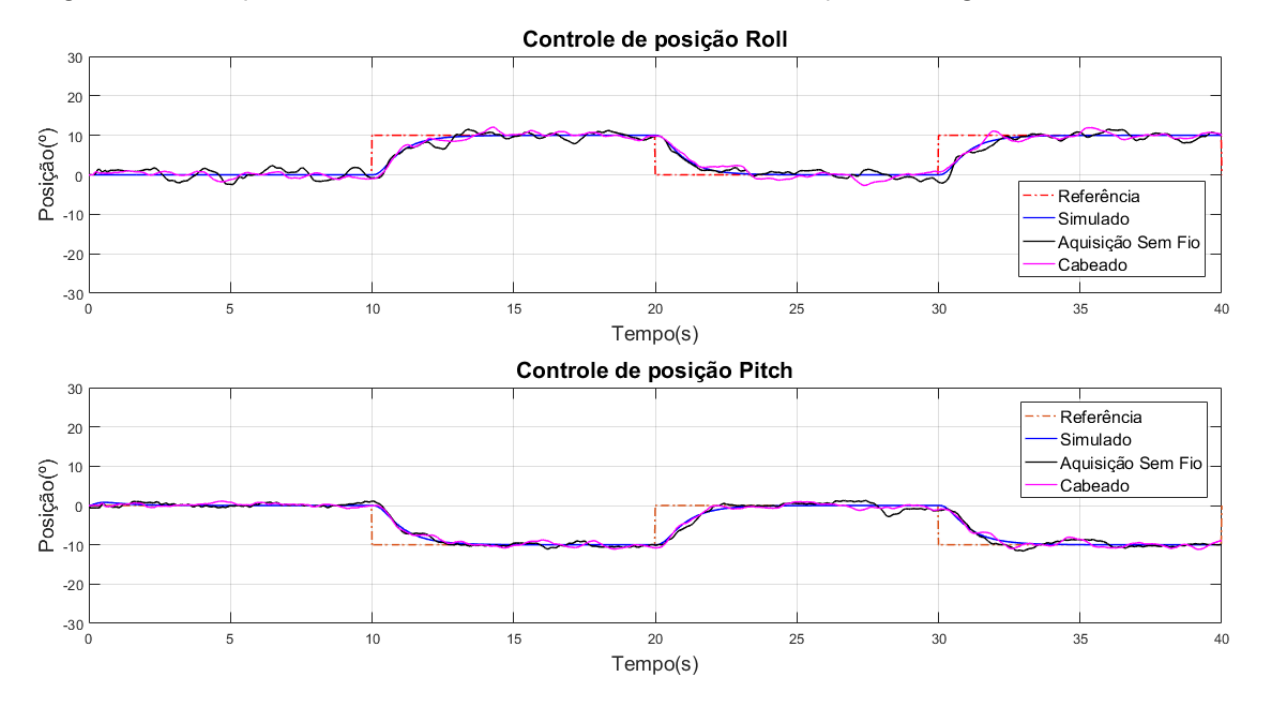

<span id="page-151-0"></span>Figura 99 – Respostas do controle LQR-I cabeado e sem fio para os ângulos de Roll e Pitch.

Fonte: Autoria Própria.

<span id="page-151-1"></span>Quadro 12 – Índices NRMSE e ITAE para o controle LQR-I cabeado e sem fio.

|                    | Rolagem      |                             | <b>Arfagem</b> |             |  |
|--------------------|--------------|-----------------------------|----------------|-------------|--|
| <b>Experimento</b> | NRMSE $(\%)$ | $NRMSE(\% )$<br><b>ITAE</b> |                | <b>ITAE</b> |  |
| Cabeado            | 81,533       | 43.040                      | 86,587         | 39.806      |  |
| Aquisição Sem Fio  | 79.194       | 45.951                      | 83,560         | 41 411      |  |

Fonte: Autoria Própria.

Com relação ao índice ITAE, o controle de rolagem sem fio apresentou um pior desempenho em relação ao cabeado devido ao seu aspecto mais oscilatório, ao passo que, para o controle de arfagem, o desempenho também foi pior devido as oscilações no final do experimento que penalizou seu índice ITAE.

A Figura [100](#page-152-1) apresenta as ações de controle aplicadas aos quatro rotores no sistema simulado e real. O primeiro é representado na cor azul e o segundo na cor vermelha.

Com base na Figura [100,](#page-152-1) não houve a saturação do controlador para as ações de controle, já que os valores máximos e mínimos de acionamento estão dentro do intervalo de 0 N a 6,5 N do sinal de controle. A análise destes resultados é semelhante a feita na Subseção [6.1.1.2.](#page-136-0)

<span id="page-152-1"></span>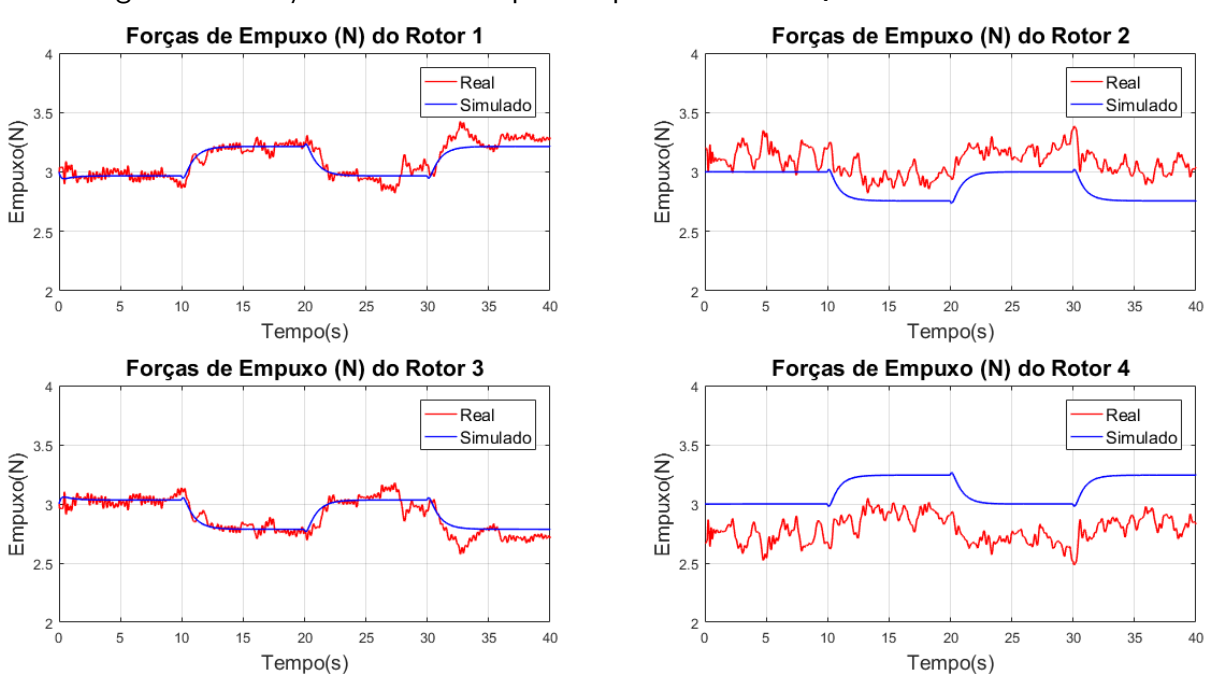

Figura 100 – Ação de controle aplicada pelo controle LQR-I sem fio em 2 GDL.

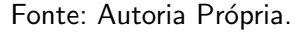

# <span id="page-152-0"></span>6.1.2.3 Controle PI-PI

Nesta subseção são apresentados os resultados para o controle PI-PI sem fio. Neste contexto, o mesmo cenário de teste ilustrado na Seção [6.1](#page-128-2) foi empregado, porém os ganhos do controlador foram reajustados para rolagem, assim como para o SAS, visando um melhor desempenho no sistema sem fio. O Quadro [13](#page-152-2) apresenta as modificações no controlador.

<span id="page-152-2"></span>Quadro 13 – Ganhos ajustados para o controlador PI-PI sem fio e para o SAS na plataforma em 2 GDL.

| Malha Externa        |       | Malha Interna       |       | <b>SAS</b> |       |  |
|----------------------|-------|---------------------|-------|------------|-------|--|
| Ganho                | Valor | Ganho               | Valor | Ganho      | Valor |  |
|                      |       | Controle PI-PI Roll |       |            |       |  |
| $K_p$                | 0,70  | $K_p$               | 0,70  | $K_d$      | 0,055 |  |
| $K_i$                | 0,0   | $K_i$               | 0,1   |            |       |  |
| Controle PI-PI Pitch |       |                     |       |            |       |  |
| $K_p$                | 0,75  | $K_p$               | 0,70  | $K_d$      | 0,06  |  |
| $K_i$                | 0,0   | $K_i$               | 0,1   |            |       |  |

Fonte: Autoria Própria.

A Figura [101](#page-153-0) apresenta as respostas do sistema, em que os sinais tracejados nas cores vermelha e laranja são as referências para as posições de rolagem e arfagem, respectivamente. Já os sinais contínuos na coloração azul, representam as repostas do modelo dinâmico do

sistema, os sinais na coloração rosa são as respostas da plataforma experimental cabeada e os sinais na cor preta representam as respostas da arquitetura sem fio.

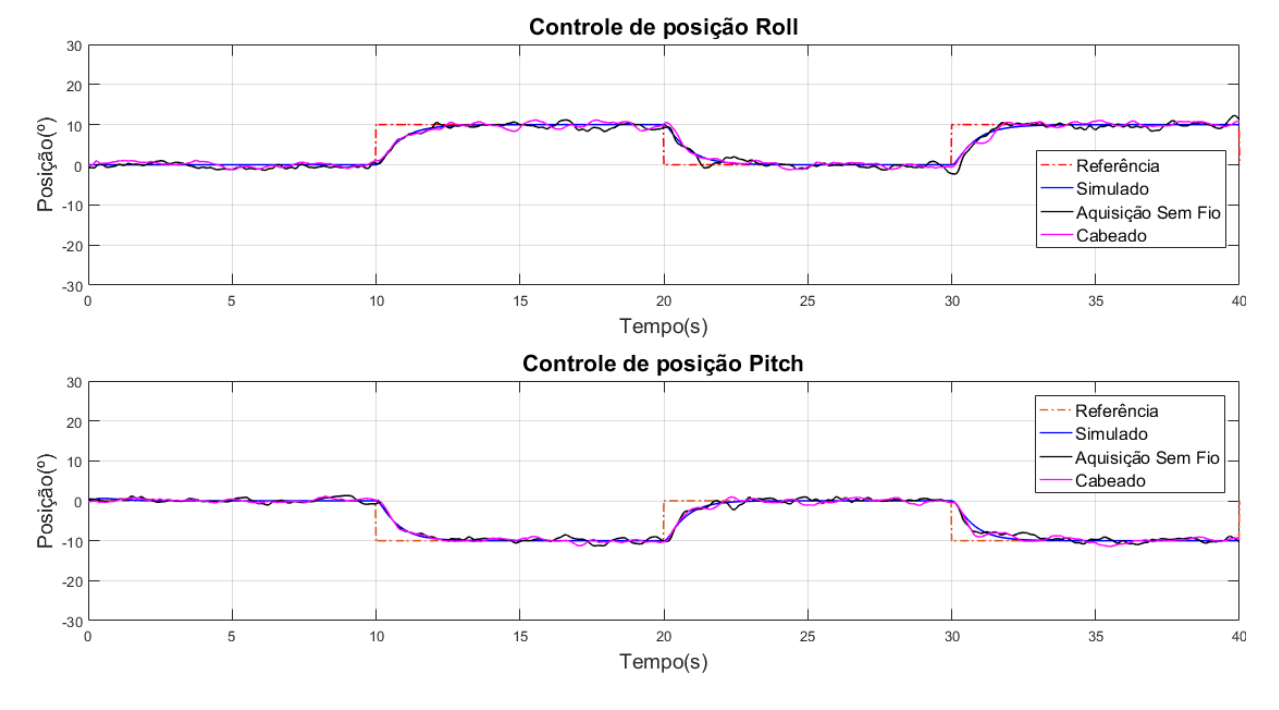

<span id="page-153-0"></span>Figura 101 – Respostas do controle PI-PI cabeado e sem fio para os ângulos de Roll e Pitch.

Fonte: Autoria Própria.

Com base na Figura [101,](#page-153-0) os controladores cabeados e sem fio estabilizaram a aeronave e seguiram a referência desejada. Somado a isso, o comportamento dinâmico das respostas do sistema real se assemelharam ao modelo virtual. O Quadro [14](#page-153-1) apresenta o cálculo dos índices NRMSE e ITAE para os resultados.

Analisando as respostas do sistema real, o controle com aquisição sem fio teve um desempenho numericamente pior, apresentando valores NRMSE inferiores. Logo, os maiores picos encontrados foram  $3,16^{\circ}$  e  $1,93^{\circ}$  para rolagem e arfagem sem fio, respectivamente, e  $2,12^{\circ}$  e  $2,34^{\circ}$  para rolagem e arfagem cabeado.

<span id="page-153-1"></span>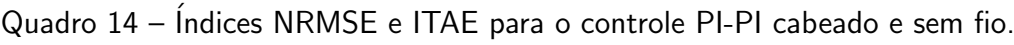

|                    | Rolagem                  |        | <b>Arfagem</b> |             |
|--------------------|--------------------------|--------|----------------|-------------|
| <b>Experimento</b> | NRMSE (%)<br><b>ITAE</b> |        | $NRMSE(\% )$   | <b>ITAE</b> |
| Cabeado            | 86,177                   | 33.850 | 87,761         | 28.734      |
| Aquisição Sem Fio  | 83,135                   | 34.945 | 86,348         | 30.774      |

Fonte: Autoria Própria.

Os resultados obtidos para o índice ITAE no controle da rolagem e arfagem sem fio apresentaram índices próximos as respostas cabeadas, porém os desempenhos foram numericamente piores devido a maiores picos de oscilação em relação ao sistema cabeado, contribuindo para penalização de seu índice ITAE.

A Figura [102](#page-154-0) apresenta as ações de controle aplicadas aos quatro rotores no sistema simulado e real. O primeiro é representado na cor azul e o segundo na cor vermelha.

<span id="page-154-0"></span>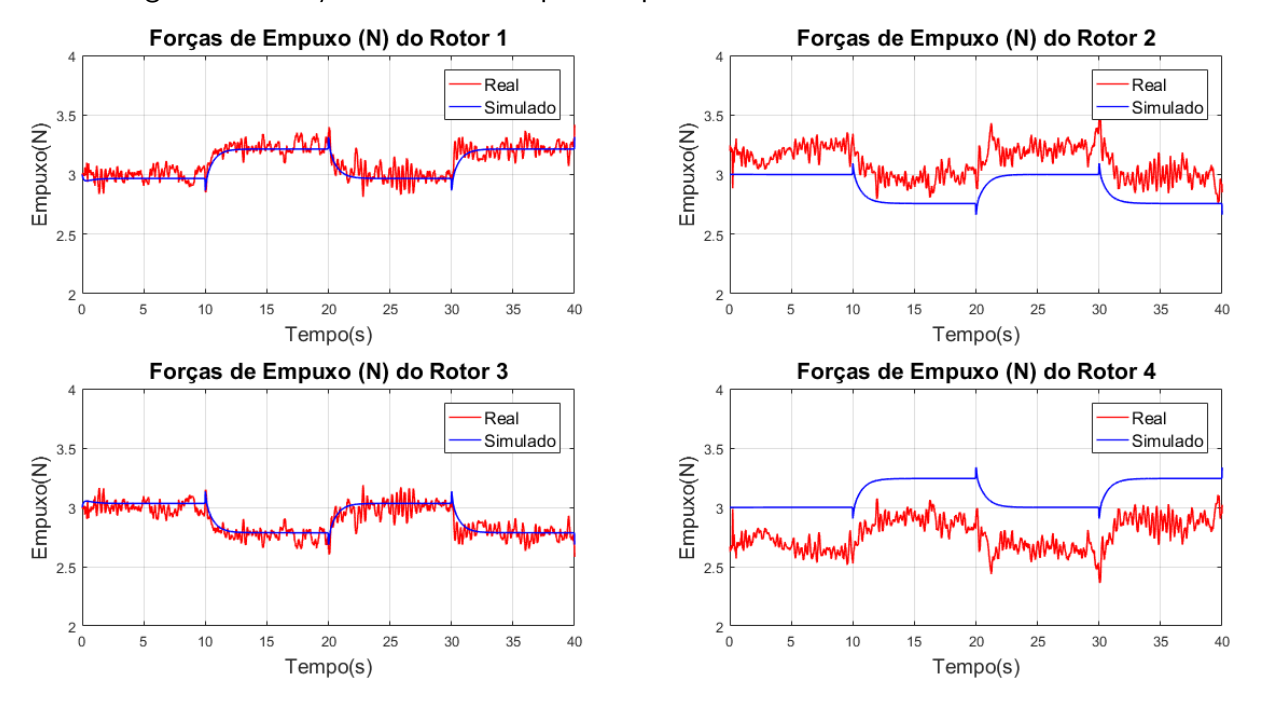

Figura 102 – Ação de controle aplicada pelo controle PI-PI sem fio em 2 GDL.

Fonte: Autoria Própria.

Analisando a Figura [102,](#page-154-0) não houve a saturação do controlador para as ações de controle, já que os valores máximos e mínimos de acionamento estão dentro do intervalo de 0 N a 6,5 N do sinal de controle. A análise destes resultados é semelhante a feita na Subseção [6.1.1.3.](#page-140-1)

#### <span id="page-154-1"></span>6.1.3 Arquitetura embarcada

Para realização dos experimentos com a arquitetura embarcada, foi utilizado o mesmo cenário de teste do sistema cabeado, ou seja, o sinal de referência dado pela Equação [\(90\)](#page-128-1) e os empuxos iniciais dados na Tabela [23.](#page-134-0)

No entanto, para realização dos experimentos com os controladores LQR-I e seguidor com atribuição de autoestrutura, não foi necessário incluir a estrutura do SAS para estabilização do sistema. Logo, este aspecto permite a conclusão que o atraso efetivo da IMU é menor do que os 60 ms medidos na arquitetura de aquisição sem fio. Deste modo, o atraso da IMU não  $\acute{\text{e}}$  suficiente para deteriorar significativamente as respostas do sistema e nem instabilizá-lo.

As Subseções [6.1.3.1,](#page-155-0) [6.1.3.2](#page-156-0) e [6.1.3.3](#page-158-0) apresentam os resultados simulado e real para o controle seguidor com atribuição de autoestrutura completa, LQR-I e PI-PI, respectivamente. Além disso as respostas dos controladores são comparados com a resposta do sistema cabeado para uma breve comparação entre seus índices NRMSE e ITAE.

#### <span id="page-155-0"></span>6.1.3.1 Controle Seguidor

Para realização dos experimentos com o controle seguidor com atribuição de autoestrura embarcado, o mesmo cenário de teste da arquitetura cabeada foi utilizado, assim como os autovalores atribuídos na Subseção [6.1.1.1.](#page-130-0) A Figura [103](#page-155-1) apresenta as respostas do sistema, em que os sinais tracejados nas cores vermelha e laranja são as referências para as posições angulares. Os sinais na coloração azul representam as repostas do modelo dinâmico do sistema, os sinais na cor preta são as respostas do controle cabeado e os sinais na cor rosa representam as respostas do controle embarcado. Os dados utilizados para o controle cabeado s˜ao do Experimento 1 da Subseção [6.1.1.1.](#page-130-0)

<span id="page-155-1"></span>Figura 103 – Respostas do controle seguidor cabeado e embarcado para os ângulos de Roll e Pitch.

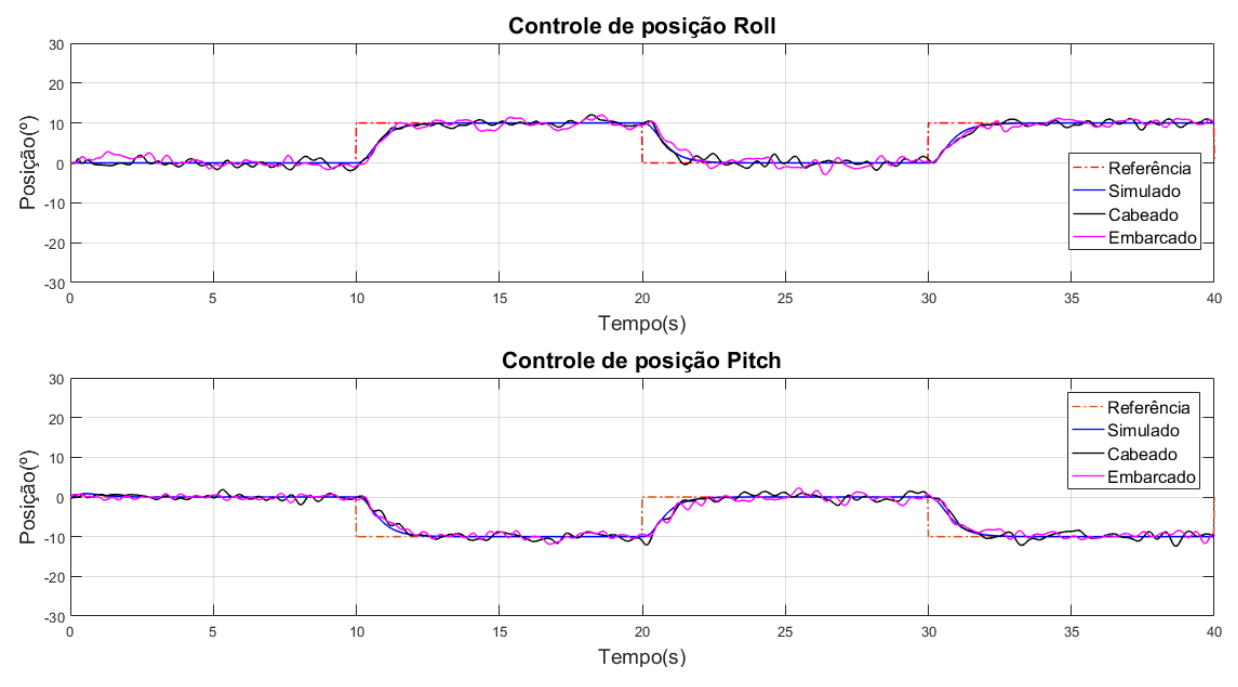

Fonte: Autoria Própria.

Com base nos resultados obtidos, pode-se concluir que os controladores cabeado e embarcado estabilizaram o quadrirotor e seguiram as referências desejadas. Somado a isso, o comportamento dinˆamico das respostas do sistema real se assemelharam ao modelo da plataforma experimental. O Quadro [15](#page-156-1) apresenta o cálculo dos índices NRMSE e ITAE para avaliação dos controladores.

Analisando as respostas do sistema real, os controladores embarcado e cabeado apresentaram dinâmicas semelhantes, ou seja, o mesmo caráter oscilatório na resposta, o que era esperado, já que é utilizada a mesma técnica de controle com os mesmos ganhos. Entretanto, os resultados dos índices NRMSE e ITAE foram numericamente melhores para o sistema cabeado no controle de rolagem e inferiores para o controle de arfagem. No entanto, é possível considerar que em ambos os resultados são equivalentes, sendo a diferença entre

eles, eventuais picos de oscilação que podem variar a cada execução do experimento. Os maiores picos encontrados foram  $3,10^{\circ}$  e  $2,16^{\circ}$  para rolagem e arfagem no controle embarcado, respectivamente, e  $2.4^{\circ}$  para rolagem e arfagem no controle cabeado.

|                    | Rolagem      |             | <b>Arfagem</b> |             |  |
|--------------------|--------------|-------------|----------------|-------------|--|
| <b>Experimento</b> | NRMSE $(\%)$ | <b>ITAE</b> | NRMSE $(\%)$   | <b>ITAE</b> |  |
| Cabeado            | 83,534       | 37.329      | 82,230         | 41.383      |  |
| Embarcado          | 80,246       | 43.748      | 82,798         | 40.481      |  |

<span id="page-156-1"></span>Quadro 15 – Índices NRMSE e ITAE para o controle seguidor cabeado e embarcado.

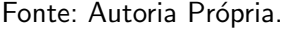

A Figura [104](#page-156-2) apresenta as ações de controle aplicadas aos quatro rotores no sistema simulado e real. O primeiro é representado na cor azul e o segundo na cor vermelha.

Figura 104 – Ação de controle aplicada pelo controle seguidor embarcado em 2 GDL.

<span id="page-156-2"></span>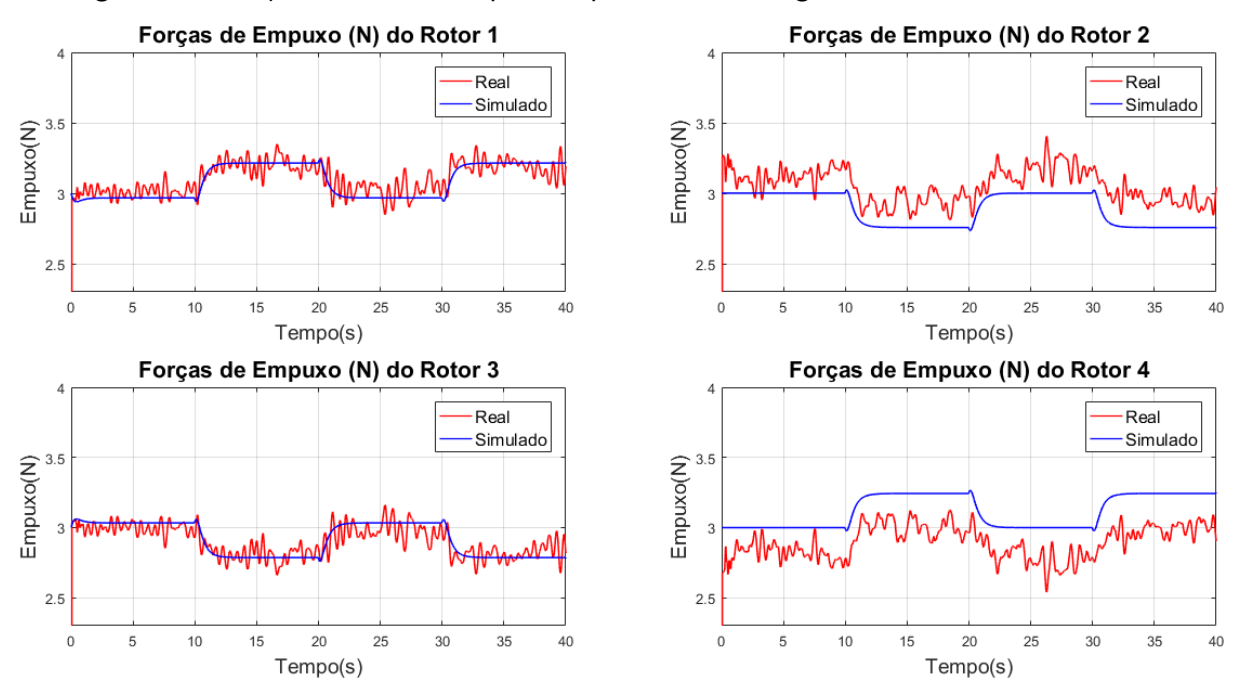

Fonte: Autoria Própria.

Com base na Figura [104,](#page-156-2) não houve a saturação do controlador para as ações de controle enviadas ao sistema real, já que os valores máximos e mínimos de acionamento estão dentro do intervalo de 0 N a 6,5 N. A análise destes resultados é semelhante a feita na Subseção [6.1.1.1.](#page-130-0)

#### <span id="page-156-0"></span>6.1.3.2 Controle LQR-I

Neste subseção são apresentados os resultados para controle LQR-I embarcado, sendo utilizado o mesmo cenário de teste do sistema cabeado, assim como as matrizes  $Q$  e  $R$ 

presentes na Subseção [6.1.1.2.](#page-136-0) A Figura [105](#page-157-0) apresenta as respostas do sistema, em que os sinais tracejados nas cores vermelha e laranja são as referências para as posições angulares. Os sinais na coloração azul representam as repostas do modelo dinâmico do sistema, os sinais na cor preta são as respostas do controle cabeado e os sinais na cor rosa são as respostas do controle embarcado. Os dados utilizados para o controle cabeado s˜ao do Experimento 3 da Subseção [6.1.1.2.](#page-136-0)

<span id="page-157-0"></span>Figura 105 – Respostas do controle LQR-I cabeado e embarcado para os ângulos de Roll e Pitch.

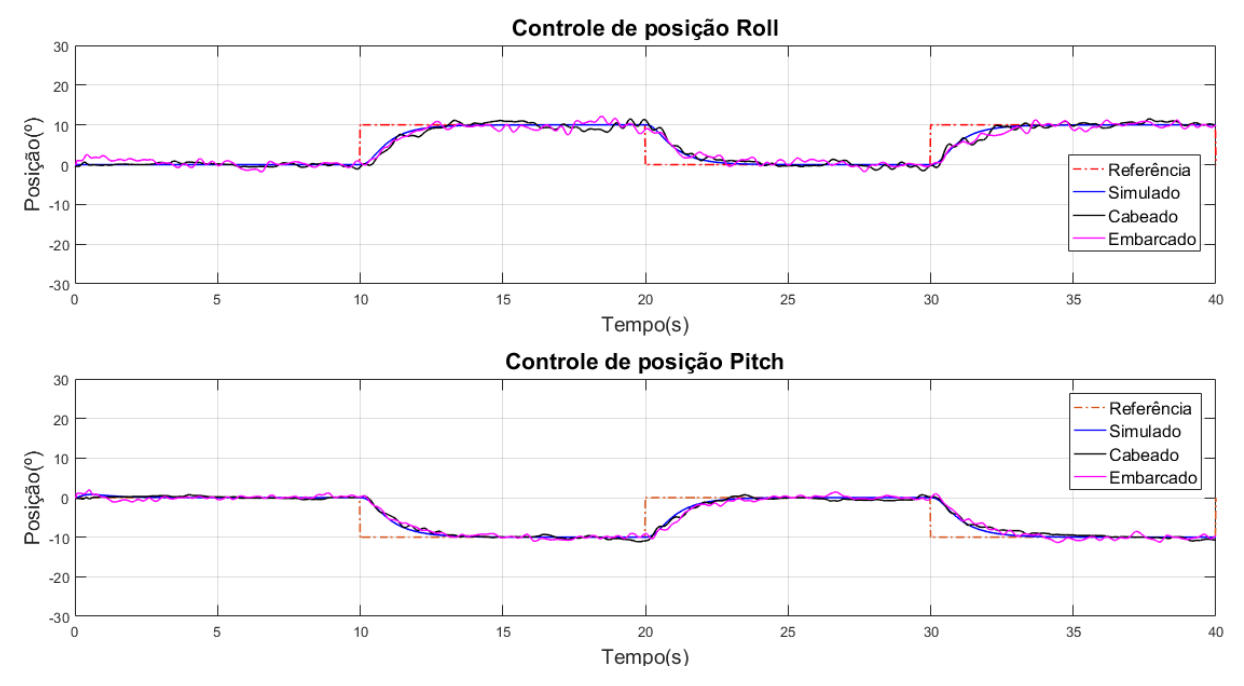

Fonte: Autoria Própria.

Baseando-se nos resultados obtidos na Figura [105,](#page-157-0) pode-se concluir que os controladores cabeado e embarcado estabilizaram a aeronave e seguiram o setpoint desejado. Além disso, o comportamento dinˆamico das respostas do sistema real s˜ao semelhantes ao modelo da plataforma experimental. O Quadro [16](#page-158-1) apresenta os índices NRMSE e ITAE calculados para avaliação dos controladores.

Analisando as respostas do sistema real, os controladores embarcado e cabeado apresentaram dinâmicas semelhantes, com o mesmo caráter oscilatório na resposta do controle da rolagem e uma característica mais amortecida no controle da arfagem, o que era esperado, já que é utilizada a mesma técnica de controle com os mesmos ganhos. Entretanto, os resultados dos índices NRMSE e ITAE foram numericamente melhores para o sistema cabeado. De modo geral, é possível considerar que em ambos os resultados são equivalentes, sendo a diferença entre eles, eventuais picos de oscilação que podem variar a cada execução do experimento. Os maiores picos encontrados foram  $2,51^{\circ}$  e  $2,04^{\circ}$  para rolagem e arfagem no controle embarcado, respectivamente, e  $2,69^{\circ}$  e  $1,57^{\circ}$  para rolagem e arfagem no controle cabeado.

|                    | Rolagem                     |        | <b>Arfagem</b> |             |
|--------------------|-----------------------------|--------|----------------|-------------|
| <b>Experimento</b> | NRMSE $(\%)$<br><b>ITAE</b> |        | NRMSE $(\%)$   | <b>ITAE</b> |
| Cabeado            | 83,063                      | 42.899 | 88,516         | 40.946      |
| Embarcado          | 81,505                      | 45.016 | 86,292         | 43.193      |

<span id="page-158-1"></span>Quadro 16 – Índices NRMSE e ITAE para o controle LQR-I cabeado e embarcado.

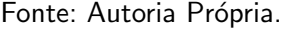

A Figura [106](#page-158-2) apresenta as ações de controle aplicadas aos quatro rotores no sistema simulado e real. O primeiro é representado na cor azul e o segundo na cor vermelha.

Figura 106 – Ação de controle aplicada pelo controle LQR-I embarcado em 2 GDL.

<span id="page-158-2"></span>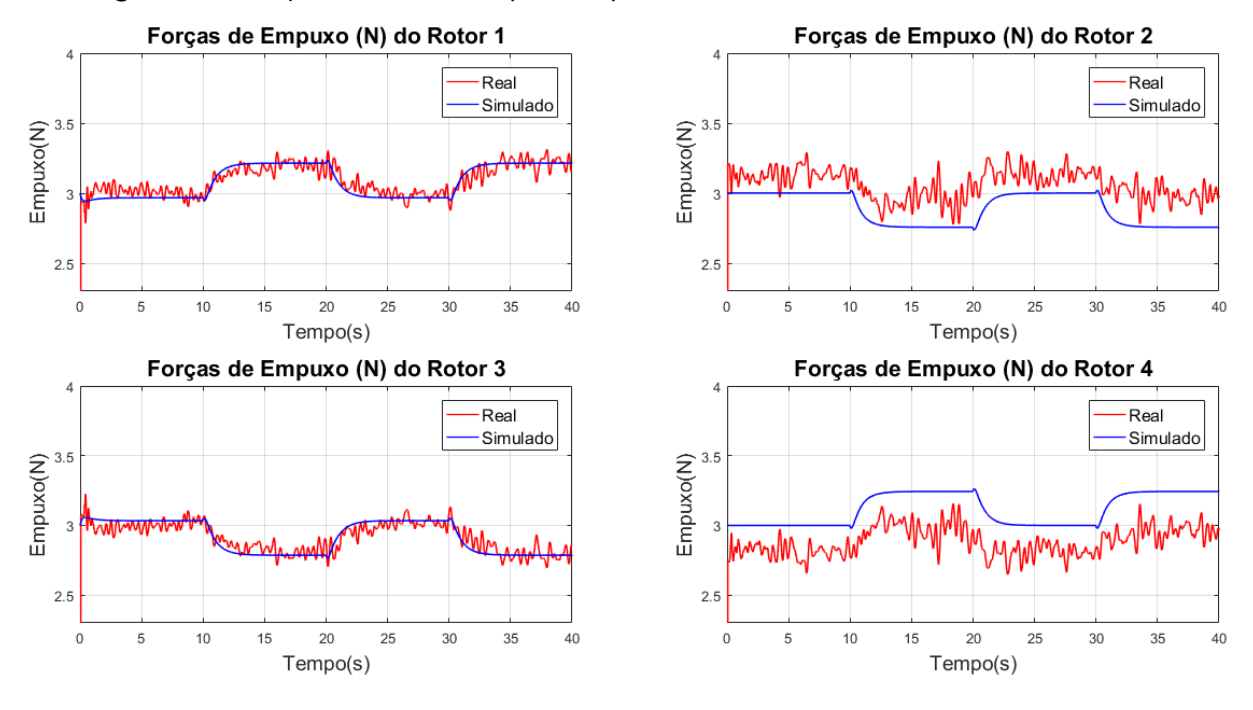

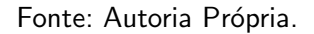

Analisando a Figura [106,](#page-158-2) não houve a saturação do controlador para as ações de controle, já que os valores máximos e mínimos de acionamento estão dentro do intervalo de 0 N a 6,5 N do sinal de controle. A análise destes resultados é semelhante a feita na Subseção [6.1.1.2.](#page-136-0)

## <span id="page-158-0"></span>6.1.3.3 Controle PI-PI

Os resultados para controle PI-PI embarcado foram obtidos utilizando o mesmo cenário de teste do sistema cabeado, sendo os ganhos empregados para o controlador, os mesmos do Quadro [13](#page-152-2) presente na Subseção [6.1.2.3.](#page-152-0) A Figura [107](#page-159-0) apresenta as respostas do sistema, em que os sinais tracejados nas cores vermelha e laranja são as referências para as posições angulares. Os sinais na coloração azul representam as repostas do modelo dinâmico do sistema, os sinais

na cor preta são as respostas do controle cabeado e os sinais na cor rosa são as respostas do controle embarcado. Os dados utilizados para o controle cabeado são do experimento da Subseção [6.1.2.3.](#page-152-0)

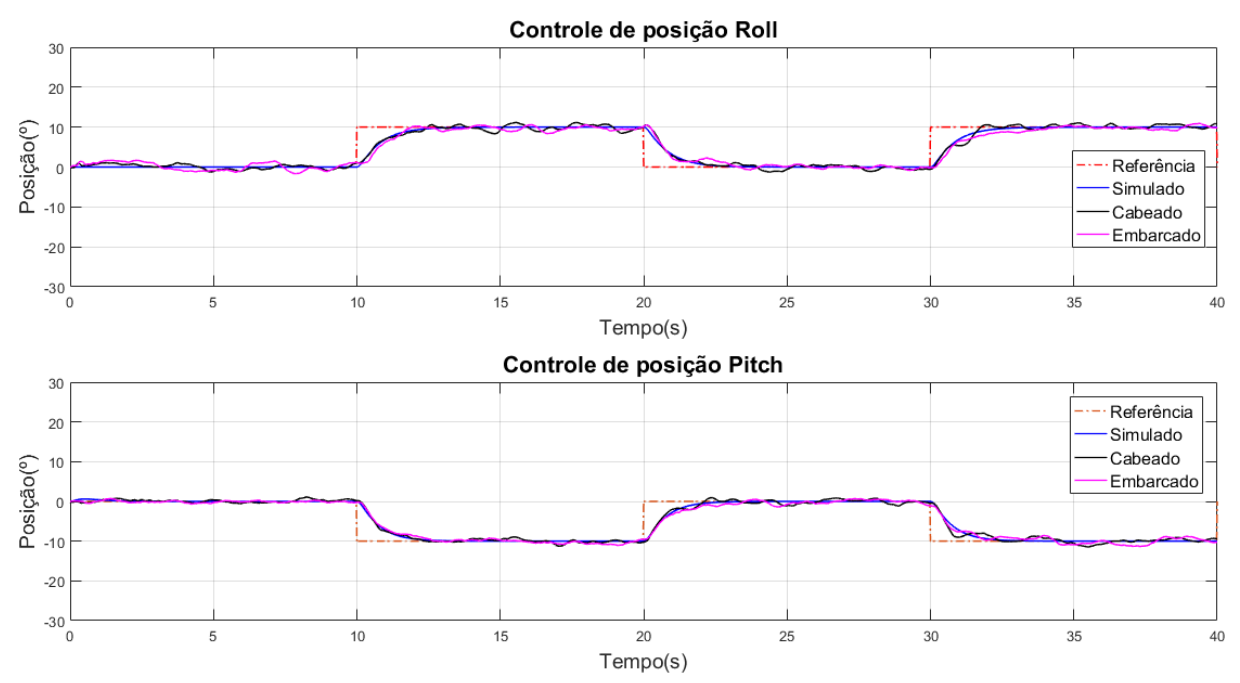

<span id="page-159-0"></span>Figura 107 – Respostas do controle PI-PI cabeado e embarcado para os ângulos de Roll e Pitch.

Fonte: Autoria Própria.

Com base nos resultados obtidos na Figura [107,](#page-159-0) pode-se dizer que os controladores cabeado e embarcado estabilizaram a aeronave e seguiram as referências desejadas. Somado a isso, o comportamento dinâmico das respostas do sistema real são semelhantes ao modelo da plataforma experimental. O Quadro [17](#page-160-0) apresenta o cálculo dos índices NRMSE e ITAE para avaliação dos controladores.

Analisando as respostas do sistema real, os controladores embarcado e cabeado apresentaram dinâmicas semelhantes, ou seja, o mesmo caráter amortecido nas respostas em relação as outras técnicas de controle devido ao uso do SAS, o que era esperado, já que é utilizada a mesma técnica de controle com os mesmos ganhos. Entretanto, os resultados dos índices NRMSE e ITAE foram numericamente melhores para o sistema cabeado no controle de rolagem. Já para o controle de arfagem, o índice NRMSE foi o mesmo praticamente, porém o resultado para o ITAE foi melhor para sistema cabeado. No entanto, é possível considerar que ambos os resultados são equivalentes, sendo a diferença entre eles, eventuais picos de oscilação que podem variar a cada execução do experimento. Os maiores picos encontrados foram  $1,75^{\circ}$ e  $1{,}39^{\circ}$  para rolagem e arfagem no controle embarcado, respectivamente, e  $2{,}12^{\circ}$  e  $2{,}34^{\circ}$  para rolagem e arfagem no controle cabeado.

|                    | Rolagem      |        | <b>Arfagem</b> |             |
|--------------------|--------------|--------|----------------|-------------|
| <b>Experimento</b> | NRMSE $(\%)$ |        | $NRMSE(\%)$    | <b>ITAE</b> |
| Cabeado            | 86,177       | 33.850 | 87.761         | 28.734      |
| Embarcado          | 84,882       | 35.040 | 87.791         | 33.772      |

<span id="page-160-0"></span>Quadro 17 – Índices NRMSE e ITAE para o controle PI-PI cabeado e embarcado.

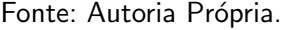

A Figura [108](#page-160-1) apresenta as ações de controle aplicadas aos quatro rotores no sistema simulado e real. O primeiro é representado na cor azul e o segundo na cor vermelha.

Figura 108 – Ação de controle aplicada pelo controle PI-PI embarcado em 2 GDL.

<span id="page-160-1"></span>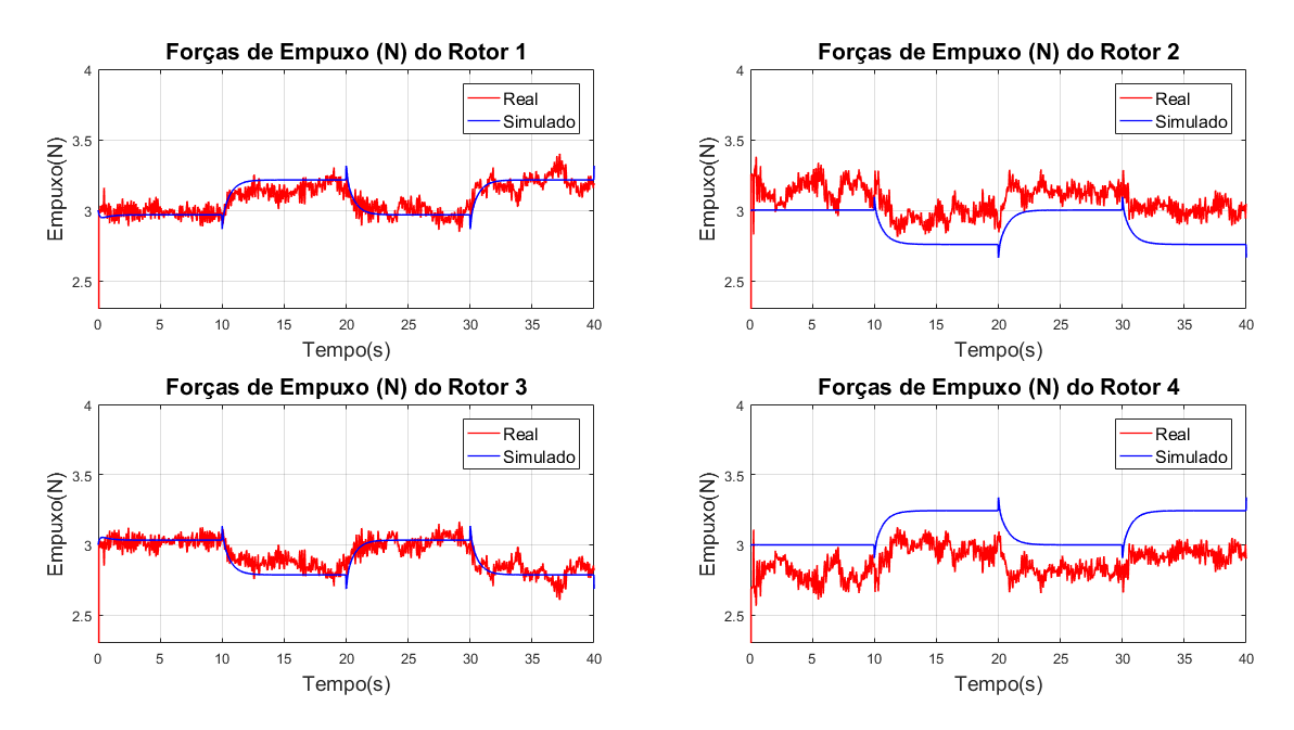

Fonte: Autoria Própria.

Baseando-se na Figura [108,](#page-160-1) não houve a saturação do controlador para as ações de controle, já que os valores máximos e mínimos de acionamento estão dentro do intervalo de 0 N a 6,5 N do sinal de controle. A análise destes resultados é semelhante a feita na Subseção [6.1.1.3.](#page-140-1)

# <span id="page-160-2"></span>6.2 PLATAFORMA NA CONFIGURAÇÃO DE 3 GDL

Nesta seção são apresentados os resultados para a plataforma experimental com 3 GDL. Neste contexto, o sinal de referência para o controlador é dado pela fusão de um sinal do tipo degrau e onda quadrada. O primeiro é utilizado como setpoint do controle de posição de guinada e a segunda, é imposta como referência para o controle das posições de rolagem e

<span id="page-161-0"></span>arfagem, como na Seção [6.1.](#page-128-2) Para este sinal, é atribuído o período  $T = 20$  s e definido seu ciclo ativo ou duty-cycle em 50%. A Equação [\(97\)](#page-161-0) ilustra o sinal de referência utilizado no cenário de teste.

$$
\delta(t) = \begin{cases}\n0, \text{ para } 0 \leq t < 10s \ (c.i.) \\
\psi = -20^\circ, \text{ para } t \geq 10s \\
\theta = 10^\circ, \phi = -10^\circ, \text{ para } \text{mod}(t, T) \leq 10s \ e \ t \geq 20s \\
\theta = 0^\circ, \phi = 0^\circ, \text{ para } \text{mod}(t, T) > 10s \ e \ t \geq 20s\n\end{cases} \tag{97}
$$

em que  $(c.i.)$  é a condição inicial imposta ao experimento,  $\psi$  é o ângulo de guinada,  $\theta$  é o ângulo de rolagem,  $\phi$  é o ângulo de arfagem,  $t$  é o tempo de experimentação e  $mod(t,T)$  é a função que calcula o resto da divisão inteira de t por T. As sentenças expressadas nesta equação estão em ordem cronológica, em que a condição inicial é mantida nos primeiros dez segundos de experimento, em seguida, é atribuída a referência para a posição de guinada no instante  $t = 10 s$  e, por fim, é aplicada a onda quadrada para as posições de rolagem e arfagem, a partir do instante  $t = 20 s$  até o final do experimento.

Para os cenários de teste que envolvem o estudo da plataforma experimental sob efeito de distúrbios, foi construído um sinal que atua em determinados períodos de tempo sobre as ações de controle do quadrirotor, de modo a simular uma perturbação repentina por um curto período de tempo, como uma entrada impulsiva sobre os GDLs ou uma rajada de vento, por exemplo. Para isso, a seguinte expressão foi utilizada:

<span id="page-161-1"></span>
$$
\nu(t) = \begin{cases}\nE_{2,3} = 2, & 0N \text{ para } \forall \ t \in I_1, I_1 = \left\{ t \in \mathbb{R} \mid 5s \le t \le 5, & 12s \right\} \\
E_{2,3} = 2, & 0N \text{ para } \forall \ t \in I_2, I_2 = \left\{ t \in \mathbb{R} \mid 25s \le t \le 25, & 12s \right\} \\
E_{2,4} = E_{2,4} + 1, & 5N \text{ para } \forall \ t \in I_3, I_3 = \left\{ t \in \mathbb{R} \mid 15s \le t \le 18s \right\} \\
E_2 = E_2, E_3 = E_3 e E_4 = E_4 \text{ para } \forall \ t \notin I_1, I_2 e I_3\n\end{cases}\n\tag{98}
$$

em que  $E_{2,3}$  são as forças de empuxo dos rotores 2 e 3, respectivamente.  $E_4$  é a força de empuxo do rotor 4,  $\nu(t)$  é o distúrbio aplicado ao sistema, o qual consiste em alterar as forças de empuxo de  $E_2$  e  $E_3$  para 2,0 N apenas dentro dos intervalos de  $I_1$  e  $I_2$  por um período de 0,12 s, não afetando as ações de controle fora destes intervalos. Além disso, para causar o distúrbio no GDL de guinada, as forças de empuxo de  $E_2$  e  $E_4$  são somadas a constante de 1,5 N apenas dentro do intervalo  $I_3$ . A Figura [109](#page-162-0) apresenta o subsistema montado no MATLAB/Simulink que representa o distúrbio.

# <span id="page-162-0"></span>Figura 109 – Subsistema montado no MATLAB/Simulink que representa o distúrbio geral na configuração de 3 GDL.

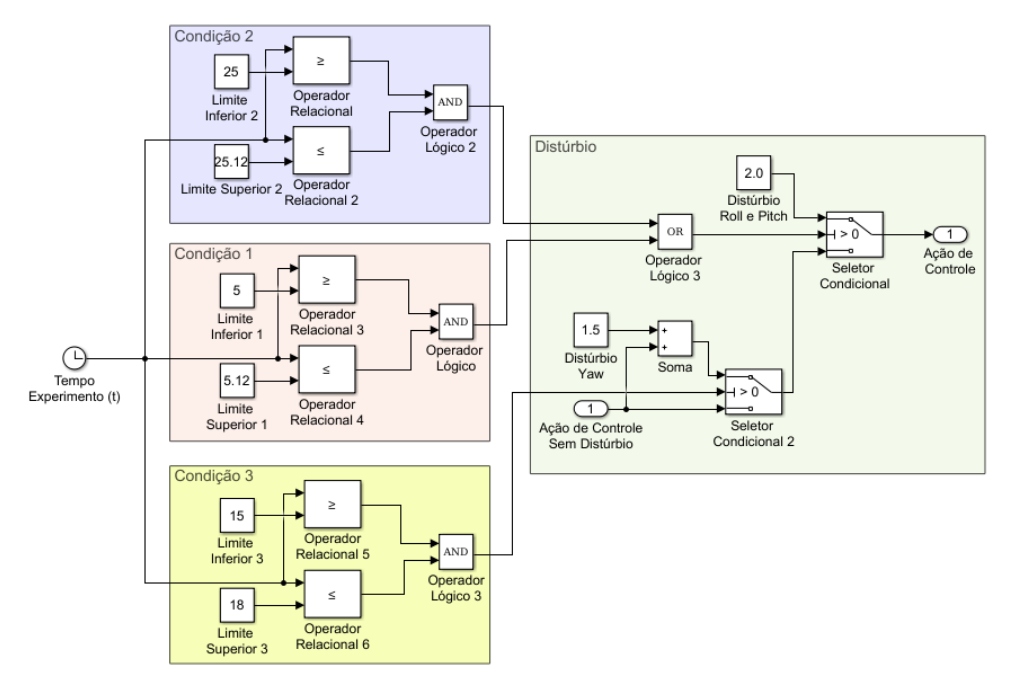

Fonte: Autoria Própria.

A Figura [109](#page-162-0) apresenta o subsistema utilizado para o empuxo  $E_2$  do quadrirotor que contém todas as condições ativas. Para o empuxo  $E_3$ , apenas as condições 1 e 2 são empregadas. Já para o empuxo  $E_4$ , apenas a condição 3 é utilizada.

As Subseções [6.2.1,](#page-162-1) [6.2.2](#page-167-0) e [6.2.3](#page-173-0) apresentam os parâmetros ajustados e os resultados simulado e real para o controle seguidor com atribuição de autoestrutura completa, LQR-I e PI-PI, respectivamente.

### <span id="page-162-1"></span>6.2.1 Controle Seguidor

Para o cenário de teste do controle seguidor com atribuição de autoestrutura, foi atribuído o espectro de autovalores descrito na Equação [\(99\)](#page-162-2), o qual foi selecionado de maneira empírica para que o controlador estabilizasse a plataforma com as ações de controle compatíveis aos ensaios de empuxo realizados.

<span id="page-162-2"></span>
$$
\boldsymbol{\sigma}(\bar{\boldsymbol{A}}+\bar{\boldsymbol{B}}\bar{\boldsymbol{K}})=\left\{-3,8;-3,7;-3,1;-3,0;-2,2;-2,3;-3,9;-3,3;-2,0\right\}\tag{99}
$$

Aplicando-se os autovalores da Equação [\(99\)](#page-162-2) e o método descrito na Subseção [4.3.1,](#page-85-0) foram obtidos os ganhos proporcional  $(K_1)$  e integral  $(K_2)$ , os quais estão representados na Equação  $(100)$ :

<span id="page-163-0"></span>
$$
\boldsymbol{K}_1 = \left[\begin{array}{cccc} -3,2722 & -7,0778 & 0,49564 & 2,936 & 0,007221 & 0,15138 \\ 3,2661 & 7,0136 & 0,01672 & 0,091898 & -0,58607 & -3,7742 \\ -3,2721 & -7,0778 & -0,52908 & -3,1198 & 0,0072194 & 0,15137 \\ 3,2782 & 7,1419 & 0,016718 & 0,091896 & 0,57163 & 3,4714 \end{array}\right]
$$

 $\overline{a}$ 

(100)

$$
\boldsymbol{K_2} = \begin{bmatrix} -0.036345 & 1.624 & -5.0938 \\ 2.8207 & 0.048829 & 5.0427 \\ -0.036337 & -1.7216 & -5.0938 \\ -2.748 & 0.048837 & 5.1449 \end{bmatrix}
$$

A Figura [110](#page-163-1) apresenta as respostas do sistema simulado e real para o sinais de referência descritos na Equação [\(97\)](#page-161-0). Os sinais tracejados nas cores vermelha, azul e verde são as referências para os ângulos de rolagem, arfagem e guinada, respectivamente. Já os sinais contínuos na coloração preta, representam as repostas do modelo dinâmico do sistema, e os sinais na cor rosa são as respostas da plataforma experimental. Estes resultados são referentes ao Experimento 1.

<span id="page-163-1"></span>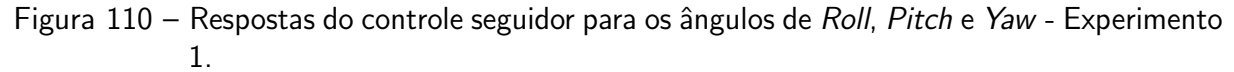

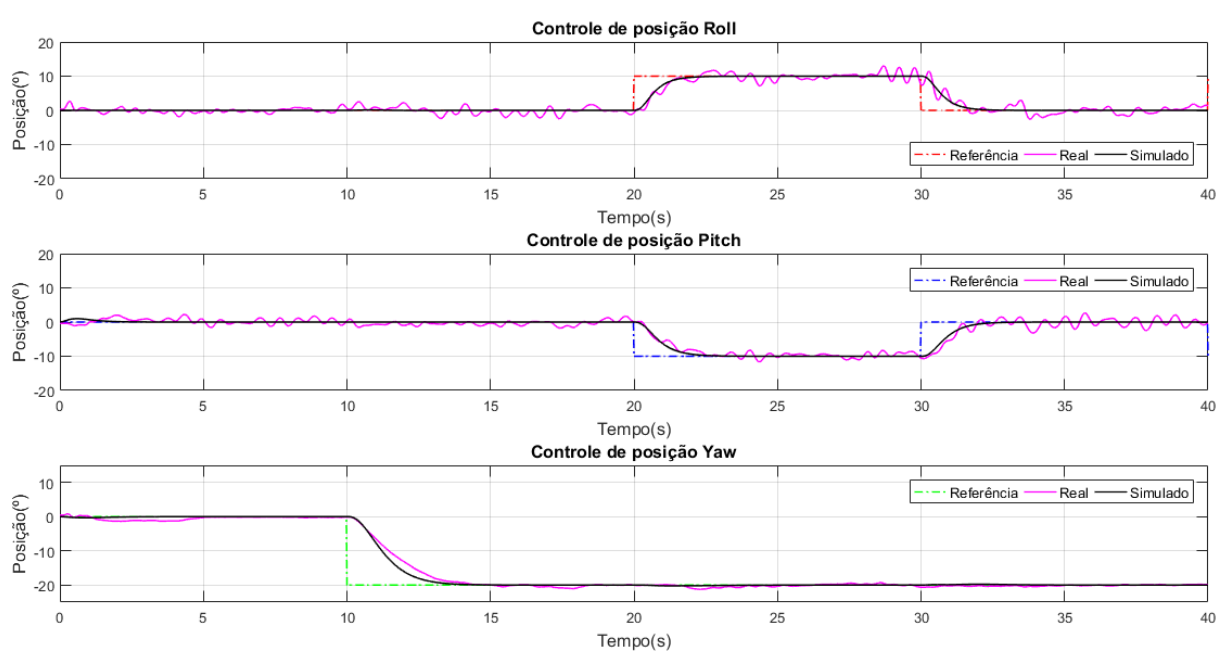

Fonte: Autoria Própria.

Com base na Figura [110,](#page-163-1) é possível observar que o controlador estabilizou o quadrirotor e seguiu o setpoint desejado. Além disso, o comportamento dinâmico do modelo é semelhante as respostas do sistema real para os ângulos de arfagem, rolagem e guinada. Esta semelhança foi quantificada por meio do índice NRMSE, obtendo-se um resultado de 75,40% entre a

resposta simulada e real para a rolagem, 78,08% para arfagem e 91,04% para guinada. Os fatores que podem causar esta diferença na comparação real e simulado, foram elucidados na Subseção [6.1.1.1.](#page-130-0)

Entretanto, é possível observar que a resposta da plataforma para rolagem apresenta maiores picos de oscilação por volta do instante  $t = 30$  s e para arfagem, a partir de  $t = 30$ s. Estas características podem estar relacionadas a sintonia do controlador que apresenta um comportamento mais agressivo. Para o controle de guinada, os fatores que mais influenciam na resposta são os cabos de ligação dos sensores e atuadores que tendem a inserir uma tendência rotacional no GDL, a qual é compensada pelo controlador, como pode ser visto no início do experimento até o instante  $t = 5$  s, por exemplo. Neste contexto, o pico máximo de oscilação em relação a simulação para a rolagem e arfagem foi de  $3{,}0^{\circ}$  e  $3{,}2^{\circ}$ , respectivamente. Para guinada o maior erro encontrado em relação a simulação foi de  $2,\!9^\circ.$ 

Com relação ao desempenho do controlador, as repostas simuladas e reais atingem a referência ou se aproximam dela (sistema real) em torno de 2,3 s para rolagem, 2,5 s arfagem e 4,3 s para guinada. Os índices ITAE calculados para as respostas da plataforma experimental nos controles de posição da rolagem, arfagem e guinada, foram de 40.596, 44.450 e 17.682, respectivamente.

A Figura [111](#page-164-0) apresenta as ações de controle aplicadas aos quatro rotores no sistema simulado e real. O primeiro é representado na cor azul e o segundo na cor vermelha.

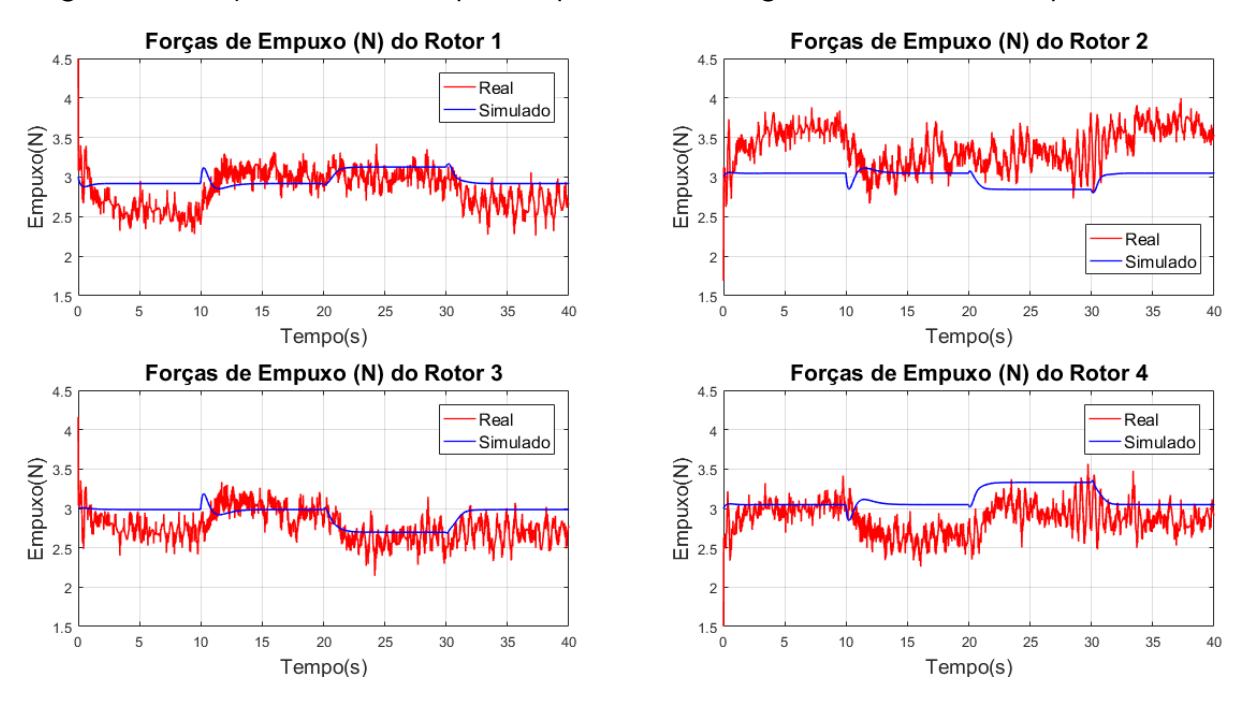

<span id="page-164-0"></span>Figura 111 – Ação de controle aplicada pelo controle seguidor em 3 GDL - Experimento 1.

Fonte: Autoria Própria.

Baseando-se na Figura [111,](#page-164-0) é possível concluir que não houve saturação do controlador para as ações de controle enviadas aos rotores do sistema real, uma vez que os valores máximos

e mínimos de acionamento estão dentro do intervalo de 0% a 100% da ação de controle, como pode ser visto na Tabela [26.](#page-165-0)

Com relação a comparação simulado e real, pode-se visualizar que o comportamento das ações de controle são semelhantes, porém há um offset em todas as forças de empuxo do sistema real. Esta característica, está relacionada aos empuxos iniciais diferentes para os rotores 2 e 4, com foi explicado em detalhes na Subseção [6.1.1.1.](#page-130-0) Além disso, todas as ações de controle podem ser afetadas por distúrbios causados no GDL de guinada, o qual depende dos quatro rotores para exercer sua movimentação. Deste modo, como visto na Figura [110,](#page-163-1) há um pequeno distúrbio no intervalo de  $t = 0 s$  a  $t = 5 s$  no GDL de guinada, o qual é compensado pelo controlador e seu efeito é refletido em todas ações de controle, como pode ser visto no intervalo de  $t = 0$  s a  $t = 10$  s, por exemplo, sendo mais evidente nos rotores 1 e 3, segundo os gráficos apresentados na Figura [111.](#page-164-0)

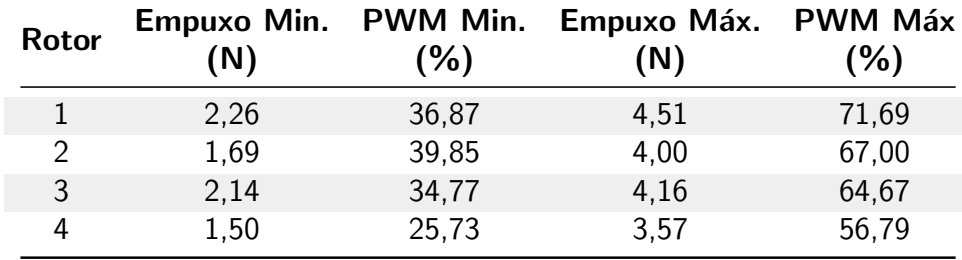

<span id="page-165-0"></span>Tabela 26 – Ação de controle máxima e mínima do controle seguidor para configuração 3 GDL.

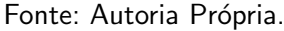

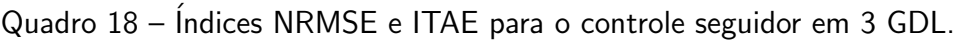

<span id="page-165-1"></span>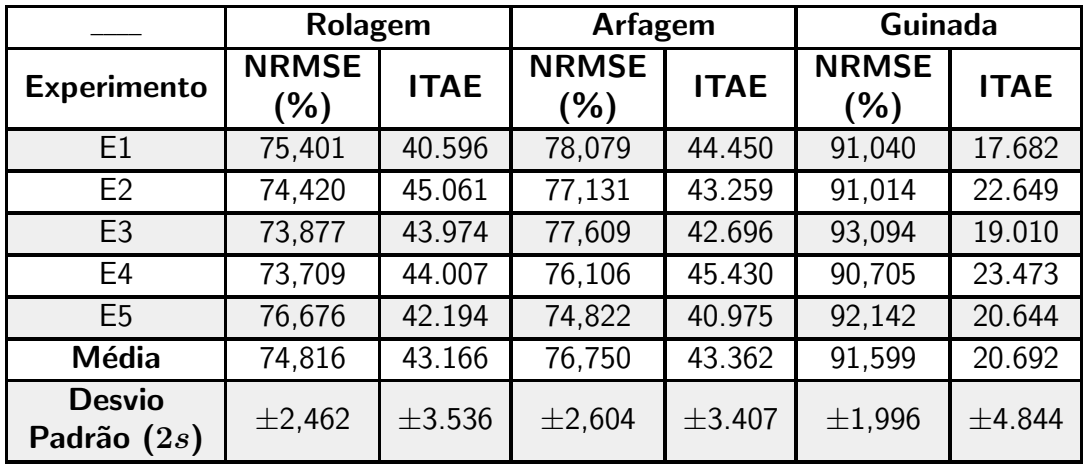

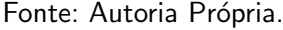

Após a análise detalhada dos resultados do Experimento 1, o cenário de teste foi executado mais quatro vezes com os mesmos ganhos de controle e sinais de referência. O Quadro [18](#page-165-1) apresenta os índices NRMSE e ITAE calculados para cada um dos experimentos, assim como seus respectivos valores médios e a dispersão em torno das médias dada pelo

desvio padrão  $(2s)$ . É importante destacar que o cálculo dos índices foram realizados a partir do instante de cinco segundos até o final do experimento, sendo a etapa inicial desconsiderada devido ao posicionamento manual da aeronave na origem que pode influenciar no início do experimento.

A Figura [112](#page-166-0) apresenta as curvas médias do sistema real para o controle das posições angulares em relação as respostas simuladas e as referências desejadas, assim como os intervalos de dispers˜ao em torno das m´edias. Os sinais tracejados nas cores vermelha, azul e verde representam as referências para as posições de rolagem, arfagem e guinada, respectivamente. O sinal na cor rosa representa a resposta média do sistema real  $(\eta)$  e o sinal contínuo preto é a resposta do modelo dinˆamico da plataforma. Os sinais tracejados em verde escuro, marrom e azul claro são os intervalos de dispersão para as curvas médias de rolagem, arfagem e guinada, respectivamente.

<span id="page-166-0"></span>Figura 112 – Respostas do controle seguidor para o controle de posição em 3 GDL - Curva Média.

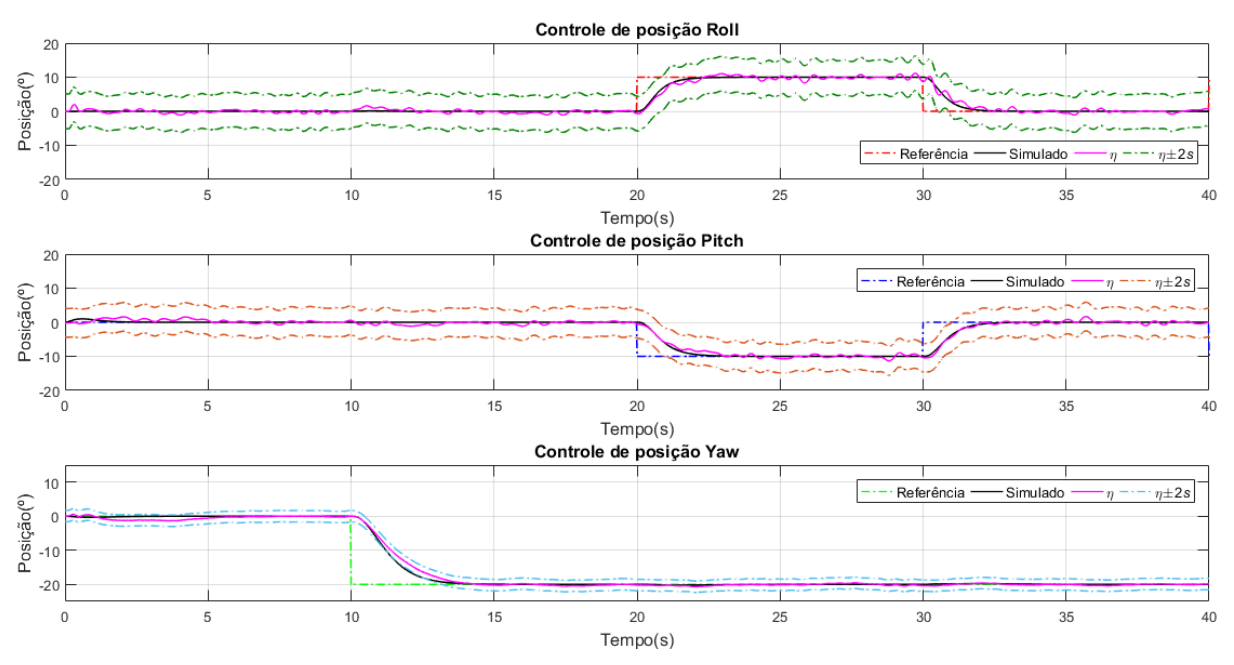

Fonte: Autoria Própria.

Com base na Figura [112,](#page-166-0) é possível concluir que a curva média dos experimentos tendeu a se aproximar da resposta simulada com uma característica menos oscilatória e com a etapa transitória mais definida em relação ao Experimento 1 da Figura [110.](#page-163-1) Somado a isso, foram traçadas as curvas de dispersão em torno da média, sendo os valores  $5,\!09^\circ$ ,  $4,\!21^\circ$  e  $1,\!68^\circ$ utilizados para determinação do intervalo para rolagem, arfagem e guinada, respectivamente.

Por fim, para verificar a robustez do sistema de controle seguidor com atribuição de autoestrutura, foi inserido o distúrbio da Equação [\(98\)](#page-161-1) nas ações de controle do sistema. A Figura [113](#page-167-1) apresenta as respostas da aeronave com os distúrbios. As linhas tracejadas na coloração vermelha, azul e verde representam as referências desejadas, e os sinais na cor preta,

as respostas da plataforma experimental.

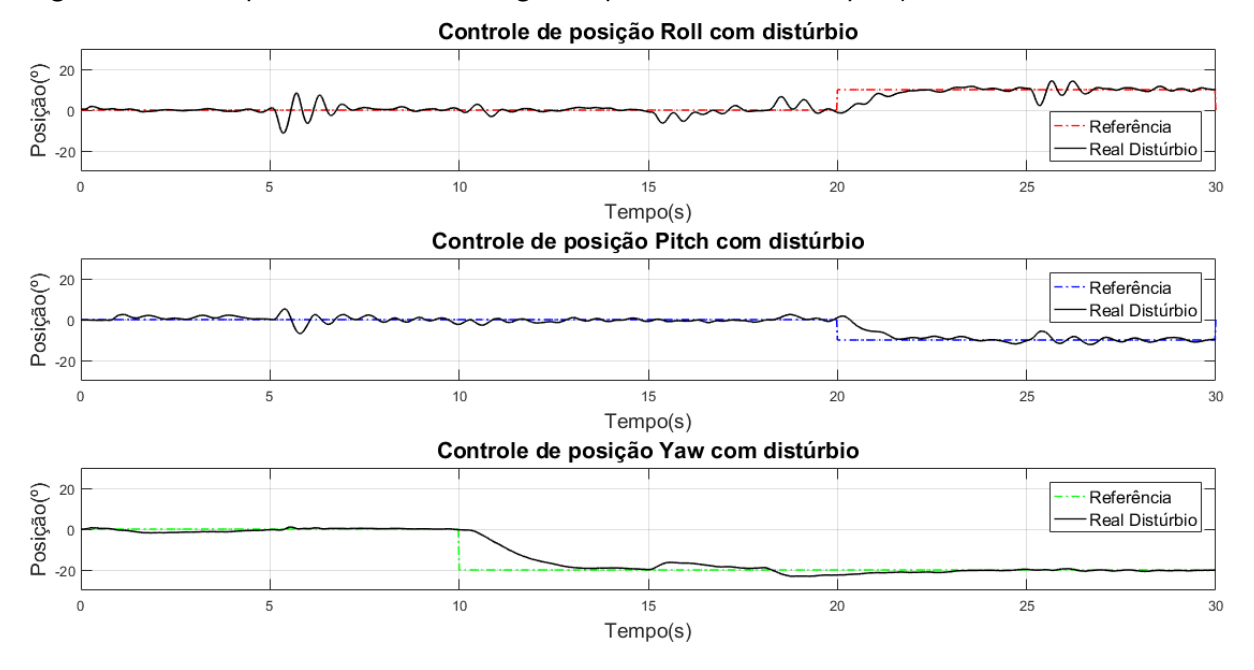

<span id="page-167-1"></span>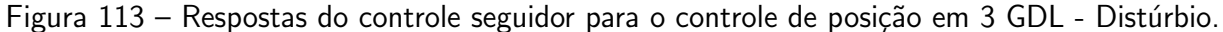

Fonte: Autoria Própria.

Analisando a Figura [113,](#page-167-1) pode-se dizer que o sistema conseguiu compensar os distúrbios causados nos instantes  $t = 5 s$ ,  $t = 15 s$ ,  $t = 18 s$  e  $t = 25 s$ , além de seguir a referência desejada.

#### <span id="page-167-0"></span>6.2.2 Controle LQR-I

O controle LQR-I para a configuração de 3 GDL foi ajustado por meio das matrizes de estado  $Q$  e do esforço de controle  $R$ , utilizadas como ponderação para o índice de desempenho  $J$ , como visto na Subseção [4.4.1.](#page-92-0) Neste contexto, o ajuste é feito de maneira empírica visando obter uma resposta menos oscilatória para o sistema e compatível com os ensaios de empuxo dos rotores. As matrizes  $Q$  e  $R$  ajustadas estão na Equação [\(101\)](#page-168-0).

A diagonal principal da matriz  $Q$  representa o peso atribuído a cada um dos estados da plataforma. O primeiro e o segundo valor representam a velocidade e posição angular de guinada, respectivamente. Já o terceiro e o quarto, estão relacionados a velocidade e posição angular de arfagem. O quinto e sexto valor estão atrelados a velocidade e posição angular de rolagem. A lógica também é aplicada a matriz  $R$ , em que os quatro termos de sua diagonal principal, representam o peso atribuído ao esforço de controle do rotor 1 ao 4, respectivamente.

<span id="page-168-0"></span>
$$
Q = \begin{bmatrix}\n0.01 & 0 & 0 & 0 & 0 & 0 & 0 & 0 & 0 & 0 \\
0 & 2,0408 & 0 & 0 & 0 & 0 & 0 & 0 & 0 & 0 \\
0 & 0 & 2,5 \times 10^{-5} & 0 & 0 & 0 & 0 & 0 & 0 \\
0 & 0 & 0 & 0 & 0.0025 & 0 & 0 & 0 & 0 & 0 \\
0 & 0 & 0 & 0 & 2,5 \times 10^{-5} & 0 & 0 & 0 & 0 \\
0 & 0 & 0 & 0 & 0 & 0 & 0.0025 & 0 & 0 & 0 \\
0 & 0 & 0 & 0 & 0 & 0 & 0 & 1 & 0 & 0 \\
0 & 0 & 0 & 0 & 0 & 0 & 0 & 0 & 1 & 0 \\
0 & 0 & 0 & 0 & 0 & 0 & 0 & 0 & 1\n\end{bmatrix}
$$
\n
$$
R = \begin{bmatrix}\n0.12755 & 0 & 0 & 0 & 0 \\
0 & 0.091827 & 0 & 0 & 0 \\
0 & 0 & 0 & 0.12755 & 0 \\
0 & 0 & 0 & 0 & 0.091827\n\end{bmatrix}
$$
\n(101)

Aplicando-se as matrizes da Equação [\(101\)](#page-168-0) e o método descrito nas Subseções [4.4.1](#page-92-0) e [4.4.1.1,](#page-95-0) foram obtidos os ganhos proporcional  $(K_1)$  e integral  $(K_2)$ , os quais estão representados na Equação [\(102\)](#page-168-1):

<span id="page-168-1"></span>
$$
\mathbf{K}_{1} = \begin{bmatrix} 1,5096 & 2,7007 & -0,61509 & -3,5136 & -0,0017968 & -0,0554 \\ -2,1842 & -3,829 & -0,0096535 & -0,045612 & 0,61011 & 3,7132 \\ 1,5692 & 2,7737 & 0,62862 & 3,5773 & -0,0019315 & -0,058222 \\ -1,9537 & -3,5285 & -0,0085299 & -0,039964 & -0,6051 & -3,5605 \end{bmatrix}
$$

$$
\mathbf{K}_{2} = \begin{bmatrix} 0,045584 & 1,9885 & -1,2915 \\ 2,2699 & -0,011428 & 1,8358 \\ 0,046774 & -1,9712 & -1,3176 \\ -2,3941 & -0,011741 & 1,6707 \end{bmatrix}
$$
(102)

A Figura [114](#page-169-0) apresenta as respostas do sistema simulado e real. Os sinais tracejados nas cores vermelha, azul e verde são as referências para os ângulos de rolagem, arfagem e guinada, respectivamente. Já os sinais contínuos na coloração preta, representam as repostas do modelo dinâmico do sistema e os sinais na coloração rosa representam as respostas da plataforma experimental. Estes resultados são referentes ao Experimento 2.

Na Figura [114,](#page-169-0) é possível visualizar que o controlador seguiu a referência desejada, sendo o comportamento dinâmico do modelo semelhante as respostas do sistema real. Esta semelhança foi quantificada por meio do índice NRMSE, obtendo-se um resultado de 76,35% entre a resposta simulada e real para a rolagem, 81,98% para arfagem e 80,42% para guinada.

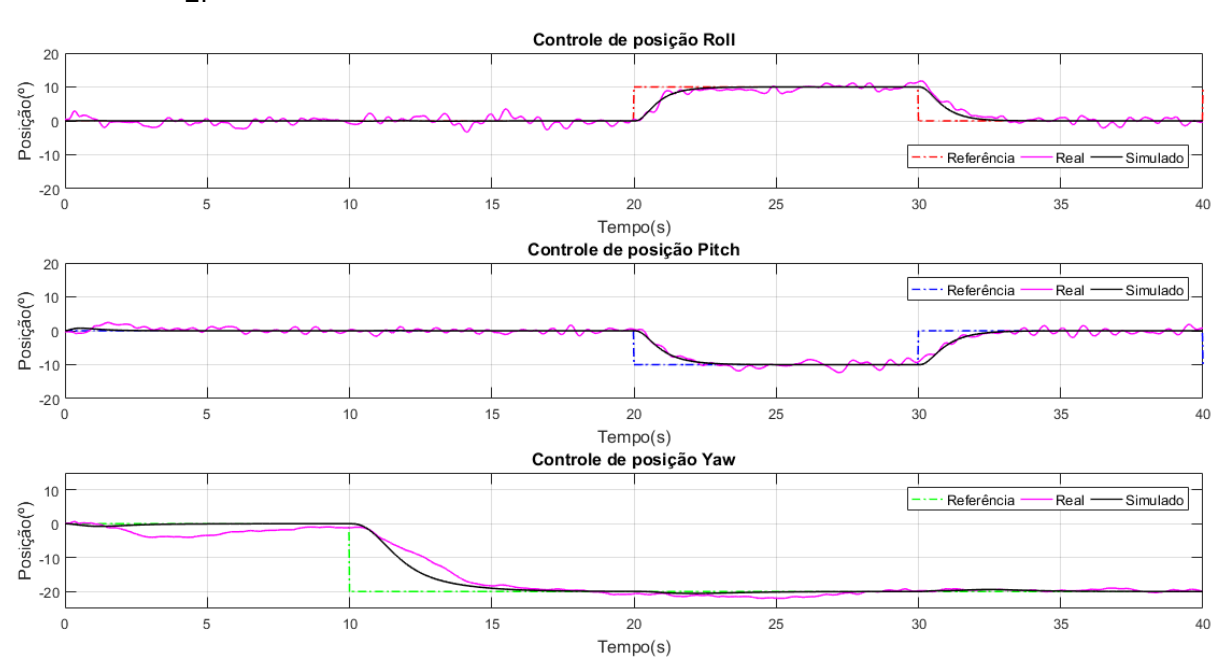

<span id="page-169-0"></span>Figura 114 – Respostas do controle LQR-I para os ângulos de Roll, Pitch e Yaw - Experimento 2.

Fonte: Autoria Própria.

No entanto, é possível observar que as respostas para rolagem e arfagem apresentam um comportamento oscilatório, assim como no controle seguidor com atribuição de autoestrutura. Estas características podem estar relacionadas a sintonia do controlador que apresenta um comportamento mais agressivo. Para o controle de guinada, os fatores que mais influenciam na resposta são os cabos de ligação dos sensores e atuadores que tendem a inserir uma tendência rotacional no GDL, a qual é compensada pelo controlador. Neste contexto, o pico máximo de oscilação em relação a simulação para a rolagem e arfagem foi de  $3,\!5^\circ$  e  $2,\!3^\circ$ , respectivamente. Para guinada, o maior erro encontrado em relação a simulação foi de  $5,1^{\circ}$ .

Analisando o comportamento da resposta de guinada do sistema real em relação ao modelo dinâmico do quadrirotor, pode-se concluir que o primeiro apresentou um desempenho pior em relação as outras técnicas de controle. Este aspecto está relacionado a sintonia do ganho integral da guinada que é significativamente pequeno se comparado ao controle seguidor, por exemplo, como pode ser visto na terceira coluna da Equação [\(102\)](#page-168-1). Como explicado na Subseção [4.4.1.1,](#page-95-0) a ação integral é responsável por seguir uma dada referência e compensar o erro em regime e distúrbios. Logo, um baixo ganho integral acomete em um desempenho pior do controlador, como visto na Figura [114.](#page-169-0) Um dos maiores desafios para sintonia do controle LQR-I, foi ponderar o ajuste da matriz  $R$  - que tem maior influência sobre o ganho  $K_2$  - para encontrar a melhor configuração tanto para a rolagem e arfagem, quanto para a guinada.

E importante salientar que o valor do ganho integral da guinada depende do ajuste de ´ todos termos de  $R$ . Logo, diminuir os valores desta matriz aumenta os ganhos integrais, o que pode melhorar o desempenho da guinada, porém contribui para um comportamento mais oscilatório nos GDLs de rolagem e arfagem, se os valores de  $R$  forem muito baixos. Desta maneira, a sintonia empírica para este controlador foi realizada ponderando estes fatores, sendo escolhido uma resposta mais lenta para guinada, de modo a não prejudicar em demasia as respostas para rolagem e arfagem.

Com relação ao desempenho do controlador, as repostas simuladas e reais atingem a referência ou se aproximam dela em torno de 3,0 s para rolagem e arfagem, e 7,0 s para guinada. Os índices ITAE calculados para as respostas da plataforma experimental nos controles de posição da rolagem, arfagem e guinada, foram de 42.914, 38.458 e 36.956, respectivamente.

A Figura [115](#page-170-0) apresenta as ações de controle aplicadas aos quatro rotores no sistema simulado e real. O primeiro é representado na cor azul e o segundo na cor vermelha.

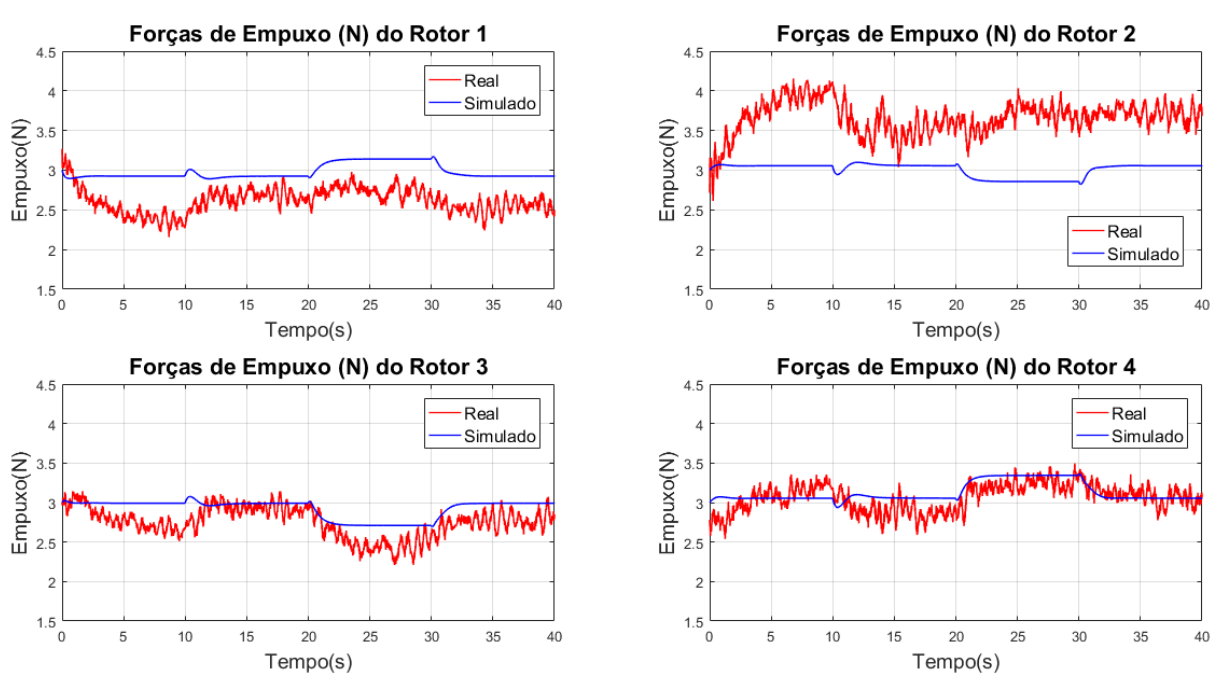

<span id="page-170-0"></span>Figura 115 – Ação de controle aplicada pelo controle LQR-I em 3 GDL - Experimento 2.

Fonte: Autoria Própria.

Com base na Figura [115,](#page-170-0) é possível concluir que não houve a saturação do controlador para as ações de controle enviadas ao sistema real, visto que os valores máximo e mínimo das ações de controle estão dentro do intervalo de 0% a 100% do sinal PWM, conforme ilustrado na Tabela [27.](#page-171-0) Com relação a comparação simulado e real, pode-se visualizar que o comportamento das ações de controle são semelhantes, porém há um offset em todas as forças de empuxo do sistema real. Esta característica foi explicada na Subseção [6.2.1.](#page-162-1) No entanto, pode-se observar que as respostas para as ações de controle do sistema real foram piores devido a característica mais lenta de resposta do controle de guinada em seguir a referência e compensar distúrbios.

| <b>Rotor</b>  | Empuxo Min. PWM Min.<br>'N) | $\mathcal{C}(\mathcal{C})$ | Empuxo Máx.<br>(N) | <b>PWM Máx</b><br>$\%$ |
|---------------|-----------------------------|----------------------------|--------------------|------------------------|
|               | 2,16                        | 35,30                      | 3,27               | 52,30                  |
| $\mathcal{D}$ | 2,61                        | 53,10                      | 4,16               | 68,38                  |
| 3             | 2,21                        | 35,74                      | 3,15               | 49,43                  |
| 4             | 2.54                        | 41,09                      | 3,50               | 55,70                  |

<span id="page-171-0"></span>Tabela 27 – Ação de controle máxima e mínima do controle LQR-I para configuração 3 GDL.

Fonte: Autoria Própria.

Após a análise dos resultados do Experimento 2, o cenário de teste foi executado mais quatro vezes com os mesmos ganhos de controle e setpoint. O Quadro [19](#page-171-1) apresenta os índices NRMSE e ITAE calculados para cada um dos experimentos, assim como seus respectivos valores médios e a dispersão em torno das médias.

<span id="page-171-1"></span>

|                              | <b>Rolagem</b>         |             | <b>Arfagem</b>          |             | Guinada                 |             |
|------------------------------|------------------------|-------------|-------------------------|-------------|-------------------------|-------------|
| <b>Experimento</b>           | <b>NRMSE</b><br>$(\%)$ | <b>ITAE</b> | <b>NRMSE</b><br>$(\% )$ | <b>ITAE</b> | <b>NRMSE</b><br>$(\% )$ | <b>ITAE</b> |
| E1                           | 76,094                 | 44.282      | 80,150                  | 36.923      | 83,898                  | 38.182      |
| E <sub>2</sub>               | 76,353                 | 42.914      | 81,980                  | 38.458      | 80,420                  | 36.956      |
| E <sub>3</sub>               | 77,313                 | 39.104      | 80,836                  | 37.206      | 79,532                  | 37.608      |
| E <sub>4</sub>               | 76,563                 | 43.802      | 81,463                  | 40.032      | 79,055                  | 45.962      |
| E <sub>5</sub>               | 77,230                 | 42.064      | 79,071                  | 38.587      | 78,634                  | 43.882      |
| <b>Média</b>                 | 76,711                 | 42.433      | 80,700                  | 38.241      | 80,308                  | 40.518      |
| <b>Desvio</b><br>Padrão (2s) | ±1,078                 | ±4.092      | ±2,280                  | ±2.487      | ±4,228                  | ±8.220      |

Quadro 19 – Índices NRMSE e ITAE para o controle LQR-I em 3 GDL.

Fonte: Autoria Própria.

A Figura [116](#page-172-0) apresenta as curvas médias do sistema real para o controle das posições angulares em relação as respostas simuladas e os setpoint desejados, além dos intervalos de dispersão em torno das curvas médias. Os sinais tracejados nas cores vermelha, azul e verde representam as referências para as posições de rolagem, arfagem e guinada, respectivamente. O sinal na cor rosa representa a resposta média do sistema real  $(\eta)$  e o sinal contínuo preto é a resposta do modelo dinâmico da plataforma. Os sinais tracejados em verde escuro, marrom e azul claro são os intervalos de dispersão para as curvas médias de rolagem, arfagem e guinada, respectivamente.

Baseando-se na Figura [116,](#page-172-0) é possível concluir que as curvas médias para a rolagem e arfagem tenderam a se aproximar das respostas simuladas com uma característica menos oscilatória e com a etapa transitória mais definida em relação ao Experimento 2 da Figura [114.](#page-169-0) Além disso, foram traçadas as curvas de dispersão em torno da média, sendo os valores

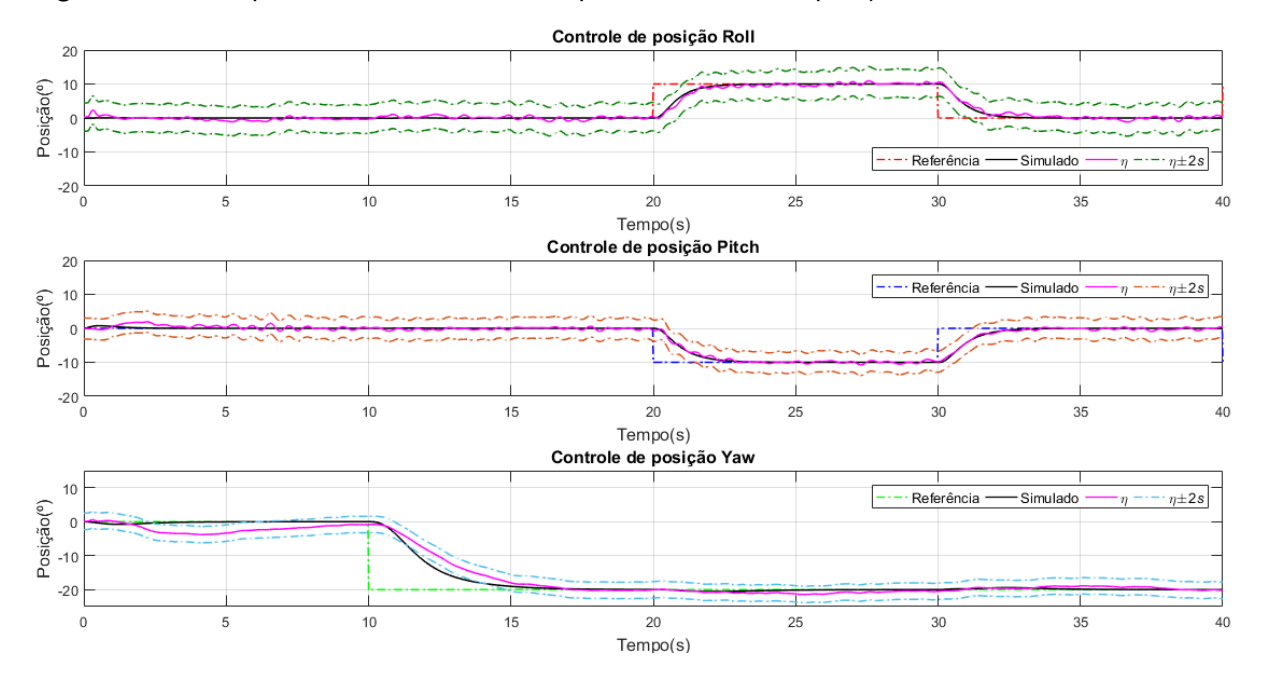

<span id="page-172-0"></span>Figura 116 – Respostas do controle LQR-I para o controle de posição em 3 GDL - Curva Média.

Fonte: Autoria Própria.

 $4,17^{\circ},~3,11^{\circ}$  e  $2,42^{\circ}$  utilizados para determinação do intervalo para rolagem, arfagem e guinada, respectivamente.

Controle de posição Roll com distúrbio Posição $\binom{0}{2}$  20 Referência Real Distúrbio  $\sqrt{ }$  $10$  $15$  $20$  $25$  $30^{\circ}$  $Tempo(s)$ Controle de posição Pitch com distúrbio Posição $\begin{pmatrix} 0 \\ 2 \\ 0 \\ 2 \end{pmatrix}$ Referência Real Distúrbio  $-2($  $\Omega$  $10$ 15  $20$ 25 30 F. Tempo(s) Controle de posição Yaw com distúrbio Posição(°)<br>  $20$ <br>  $-20$ Referência Real Distúrbio  $\overline{0}$ 5  $10$ 15 20 25 30 Tempo(s)

<span id="page-172-1"></span>Figura 117 – Respostas do controle LQR-I para o controle de posição em 3 GDL - Distúrbio.

Fonte: Autoria Própria.

Por fim, para verificar a robustez do sistema de controle LQR-I, foi inserido o distúrbio da Equação [\(98\)](#page-161-1) nas ações de controle do sistema. A Figura [117](#page-172-1) apresenta as respostas da aeronave com os distúrbios. As linhas tracejadas na coloração vermelha, azul e verde

representam as referências desejadas, e os sinais na cor preta, as respostas da plataforma experimental.

Analisando a Figura [117,](#page-172-1) pode-se dizer que o sistema conseguiu compensar os distúrbios e seguir as referências desejadas. Entretanto, é importante ressaltar o pior desempenho do controle de guinada em relação as outros controladores, sendo sua resposta mais lenta para compensar o distúrbio nos instantes  $t = 15 s e t = 18 s$ .

# <span id="page-173-0"></span>6.2.3 Controle PI-PI

O controle PI-PI inspirado na controladora Openpilot para o sistema em 3 GDL foi ajustado de maneira empírica para que o controlador estabilizasse a plataforma com as ações de controle compatíveis aos ensaios de empuxo, além de apresentar um desempenho menos agressivo e oscilatório. O Quadro [20](#page-173-1) apresenta os ganhos sintonizados para o controlador e para o sistema de aumento de estabilidade.

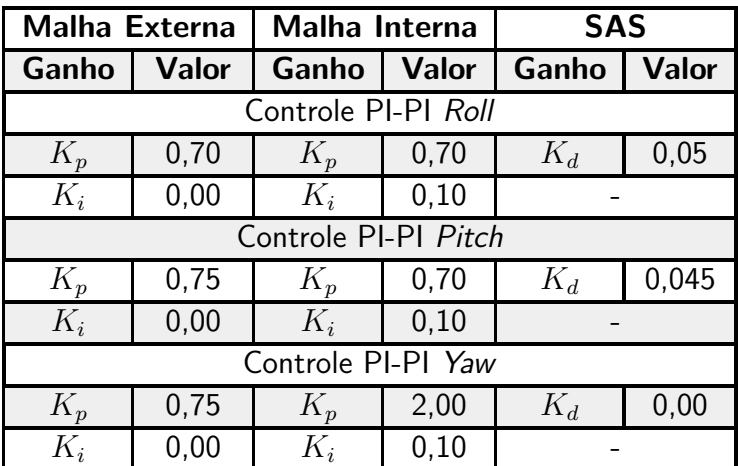

<span id="page-173-1"></span>Quadro 20 – Ganhos ajustados para o controlador PI-PI e para o SAS na planta em 3 GDL.

Fonte: Autoria Própria.

Na Figura [118,](#page-174-0) são apresentadas as respostas do sistema simulado e da plataforma experimental. Os sinais tracejados nas cores vermelha, azul e verde são as referências para os ângulos de rolagem, arfagem e guinada, respectivamente. Já os sinais contínuos na coloração preta, representam as repostas do modelo dinâmico do sistema e os sinais na coloração rosa representam as respostas da plataforma experimental. Estes resultados s˜ao referentes ao Experimento 2.

Com base na Figura [118,](#page-174-0) é possível observar que o controlador seguiu a referência desejada. Além disso, o comportamento dinâmico do modelo é semelhante as respostas do sistema real para os ângulos de arfagem, rolagem e guinada. Esta semelhança foi quantificada por meio do índice NRMSE, obtendo-se um resultado de 83,17% entre a resposta simulada e real para a rolagem, 87,77% para arfagem e 93,63% para guinada.

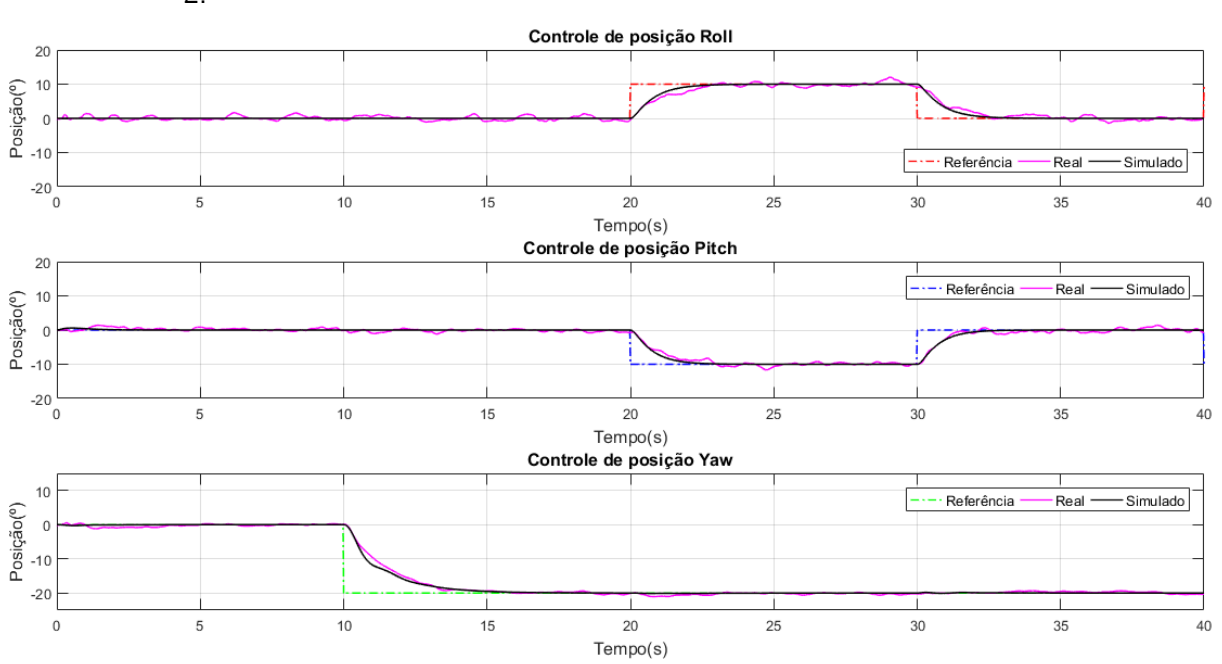

<span id="page-174-0"></span>Figura 118 – Respostas do controle PI-PI para os ângulos de Roll, Pitch e Yaw - Experimento 2.

Fonte: Autoria Própria.

As respostas da plataforma experimental para o controle de rolagem e arfagem na Figura [118](#page-174-0) são menos oscilatórias que para as outras técnicas de controle. Esta característica está associada ao uso do controlador PI-PI com a estrutura do SAS, o qual tem a característica de amortecer as respostas do sistema. Neste contexto, o pico máximo de oscilação em relação a simulação para a rolagem e arfagem foi de  $2{,}0^{\circ}$  e  $1{,}7^{\circ}$ , respectivamente. Para a guinada o maior erro encontrado em relação a simulação foi de  $2,4^{\circ}$ .

Já para o desempenho do controlador, pode-se dizer que as repostas simuladas e reais atingem a referência ou se aproximam dela em torno de 3,0 s para rolagem e arfagem, e 5,3 s para guinada. Os índices ITAE calculados entre as respostas da plataforma experimental para os controles de posição da rolagem, arfagem e guinada, foram de 35.573, 28.003 e 17.197, respectivamente.

A Figura [119](#page-175-0) apresenta as ações de controle aplicadas aos quatro rotores no sistema simulado e real. O primeiro é representado na cor azul e o segundo na cor vermelha.

Baseando-se na Figura [119,](#page-175-0) é possível visualizar que não houve a saturação do controlador para as ações de controle enviadas ao sistema real, uma vez que os valores máximos e mínimos de acionamento estão dentro do intervalo de 0% a 100% da ação de controle, como pode ser visto na Tabela [28.](#page-175-1)

Na comparação real e simulado, pode-se visualizar que o comportamento das ações de controle são semelhantes, porém há um offset em todas as forças de empuxo do sistema real. Esta característica foi explicada na Subseção [6.2.1.](#page-162-1) Somado a isso, as ações de controle são mais ruidosas em relação as outras técnicas de controle. Este fato pode estar associado ao

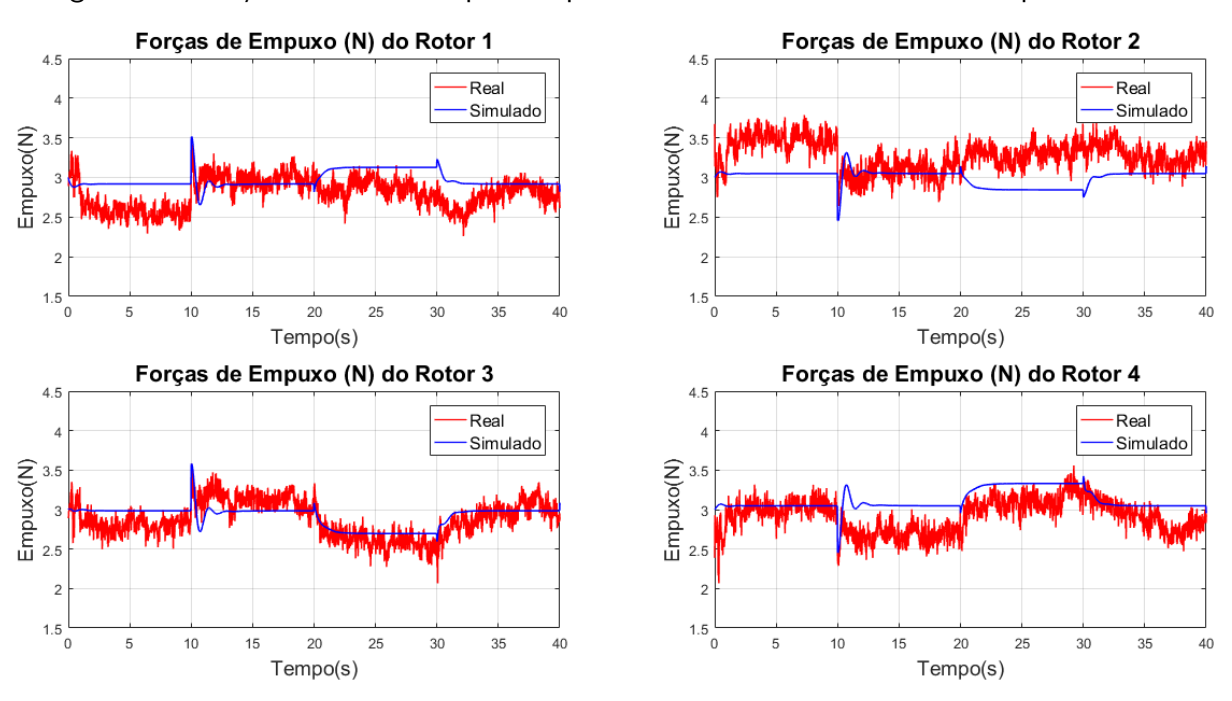

<span id="page-175-0"></span>Figura 119 – Ação de controle aplicada pelo controle PI-PI em 3 GDL - Experimento 2.

Fonte: Autoria Própria.

termo derivativo da aproximação do cálculo do SAS e ao ajuste dos ganhos do controle PI-PI.

| <b>Rotor</b>  | Empuxo Min. PWM Min.<br>N) | (%)   | Empuxo Máx.<br>(N) | <b>PWM Máx</b><br>$\frac{9}{6}$ |
|---------------|----------------------------|-------|--------------------|---------------------------------|
|               | 2,26                       | 36,87 | 3,42               | 54,55                           |
| $\mathcal{P}$ | 2,64                       | 53,42 | 3.78               | 65,15                           |
| 3             | 2.07                       | 33,68 | 3,58               | 55,92                           |
| 4             | 2.07                       | 34,05 | 3,56               | 56,68                           |
|               |                            |       |                    |                                 |

<span id="page-175-1"></span>Tabela 28 – Ação de controle máxima e mínima do controle PI-PI para configuração 3 GDL.

Fonte: Autoria Própria.

O cenário de teste do Experimento 2 foi executado mais quatro vezes com os mesmos ganhos de controle e sinais de referência. O Quadro [21](#page-176-0) apresenta os índices NRMSE e ITAE calculados para cada um dos experimentos, assim como seus respectivos valores médios e a dispersão em torno das médias. É importante destacar que o cálculo dos índices foram realizados a partir do instante de cinco segundos até o final do experimento, sendo a etapa inicial desconsiderada devido ao posicionamento manual da aeronave na origem que pode influenciar no início do experimento.

A Figura [120](#page-176-1) apresenta as curvas médias do sistema real para o controle das posições angulares em relação as respostas simuladas e as referências desejadas, assim como os intervalos de dispersão. Os sinais tracejados nas cores vermelha, azul e verde representam as referências para as posições de rolagem, arfagem e guinada, respectivamente. O sinal na cor rosa representa a resposta média do sistema real  $(\eta)$  e o sinal contínuo preto é a resposta do modelo dinâmico

<span id="page-176-0"></span>

|                                | <b>Rolagem</b>         |             |                        | <b>Arfagem</b> |                     | Guinada     |  |
|--------------------------------|------------------------|-------------|------------------------|----------------|---------------------|-------------|--|
| <b>Experimento</b>             | <b>NRMSE</b><br>$(\%)$ | <b>ITAE</b> | <b>NRMSE</b><br>$(\%)$ | <b>ITAE</b>    | <b>NRMSE</b><br>(%) | <b>ITAE</b> |  |
| E1                             | 81,200                 | 36.144      | 85,020                 | 31.528         | 94,660              | 17.012      |  |
| E <sub>2</sub>                 | 83,170                 | 35.573      | 87,771                 | 28.003         | 93,629              | 17.197      |  |
| E <sub>3</sub>                 | 81,972                 | 36.907      | 86,835                 | 29.130         | 93,603              | 18.753      |  |
| E <sub>4</sub>                 | 81,430                 | 36.978      | 87,385                 | 28.863         | 93,528              | 18.225      |  |
| E <sub>5</sub>                 | 83,497                 | 34.224      | 85,851                 | 30.383         | 92,851              | 18.694      |  |
| <b>Média</b>                   | 82,254                 | 35.965      | 86,572                 | 29.581         | 93,654              | 17.976      |  |
| <b>Desvio</b><br>Padrão $(2s)$ | ±2,063                 | ±2.265      | ±2,258                 | ±2.765         | ±1,295              | $\pm 1.648$ |  |

Quadro 21 – Índices NRMSE e ITAE para o controle PI-PI em 3 GDL.

Fonte: Autoria Própria.

da plataforma. Os sinais tracejados em verde escuro, marrom e azul claro são os intervalos de dispersão para as curvas médias de rolagem, arfagem e guinada, respectivamente.

<span id="page-176-1"></span>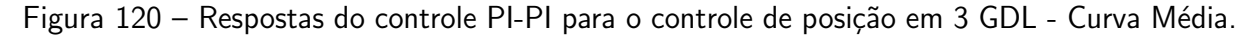

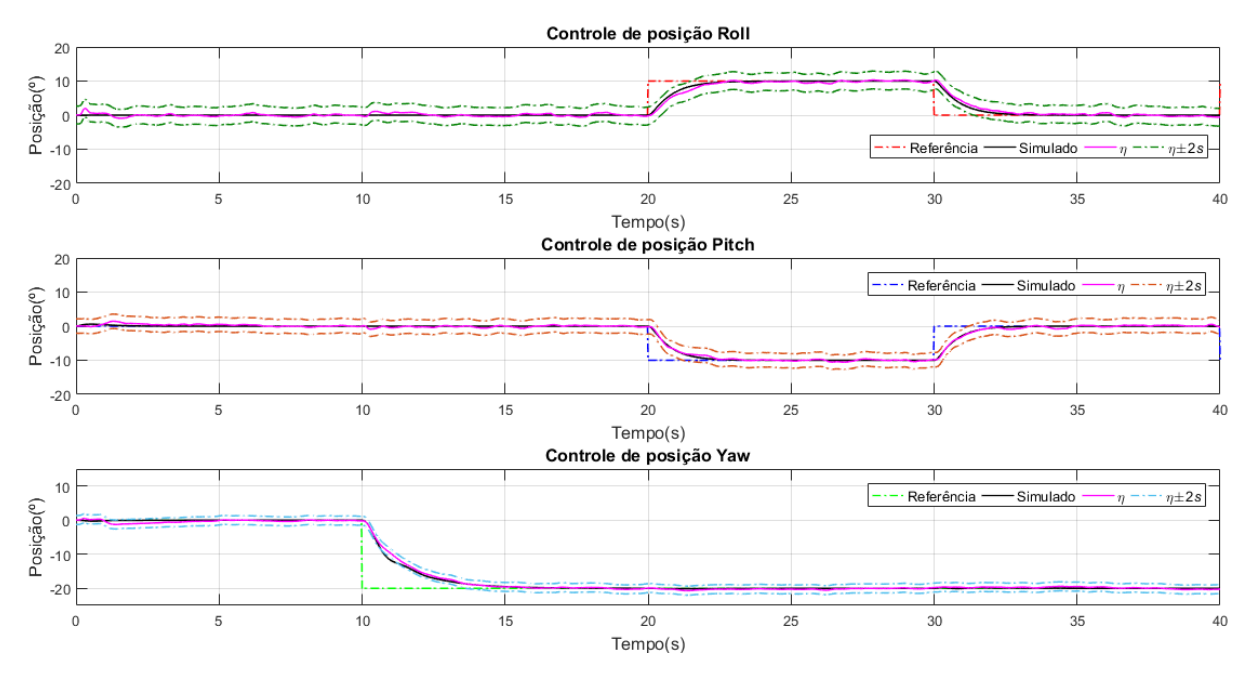

Fonte: Autoria Própria.

Analisando a Figura [120,](#page-176-1) é possível observar que as curvas médias tenderam a se aproximar das respostas simuladas com uma característica mais amortecida em relação ao Experimento 2 da Figura [118.](#page-174-0) Além disso, foram traçadas as curvas de dispersão em torno das médias, sendo os valores  $2{,}61^{\circ}$ ,  $2{,}11^{\circ}$  e  $1{,}32^{\circ}$  utilizados para determinação dos intervalos para rolagem, arfagem e guinada, respectivamente.

Por fim, para verificar a robustez do sistema de controle PI-PI, foi inserido o distúrbio

da Equação [\(98\)](#page-161-1) nas ações de controle do sistema. A Figura [121](#page-177-0) apresenta as respostas do quadrirotor com os distúrbios. As linhas tracejadas na coloração vermelha, azul e verde representam as referências desejadas, e os sinais na cor preta, as respostas da plataforma experimental.

<span id="page-177-0"></span>Figura 121 – Respostas do controle PI-PI para o controle de posição em 3 GDL - Distúrbio.

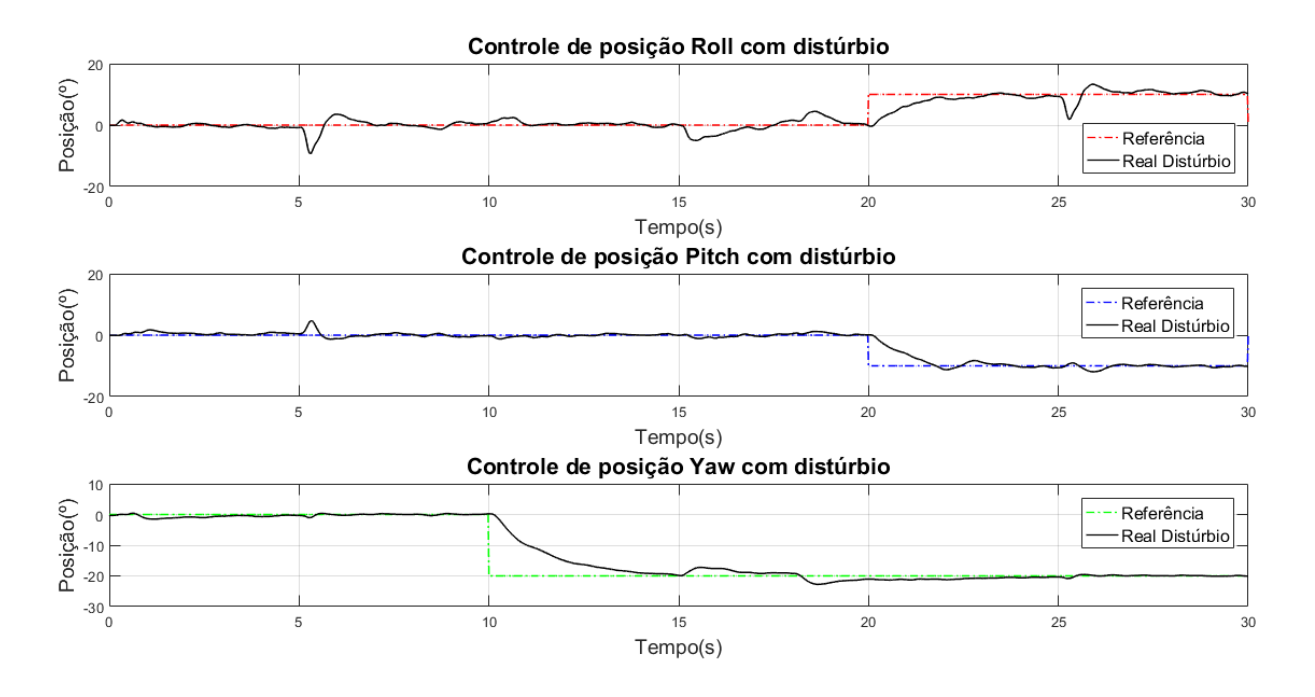

Fonte: Autoria Própria.

Analisando a Figura [121,](#page-177-0) pode-se dizer que o controlador compensou os distúrbios causados e seguiu a referência desejada. Somado a isso, a utilização do SAS em conjunto com controlador PI-PI apresentou uma tendência em amortecer as respostas do sistema, se comparado com as outras técnicas de controle.

# 6.3 COMPARAÇÃO ENTRE AS TÉCNICAS DE CONTROLE E AS ARQUITETURAS DE AQUISIÇÃO

Nesta seção é feita uma breve comparação entre as técnicas de controle com relação ao seu tipo e ao índice desempenho ITAE. Além disso, é feita uma análise sobre a proximidade entre o modelo dinâmico e as respostas do sistema real. Esta análise é feita em maiores detalhes para os resultados obtidos na arquitetura cabeada em 2 e 3 GDLs.

O Quadro [22](#page-178-0) apresenta uma comparação entre os índices NRMSE e ITAE médios, assim como suas dispersões, para as configurações de 2 e 3 GDL na arquitetura cabeada.

| <b>GDL</b>            | <b>Métricas</b>                 | Técnicas de controle  |                                    |                    |  |  |  |
|-----------------------|---------------------------------|-----------------------|------------------------------------|--------------------|--|--|--|
|                       | (Valor Médio)                   | <b>Seguidor</b>       | <b>LQR-I</b>                       | <b>PI-PI</b>       |  |  |  |
| Configuração em 2 GDL |                                 |                       |                                    |                    |  |  |  |
| Rolagem               | $\overline{\mathsf{NRMSE}}$ (%) | $80,515 \pm 3,668$    | $81,881 \pm 2,536$                 | $87,283 \pm 2,992$ |  |  |  |
|                       | <b>TTAE</b>                     | $40.875 \pm 5.322$    | $44.840 \pm 3.316$                 | $31.076 \pm 5.017$ |  |  |  |
| <b>Arfagem</b>        | NRMSE (%)                       | $81,839 \pm 2,005$    | $86,381 \pm 3,621$                 | 89,185 $\pm$ 2,496 |  |  |  |
|                       | <b>TTAE</b>                     | $39.602 \pm 3.137$    | 40.785 $\pm$ 4.440                 | $30.187 \pm 3.701$ |  |  |  |
|                       |                                 | Configuração em 3 GDL |                                    |                    |  |  |  |
| Rolagem               | $\overline{\text{NRMSE}}$ (%)   | 74,816 $\pm$ 2,462    | $76,711 \pm 1,078$                 | 82,254 $\pm$ 2,063 |  |  |  |
|                       | <b>ITAE</b>                     | $43.166 \pm 3.536$    | $42.433 \pm 4.092$                 | $35.965 \pm 2.265$ |  |  |  |
| <b>Arfagem</b>        | $\overline{\mathsf{NRMSE}}$ (%) | 76,750 $\pm$ 2,604    | $80,700 \pm 2,280$                 | $86,572 \pm 2,258$ |  |  |  |
|                       | <b>ITAE</b>                     | $43.362 \pm 3.407$    | $38.241 \pm 2.487$                 | $29.581 \pm 2.765$ |  |  |  |
| Guinada               | NRMSE (%)                       | $91.599 \pm 1.996$    | $\overline{80}$ , 308 $\pm$ 4, 228 | $93,654 \pm 1,295$ |  |  |  |
|                       | <b>ITAE</b>                     | $20.692 \pm 4.844$    | $40.518 \pm 8.220$                 | $17.976 \pm 1.648$ |  |  |  |

<span id="page-178-0"></span>Quadro 22 – Comparação entre os controladores para a plataforma experimental em 2 GDL e 3 GDL - arquitetura cabeada.

Fonte: Autoria Própria.

Com relação as características dos controladores, pode-se dizer que as técnicas de controle seguidor com atribuição de autoestrutura e LQR-I são classificadas como modernas e são baseadas em modelo. Neste contexto, o ajuste destas técnicas de controle é mais simples do que em um controle clássico, uma vez que são atribuídas as características de resposta ao invés da sintonia direta dos ganhos.

Deste modo, estas técnicas apresentam vantagens por utilizar o modelo do sistema e calcular de maneira concomitante as matrizes de ganho para os 3 GDL, permitindo a montagem do controlador de maneira genérica, simplificada e com os ganhos calculados de acordo com a dinâmica do sistema. Por outro lado, a técnica de controle PI-PI é classificada como clássica, em que não é necessária uma metodologia baseada em modelo para ajuste dos ganhos dos controladores, sendo o processo de sintonia realizado manualmente para cada ganho do controle PI. Neste âmbito, a montagem do controlador é mais trabalhosa em relação as técnicas modernas, pois é necessário relacionar as respostas dos controladores com a dinâmica do sistema, como visto na Subseção [4.5.2.](#page-103-0)

Com relação a comparação entre as respostas simuladas e reais pelo índice NRMSE, pode-se dizer que o modelo obtido pela prototipagem virtual representa o comportamento dinâmico da plataforma experimental, por meio da validação pelas técnicas de controle implementadas na arquitetura cabeada.

A semelhança entre as respostas reais e simuladas pode ser vista por meio dos gráficos de resposta na Subseção [6.1.1](#page-129-0) e Seção [6.2,](#page-160-2) assim como no Quadro [22,](#page-178-0) em que índice comparativo NRMSE varia entre 80,515% a 87,283% para a rolagem e 81,839% a 89,185 % para arfagem na configuração em 2 GDL por meio das três técnicas de controle, sendo o melhor resultado obtido pelo controlador PI-PI.

Para análise no sistema em 3 GDL, o índice NRMSE médio varia entre 74,816% a 82,254% para a rolagem, 76,750% a 86,572 % para arfagem e 80,308% a 93,654% para guinada na configuração em 3 GDL por meio das técnicas de controle. Deste modo, assim como para o sistema em 2 GDL, o controlador PI-PI obteve a melhor resposta. E importante ´ salientar que estes valores são uma estimativa média, sendo que os resultados podem variar dentro dos intervalos de dispersão estabelecidos no Quadro [22.](#page-178-0)

Com relação ao desempenho dos controladores com base no índice ITAE médio no Quadro [22](#page-178-0) para o sistema em 2 GDL, pode-se concluir que o melhor desempenho para rolagem e arfagem foi atingido pelo controlador PI-PI com 31.076 e 30.187, respectivamente, seguido do controle seguidor com atribuição de autoestrutura com 40.875 para rolagem e 39.602 para arfagem e LQR-I com 44.840 para rolagem e 40.785 para arfagem. No entanto, se forem considerados os intervalos de dispersão, o desempenho para o controle LQR-I e seguidor com atribuição de autoestrutura para rolagem e arfagem podem ser semelhantes, já que os valores ITAE médio são próximos para estas duas técnicas de controle.

Analisando o desempenho dos controladores pelo índice ITAE médio para o sistema em 3 GDL, pode-se observar que, no geral, o melhor desempenho atingido para o controle de rolagem, arfagem e guinada foi do controlador PI-PI com 35.965, 29.581 e 17.976, respectivamente, seguido do controlador LQR-I com 42.433 para rolagem, 38.241 para arfagem e 40.518 para guinada e seguidor com atribuição de autoestrutura com 43.166 para rolagem, 43.362 para arfagem e 20.692 para guinada.

Entretanto, se forem considerados os intervalos de dispers˜ao, os controladores LQR-I e seguidor podem apresentar ´ındices ITAE semelhantes para o controle de rolagem e arfagem, sendo a resposta da posição de guinada melhor para o controle seguidor devido ao comporta-mento mais lento do controle LQR-I para este GDL, como explicitado na Subseção [6.2.2.](#page-167-0) Além disso, o controle PI-PI e seguidor podem apresentar desempenho semelhantes para o controle de guinada, considerando os intervalos entre seus valores ITAE médios.

Em geral, o melhor controlador para a plataforma experimental em 2 e 3 GDL foi o controle PI-PI. Este aspecto é justificado pelo uso do SAS que tende a amortecer as oscilações do sistema aliado a sintonia do controlador. Desta forma, as respostas para esta técnica de controle são menos oscilatórias em relação aos controladores LQR-I e seguidor com atribuição de autoestrutura, contribuindo para melhores resultados nos índices ITAE e NRMSE médios.

Para análise dos resultados nas arquiteturas sem fio e embarcada, são utilizadas como base, as respostas do sistema cabeado com intuito de avaliar se os resultados provenientes destas arquiteturas para os índices NRMSE e ITAE são próximos do sistema cabeado. Como dito nas Subseções [6.1.2](#page-145-1) e [6.1.3,](#page-154-1) para todos os testes foram utilizados os mesmos sinais de referência e as mesmas sintonias para os controladores, tanto para o sistema cabeado, quanto para as arquiteturas sem fio.

O Quadro [23](#page-180-0) apresenta os resultados iniciais obtidos para as arquiteturas cabeada e aquisição sem fio. Nesta configuração, o SAS foi implementado para as técnicas de controle
seguidor com atribuição de autoestrutura e LQR-I para estabilização do sistema mediante ao atraso apresentado na Subseção [6.1.2.](#page-145-0)

| Técnicas de         | Rolagem          |             | <b>Arfagem</b>   |             |  |  |
|---------------------|------------------|-------------|------------------|-------------|--|--|
| controle            | <b>NRMSE (%)</b> | <b>ITAE</b> | <b>NRMSE (%)</b> | <b>ITAE</b> |  |  |
| Arquitetura Cabeada |                  |             |                  |             |  |  |
| Seguidor            | 80,777           | 41.463      | 85,762           | 36.843      |  |  |
| LQR-I               | 81,533           | 43.040      | 86,587           | 39.806      |  |  |
| $PI-PI$             | 86,177           | 33.850      | 87,761           | 28.734      |  |  |
| Aquisição Sem Fio   |                  |             |                  |             |  |  |
| Seguidor            | 76,327           | 45.167      | 83,641           | 37.926      |  |  |
| LQR-I               | 79,194           | 45.951      | 83,560           | 41.411      |  |  |
| $PI-PI$             | 83,135           | 34.945      | 86,348           | 30.774      |  |  |

<span id="page-180-0"></span>Quadro 23 – Comparação entre os controladores nas arquiteturas cabeada e sem fio para configuração de 2 GDL.

Com base no Quadro [23](#page-180-0) e nos gráficos apresentados na Subseção [6.1.2,](#page-145-0) é possível observar que os controles realizados pelas arquiteturas cabeada e aquisição sem fio conseguiram estabilizar o sistema e se aproximar da característica de resposta do modelo virtual da plataforma experimental. Neste contexto, como visto no quadro comparativo, as respostas das arquiteturas cabeada e sem fio para o controle seguidor em amarelo, para o LQR-I em vermelho e para o PI-PI em verde foram próximas para os índices NRMSE e ITAE médios, com um desempenho pior para os controles sem fio.

Entretanto, os resultados iniciais para a arquitetura de aquisição sem fio podem ser considerados satisfatórios, já que mesmo com atrasos na malha de controle, foi possível estabilizar o sistema e se aproximar das respostas da arquitetura cabeada com o uso do SAS. Estes resultados podem ser melhorados com o uso das técnicas citadas na Subseção [6.1.2](#page-145-0) para melhoria da compensação dos atrasos.

Em geral, a arquitetura sem fio apresenta uma série de vantagens e desvantagens. As primeiras são: a eliminação dos cabos de ligação dos sensores e atuadores que limitam a movimentação da plataforma, sua utilização é semelhante ao sistema cabeado, em que não é necessária a programação do controlador no microcontrolador e, como visto na Subseção [6.1.2,](#page-145-0) a possibilidade de estudo por parte de pesquisadores e alunos dos efeitos negativos causados pelo atraso no controle de sistemas instáveis e algumas possíveis soluções para este problema.

As principais desvantagens desta arquitetura são: a maior suscetibilidade a atrasos na malha de controle devido ao uso de comunicação sem fio entre o computador e o hardware de aquisição, assim como do processamento dos dados seriais pelo software MATLAB/Simulink. Dependendo da amplitude do atraso, o sistema pode tender a instabilidade.

O Quadro [24](#page-181-0) apresenta os resultados obtidos pelas técnicas de controle para as arquiteturas cabeada e embarcada.

Fonte: Autoria Própria.

| Técnicas de           | Rolagem          |             | <b>Arfagem</b>   |             |  |  |
|-----------------------|------------------|-------------|------------------|-------------|--|--|
| controle              | <b>NRMSE (%)</b> | <b>ITAE</b> | <b>NRMSE (%)</b> | <b>ITAE</b> |  |  |
| Arquitetura Cabeada   |                  |             |                  |             |  |  |
| Seguidor              | 83,534           | 37.329      | 82,230           | 41.383      |  |  |
| LQR-I                 | 83,063           | 42.899      | 88,516           | 40.946      |  |  |
| $PI-PI$               | 86,177           | 33.850      | 87,761           | 28.734      |  |  |
| Arquitetura Embarcada |                  |             |                  |             |  |  |
| Seguidor              | 80,246           | 43.748      | 82,798           | 40.481      |  |  |
| LQR-I                 | 81,505           | 45.016      | 86,292           | 43.193      |  |  |
| $PI-PI$               | 84,882           | 35.040      | 87,791           | 33.772      |  |  |

<span id="page-181-0"></span>Quadro 24 – Comparação entre os controladores nas arquiteturas cabeada e embarcada para configuração de 2 GDL.

#### Fonte: Autoria Própria.

Baseando-se no Quadro [24](#page-181-0) é possível observar que as respostas das arquiteturas cabeada e embarcada para o controle seguidor em amarelo, para o LQR-I em vermelho e para o PI-PI em verde foram pr´oximas para os ´ındices NRMSE e ITAE m´edios, como o esperado. Neste cenário, o eventual atraso de leitura da IMU não influenciou nas respostas do sistema, sendo as diferenças entre os índices médios justificadas pelo comportamento oscilatório das respostas do sistema.

A principal vantagem da arquitetura embarcada está na eliminação do atraso de comunicação sem fio na malha de controle, já que o controlador está embarcado no microcontrolador do sistema, sendo a comunicação sem fio utilizada para envio das referências do controlador, como em um sistema de telemetria. Com o controle embarcado aliado ao suporte da interface de rádio controle, é possível realizar voos em plataformas de teste, como a apresentada na Figura [5,](#page-32-0) por exemplo. No entanto, a maior desvantagem desta arquitetura está na necessidade de implementar as técnicas de controle no microcontrolador e reprogramá-lo.

Por fim, é importante salientar que as técnicas de controle foram sintonizadas de maneira empírica em todos os experimentos com o objetivo de validar o comportamento do modelo dinâmico com a plataforma experimental. Logo, a sintonia dos controladores não é a melhor possível, o que significa que o desempenho dos mesmos pode ser melhorado, culminando em resultados mais precisos para o controle de posição da plataforma.

### 7 CONCLUSAO˜

Esta dissertação de mestrado apresentou o desenvolvimento das arquiteturas de aquisição e controle de uma plataforma experimental de quadrirotor, além da obtenção de seu modelo dinâmico por meio da prototipagem virtual e implementação das técnicas de controle seguidor com atribuição de autoestrutura, LQR-I e PI, para o controle das posições angulares de rolagem, arfagem e guinada da estrutura, e para validação do modelo teórico com o sistema real.

O processo de modelagem pela prototipagem virtual se mostrou eficiente para identificação e caracterização da plataforma experimental devido a facilidade e rapidez em se obter e modificar o modelo dinˆamico da estrutura, sem a necessidade de deduzir e equacionar manualmente a dinâmica do sistema, como é feito no método matemático tradicional, sendo este processo realizado de forma automática pelos softwares de análise dinâmica. Neste contexto, o software SolidWorks foi utilizado para construção do protótipo virtual 3D e identificação de suas propriedades de massa. Já o software ADAMS, foi responsável pela análise dinâmica e geração do modelo do sistema.

No entanto, para melhor caracterização do modelo com a dinâmica do sistema real, foi necessária a realização de ensaios para determinar as forças de empuxo e tangenciais dos rotores. Estes experimentos foram importantes para determinação dos coeficientes de proporcionalidade entre as forças de empuxo e tangenciais, utilizados para descrever a movimentação de guinada no modelo do quadrirotor. Outro aspecto importante associado ao ensaio de empuxo, foi a identificação de cada um dos rotores da aeronave, em que foi possível ajustar um polinômio que representou a dinâmica dos mesmos para relacionar as entradas do modelo, em forças de empuxo, com suas representações equivalentes em sinais do tipo PWM, os quais foram essenciais para o acionamento dos rotores do sistema real através dos ESCs, e possibilitar a aplicação e validação das técnicas de controle na plataforma experimental.

Neste trabalho foram desenvolvidas três arquiteturas de aquisição para a plataforma experimental, uma cabeada e duas sem fio, sendo que cada uma apresentou uma finalidade específica no projeto. A principal vantagem da arquitetura cabeada, foi a integração da placa de aquisição com o software MATLAB/Simulink e suas bibliotecas, o que facilitou o processo de leitura dos sensores e o acionamento dos atuadores da plataforma, sem a necessidade do desenvolvimento de hardware específico para o funcionamento do sistema. Deste modo, esta arquitetura foi utilizada para validação e estudo do comportamento da plataforma experimental, antes do desenvolvimento dos sistemas de aquisição sem fio. Além disso, no contexto educacional, esta arquitetura pode ser utilizada para estudo e manipulação dos sensores do tipo encoder, além da compreensão do processo de integração entre as placas de aquisição e o software MATLAB/Simulink.

As arquiteturas de aquisição sem fio foram desenvolvidas em um sistema embarcado

acoplado ao quadrirotor, apresentando dois modos de funcionamento: aquisição e controle embarcado. Para o primeiro, o microcontrolador atuou como uma placa de aquisição, em que a interação com o software MATLAB/Simulink foi baseada na comunicação RF sem fio, por meio de protocolos seriais. Desta maneira, o funcionamento do modo aquisição sem fio foi semelhante ao da arquitetura cabeada, porém com a vantagem da eliminação dos cabos de leitura dos sensores e acionamento dos atuadores, os quais limitavam a movimentação da aeronave. No entanto, este sistema é mais suscetível a falhas de comunicação por ser baseado em tecnologia sem fio. Uma limitação deste modo de operação foi o acréscimo de atrasos na malha de controle, como demostrado na Subseção [6.1.2.](#page-145-0)

Já o modo de controle embarcado, apresentou um funcionamento semelhante as controladoras de voo comerciais, em que as técnicas de controle foram embarcadas no microcontrolador do sistema. Este comportamento foi diferente das outras arquiteturas desenvolvidas neste trabalho, onde a lei de controle foi implementada no software MATLAB/Simulink. Logo, foi possível enviar a referência para o controlador pelo MATLAB, como em um sistema de telemetria. O uso desta controladora aliado ao desenvolvimento da interface para leitura do rádio controle, pode facilitar o estudo do quadrirotor desacoplado da plataforma em trabalhos futuros.

Como forma de validação do projeto, foram implementadas as técnicas de controle seguidor, LQR-I e PI-PI para o controle das posições de rolagem, arfagem e guinada, visando confrontar os resultados experimentais com o modelo teórico do sistema nas configurações de 2 GDL e 3 GDL. Os resultados foram obtidos por meio da arquitetura cabeada e considerados satisfatórios, visto que o modelo representou o comportamento do sistema real, o qual foi quantificado pelo índice NRMSE médio, em que as respostas do sistema real se aproximaram do modelo teórico entre 80,515% a 87,283% para a rolagem e 81,839% a 89,185% para arfagem na configuração em 2 GDL. Para a plataforma em 3 GDL, a semelhança entre as respostas simuladas e reais foi de 74,816% a 82,254% para a rolagem, 76,750% a 86,572 % para arfagem e 80,308% a 93,654% para guinada. Estas diferenças entre os intervalos estão associadas as características de resposta mais oscilatória de alguns controladores no sistema experimental, cujas causas foram discutidas na Subseção [6.1.1.1.](#page-130-0)

Com relação ao desempenho dos controladores, pode-se dizer que não houve a saturação das ações de controle em nenhum dos experimentos. Além disso, o índice ITAE médio das respostas do sistema experimental foi utilizado para comparação entre as três técnicas de controle. Neste âmbito, para a plataforma com 2 GDL, os controladores com melhores resultados foram o PI-PI com 31.076 e 30.187 para rolagem e arfagem, respectivamente, seguido do controle seguidor com atribuição de autoestrutura com 40.875 para rolagem e 39.602 para arfagem e LQR-I com 44.840 para rolagem e 40.785 para arfagem. Considerando os intervalos de dispersão no Quadro [22,](#page-178-0) pode-se concluir que o controle seguidor e o LQR-I podem apresentar desempenhos semelhantes.

Para a plataforma com 3 GDL, o melhor controlador também foi o controle PI-PI

com índices ITAE médios de 35.965, 29.581 e 17.976 para rolagem, arfagem e guinada, respectivamente, seguido do controlador LQR-I com 42.433 para rolagem, 38.241 para arfagem e 40.518 para guinada, e seguidor com atribuição de autoestrutura com 43.166 para rolagem, 43.362 para arfagem e 20.692 para guinada. Se forem considerados os intervalos de dispersão, os controles seguidor e LQR-I apresentam desempenhos próximos para rolagem e arfagem, assim como o controle PI-PI apresenta desempenho semelhante ao controle seguidor para as respostas da posição de guinada.

No geral, o diferencial do controle PI-PI está na utilização do SAS em sua malha de controle, tendendo a amortecer as respostas do sistema e contribuir para índices ITAE menores de rolagem e arfagem. Já para configuração em 3 GDL, a principal vantagem do PI-PI em relação ao LQR-I foi seu melhor desempenho para o controle de guinada, atingindo a referência em menor tempo e se aproximando mais da resposta simulada em relação ao LQR-I, o qual apresenta um comportamento mais lento para o controle de guinada, o que penaliza seu índice ITAE.

Para avaliação inicial do desempenho das arquiteturas sem fio, foram executados experimentos nos modos de aquisição sem fio e embarcado para a plataforma experimental com 2 GDL. Para o primeiro, o sistema se mostrou instável para os controles seguidor e LQR-I devido a atrasos na malha de controle. Logo, o SAS foi incorporado a estrutura dos controladores o que possibilitou o controle das posições angulares da plataforma. Apesar dos atrasos, os resultados foram considerados satisfatórios, já que as respostas do sistema na arquitetura cabeada e aquisição sem fio foram próximas e, assim como os resultados anteriores, foram semelhantes ao modelo dinâmico da plataforma. Entretanto, a utilização do SAS é uma solução inicial, sendo necessário um estudo mais detalhado de técnicas de compensação de atrasos.

No modo embarcado, os resultados obtidos para as três técnicas de controle foram comparados com aqueles obtidos através da arquitetura cabeada. Neste contexto, os resultados foram satisfatórios, uma vez que o desempenho entre o modo embarcado e o sistema cabeado foram semelhantes e seguiram o comportamento do modelo dinâmico da estrutura. Além disso, n˜ao houveram atrasos significativos na malha de controle para influenciar nas respostas do sistema, não sendo necessária a implementação de técnicas para compensação de atrasos.

Posto isso, diante do processo de modelagem, construção dos sistemas de aquisição e dos testes realizados, pode-se dizer que o projeto cumpriu com o objetivo de implementar os sistemas de aquisição e controle da plataforma experimental, assim como a validação do modelo obtido por prototipagem virtual com o sistema real, além de cumprir os objetivos específicos estabelecidos.

## 7.1 LIMITAÇÕES DO TRABALHO

As principais limitações encontradas neste trabalho estão descritas abaixo:

• Baterias: A alimentação da plataforma experimental se dá por meio de baterias de Li-Po como em um quadrirotor comum. Entretanto, no contexto de pesquisa e estudos em que é necessário realizar vários experimentos ou no uso desta plataforma por vários alunos em laboratórios de controle, a necessidade de recarregar as baterias é uma das maiores limitações na usabilidade da estrutura, já que o processo de recarrega completo de cada uma das baterias demora cerca de duas horas. Deste modo, seria interessante desenvolver um sistema de alimentação robusto para a eliminação das baterias;

- · Interface rádio controle: A controladora acoplada a plataforma experimental apresenta uma interface de leitura dos canais do rádio controle já implementada. Entretanto, é necessário desenvolver as curvas e estratégias para transformar os sinais lidos do rádio controle em posições angulares e aceleração para o quadrirotor, como feito no trabalho de [Silva Neto](#page-192-0) [\(2019\)](#page-192-0) em seu estudo sobre a controladora de voo MultiWii;
- Controle de guinada: A modelagem e as técnicas de controle desenvolvidas neste trabalho são voltadas para o controle das posições angulares da plataforma experimental. Entretanto, para trabalhos futuros que envolvam realização de voos experimentais, é necessário desenvolver o controle de velocidade de guinada para melhor integração com o rádio controle, como explicado na Subseção [4.5.2;](#page-103-0)
- Botão de emergência: Não há um botão de emergência para parar o experimento em caso de algum problema, tanto no sistema cabeado, quanto no sistema embarcado acoplado a plataforma experimental. Logo, é necessário a inserção destes dispositivos na arquitetura cabeada e na controladora para que pesquisadores e estudantes tenham maior segurança na utilização do equipamento.

### 7.2 TRABALHOS FUTUROS

Para o desenvolvimento de trabalhos futuros, as seguintes considerações são apresentadas:

- Implementação e estudo de outras técnicas de controle como: o controle por modos deslizantes, preditivo e inteligente para comparação com as técnicas desenvolvidas neste trabalho;
- Implementação e estudo das estratégias de controle PID aplicados em controladoras open-source;
- Estudo aprofundado da influˆencia do sistema de aumento de estabilidade nas respostas dos controladores;
- Construir um quadrirotor semelhante ao da plataforma experimental para ajuste e validação dos controladores no sistema desacoplado;
- · Desenvolver o controle de velocidade para a correta movimentação da guinada por meio da interface do rádio controle;
- Implementação de estratégias para compensação de atrasos na arquitetura de aquisição sem fio;
- Integração da controladora com o módulo GPS para traçar trajetórias em voos experimentais.

#### **Referências**

 $\triangle$ STRÖM, K. J.; HAGGLUND, T. PID controllers: theory, design and tuning. 2. ed. Research Triangle Park, NC: Instrument society of America, 1995.

ASTROM, K. J.; MURRAY, R. M. Feedback systems: an introduction for scientists and engineers. New Jersey: Princeton University Press, 2008.

ALFA INSTRUMENTS. Célula de carga - S. 2019. Disponível em:  $\langle \text{http://www.} \rangle$  $\langle \text{http://www.} \rangle$  $\langle \text{http://www.} \rangle$ [alfainstrumentos.com.br/produto/s/](http://www.alfainstrumentos.com.br/produto/s/)>. Acesso em: 24 set. 2019.

ALTMAN, D. G.; BLAND, J. M. Standard deviations and standard errors. BMJ, v. 331, p. 903, 2005.

ALVES, A. S. C. Estudo e aplicação de técnicas de controle embarcadas para estabilização de voo de quadricópteros. 121 f. Tese (Doutorado em Engenharia Elétrica) — Universidade Federal de Juiz de Fora, Juiz de Fora, 2012.

ARTISAN TECHNOLOGY GROUP. National Instruments PCI-6602 timing and digital I/O module. 2019. Disponível em: <[https://www.artisantg.com/TestMeasurement/51569-6/](https://www.artisantg.com/TestMeasurement/51569-6/National_Instruments_PCI_6602_Timing_and_Digital_I_O_Module) National\_[Instruments](https://www.artisantg.com/TestMeasurement/51569-6/National_Instruments_PCI_6602_Timing_and_Digital_I_O_Module)\_PCI\_6602\_Timing\_and\_Digital\_I\_O\_Module>. Acesso em: 12 de out. de 2019.

BARANEK, R.; SOLC, F. Tuning of complementary filter attitude estimator using presice model of multicopter. Electroscope, Západočeská univerzita v Plzni, Fakulta elektrotechnická, 2013.

BARBOSA, R. S. Aplicação de sistemas multicorpos na dinâmica de veículos guiados. 189 f. Tese (Doutorado em Engenharia Mecânica) — Universidade de São Paulo, São Carlos, 1999.

BARTELT, T. L. M. Industrial control electronics: devices, systems and applications. 3. ed. New York: Thomson Delmar Learning, 2005.

BERNSTEIN, D. S. Control experiments and what i learned from them: a personal journey. IEEE Control Systems Magazine, v. 18, n. 2, p. 81–88, 1998.

BOUABDALLAH, S. Design and control of quadrotors with application to autonomous flying. 155 f. Tese (Doutorado em Ciências) — Escola Politécnica Federal de Lausanne, Lausanne, 2007.

BOUABDALLAH, S.; BECKER, M.; SIEGWART, R. Autonomous miniature flying robots: coming soon! - research, development, and results. IEEE Robotics Automation Magazine, v. 14, n. 3, p. 88–98, 2007.

BREGANON, R. et al. Hardware-in-the-loop simulation of an h $\infty$  controller on the stabilization of a 2-dof quadrotor. 14th International Symposium on Dynamics Problems of Mechanics (DINAME), p. 955–962, 2011.

CARMO, M. J. Ambiente educacional multifuncional integrado para sintonia e avaliação do desempenho de malhas industriais de controle. 150 f. Dissertação (Mestrado em Engenharia Elétrica) — Universidade Federal de Juiz de Fora, Juiz de Fora, 2006.

CARRILLO, L. R. G. et al. Quad rotorcraft control: vision-based hovering and navigation. Nova Iorque: Springer-Verlag London, 2013.

CASTILLO-GARCíA, P.; HERNANDEZ, L. E. M.; GIL, P. G. Indoor navigation strategies for aerial autonomous systems. Oxford: Butterworth-Heinemann, 2017.

CHAVES, W. de S. et al. Parameters identification of a direct current motor using the trust region algorithm. International Journal of Advanced Engineering Research and Science, v. 4, n. 12, p. 162–169, 2017.

COLAREJO, J. M. P.; RODRIGUES, J. C. Aeromodelismo: teórico e prático. Lisboa: Gráfica Monumental LDA, 1964.

CORREIA, W. B. Contribuições ao estudo de sistemas SISO e MIMO com atraso de transporte. 178 f. Tese (Doutorado em Engenharia Elétrica) — Universidade Federal do Ceará, Fortaleza, 2016.

COSTA, E. B. Algoritmos de controle aplicados à estabilização do voo de um quadrotor. 133 f. Dissertação (Mestrado em Engenharia Elétrica) — Universidade Federal de Minas Gerais, Juiz de Fora, 2012.

D'AVILA, C. et al. Estudo de um motor cc brushless aplicado no acionamento de um carro elétrico de pequeno porte. Revista Liberato, Novo Hamburgo, v. 12, n. 18, p. 107–206, 2011.

D'AZZO, J.; HOUPIS, C. Linear control system analysis and design: conventional and modern. 4. ed. New York: McGraw-Hill Companies, 1995.

DJI. Phantom 3 SE. 2019. Disponível em: <[https://www.dji.com/phantom-3-se?site=](https://www.dji.com/phantom-3-se?site=brandsite&from=landing_page) [brandsite&from=landing](https://www.dji.com/phantom-3-se?site=brandsite&from=landing_page) page>. Acesso em: 22 de out. de 2019.

EBRAHIMI, B. et al. A dynamic feedback control strategy for control loops with time-varying delay. International Journal of Control, v. 87, n. 5, p. 887–897, 2014.

ECKHART, D.; SCHAF, F.; SILVA, J. d. Uma plataforma de experimentação remota para ensino de controle. In: XVI - Congresso Brasileiro de Automática. Salvador: UFBA, 2006. p. 2305–2310.

ELFES, A. et al. Project aurora: development of an autonomous unmanned remote monitoring robotic airship. Journal of the Brazilian Computer Society, Scielo, v. 4, 1998.

ELSAMANTY, M. et al. Methodology for identifying quadrotor parameters, attitude estimation and control. In: 2013 IEEE/ASME International Conference on Advanced Intelligent Mechatronics. Wollongong: IEEE, 2013. p. 1343–1348.

EMAX. BL2215. 2019. Disponível em: <[http://www.yinyanmodel.com/En/ProductView.asp?](http://www.yinyanmodel.com/En/ProductView.asp?ID=41) [ID=41](http://www.yinyanmodel.com/En/ProductView.asp?ID=41)>. Acesso em: 18 de set. de 2019.

EMAX. ESC 25A. 2019. Disponível em: <[http://www.yinyanmodel.com/En/ProductView.](http://www.yinyanmodel.com/En/ProductView.asp?ID=72) [asp?ID=72](http://www.yinyanmodel.com/En/ProductView.asp?ID=72)>. Acesso em: 18 de set. de 2019.

ESMAEILI, H.; THWAITES, H.; WOODS, P. C. e-reconstruction and e-archiving of iconic architectural heritage: a complete example. In: 2016 22nd International Conference on Virtual System Multimedia (VSMM). Kuala Lumpur: IEEE, 2016. p. 1–8.

FIGUEIREDO, H.; BITTAR, A.; SAOTOME, O. Platform for quadrirotors: analysis and applications. In: 2014 International Conference on Unmanned Aircraft Systems (ICUAS). Orlando: IEEE, 2014. p. 848–856.

FLESCH, R. C. C. Contribuições ao controle de sistemas monovariáveis e multivariáveis com atraso de transporte. 227 f. Tese (Doutorado em Engenharia de Automação e Sistemas) — Universidade Federal de Santa Catarina, Florianópolis, 2012.

FLY SKY. Instruction manual: model FS-CT6A. 2019. Disponível em: <[https://www.](https://www.fingertechrobotics.com/prodimages/radios/T6Manual.pdf) [fingertechrobotics.com/prodimages/radios/T6Manual.pdf](https://www.fingertechrobotics.com/prodimages/radios/T6Manual.pdf)>. Acesso em: 18 de set. de 2019.

GENERAL ATOMICS. Predator. 2019. Disponível em: <<http://www.ga-asi.com/predator-b>>. Acesso em: 22 de out. de 2019.

GHAZBI, S. N. et al. Quadrotors unmanned aerial vehicles: a review. International Journal on Smart Sensing and Intelligent Systems, v. 9, n. 1, p. 309 – 333, 2016.

GIERAS, J. F. Permanent magnet motor technology: design and applications. 3. ed. Boca Raton: CRC Press, 2010.

GROOVER, M.; ZIMMERS, E. CAD/CAM: computer-aided design and manufacturing. New Jersey: Pearson Education, 1984.

HARRIS, H. G.; SABNIS, G. M. Structural modeling and experimental techniques. 2. ed. Florida: CRC Press LLC, 1999.

HASSANI, H.; GHODSI, M.; HOWELL, G. A note on standard deviation and standard error. Teaching Mathematics and Its Applications: International Journal of the IMA, v. 29, n. 2, p. 108–112, 2010.

HENDERSHOT, J. R.; MILLER, T. Design of brushless permanent-magnet motors. Hillsboro, Oxford: Magna Physics Publishing and Oxford University Press, 1994.

HI TECNOLOGIA. O que é encoder? para que serve? como escolher? como interfacear? 2019. Disponível em:  $\langle$ [https://www.hitecnologia.com.br/blog/o-que-%C3%](https://www.hitecnologia.com.br/blog/o-que-%C3%A9-encoder-para-que-serve-como-escolher-como-interfacear/) [A9-encoder-para-que-serve-como-escolher-como-interfacear/](https://www.hitecnologia.com.br/blog/o-que-%C3%A9-encoder-para-que-serve-como-escolher-como-interfacear/)>. Acesso em: 22 de set. de 2019.

HIBBELER, R. Estática: mecânica para engenharia. 10. ed. São Paulo: Pearson Prentice Hall, 2005.

HOBBYKING. How brushed and brushless electronic speed control $lers$  work. 2018. Disponível em: <[https://hobbyking.com/en](https://hobbyking.com/en_us/news/brushed-brushless-electronic-speed-controllers-work?___store=en_us)\_us/news/ [brushed-brushless-electronic-speed-controllers-work?](https://hobbyking.com/en_us/news/brushed-brushless-electronic-speed-controllers-work?___store=en_us) \_\_store=en us>. Acesso em: 18 de set. de 2019.

HOBBYKING. X525 V3 glass fiber quadcopter frame 600mm. 2019. Disponível em: <https://hobbyking.com/en\_[us/hobbyking-x525-v3-glass-fiber-quadcopter-frame-600mm.](https://hobbyking.com/en_us/hobbyking-x525-v3-glass-fiber-quadcopter-frame-600mm.html) [html](https://hobbyking.com/en_us/hobbyking-x525-v3-glass-fiber-quadcopter-frame-600mm.html)>. Acesso em: 17 de set. de 2019.

HOMA, J. Aerodinâmica e teoria de voo. 28. ed. São Paulo: ASA, 2003.

HYSTAD, A. V.; LEHN, J. B. Model, design and control of a quadcopter. 155 f. Dissertação (Mestrado em Cibernética e Robótica) — Universidade Norueguesa de Ciência e Tecnologia, Trondheim, 2015.

IBRAHIM, D. Microcontroller based applied digital control. London: John Wiley and Sons Ltd, 2006.

IORIATTI, A. S. Estudo da dinˆamica de lavadora de eixo vertical utilizando sistemas multicorpos. 111 f. Dissertação (Mestrado em Engenharia Mecânica) — Universidade de São Paulo, São Carlos, 2007.

ISLAM, S.; LIU, P. X.; SADDIK, A. E. Robust control of four-rotor unmanned aerial vehicle with disturbance uncertainty. **IEEE Transactions on Industrial Electronics**, IEEE, v. 62, n. 3, p. 1563–1571, 2015.

JACOB, P. et al. Cognitive radio for aeronautical communications: a survey. **IEEE Access**, IEEE, v. 4, p. 3417–3443, 2016.

JASIO, L. di. Programming 32-bit Microcontrollers in C: exploring the PIC32. Burlington, MA: Elsevier Inc, 2008.

JEYAPOOVAN, T. Fundamentals of computing and programming in C. New Delhi: Vikas Publishing House, 2015.

JOHANSSON, M.; GAFVERT, M.; ASTROM, K. J. Interactive tools for education in automatic control. IEEE Control Systems Magazine, v. 18, n. 3, p. 33–40, 1998.

JOUANEH, M. K.; PALM, W. J. Control system experiments at home. In: 2011 Frontiers in Education Conference (FIE). Rapid City: IEEE, 2011. p. T2G–1–T2G–6.

KANEKO, E. H. et al. Study of intelligent control techniques applied to a stirring tank with heat exchanger. International Journal of Advanced Engineering Research and Science, v. 4, n. 12, p. 176–185, 2017.

KHEIR, N. et al. Control systems engineering education. **Automatica**, v. 32, n. 2, p. 147–166, 1996.

KONG, F.; CHEN, S.; WANG, X. Development of a practical experimental platform for control system of the quadrotor. In: The 27th Chinese Control and Decision Conference (2015 CCDC). Qingdao: IEEE, 2015. p. 2503–2508.

LEE, K. Principles of CAD/CAM/CAE systems. Boston: Addison-Wesley Longman Publishing, 1999.

LEWIS, F. L. Linear Quadratic Regulator (LQR) state feedback design. 1998. Disponível em: <<http://www.uta.edu/utari/acs/Lectures/lqr.pdf>>. Acesso em: 22 de out. de 2019.

LI, L.; SUN, L.; JIN, J. Survey of advances in control algorithms of quadrotor unmanned aerial vehicle. In: 2015 IEEE 16th International Conference on Communication Technology (ICCT). Hangzhou: IEEE, 2015. p. 107–111.

LI, Y.; SONG, S. A survey of control algorithms for quadrotor unmanned helicopter. In: 2012 IEEE Fifth International Conference on Advanced Computational Intelligence (ICACI). Nanjing: IEEE, 2012. p. 365–369.

LIM, H. et al. Build your own quadrotor: open-source projects on unmanned aerial vehicles. IEEE Robotics Automation Magazine, v. 19, n. 3, p. 33–45, 2012.

LINDERMAN, L. E.; JO, H.; SPENCER, B. F. Low-latency data acquisition hardware for real-time wireless sensor applications. IEEE Sensors Journal, v. 15, n. 3, p. 1800-1809, 2015.

MALAQUIAS, W. Prototipagem virtual, simulação e controle de um quadrirotor utilizando controle seguidor com atribuição de autoestrutura completa. 93 f. Dissertação (Mestrado em Engenharia Mecânica) — Universidade Tecnológica Federal do Paraná, Cornélio Procópio, 2017.

MALKAPURE, H. G.; CHIDAMBARAM, M. Comparison of two methods of incorporating an integral action in linear quadratic regulator. **IFAC Proceedings Volumes**, v. 47, n. 1, p. 55 – 61, 2014.

MARZAKI, M. H. et al. Performance of fopi with error filter based on controllers performance criterion (ise, iae and itae). In: 2015 10th Asian Control Conference (ASCC). Kota Kinabalu: IEEE, 2015. p. 1–6.

MATHWORKS. Discrete Derivative. 2019. Disponível em: <[https://www.mathworks.com/](https://www.mathworks.com/help/simulink/slref/discretederivative.html) [help/simulink/slref/discretederivative.html](https://www.mathworks.com/help/simulink/slref/discretederivative.html)>. Acesso em: 14 de out. de 2019.

MATHWORKS. Discrete-Time Integrator. 2019. Disponível em: <[https://www.mathworks.](https://www.mathworks.com/help/simulink/slref/discretetimeintegrator.html) [com/help/simulink/slref/discretetimeintegrator.html](https://www.mathworks.com/help/simulink/slref/discretetimeintegrator.html)>. Acesso em: 14 de out. de 2019.

MATHWORKS. goodnessOfFit. 2019. Disponível em: <[https://www.mathworks.com/help/](https://www.mathworks.com/help/ident/ref/goodnessoffit.html) [ident/ref/goodnessoffit.html](https://www.mathworks.com/help/ident/ref/goodnessoffit.html)>. Acesso em: 25 de out. de 2019.

MATOS, N. M. R. de. Análise do funcionamento de um servomotor de corrente alternada com ímanes permanentes. 86 f. Dissertação (Mestrado em Eletrotécnica e Computadores) — Universidade do Porto e Universidade Regional de Blumenau, Blumenau, 2012.

MCCONVILLE, J. B.; MCGRATH, J. F. Introduction to ADAMS theory. Michigan: Mechanical Dynamics Inc., 1998.

MONTEZUMA, M. A. F. Modelagem e controle de posição e orientação de uma plataforma de stewart. 137 f. Dissertação (Mestrado em Engenharia Mecânica) — Universidade de São Paulo, São Carlos, 2003.

MONTEZUMA, M. A. F. Metodologia para identificação e controle de um protótipo de uma plataforma de movimento com 2 G.D.L. 167 f. Tese (Doutorado em Engenharia Mecânica) — Universidade de São Paulo, São Carlos, 2010.

MSC SOFTWARE. **ADAMS**: the multibody dynamics simulation solution. 2019. Disponível em: <<https://www.mscsoftware.com/product/adams>>. Acesso em: 14 de set. de 2019.

MSC SOFTWARE. Multibody dynamics. 2019. Disponível em: <[https://www.mscsoftware.](https://www.mscsoftware.com/application/multibody-dynamics) [com/application/multibody-dynamics](https://www.mscsoftware.com/application/multibody-dynamics)>. Acesso em: 12 de set. de 2019.

NAJAFI, M. et al. Closed-loop control of dead time systems via sequential sub-predictors. International Journal of Control, v. 86, n. 4, p. 599–609, 2013.

NAJM, Y. et al. Trajectory tracking based on arm's length variation. Journal of Theoretical and Applied Information Technology, v. 79, 2015.

NATIONAL INSTRUMENTS. NI 660x specifications. 2009. Disponível em:  $\langle$ [http://www.](http://www.ni.com/pdf/manuals/372141b.pdf) [ni.com/pdf/manuals/372141b.pdf](http://www.ni.com/pdf/manuals/372141b.pdf)>. Acesso em: 12 de out. de 2019.

NATIONAL INSTRUMENTS. PCI-6602. 2019. Disponível em: <[https://www.ni.com/pt-br/](https://www.ni.com/pt-br/support/model.pci-6602.html) [support/model.pci-6602.html](https://www.ni.com/pt-br/support/model.pci-6602.html)>. Acesso em: 12 de out. de 2019.

NISE, N. S. Control systems engineering. 7. ed. Hoboken: John Wiley and Sons, 2015.

NUNES, M. A. de A.; SILVA, R. de C. MSC ADAMS: guia prático de utilização. São Paulo: Editora Edgard Blücher, 2014.

NWE, T. T. et al. Application of an inertial navigation system to the quad-rotor uav using mems sensors. Engineering and Technology, World Academy of Science, v. 42, p. 578–582, 2008.

NXP SEMICONDUCTORS. Kinetis K64F sub-family data sheet. 2016. Disponível em: <<https://www.nxp.com/docs/en/data-sheet/K64P144M120SF5.pdf>>. Acesso em: 12 de out. de 2019.

OGATA, K. Discrete-time control systems. 2. ed. New Jersey: Prentice-Hall International, 1995.

OGATA, K. Engenharia de controle moderno. 5. ed. São Paulo: Pearson Prentice Hall, 2010.

PAULA, J. C. de. Desenvolvimento de um VANT do tipo quadrirrotor para obtenção de imagens aéreas em alta definição. 104 f. Dissertação (Mestrado em Engenharia Elétrica) — Universidade Federal do Paran´a, Curitiba, 2012.

PONTELLI, C. O. Estratégias de controle para isolação ativa de vibrações em barras de pulverizadores agrícolas. 137 f. Tese (Doutorado em Engenharia Mecânica) — Universidade de São Paulo, São Carlos, 2012.

RAHMAN, M. F. A. et al. Implementation of quadcopter as a teaching tool to enhance engineering courses. In: 2016 IEEE 8th International Conference on Engineering Education (ICEED). Kuala Lumpur: IEEE, 2016. p. 32–37.

RENCO. RCML 15 selection guide. 2019. Disponível em: <[https://www.renco.com/en/](https://www.renco.com/en/products/rcml15.html) [products/rcml15.html](https://www.renco.com/en/products/rcml15.html)>. Acesso em: 22 de set. de 2019.

ROSÁRIO, J. M. Princípios de mecatrônica. São Paulo: Pearson Prentice Hall, 2006.

RYAN, R. Adams - multibody system analysis software. In: Multibody systems handbook. Berlin: Springer-Verlag, 1990. p. 361–402.

SADRAEY, M. Unmanned aircraft design: a review of fundamentals. [S.I.]: Morgan and Claypool Publishers, 2017.

SAHA, B. et al. Battery health management system for electric uavs. In: 2011 Aerospace Conference. Big Sky: IEEE, 2011. p. 1–9.

SAMAD, A. M. et al. The potential of unmanned aerial vehicle (uav) for civilian and mapping application. In: 2013 IEEE 3rd International Conference on System Engineering and Technology. Shah Alam: IEEE, 2013. p. 313–318.

SAMPAIO, R. C. et al. Model-based optimal h $\infty$  controller on the stability of a 2-dof quadrotor. In: ASME/IEEE International Conference on Mechatronic and Embedded Systems and Applications. Washington: IEEE, 2011. v. 3, p. 955–962.

SANCHEZ, A. et al. Hovering flight improvement of a quad-rotor mini uav using brushless dc motors. Journal of Intelligent & Robotic Systems, v. 61, n. 1, p. 85-101, 2011.

SCHAF, F. M. Arquitetura para ambiente de ensino de controle e automação utilizando experimentos remotos de realidade mista. 207 f. Dissertação (Mestrado em Engenharia Elétrica) — Universidade Federal do Rio Grande do Sul, Porto Alegre, 2006.

SEBORG, D.; EDGAR, T. F.; MELLICHAMP, D. A. Process dynamics and control. 2. ed. New Jersey: Johney and Sons Inc, 2004.

SHABANA, A. A. Dynamics of multibody systems. 4. ed. New York: Cambridge University Press, 2013.

SHIMADA, B. M. Identificação, instrumentação e controle de uma aeronave de duas hélices paralelas com atribuição de autoestrutura completa. 115 f. Dissertação (Mestrado em Engenharia Mecânica) — Universidade Tecnológica Federal do Paraná, Cornélio Procópio, 2015.

SHRAIM, H.; AWADA, A.; YOUNESS, R. A survey on quadrotors: configurations, modeling and identification, control, collision avoidance, fault diagnosis and tolerant control. IEEE Aerospace and Electronic Systems Magazine, v. 33, n. 7, p. 14–33, 2018.

<span id="page-192-0"></span>SILVA NETO, U. X. Desenvolvimento de um sistema de controle para quadrirrotores. 277 f. Trabalho de Conclusão de Curso (Graduação em Engenharia Eletrônica) — Universidade Tecnológica Federal do Paraná, Cornélio Procópio, 2019.

STEVENS, B.; LEWIS, F.; JOHNSON, E. Aircraft control and simulation: dynamics, controls design, and autonomous systems. 3. ed. New Jersey: Wiley, 2016.

STEVENS, B. L.; LEWIS, F. L. Aircraft control and simulation. New York: John Wiley and Sons, 1992.

SUNADA, M. M. Acionamento de um posicionador linear de ultraprecisão empregando uma redução harmonic drive com controle de velocidade. 151 f. Dissertação (Mestrado em Engenharia Mecânica) — Universidade Federal de Santa Catarina, Florianópolis, 2007.

TANG, Y.-R.; XIAO, X.; LI, Y. Nonlinear dynamic modeling and hybrid control design with dynamic compensator for a small-scale uav quadrotor. **Measurement**, v. 109, p. 51 – 64, 2017.

ULLMAN, D. G. The mechanical design process. 4. ed. New York: McGraw-Hill, 2010.

ULRICH, K.; EPPINGER, S. Product design and development. 5. ed. New York: McGraw-Hill, 2012.

VALAVANIS, K. P.; VACHTSEVANOS, G. J. Handbook of unmanned aerial vehicles. New York: Springer, 2015.

WGS AEROMODELOS. Motor EMAX BL 2215/20 brushless outrunner 1200Kv. 2019. Disponível em: <[https://www.wgsaeromodelos.com.br/item/motor-emax-bl-2215%7B47%](https://www.wgsaeromodelos.com.br/item/motor-emax-bl-2215%7B47%7D20-brushless-outrunner-1200kv-%252d-motor-de-alto-desempenho..html) [7D20-brushless-outrunner-1200kv-%252d-motor-de-alto-desempenho..html](https://www.wgsaeromodelos.com.br/item/motor-emax-bl-2215%7B47%7D20-brushless-outrunner-1200kv-%252d-motor-de-alto-desempenho..html)>. Acesso em: 18 de set. de 2019.

WIT MOTION. WT931 attitude angle sensor specification. 2018. Disponível em: <[https:](https://wiki.wit-motion.com/english/doku.php?id=module) [//wiki.wit-motion.com/english/doku.php?id=module](https://wiki.wit-motion.com/english/doku.php?id=module)>. Acesso em: 10 de out. de 2019.

XIAO, K. et al. Abnormal behavior detection scheme of uav using recurrent neural networks. **IEEE Access**, v. 7, p. 110293-110305, 2019.

YEDAMALE, P. Brushless DC (BLDC) motor fundamentals. 2003. Disponível em: <[http:](http://ww1.microchip.com/downloads/en/AppNotes/00885a.pdf) [//ww1.microchip.com/downloads/en/AppNotes/00885a.pdf](http://ww1.microchip.com/downloads/en/AppNotes/00885a.pdf)>. Acesso em: 20 de set. de 2019.

A.1 MODELO LINEAR EM ESPAÇO DE ESTADOS PARA PLATAFORMA EXPERIMENTAL EM 2 GDL

$$
A = \begin{bmatrix} 0 & 26,1204 & 0 & 8,1841 \times 10^{-7} \\ 1 & 0 & 0 & 0 \\ 0 & -3,186 \times 10^{-5} & 0 & 28,0392 \\ 0 & 0 & 1 & 0 \end{bmatrix}
$$

$$
B = \begin{bmatrix} -9,1732 & 0 & 9,1732 & 0 \\ 0 & 0 & 0 & 0 \\ 0 & 9,8478 & 0 & -9,8478 \\ 0 & 0 & 0 & 0 \end{bmatrix}
$$

$$
C = \begin{bmatrix} 0 & 0 & 0 & 1 \\ 0 & -1 & 0 & 0 \\ 0 & 0 & 1 & 0 \\ -1 & 0 & 0 & 0 \end{bmatrix}
$$

$$
D = \begin{bmatrix} 0 & 0 & 0 & 0 \\ 0 & 0 & 0 & 0 \\ 0 & 0 & 0 & 0 \\ 0 & 0 & 0 & 0 \\ 0 & 0 & 0 & 0 \end{bmatrix}
$$
(103)

# A.2 MODELO LINEAR EM ESPAÇO DE ESTADOS PARA PLATAFORMA EXPERIMENTAL EM 3 GDL

$$
A = \begin{bmatrix}\n0 & 0 & 0 & -0,0053253 & 0 & -0,26834 \\
1 & 0 & 0 & 0 & 0 & 0 & 0 \\
0 & 0 & 0 & 26,1204 & 0 & -1,3623 \times 10^{-5} \\
0 & 0 & 1 & 0 & 0 & 0 & 0 \\
0 & 0,60572 & 0 & -1,4654 \times 10^{-5} & 0 & 28,0401 \\
0 & 0 & 0 & 0 & 1 & 0\n\end{bmatrix}
$$
\n
$$
B = \begin{bmatrix}\n0,53528 & -0,50412 & 0,47423 & -0,47265 \\
0 & 0 & 0 & 0 & 0 \\
-9,1732 & -3,8046 \times 10^{-5} & 9,1732 & -1,3991 \times 10^{-5} \\
0 & 0 & 0 & 0 & 0 \\
-0,0017184 & 9,8494 & -0,0015435 & -9,8462 \\
0 & 0 & 0 & 0 & 0\n\end{bmatrix}
$$
\n
$$
C = \begin{bmatrix}\n0 & 0 & 0 & 0 & 0 & 1 \\
0 & 0 & 0 & 0 & 1 & 0 \\
0 & -1 & 0 & 0 & 0 & 0 \\
0 & 0 & -1 & 0 & 0 & 0 \\
0 & 0 & -1 & 0 & 0 & 0 \\
0 & 0 & -1 & 0 & 0 & 0 \\
-1 & 0 & 0 & 0 & 0 & 0\n\end{bmatrix}
$$
\n
$$
C = \begin{bmatrix}\n0 & 0 & 0 & 0 \\
0 & 0 & 0 & 1 & 0 \\
0 & 0 & 0 & 0 & 1 \\
0 & 0 & 0 & 0 & 0 \\
0 & 0 & 0 & 0 & 0 \\
0 & 0 & 0 & 0 & 0\n\end{bmatrix}
$$

$$
D = \begin{bmatrix} 0 & 0 & -1 & 0 \\ 0 & 0 & 0 & 0 \\ 0 & 0 & 0 & 0 \\ 0 & 0 & 0 & 0 \\ 0 & 0 & 0 & 0 \\ 0 & 0 & 0 & 0 \\ 0 & 0 & 0 & 0 \\ 0 & 0 & 0 & 0 \end{bmatrix}
$$

## ANEXO A - ESQUEMÁTICO PLACA ENCODER

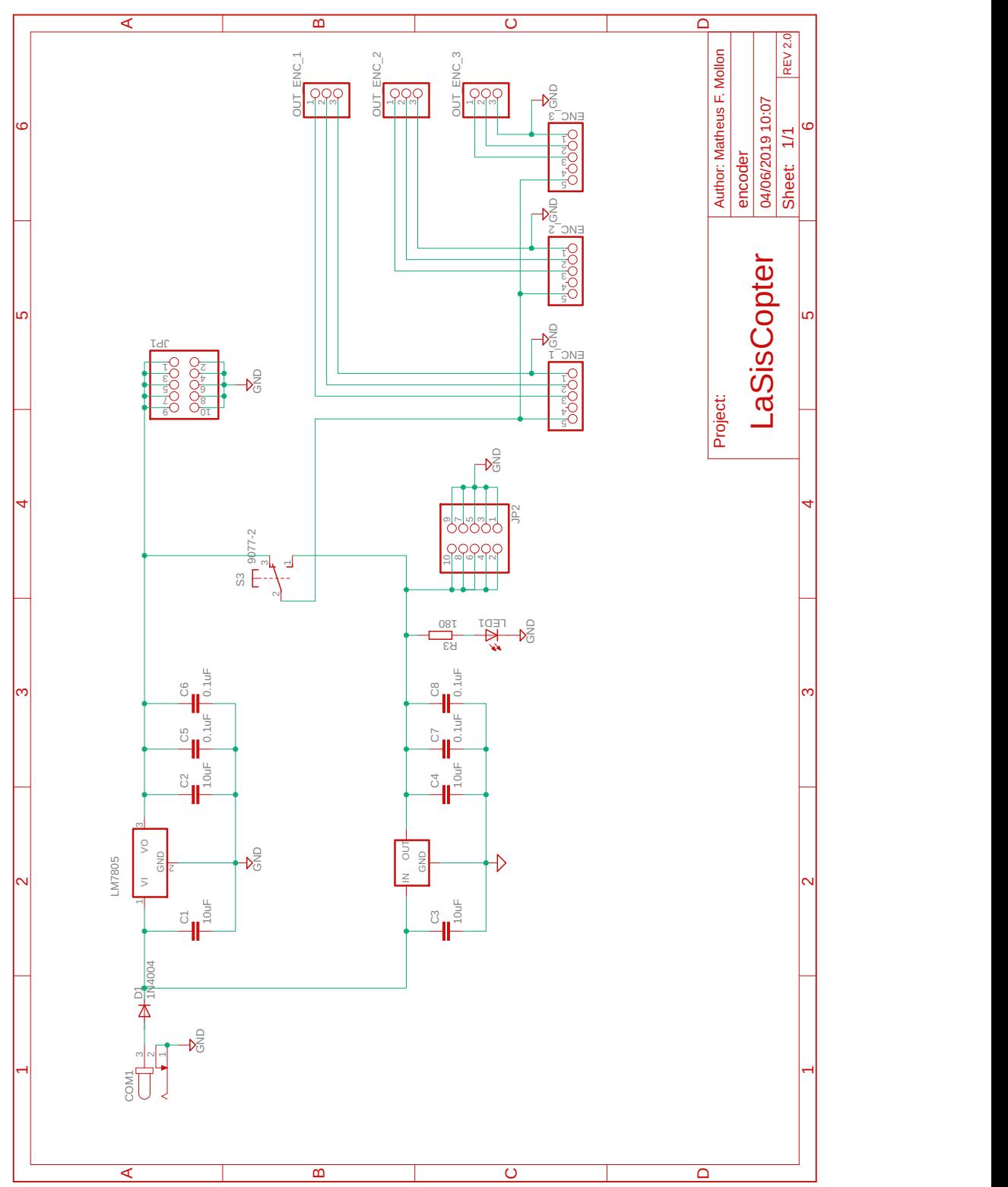

Figura 122 – Esquemático da placa de alimentação dos encoders.

Fonte: Autoria Própria.

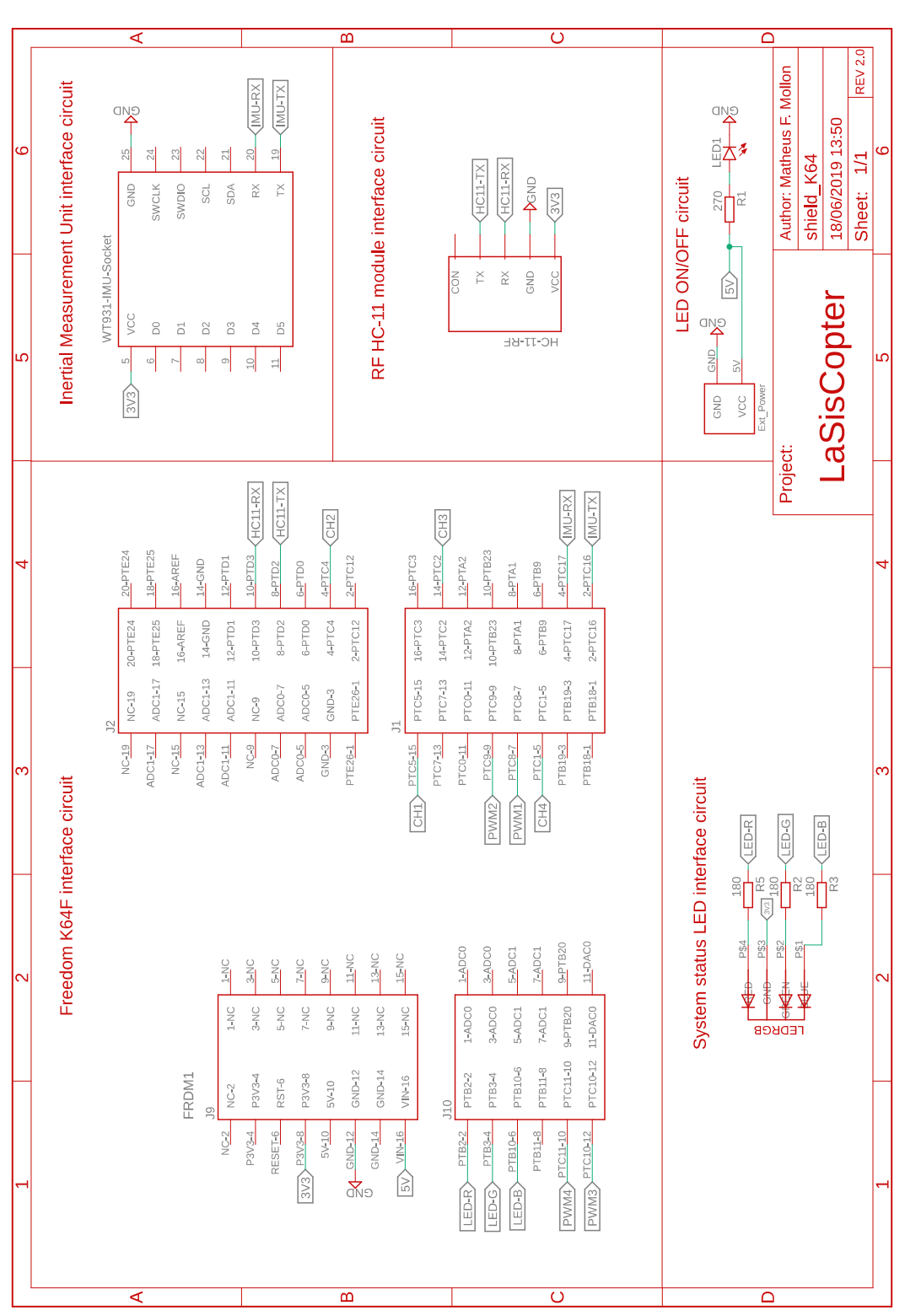

## Figura 123 – Esquemático shield controladora - parte 1.

ANEXO B - ESQUEMÁTICO SHIELD CONTROLADORA

Fonte: Autoria Própria.

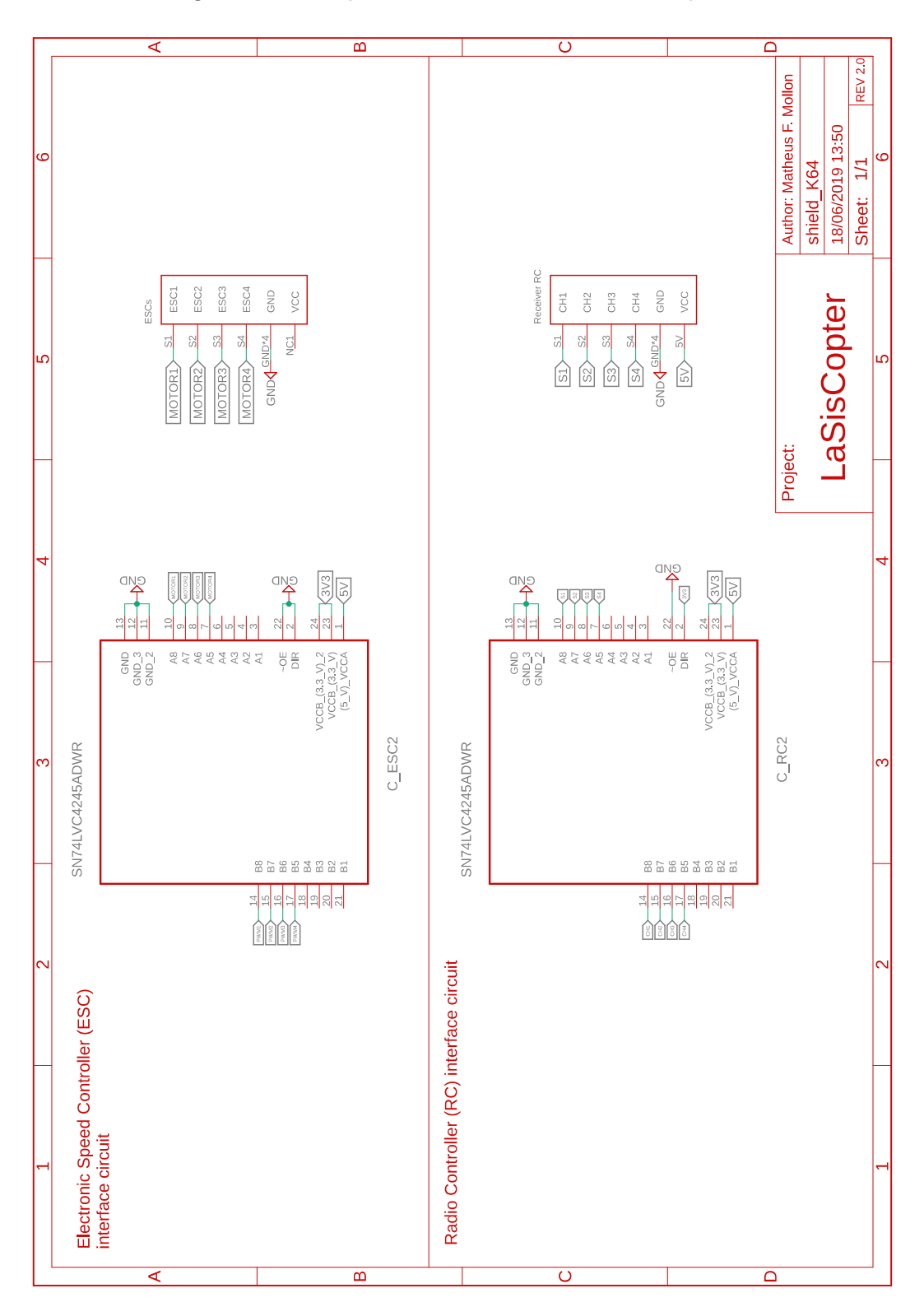

Figura 124 – Esquemático shield controladora - parte 2.

Fonte: Autoria Própria.

199

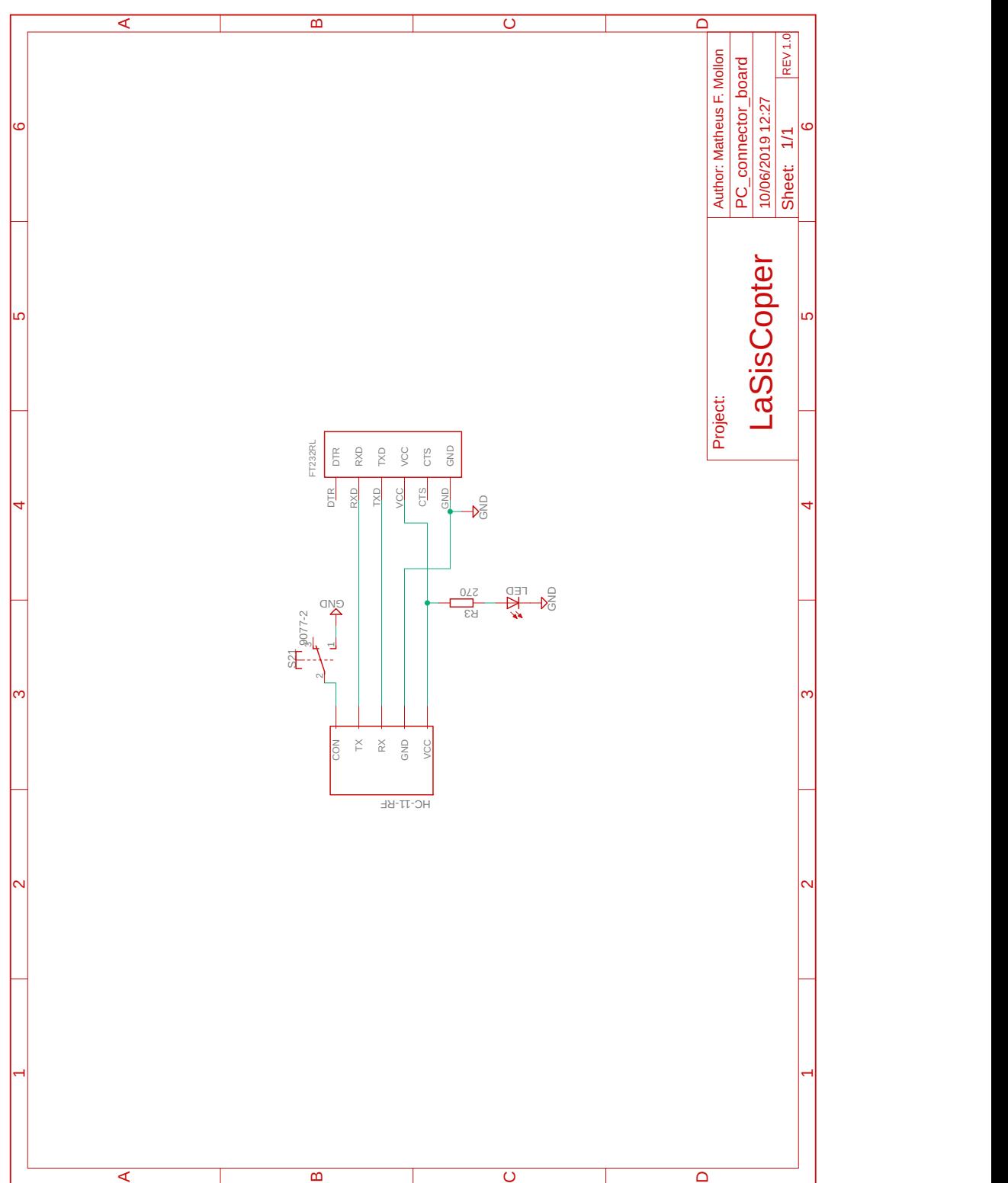

Figura 125 – Esquemático da placa de conexão para o computador.

Fonte: Autoria Própria.

## ANEXO D – DIMENSÕES DA PLATAFORMA EXPERIMENTAL

A Figura [126](#page-200-0) apresenta a distância aproximada entre os motores na vista lateral esquerda da plataforma experimental. É importante lembrar que a frente da aeronave está sobre o motor 1.

Figura 126 – Dimensões da plataforma experimental - vista lateral.

<span id="page-200-0"></span>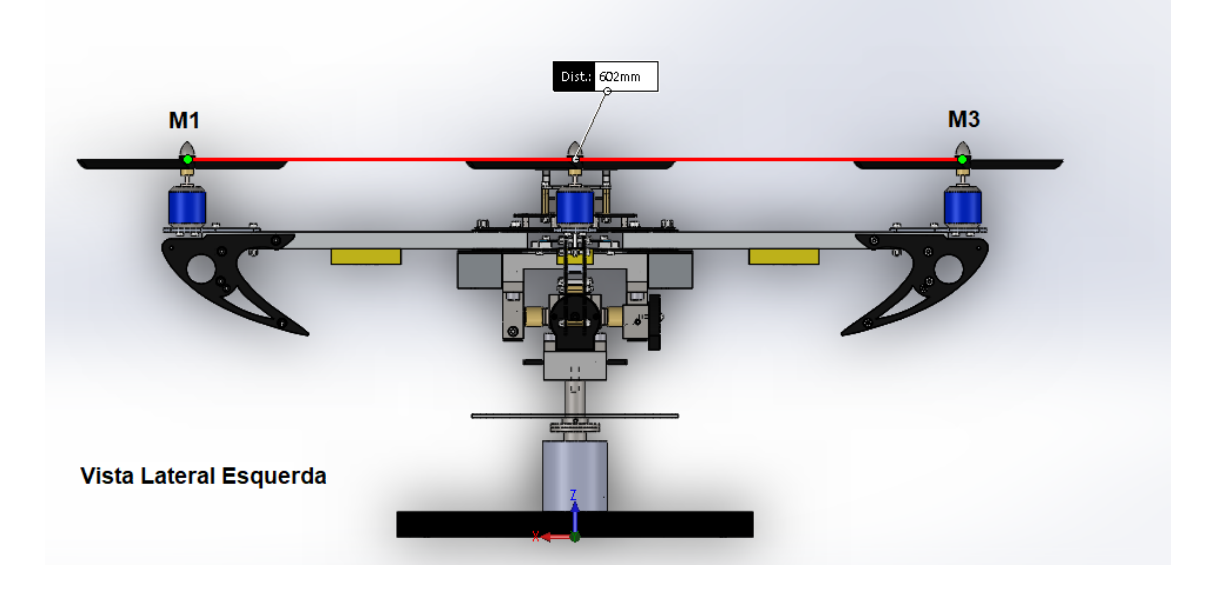

Fonte: Autoria Própria.

A Figura [127](#page-200-1) ilustra a altura aproximada entre as hélices e a base da plataforma experimental. Esta dimensão está indicada na linha contínua em azul. Além disso, é apresentada a distância entre os motores e o centro da aeronave na coloração verde.

<span id="page-200-1"></span>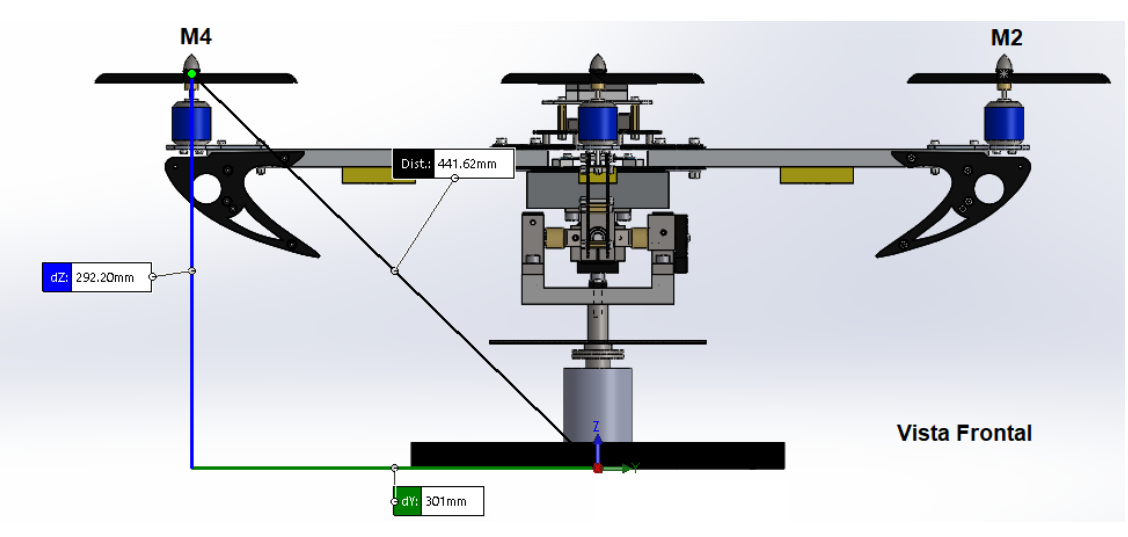

Figura 127 – Dimensões da plataforma experimental - vista frontal.

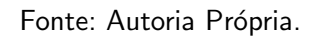